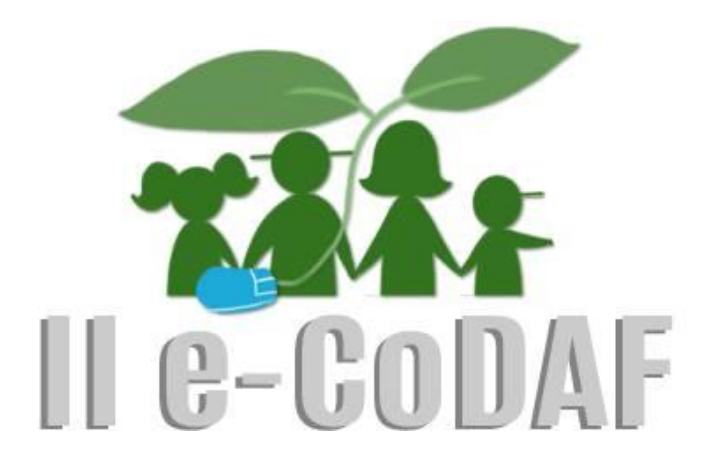

II Encontro Competências Digitais para Agricultura Familiar

# INICIATIVAS E REFLEXÕES PARA O USO DE TECNOLOGIA NO CAMPO

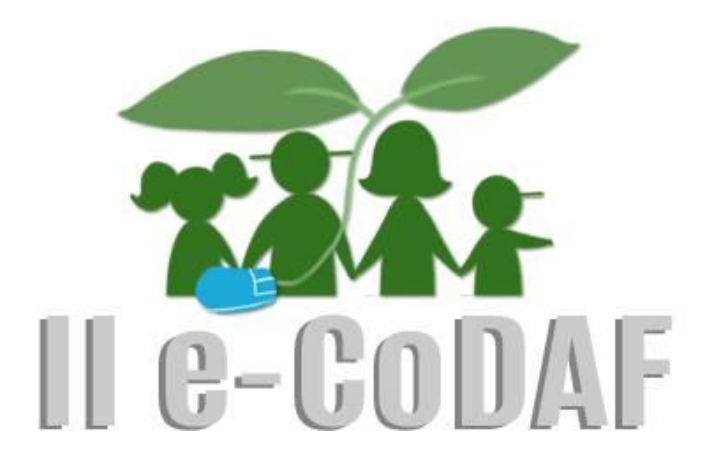

II Encontro Competências Digitais para Agricultura Familiar

# INICIATIVAS E REFLEXÕES PARA O USO DE TECNOLOGIA NO CAMPO

ISSN: 2447-8628

TUPÃ/UNESP

2015

## DIREITO AUTORAL E DE REPRODUÇÃO

Direitos de autor ©2015 para os artigos individuais dos autores. São permitidas cópias para fins privados e acadêmicos, desde que citada a fonte e autoria. A republicação desse material requer permissão dos detentores dos direitos autorais. Os editores deste volume são responsáveis pela publicação e detentores dos direitos autorais.

Competências Digitais para Agricultura Familiar (2.: 2015: Tupã, SP) C737a Anais [recurso eletrônico] / II Competências Digitais para Agricultura Familiar: iniciativas e reflexões para o uso de tecnologia no campo: 21 de novembro de 2015 / [organização: Elaine Parra Affonso; Cristina Toyoko Hashimoto ]. – Tupã: Unesp, 2015. 147 p.

*ISSN: 2447-8628*

1. Agricultura familiar. 2. Tecnologia da informação. 3. Agricultura e tecnologia. I. Affonso, Elaine P. II. Hashimoto, Cristina T.,VII. Título. CDD 338.1

# **COORDENAÇÃO GERAL**

Prof. Dr. Ricardo César Gonçalves Sant'Ana – Unesp/Tupã – Coordenador do Projeto de Extensão Competências Digitais Para Agricultura Familiar - CoDAF Profa. Ms. Elaine Parra Affonso – Fatec/Presidente Prudente - Coordenadora Cristina Toyoko Hashimoto – Unesp/Marília – Coordenadora

# **COMISSÃO CIENTÍFICA**

Adriane Cavichiolli – Fatec/Presidente Prudente Cristina Toyoko Hashimoto – Unesp/Marília Daiane Marcela Piccolo - Fatec/Presidente Prudente Douglas ken Nagai - Unesp/Tupã Elaine Parra Affonso – Fatec/Presidente Prudente Eliane Vendramini de Oliveira - Fatec/Presidente Prudente Elizabete Cristina de Souza de Aguiar Monteiro – Unesp/Marília Fábio Mosso Moreira - Unesp/Marília Fernando de Assis Rodrigues – Unesp/Marília João Pucci Neto - Fatec/Presidente Prudente Marcelo Buscioli Tenório - Fatec/Presidente Prudente Patrícia da Silva Moreno e Souza – FACCAT/Tupã Rodrigo Vilela da Rocha - Fatec/Presidente Prudente Sandra Cristina Oliveira – Unesp /Tupã Silvia Cristina Vieira – Unesp /Tupã

## **EDIÇÃO E REVISÃO**

Elizabete Cristina de Souza de Aguiar Monteiro – Unesp/Marília

# **ASSISTÊNCIA TÉCNICA**

André Savio Craveiro Bueno – Unesp/Marília

# **Realização**

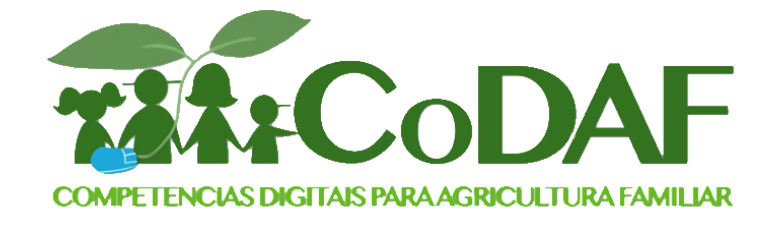

**Patrocínio**

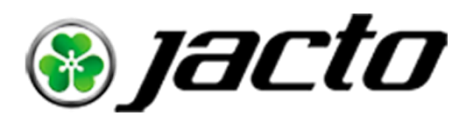

**Apoio**

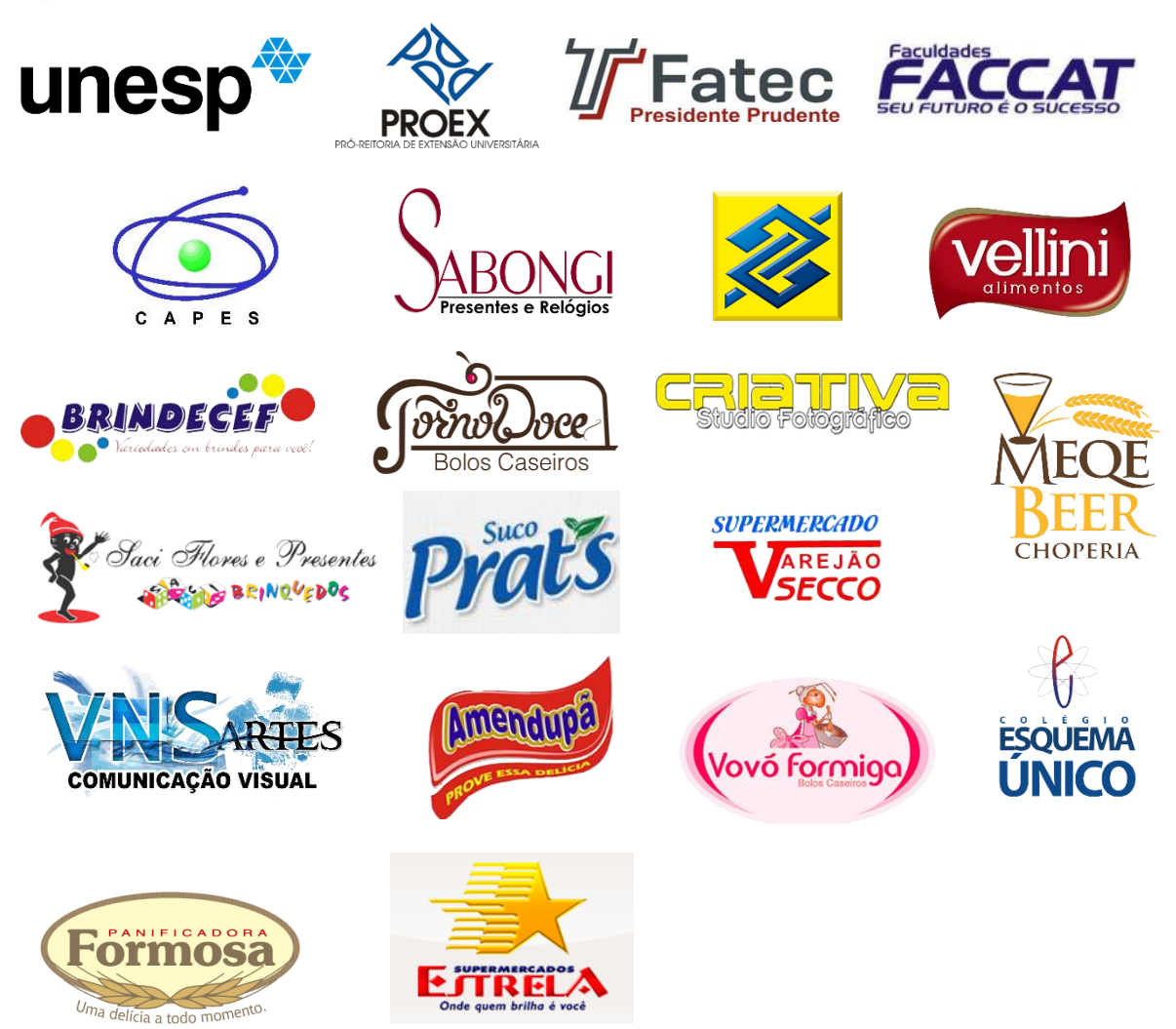

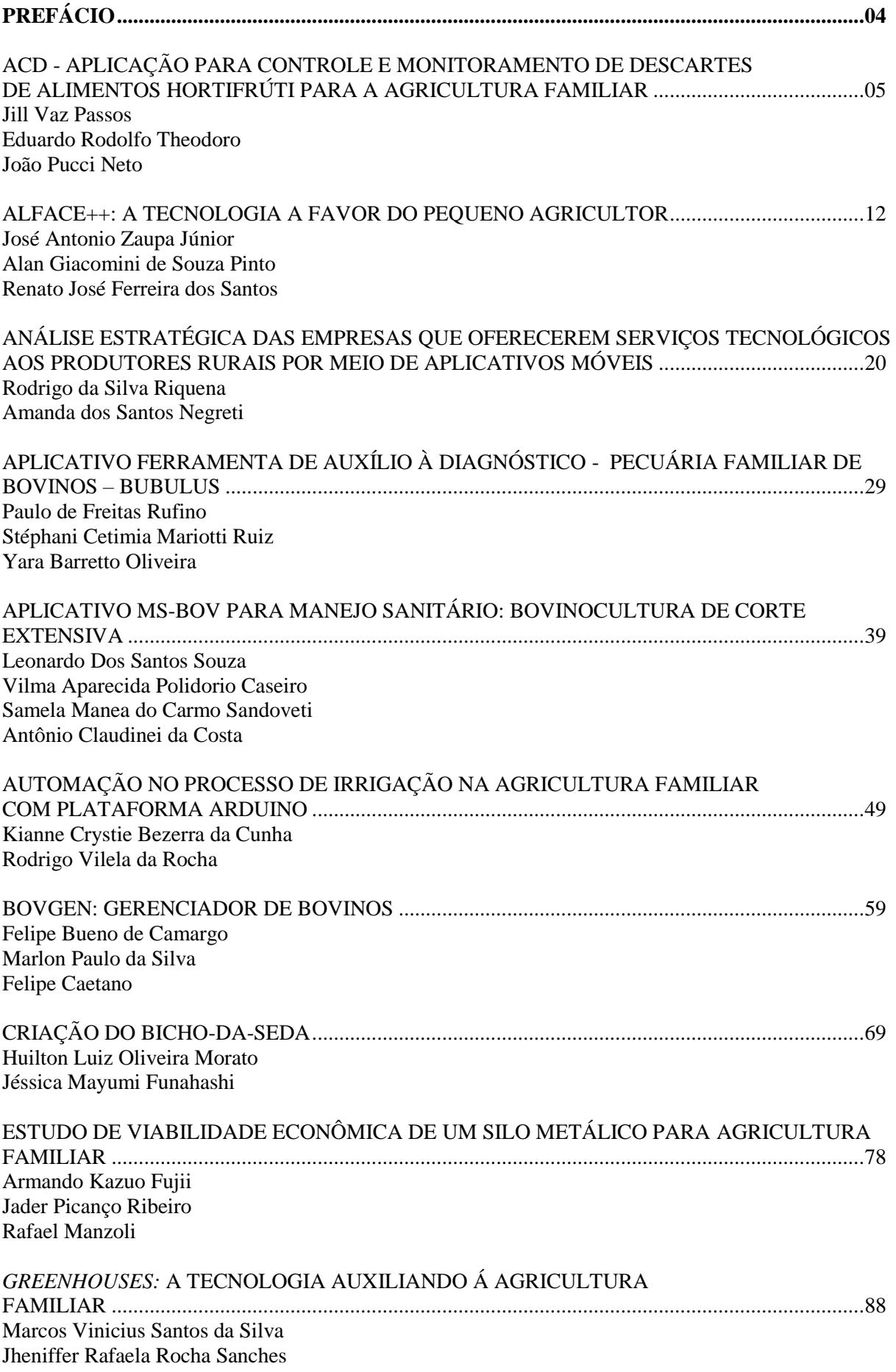

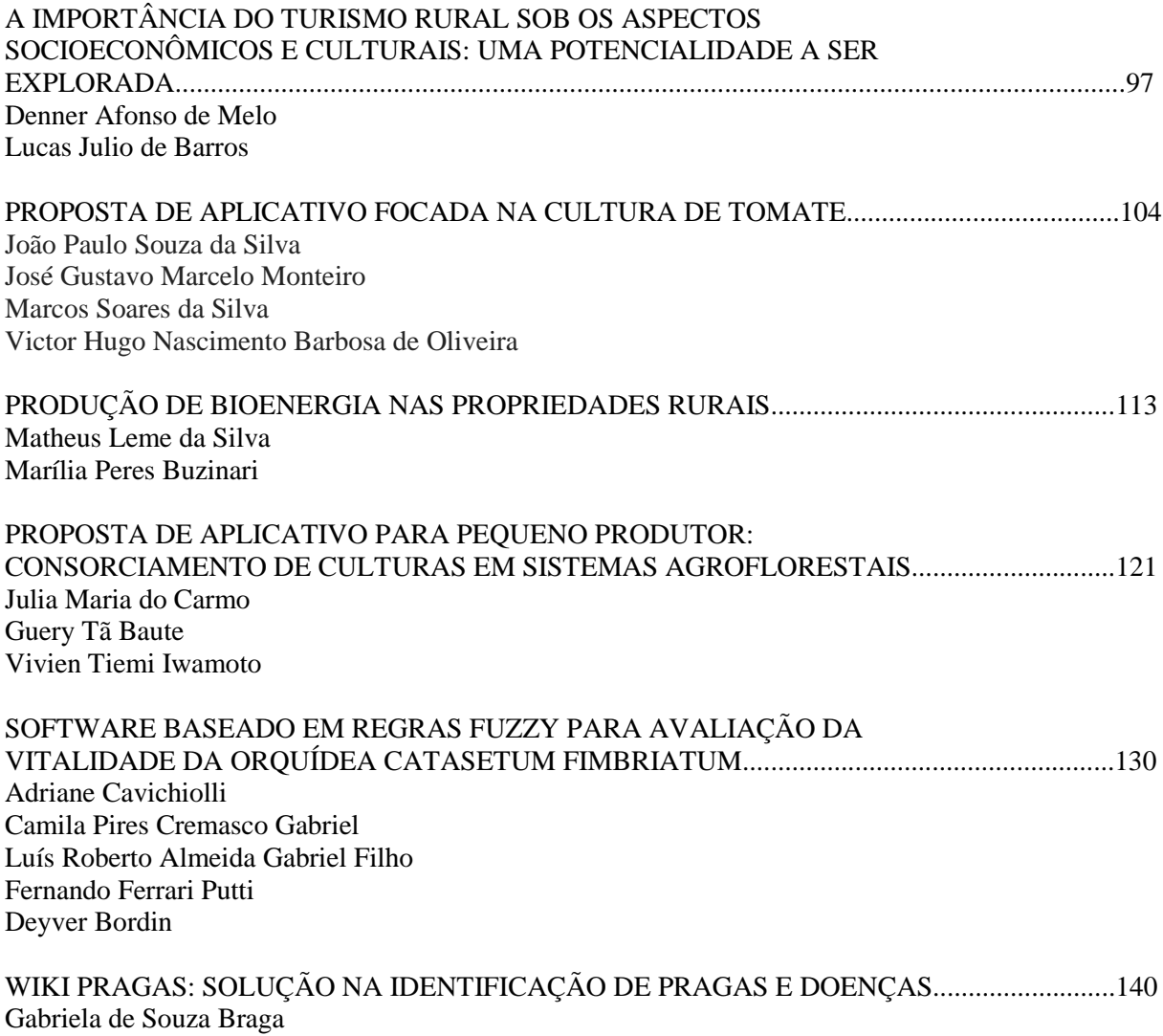

Wesley Bernardes dos Santos

# **PREFÁCIO**

O II e-CoDAF – "*Iniciativas e Reflexões para o uso de Tecnologia da Informação no campo*" é um evento voltado para apresentação de reflexões sobre propostas para aplicação e uso de Tecnologias da Informação e Comunicação pelo setor rural, em especial para produtores e interessados pela Agricultura Familiar.

Promovido pelo projeto de extensão Competências Digitais para Agricultura Familiar – CoDAF da Unesp de Tupã, projeto que tem a finalidade de proporcionar alternativas para diminuir assimetria informacional por parte de agricultores, como a baixa familiaridade com as tecnologias digitais.

Em sua segunda edição, o evento foi realizado simultaneamente nas Faculdades de Ciências Contábeis e Administração (FACCAT) de Tupã e na Faculdade de Tecnologia de Presidente Prudente (Fatec), no dia 21 de novembro de 2015, tendo o apoio da Coordenação de Aperfeiçoamento de Pessoal de Nível Superior (CAPES) e da Pró-Reitoria de Extensão Universitária (PROEX).

O evento estimula a produção de trabalhos científicos de estudantes, profissionais e pesquisadores sobre a temática de uso de Tecnologia da Informação no setor rural. A chamada de trabalhos foi aberta para as categorias de submissões resumo expandido e pôster. Ambas as categorias foram norteadas pelos eixos: Requisitos e análises para soluções de uso de Tecnologia da Informação e Comunicação no campo; Implementação de soluções para o uso de Tecnologia da Informação e Comunicação no campo; Estudo de competências envolvidas ou relacionadas ao uso de Tecnologia da Informação e Comunicação no campo; Estudo de fontes de dados e informações para o produtor rural.

Neste evento desenvolveu-se ainda reflexão e debate sobre este importante setor, contando com conferências e palestras de personalidades de destaque na área. Foram proferidas as palestras: "Ferramentas públicas e privadas que otimizam o uso da Tecnologia da Informação na agricultura familiar"; "A importância do acesso e uso de Dados na agricultura: aumentando a competitividade do pequeno produtor"; "Data Sets para Agricultura Familiar: plante esta ideia".

Agradecemos as Faculdades de Ciências Contábeis e Administração (FACCAT) e a Faculdade de Tecnologia de Presidente Prudente (Fatec) pela parceria e efetivação do evento, à Comissão Organizadora e Palestrantes pelo comprometimento com o sucesso do evento, aos autores por suas submissões e à Comissão Científica pela realização dos pareceres nos trabalhos. Agradecemos ainda aos patrocinadores pelo apoio na realização do II e-CoDAF.

Tupã, 18 de dezembro de 2015

Elaine Parra Affonso Cristina Toyoko Hashimoto

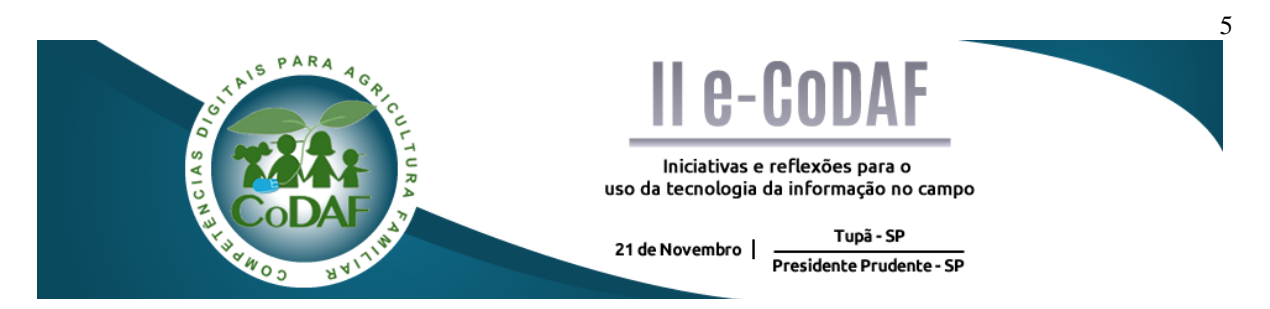

PASSOS, J. V.; THEODORO, E. R. Aplicação para controle e monitoramente de descartes de alimentos hortifrúti para a agricultura familiar. In: ENCONTRO COMPETÊNCIAS DIGITAIS PARA AGRICULTURA FAMILIAR, 2., 2015, Tupã, Presidente Prudente. **Anais eletrônicos...** Tupã: CoDAF, 2015. p. 5-11. Disponível em: <http://codaf.tupa.unesp.br/eventoscodaf/anais/ii-e-codaf >. Acesso em:

## **ACD - APLICAÇÃO PARA CONTROLE E MONITORAMENTO DE DESCARTES DE ALIMENTOS HORTIFRÚTI PARA A AGRICULTURA FAMILIAR**

Jill Vaz Passos $<sup>1</sup>$ </sup> Eduardo Rodolfo Theodoro2<sup>2</sup> João Pucci Neto<sup>3</sup>

**Resumo:** A agricultura familiar é responsável por cerca de 70% dos alimentos que chegam aos pratos dos brasileiros. Mesmo com tantos investimentos nessa área, há uma preocupação muito grande quanto às perdas da produção desses agricultores, devido ao não aproveitamento dos descartes. Para tanto é proposto neste trabalho à criação de uma aplicação informatizada no formato de planilha eletrônica que possa auxiliar o produtor no controle de sua produção, descartes e o que é realmente é considerado perdas, ou seja, que não será aproveitado desses descartes. Tal aplicação terá as funções de entradas de dados da produção, controle de vendas, controle de descartes por pesagem e cadastro do que pode ser revendido do descarte. Com essa tecnologia espera-se facilitar a visualização de alguns dados por parte do produtor e com isso melhorar sua renda, evitado assim perdas nos descartes do que não é aproveitado, por exemplo, pelo Ceasa.

**Palavras-chave:** Aplicativo informatizado para Agricultura. Agricultura Familiar. Controle de Descartes. Auxílio ao produtor rural.

## *APPLICATION FOR MONITORING OF LOSS AND REUSE OF THE FOOD VEGETABLES-FRUIT TYPE FOR AGRICULTURE FAMILY.*

**Abstract:** Family farming is responsible for about 70% of the food arriving to dishes of Brazilians. Even with so many investments in this area, there is a very great concern about the loss of production of these farmers, due to non-use of discards. Therefore, it is proposed in this paper the creation of a computerized application in spreadsheet format that can assist the producer in control of its production, disposal and what is actually considered losses, is it will not be taken advantage of these discharges. Such sheet will have the functions of production inputs, sales control, disposal control by weighing and master data that can be resold disposal. This technology is expected to ease the viewing of some data from the manufacturer and thus improve their income, thus avoided losses on disposal of which is not used, for example, by Ceasa.

**Keywords:** Computer application for Agriculture. Family farming. Discharges of control. Aid to farmers.

<u>.</u>

<sup>1</sup> Graduanda em Agronegócio – Fatec Presidente Prudente

<sup>2</sup> Graduando em Análise e Desenvolvimento de Sistemas – Fatec Presidente Prudente

<sup>3</sup> Mestre em Ciência da Computação – Fatec Presidente Prudente

## **1 INTRODUÇÃO**

De acordo com estudos produzidos pelo Portal Brasil (www.portalbrasil.net) há a indicação de que a agricultura familiar é responsável por cerca de 70% dos alimentos que chegam aos lares das famílias brasileiras. Enquanto a produção dos grandes latifúndios é voltada quase que no seu total para exportação, o pequeno ou médio agricultor produz para abastecer na sua maioria o mercado brasileiro.

Foi apresentado pela presidenta Dilma Rousseff em junho 2015, o plano Safra 2015- 2016 da agricultura familiar, que fará um investimento surpreendente e positivo com valores recordes de R\$ 28,9 bilhões, Comparado esse valor com a safra anterior, houve, um aumento de 20% (MINISTÉRIO DO DESENVOLVIMENTO AGRÁRIO, 2015).

Mas com tantos investimentos, há uma preocupação alarmante dentro das propriedades rurais. Existe uma grande perda da produção desses agricultores, devido ao não aproveitamento dos descartes. Isso vem de encontro com dados que colocam o Brasil entre os 10 países que mais desperdiçam comida em todo o mundo. Cerca de 40% da produção nacional é praticamente jogada fora na fase pós-colheita. São muitos fatores que levam as perdas, mas um dos que mais se destacam são os produtos considerados fora do padrão, esses produtos são descartados mesmo que ainda sejam considerados ótimos no quesito de nutrientes para o consumo humano. Os produtos hortifrútis (hortaliças, legumes e frutas) são os grandes problemas nesse caso.

Mas será que o produtor tem conhecimento dessa perda? É possível que em sua grande maioria não. Percebe-se que ele segue não dando importância real para esse desperdício dentro de sua propriedade, provavelmente por não conhecer o número de seu prejuízo financeiro calculado e o que essa perda o traz (MEDEIROS, 2005).

Com isso é possível agregar meios tecnológicos para o aprimoramento e o incremento da produtividade na vida do agricultor, nessa questão.

#### 1.1 Objetivos

#### 1.1.1 Geral

Este artigo tem como objetivo ilustrar a criação de um aplicativo denominado ACD que poderá auxiliar o agricultor no que diz respeito à sua produtividade e os números de perdas de produtos, de maneira simples e ágil.

#### 1.1.2 Específico

Com o aplicativo o produtor poderá estar sempre informado com valores atualizados de sua produtividade e com um controle do descarte provocado dentro de sua propriedade, beneficiando-o na visualização dos significativos valores de perdas, que não são baixos, e, com isso, busque alternativas, trazendo resultados positivos, buscando potencializar seus lucros.

# **2 PÚBLICO ALVO**

Com o desenvolvimento desse trabalho, espera-se atingir que os produtores rurais de agricultura familiar possuam ou não conhecimentos em informática. Será oferecida a aplicação gratuitamente, bem como a instalação, configuração e treinamento, por se tratar de uma aplicação inteiramente acadêmica. Com este estudo é possível ter uma visão mais ampla sobre os problemas a serem tratados na agricultura, uma vez que agricultores familiares foram contatados para dar maior embasamento na execução do trabalho (**Agricultura Familiar**, 2014). Além disso, pode-se ter contato com a área de tecnologia da informação, adquirindo conhecimento na parte de construção de aplicativos.

# **3 ACD - APLICAÇÃO INFORMATIZADA DE CONTROLE DE DESCARTES PARA AUXÍLIO DE MELHOR REAPROVEITAMENTO DE ALIMENTOS**

É de suma importância que o agricultor compreenda a necessidade do uso de uma aplicação informatizada para um melhor controle de sua produção. A tecnologia é um produto da sociedade e seu uso pode contribuir não somente para a manutenção, mas também para mudança das relações de produção (ANDRIOLI, 2010). Para tanto, a aplicação proposta é uma planilha eletrônica de fácil utilização por parte de qualquer pessoa. Nela poderá ser registrada toda a produção, as vendas e principalmente, os produtos não aproveitados, considerados para descarte.

A ACD reúne funcionalidades que podem ser utilizadas para qualquer tipo de cultura de produção. O seu funcionamento é bem simples, de maneira que o produtor terá três cadastros apenas: Colheita, Vendas e Descartes.

No cadastro da "Colheita" o produtor lançará os dados iniciais de sua produção como: cultura, data da colheita, quantidade colhida em quilogramas, conforme ilustrado na Figura 1.

 $X$   $\rightarrow$  $\boxed{4}$ ACD vlsv - Microsoft Excel Dados Revisão Exibição Team  $\Omega$ à  $\Sigma$  AutoSoma \* X F p  $\frac{A}{2}$ A  $\cdot$  11 Ouebrar Texto Automaticamente k Calibri  $- A^A$  $\equiv$  $=$  $\infty$ . Preencher  $\ddot{\textbf{r}}$  $N/I$  $\overline{\mathbb{R}}$  .  $\mathbf{A} \cdot \mathbf{A}$ Mes  $\frac{100}{2}$  - % 000  $\frac{40}{100}$   $\frac{100}{100}$ Format Form<br>Jmo T Excluir Formatar Classificar<br>e Filtrar » .<br>Locali:  $\underline{s}$ J  $\overline{Q}$  Limpar  $\overline{ }$ Área de Ti ian.  $\overline{113}$ f,  $\begin{array}{c} 2 \\ 3 \end{array}$  $\begin{array}{c|c|c} 2 & & & & \\ \hline 3 & & & & \\ \hline 4 & & & & \\ 5 & & 6 & & \\ \hline 7 & & & & \\ 9 & & & & & \\ 10 & & & & & \\ 11 & & & & & \\ 12 & & & & & \\ 11 & & & & & \\ 12 & & & & & \\ 13 & & & & & \\ 14 & & & & & & \\ 15 & & & & & & \\ 16 & & & & & & \\ 17 & & & & & & \\ 18 & & & & & & \\ 19 & & & & & & \\ 11 & & & & & & \\ 12 & & & & & & \\ 14 & & & & & & & \\ 15 & & & & & & &$ **CADASTRO DE COLHEITA** DATA DA COLHEITA : QTDE COLHIDA (KG) **CONSULTAR** GRAVAR LIMPAR  $\overline{1}$ 

Figura 1 – Interface de Cadastro de Colheitas

Fonte: Elaborada pelos autores

Após efetuar a venda, o produtor irá cadastrar em outra planilha denominada "Vendas" os dados: cultura, data da venda, quantidade vendida em quilogramas, valor por quilo, valor final, de acordo com a ilustração na Figura 2.

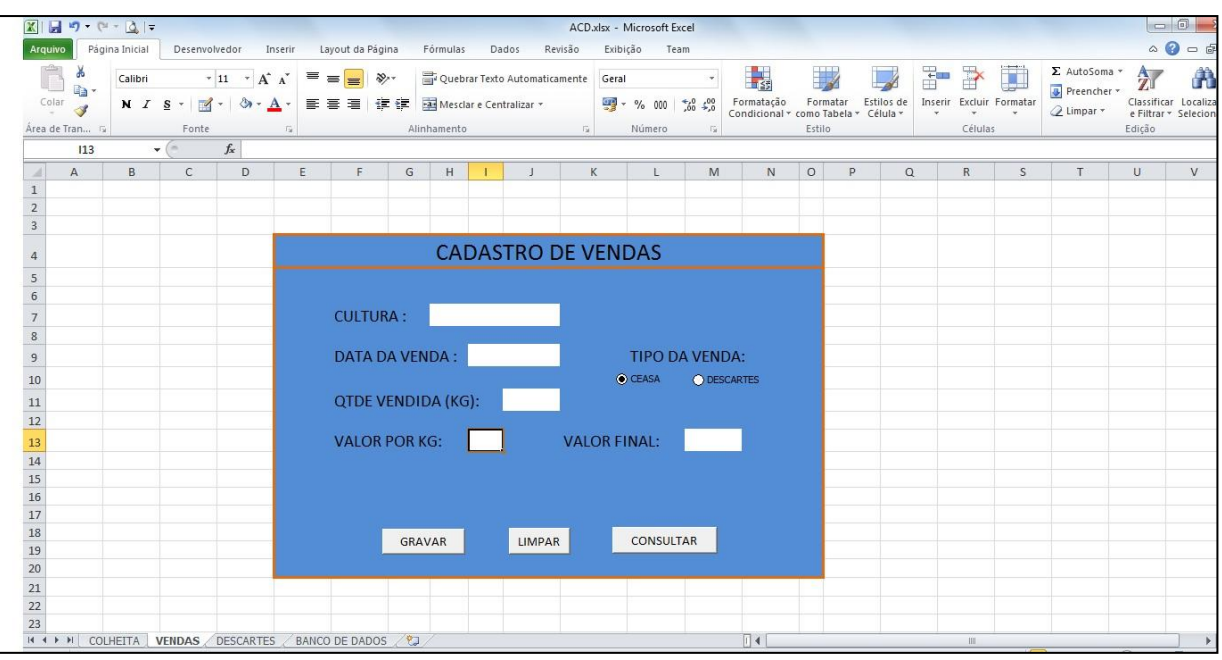

Figura 2 - Interface de Cadastro de Vendas

Fonte: Elaborada pelos autores

Em uma terceira planilha, mas no mesmo sistema, denominada "Descartes" o produtor irá cadastrar os dados: cultura, data da sobra, quantidade de sobras em quilograma e o principal será ele cadastrar a quantidade de produtos considerados para descarte que podem ser reaproveitados, após análise feita e com isso obter a informação do que realmente pode ser renegociado por menores valores com outros comerciantes que não seja o seu principal, no caso, o CEASA, e, assim, obter maior lucratividade e ciência do quanto ele vinha perdendo com os descartes, conforme ilustrado na Figura 3.

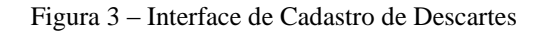

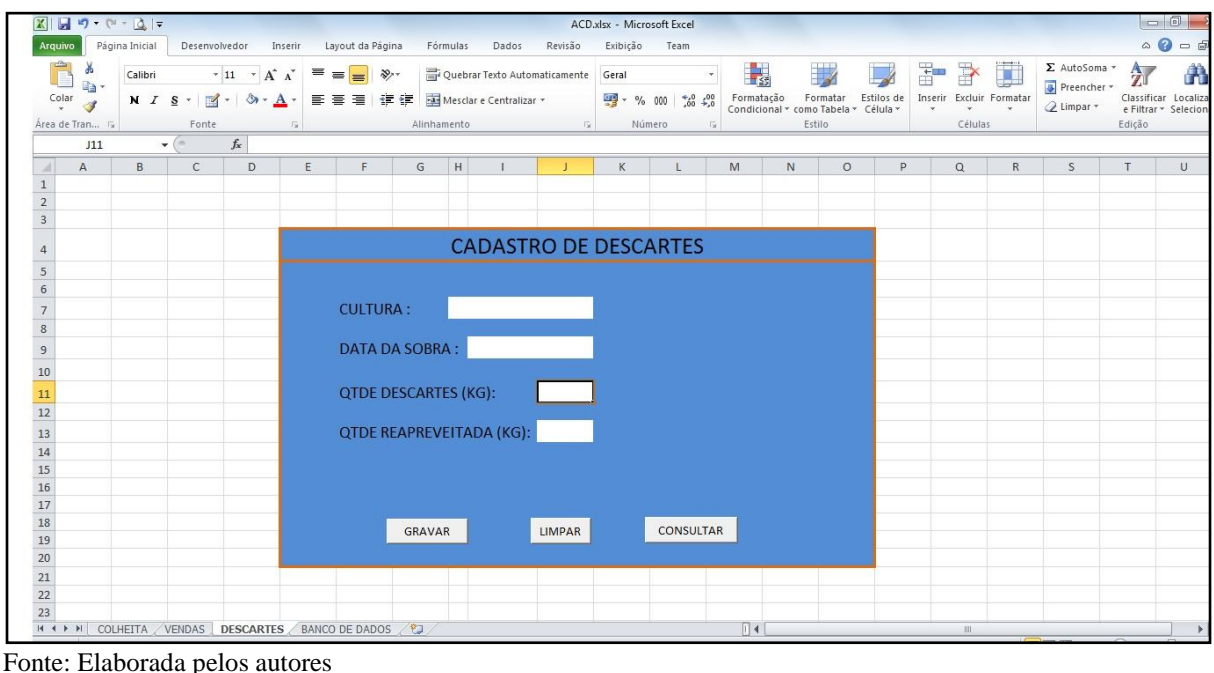

Ainda na aplicação o produtor poderá consultar a qualquer momento todos os dados cadastrados em um dos três cadastros: Colheita, Vendas e Descartes, conforme ilustrado na Figura 4.

Vale salientar que essa aplicação proposta ainda está em fase de protótipo e que ainda será desenvolvida utilizando o aplicativo Microsoft Excel de versão 2010. E com certeza novas utilidades podem ser implementadas de acordo com a necessidade dos usuários da mesma e também conforme a percepção da necessidade da equipe de desenvolvimento.

| 図日の・ドーQ→                                                                                                    |                                                                                                    |                                                    |            | ACD.xlsx - Microsoft Excel |                                                                             |   |        |              |              |                   |              |                                           |                         | $-6$                                              |
|----------------------------------------------------------------------------------------------------|----------------------------------------------------------------------------------------------------|----------------------------------------------------|------------|----------------------------|-----------------------------------------------------------------------------|---|--------|--------------|--------------|-------------------|--------------|-------------------------------------------|-------------------------|---------------------------------------------------|
| Página Inicial<br><b>Arquivo</b>                                                                                           | Desenvolvedor Inserir Layout da Página Fórmulas                                                                                                    | Dados                                              |            | Revisão Exibição Team      |                                                                             |   |        |              |              |                   |              |                                           |                         | $\circ$ 0 = 5                                     |
| Ô<br>¥<br>Calibri<br>$\mathbb{Q}_2$ .<br>$\frac{1}{2}$<br>$\overline{\mathcal{F}}$<br>$N I S$ -<br>Área de Tran G<br>Fonte | $\mathbf{A} \cdot \mathbf{A} \cdot \mathbf{A} = \mathbf{B}$<br>$\frac{1}{2}$<br>図・ ③ ・ A・ 三   三   三   建 律   國 Mesclare Centralizar -<br>$T_{\rm H}$ | Quebrar Texto Automaticamente Geral<br>Alinhamento | $\sqrt{2}$ | Número                     | $\frac{100}{100}$ - % 000 $\frac{4}{100}$ - $\frac{100}{100}$<br>$\sqrt{2}$ | 鷝 | Estilo |              |              | Ŧ<br>F<br>Células | U            | Σ AutoSoma *<br>Preencher +<br>2 Limpar * | $\frac{A}{2}$<br>Edição | 角<br>Classificar Localiza<br>e Filtrar * Selecion |
| $\mathbf{v}$ ( $\mathbf{v}$ )<br>A1                                                                                        | $f_x$ CULTURA                                                                                                    |                                                    |            |                            |                                                                             |   |        |              |              |                   |              |                                           |                         |                                                   |
| $\overline{A}$<br>A                                                                                                    | B                                                                                                    | $\mathbb{C}$                                       | D          | Ε                          | F.                                                                          | G | H      | $\mathbf{I}$ | $\mathbf{I}$ | K                 | $\mathbb{E}$ | M                                         | $\mathbb{N}$            | $\circ$                                           |
| <b>CULTURA</b><br>$\overline{1}$                                                                                           | DATA DA COLHEITA QTDE COLHIDA (KG)                                                                                                    |                                                    |            |                            |                                                                             |   |        |              |              |                   |              |                                           |                         |                                                   |
| 2 TOMATE                                                                                                    | 10/08/2015                                                                                                    | 1000                                               |            |                            |                                                                             |   |        |              |              |                   |              |                                           |                         |                                                   |
| 3 LARANJA                                                                                                    | 15/08/2015                                                                                                    | 800                                                |            |                            |                                                                             |   |        |              |              |                   |              |                                           |                         |                                                   |
| 4 BANANA                                                                                                    | 20/08/2015                                                                                                    | 500                                                |            |                            |                                                                             |   |        |              |              |                   |              |                                           |                         |                                                   |
| 5 TOMATE                                                                                                    | 10/09/2015                                                                                                    | 800                                                |            |                            |                                                                             |   |        |              |              |                   |              |                                           |                         |                                                   |
| 6 BANANA                                                                                                    | 20/09/2015                                                                                                    | 300                                                |            |                            |                                                                             |   |        |              |              |                   |              |                                           |                         |                                                   |
| 7 TOMATE                                                                                                    | 10/10/2015                                                                                                    | 1200                                               |            |                            |                                                                             |   |        |              |              |                   |              |                                           |                         |                                                   |
| 8 LARANJA                                                                                                    | 15/10/2015                                                                                                    | 1000                                               |            |                            |                                                                             |   |        |              |              |                   |              |                                           |                         |                                                   |
| 9 BANANA                                                                                                    | 20/10/2015                                                                                                    | 600                                                |            |                            |                                                                             |   |        |              |              |                   |              |                                           |                         |                                                   |
| $10$                                                                                                    |                                                                                                    |                                                    |            |                            |                                                                             |   |        |              |              |                   |              |                                           |                         |                                                   |
| 11                                                                                                    |                                                                                                    |                                                    |            |                            |                                                                             |   |        |              |              |                   |              |                                           |                         |                                                   |
| 12                                                                                                    |                                                                                                    |                                                    |            |                            |                                                                             |   |        |              |              |                   |              |                                           |                         |                                                   |
| 13<br>14                                                                                                    |                                                                                                    |                                                    |            |                            |                                                                             |   |        |              |              |                   |              |                                           |                         |                                                   |
| 15                                                                                                    |                                                                                                    |                                                    |            |                            |                                                                             |   |        |              |              |                   |              |                                           |                         |                                                   |
| 16                                                                                                    |                                                                                                    |                                                    |            |                            |                                                                             |   |        |              |              |                   |              |                                           |                         |                                                   |
| 17                                                                                                    |                                                                                                    |                                                    |            |                            |                                                                             |   |        |              |              |                   |              |                                           |                         |                                                   |
| 18                                                                                                    |                                                                                                    |                                                    |            |                            |                                                                             |   |        |              |              |                   |              |                                           |                         |                                                   |
| 19                                                                                                    |                                                                                                    |                                                    |            |                            |                                                                             |   |        |              |              |                   |              |                                           |                         |                                                   |
| $\overline{20}$                                                                                                    |                                                                                                    |                                                    |            |                            |                                                                             |   |        |              |              |                   |              |                                           |                         |                                                   |
| $\overline{21}$                                                                                                    |                                                                                                    |                                                    |            |                            |                                                                             |   |        |              |              |                   |              |                                           |                         |                                                   |
| $\overline{22}$                                                                                                    |                                                                                                    |                                                    |            |                            |                                                                             |   |        |              |              |                   |              |                                           |                         |                                                   |
| $\overline{23}$                                                                                                    |                                                                                                    |                                                    |            |                            |                                                                             |   |        |              |              |                   |              |                                           |                         |                                                   |
| $\overline{24}$                                                                                                    |                                                                                                    |                                                    |            |                            |                                                                             |   |        |              |              |                   |              |                                           |                         |                                                   |
| 25                                                                                                    | <b>H</b> + ▶ N COLHEITA / VENDAS / DESCARTES   BANCO DE DADOS - COLHEITA / BANCO DE DADOS - VENDAS / BANCO DE DADOS - 1<br>$\mathbb{H}$             |                                                    |            |                            |                                                                             |   |        | $\mathbb{P}$ |              |                   |              |                                           |                         |                                                   |

Figura 4 – Protótipo do Banco de Dados

Fonte: Elaborada pelos autores

## **4 RESULTADOS: APRESENTAÇÃO E DISCUSSÃO**

Com a aplicação espera-se a contribuição direta para que o produtor possa ter um maior controle sob sua produção de maneira fácil, pois utilizará uma aplicação básica e que não necessariamente precisa utilizar uma ferramenta paga (Microsoft Excel) e sim uma gratuita sem custo algum (Libre Office – Calc).

No desenvolvimento desta aplicação serão utilizados controles e recurso avançados do Microsoft Excel, como formulários, macros e banco de dados.

### **5 CONSIDERAÇÕES FINAIS**

O aplicativo vai auxiliar na vida do agricultor familiar, ajudando e orientando com um controle dos valores de perdas e ganho na sua propriedade, valores atualizados de uma maneira simples e ágil. Portanto com o auxílio da tecnologia espera-se que ocorram mudanças nos paradigmas que o produtor enfrenta no dia a dia, assim levando-o a promover ações necessárias para a redução dos desperdícios diários.

## **REFERÊNCIAS**

ANDRIOLI, A. I. Tecnologia e agricultura familiar: uma relação de educação. Rio Grande do Sul: UNIJUI, 2010.

MEDEIROS, Priscila Vanini Dantas de. Reaproveitamento e caracterização dos resíduos orgânicos provenientes do Programa MESA DA SOLIDARIEDADE da CEASA/RN. 2005. 109 f. Dissertação (Mestrado em Pesquisa e Desenvolvimento de Tecnologias Regionais) - Universidade Federal do Rio Grande do Norte, Natal, 2005.

# **Agricultura Familiar**. 2014. Disponível em:

http://www.brasil.gov.br/@@search?skos%3Alist=http%3A%2F%2Fvocab.e.gov.br%2F2011 %2F03%2Fvcge%23agricultura-familiar. Acesso em: 01/10/2015.

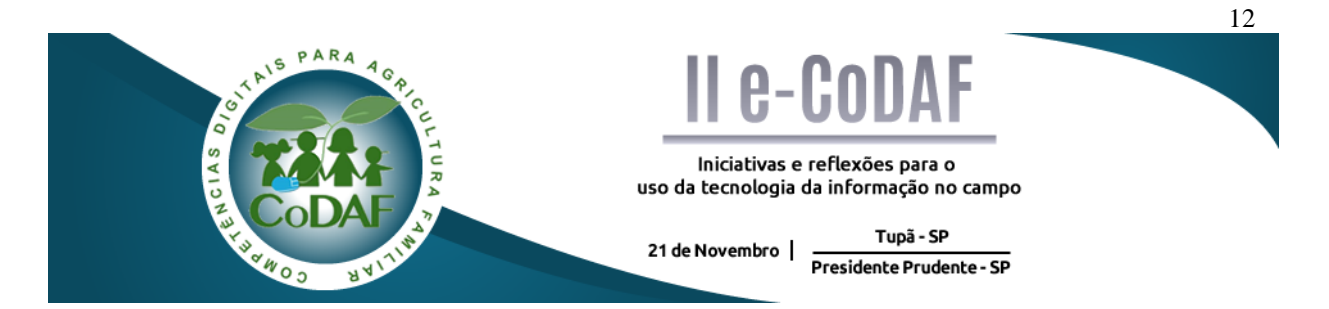

ZAUPA JÚNIOR, J. A.; PINTO, A. G. S.; SANTOS, R. J. F. Alface ++: A tecnologia a favor do pequeno agricultor. In: ENCONTRO COMPETÊNCIAS DIGITAIS PARA AGRICULTURA FAMILIAR, 2., 2015, Tupã, Presidente Prudente. **Anais eletrônicos...** Tupã: CoDAF, 2015. p. 12-19. Disponível em: <http://codaf.tupa.unesp.br/eventos-codaf/anais/ii-ecodaf >. Acesso em:

## **ALFACE++: A TECNOLOGIA A FAVOR DO PEQUENO AGRICULTOR**

José Antonio Zaupa Júnior<sup>1</sup> Alan Giacomini<sup>1</sup> Renato José dos Santos $<sup>1</sup>$ </sup>

**Resumo:** Em tempos onde as Tecnologias da Informação e Comunicação (TIC) se tornam efetivas na vida das pessoas, surge à oportunidade de disponibilizar informações para aqueles que vivem na zona rural. Desta forma, o objetivo deste trabalho é propor um aplicativo que possa auxiliar o pequeno produtor na plantação de hortaliças, especificamente na plantação de alface. Este trabalho foi desenvolvido por meio de pesquisa sobre a cultura e descrição da estrutura da aplicação, assim, disponibilizou-se a proposta do aplicativo denominado de ALFACE++, que de maneira intuitiva e sucinta pode proporcionar facilidades ao agricultor familiar ao simular a quantidade de mudas e área necessária para a plantação, indicando também o custo e o lucro envolvido.

**Palavras-chave:** Produção de alface. Simulação de custos. Agricultura familiar. Pequeno agricultor.

## *ALFACE++: TECHNOLOGY IN FAVOR OF THE SMALL FARMER.*

**Abstract:** In times where Information and Communication Technologies (ICT) become effective on people's lives, comes the opportunity to make information available to those living in the countryside. Thus, the aim of this study is to propose an application that can assist small farmers in planting vegetables, especially lettuce plantation. This work was developed through research on culture and description of the application structure thus made available to the application proposal called ALFACE++ , which intuitively and succinctly may provide facilities to the family farmer to simulate the amount of seedlings and area required for the plant , also indicating the involved cost and profit.

**Keywords:** Lettuce production. Cost simulation. Family farming. Small farmer.

<u>.</u>

<sup>1</sup> Graduando em Análise e Desenvolvimento de Sistemas – Fatec Presidente Prudente

# **1 INTRODUÇÃO**

A alface, originário do leste do Mediterrâneo, é utilizado na alimentação desde 500 a.c, cultivado praticamente em todo o mundo é uma das hortaliças mais populares, apresentando vários tamanhos, texturas, cores e folhagens e, possui em suas folhas vitaminas A, C e também ferro e fósforo.

Segundo Hortibrasil (2015) a produção brasileira de alface é de 525.602 toneladas. O estado de São Paulo responde por 31% da produção brasileira, o estado do Rio de Janeiro por 27%, seguido por Minas Gerais com 7%, Rio Grande do Sul, Paraná, Ceará, Santa Catarina e outros estados com participação inferior a 3%. A alface responde por 11% da produção de hortaliças no Brasil – 4.908.772 toneladas.

Longe de substituir a enxada e o arado, as Tecnologias da Informação e Comunicação (TIC) podem facilitar a vida do moderno homem do campo, com o uso desta é possível aprimorar as atividades nas propriedades rurais.

Para Millard e Leader (2000) as TIC podem contribuir para o desenvolvimento rural nos mais diversos setores, tais como: agricultura, silvicultura, pesca, turismo, de forma a trazer informações como dados meteorológicos, preços, econômicos.

Considerando a iniciativa do uso de TIC nas propriedades rurais, este trabalho apresenta o objetivo de propor um aplicativo que possa facilitar a vida do homem no campo, assim, a aplicação, denominada ALFACE++ tem a finalidade de auxiliar no cultivo de hortaliças, especificamente no plantio de alface. Por meio de dados específicos desta cultura, será simulada a quantidade de mudas e área necessária para o plantio e, assim, será possível verificar o custo da produção e lucro aproximado, possibilitando ao produtor rural realizar uma prospecção do seu negócio.

A densidade de plantio, ou número de plantas por unidade de área, é muito importante para um bom rendimento de uma plantação de alface e também para uma boa qualidade da alface colhida. Um experimento realizado por Reghin et al. (2002) verificou a influência do espaçamento entre plantas de alface do tipo mini, chegando à conclusão que ao passar da distância de 10 cm entre plantas para 25 cm houve aumento do número de folhas nas alfaces colhidas, que ao aumentar a distância entre plantas (diminuição da densidade de plantio) houve menor desenvolvimento em altura e que o diâmetro da área foliar atingiu ponto máximo com 20cm entre plantas.

Estas respostas demonstram que o espaçamento é um dos fatores que promovem maior ou menor desenvolvimento da planta. Para o produtor interessado em máximo aproveitamento da área é fundamental optar pelo espaçamento correto e pelo arranjo de planta que promova o desenvolvimento da planta que se almeja do ponto de vista comercial (REGHIN et al. 2002).

Neste cenário, o aplicativo ALFACE ++ é voltado para o trabalhador rural, que visa expandir sua produção, ter uma ideia do que poderá gastar e lucrar, tudo isso com poucos cliques e alguns dados, como preço de venda e custo dos insumos. Também trazendo a vantagem de poder ser verificado à área que irá ser utilizada, calculando o quanto poderá ser produzido.

Para realização deste trabalho for realizado pesquisa sobre ao cultivo de alface e, para os cálculos da simulação, foram utilizadas informações disponíveis no site do Instituto FNP **(**Informa Economics FNP), Unesp/Botucatu e Companhia de Armazéns Gerais do Estado de São Paulo (CAGESP).

#### **2.1 O aplicativo ALFACE++**

Esse aplicativo oferece uma solução de baixo custo para o agricultor e demanda um smartphone, tablet ou PC/notebook e acesso a internet. O aplicativo ALFACE++ trará o benefício para o produtor saber o quanto vai gastar e o quanto poderá lucrar, proporcionalmente com a quantia que irá plantar, com os valores de insumos e o atual preço de venda do produto final, no caso, o pé de alface. Com essas informações ele poderá se programar e ter uma base de como poderá ampliar os seus negócios.

O aplicativo irá realizar cálculos que disponibilizará o quanto o produtor irá gastar, produzir e lucrar com a plantação da hortaliça. Para isso, o usuário deverá inserir o tamanho da área do terreno, quantidade de mudas que pretende-se plantar e a informação se haverá o uso de adubos ou defensivos agrícolas.

A Figura 1 ilustra a tela principal do aplicativo, nesta o usuário poderá realizar uma nova simulação ou consultar simulações realizadas anteriormente, assim, é possível resgatar os cálculos realizados, sendo estes ordenados por data. O sistema informará os valores, a área e quantidade de mudas utilizadas.

Figura 1 - Tela Principal

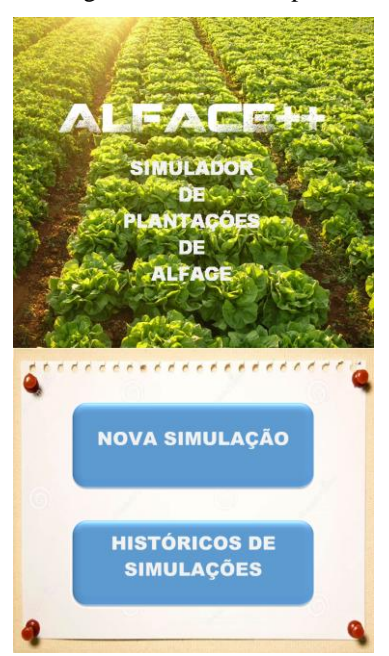

Fonte: Elaborada pelos autores

#### **2.2 Entrada de dados**

A Figura 2 ilustra os campos para a inserção de dados e a simulação. Este talvez seja parte mais importante do sistema, pois é por esta tela que entrará todos os dados para a simulação.

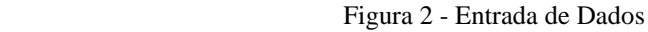

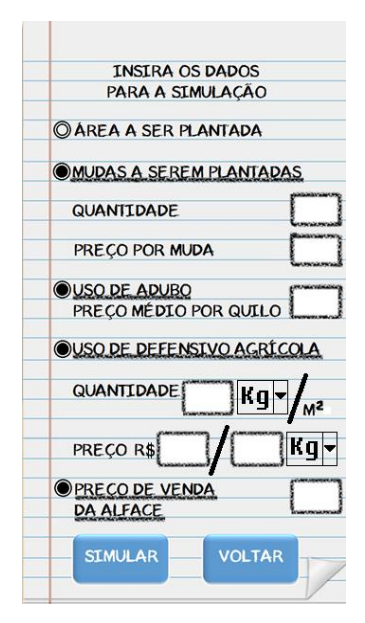

Fonte: Elaborada pelos autores

Como pode ser observado na Figura 2, o aplicativo ALFACE++ tem uma interface simples e amigável, com isso pode ser facilmente utilizado por um usuário leigo, no quesito tecnologia.

O usuário escolherá o modo que fará a simulação, selecionando o botão de opção referente ao que melhor lhe convir, entre quantidade de mudas ou área a ser plantada.

No caso da Figura 2, está selecionada a opção por quantidade de mudas, sendo assim, observa-se os campos quantidade e preço por mudas, claramente indicados na tela. É relevante destacar que o campo quantidade é utilizado tanto para unidade, no caso da escolha ser por mudas, e também por metros quadrados, caso a escolha for por área. Posteriormente o usuário escolherá se haverá o uso de adubo e o preço médio por quilo de adubo, e se deseja simular o uso de defensivo agrícola, informando o preço pago por embalagem fechada (informando a quantidade por embalagem).

Para finalizar, o usuário informa o valor de venda da alface e clica no botão "simular", julgando que todas as informações foram preenchidas corretamente o aplicativo retornará os resultados da simulação.

Caso o usuário queira, em qualquer momento, sair desta tela, ele precisará apenas clicar no botão "voltar".

2.3 Telas de saída

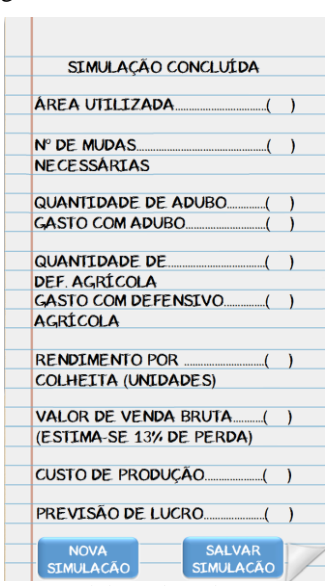

Figura 3 – Tela de saída de Dados

Fonte: Elaborada pelos autores

Na tela de saída, também é mostrado de forma bem clara, todos as informações relacionada a simulação. Ao final da tela temos os botões para uma nova simulação e o botão para salvar a simulação, gerando assim um histórico para consultas futuras, podendo ser acessado através do menu principal e cuja tela pode ser vista na Figura 4.

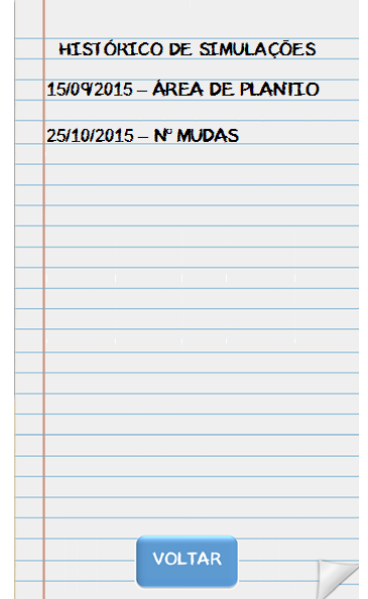

Figura 4 – Tela de Histórico de Simulação

Fonte: Elaborada pelos autores

## **3 PROCESSAMENTO DOS DADOS**

Como foi visto na Figura 1, são inseridos os dados para a simulação do plantio da alface. Aqui descreve-se o processamento do aplicativo, como se chega ao resultado da tela de saída de simulação.

O usuário entrará com os seguintes dados para realizar a simulação, ele poderá escolher por quantidades de mudas ou pelo tamanho da área:

- Área a ser utilizada deverá ser informada em M²;

- As mudas em unidades;

A fórmula 1 indica o cálculo para área do plantio. Caso seja escolhido por mudas, o sistema fará o seguinte cálculo:

-1m² = 4,5(aproximadamente), dividido pela área;

-mudas /  $4.5$  = área de plantio; (1)

Então a fórmula 2 tratará do cálculo da área com o desconto da perda entre canteiros:

-mudas / 4,5 = área (já descontando perda de área entre canteiros);

Caso a escolha for de área o sistema fará o seguinte cálculo;

 $-$  Área  $*$  4,5 = mudas (já contando com a distância entre canteiros); (2)

Escolhe se utilizará adubo ou não e qual tipo de adubo e informa o valor do custo e onde foi comprado. Usa-se aproximadamente 100g/m², assim, a fórmula 3 calculará o uso do adubo para área.

 $-$  Área x 100 = adubo (em gramas); (3)

- Escolhe se utilizará defensivos agrícolas ou não e o valor do mesmo.

No caso do defensivo, por existir vários tipos, o usuário informará quantidade utilizada por m², de acordo com a unidade de medida (selecionando quilogramas, gramas litros ou mililitros) a fórmula 4 é referente ao cálculo da quantidade total do produto.

 $-\text{Área} *$  quantidade por metro quadrado = quantidade total; (4)

Para o cálculo do valor aproximado da quantidade total de defensivo utilizado, o usuário informará o valor por embalagem e quantidade da embalagem do defensivo fechado. A fórmula 5 tratará disso.

- (quantidade total \* valor por embalagem) / quantidade por embalagem = valor real do defensivo; (5)

O usuário informará os preços de compra e de venda, tendo esses dados o sistema simulará o custo da produção, a fórmula 6 calculará valor por mudas, considerando a perda (estima-se que haja 13% de perda em cada colheita, contando com folhas danificadas, pragas e etc, segundo a Revista Globo Rural). A fórmula 7 tratará do custo bruto da produção.

- (valor de mudas x quantidade de mudas) – 13% de perdas = custo de mudas; (6)

-Custo de mudas + adubo + custo real do defensivo = custo bruto da produção; (7)

Após ter encontrado o custo, a fórmula 8 tratará do valor de venda bruto. A fórmula 9 tratará do lucro real bruto.

-Mudas x preço de venda =valor venda bruta;(8)

-Valor venda bruta – custo bruto da produção = lucro real do produto;(9)

Por fim, como tudo gera em torno de lucro, o ALFACE++ contaria com o patrocínio de revendedores e fabricantes de insumos. Seria um canal direto com seu público alvo. O agricultor receberá as sugestões de insumos em forma de propaganda, tendo a possibilidade de avaliar o produto dizendo se o resultado foi satisfatório ou não.

## **4 CONCLUSÃO**

A princípio o aplicativo ALFACE++ vai contar exclusivamente com a cultura de alface, podendo futuramente simular outras culturas. É um sistema que pode contribuir para agricultura familiar na cultura da alface. A simulação de resultados que antes era apenas restrito a grandes empresas, agora estará na mão do pequeno agricultor familiar. Com baixo custo e podendo estar sempre evoluindo, será o diferencial do produtor que deseja ampliar sua plantação com segurança. Com os simples ato de ter em mãos o espaço que irá plantar ou tendo em mente quantas mudas pretende plantar, o preço do adubo, ele já saberá o quanto terá

que investir na sua cultura, consequentemente também saberá, aproximadamente, o quanto irá lucrar.

# **REFERÊNCIAS**

BRASIL ESCOLA – **Alface** . Disponível em: <http://www.brasilescola.com/saude/alface.htm>. Acesso em: Outubro de 2015

HORTIBRASIL. **Alface em números**, disponível em < http://hortibrasil.org.br > Acesso em: Setembro de 2015.

INSTITUTO NFP – **AGRIANUAL 2012:** Anuário da Agricultura Brasileira. Disponível em < http://pt.scribd.com/doc/102361901/agrianual-2012#scribd >Acesso em: 10 out. 2015

MILLARD. J.; LEADER. As tecnologias de informação a serviço do desenvolvimento rural. **Cadernos do Observatório,** n. 4, 2000.

REVISTA GLOBO RURAL – **Como plantar**, disponível em <http://revistagloborural.globo.com> Acesso em: Setembro de 2015.

REGHIN, M. Y. et al. Sistemas de cultivo com diferentes espaçamentos entre plantas em alface mini. **Horticultura Brasileira,** v. 20, n. 2, p. 1-5, jul. 2002. Suplemento 2.

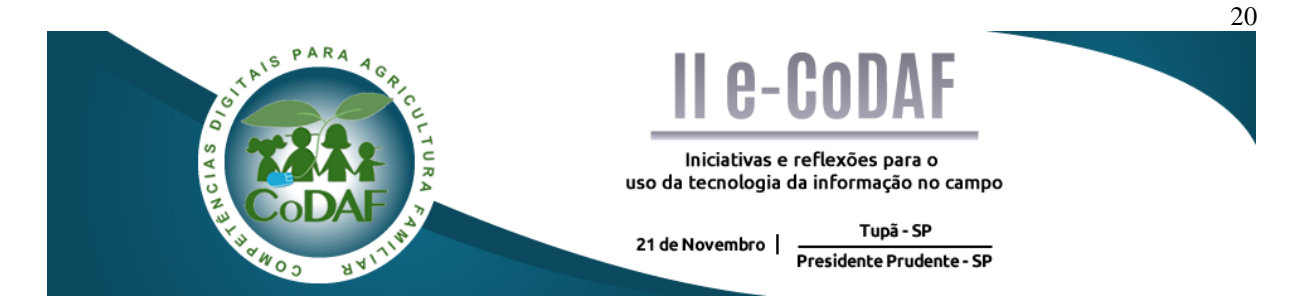

RIQUENA, R. S.; NEGRETI, A. S. Análise estratégica das empresas que oferecerem serviços tecnológicos aos produtores rurais por meio de aplicativos móveis. In: ENCONTRO COMPETÊNCIAS DIGITAIS PARA AGRICULTURA FAMILIAR, 2., 2015, Tupã, Presidente Prudente. **Anais eletrônicos...** Tupã: CoDAF, 2015. p. 20-28. Disponível em: < http://codaf.tupa.unesp.br/eventos-codaf/anais/ii-e-codaf>. Acesso em:

## **ANÁLISE ESTRATÉGICA DAS EMPRESAS QUE OFERECEM SERVIÇOS TECNOLÓGICOS AOS PRODUTORES RURAIS POR MEIO DE APLICATIVOS MÓVEIS**

## Rodrigo da Silva Riquena<sup>1</sup> Amanda dos Santos Negreti, Mestranda<sup>2</sup>

**Resumo:** O uso de *smartphones* e *tablets* é cada vez maior na área agrícola, diante desse fator as empresas que oferecem produtos e serviços para esse setor estão se mobilizando para serem atuantes nessa nova realidade. Entretanto, as empresas que atuam no mercado rural, não possuem somente o objetivo de auxiliar os produtores rurais, ao fornecerem serviços, por meio de aplicativos tecnológicos móveis, foi preciso identificar a atuação estratégica dessas empresas como oportunidade de mercado na venda de seus produtos no setor agrícola. Portanto, esse artigo teve por objetivo identificar o planejamento estratégico das empresas tecnológicas ao oferecer serviços, por meio de aplicativos, aos produtores rurais. O caminho metodológico utilizou-se de abordagem qualitativa, com objetivo exploratório e descritivo e uso da análise de conteúdo dos sites das referidas empresas estudadas. Esse trabalho concluiu que as empresas ao oferecerem serviços tecnológicos aos produtores rurais, utilizam esses serviços estrategicamente como fator publicitário, sem o conhecimento das reais necessidades dos produtores rurais.

**Palavras-chave:** Produtor rural. Tecnologia. Serviços. Planejamento estratégico.

## *STRATEGIC ANALYSIS OF COMPANIES OFFERING TECHNOLOGY SERVICES TO FARMERS FOR MOBILE APPLICATIONS MEDIA.*

**Abstract:** The use of smartphones and tablets is increasing the farming community, before this fact companies that offer products and services to this sector are mobilizing to be active in this new reality. However, companies that operate in the rural market, not only have the aim of helping farmers in providing services through mobile technology applications, it was necessary to identify the strategic performance of these companies as a market opportunity in selling their products in agricultural sector. Therefore, this article aimed to identify the strategic planning of technology companies to provide services through applications to farmers. The methodological approach used is a qualitative approach with exploratory and descriptive aim of the use of content analysis of the websites of those companies studied. This study concluded that companies by offering technology services to farmers, use these services strategically to your advantage without the knowledge of the real needs of farmers.

**Keywords:** Farmer. Technology. Services Strategic planning.

<u>.</u>

<sup>&</sup>lt;sup>1</sup> Mestrando – Programa de Pós-Graduação em Agronegócio e Desenvolvimento - UNESP - Tupã

<sup>2</sup> Mestranda – Programa de Pós-Graduação em Agronegócio e Desenvolvimento - UNESP - Tupã

## **1 INTRODUÇÃO**

A utilização de s*martphone* e *tablets* é uma atividade comum na dia-a-dia das pessoas, mais da metade da população mundial possui um desses aparelhos. Por possuírem Sistema Operacional (plataforma que permite desenvolver, instalar e executar aplicativos), os dispositivos móveis se parecem com um computador de mão. O mercado corporativo também está buscando a mobilidade que as aplicações móveis proporcionam para agilizar seus negócios e potencializar seus lucros (LECHETA, 2010).

Para Kalakota e Robinson (2002, p. 22), líderes empresariais de sucesso seriam aqueles que iriam se dedicar ao conceito móvel integralmente, e considerar o ponto de partida para seus produtos e serviços à inovação móvel. A história das empresas tem mostrado que a estratégias para criar novo valor e alcançar a liderança do mercado, em tempos de criação e mudanças tecnológicas, acontece para os que entendem essa necessidade.

O principal fator para o crescimento das tecnologias móveis é apontado como a queda no preço dos aparelhos celulares, nenhum outro serviço regulado foi tão difundido no território brasileiro, o acesso é maior até mesmo que a radiodifusão. O número de municípios, com área rural atendida, é de aproximadamente 2.600 de um total de aproximadamente 5.500 municípios do país. As tecnologias móveis têm importante papel para o desenvolvimento das áreas rurais por possibilitarem os moradores desses locais terem mais acesso à informação (ANATEL, 2015; SILVEIRA; SCHWARTZ, 2011; INSTITUTO BRASILEIRO DE GEOGRAFIA E ESTATÍSTICA, 2015).

Sendo assim, é cada vez maior a adoção e utilização de tecnologias de informação em diversos setores, a incluir a comunicação na agricultura. Visto que, estudos realizados neste setor têm demonstrado que os empresários agrícolas, especialmente os de menor idade, tem procurado explorar os benefícios que os meios tecnológicos proporcionam, seja na sua orientação ou instrução ou como meio de competitividade (PUTLER; ZILBERMAN, 1988; FERNANDEZ; FLORES-CERDA, 1998; WARREN, 2000).

As empresas tecnológicas, ao investirem em novas tecnologias, tornou-se uma determinante central de sucesso ou fracasso empresarial de um modo geral. A inovação e a tecnologia em produtos e serviços foram discutidas por Klement e Yu (2008) como essenciais para o desenvolvimento econômico e para as mudanças produtivas e comerciais.

Ao posto que, as inovações de serviços tecnológicos não somente contribuem para o sucesso e/ou fracasso empresarial da empresa fornecedora da prestação de serviços, como também poderá ser utilizado como fator contributivo no setor agrícola.

Entretanto, diante de uma vasta área desse setor, fez-se necessário desenvolver um estudo cujo objetivo é identificar quais são as principais áreas dos serviços oferecidos pelas empresas tecnológicas, em prol aos produtores rurais, e suas razões como planejamento estratégico empresarial.

Visto que, após a identificação e exploração de quais são as principais áreas de atuação das empresas tecnológicas em prol ao setor agrícola, esse estudo buscou analisar o planejamento estratégico dessas empresas no setor pesquisado.

O estudo foca, em especial, nos aplicativos oferecidos para o consumidor final, disponibilizados gratuitamente para *download* no *Google* ou no App Store, para o uso de produtores rurais, classificados como publico alvo das empresas.

O artigo é estruturado em quatro seções em acréscimo, além dessa introdução, a discussão é iniciada por meio do resgate da compreensão da utilidade de aparelhos tecnológicos móveis na área de agricultura e a vantagem estratégica no referencial teórico. Feita a revisão do debate teórico, o artigo segue com a apresentação do método utilizado. Após a metodologia apresentada, parte para a sessão da discussão dos principais resultados obtidos no estudo exploratório e descritivo realizado com a análise de conteúdo dos sites em estudo. Logo após, a última sessão, segue-se a conclusão das identificações de estratégias nas empresas por meio de seus aplicativos móveis aos produtores rurais.

## **2 REFERENCIAL TEÓRICO**

A evolução nas tecnologias de informação e comunicação tem dado origem a novos e interessantes modelos de negócio. Entre as principais atividades para os setores agrícola e agroindustrial, destacamos o denominado "*m-Business*" na agricultura de precisão, Monitorização e Controle, Identificação eletrônica animal e Gestão de frotas. O "*m-Business*" pode ser entendido como o uso de tecnologias móveis para promover a troca de bens, serviços, informação e conhecimento (NETO et al., 2008).

Neste modelo toda a comunicação sobre produtos e serviços, transmissão de pedidos e toda informação trocada entre fornecedor e cliente é feita utilizando-se da plataforma móvel. As trocas podem ser feitas via mensagens (SMS) e E-mail ou qualquer outro tipo de aplicativo que viabiliza o envio e recebimento de texto, imagens e vídeo. Além disso, o termo "*m-Business*" inclui, também, soluções empresariais que permitem às empresas operarem de forma mais eficiente, servir melhor os seus clientes e gerar receitas adicionais. No mundo agrícola ele possibilita o acompanhamento instantâneo das atividades dos produtores no campo (ZAZUETA; VERGOT, 2003).

Uma pesquisa realizada com os agricultores de Santa Maria-RS revelou que quase 90% dos produtores rurais possuíam telefone móvel, e no campo seu uso pode ser compreendido em resolver problemas da propriedade ao evitar deslocamentos até centro urbanos e fechar negócios, sendo considerado essencial para seu dia-a-dia (SILVEIRA; SCHWARTZ, 2011). Segundo Suarez e Suarez (2013) o impacto sofrido pelos produtores rurais com a implantação de aplicativos móveis foi mais econômico, seu uso permitiu a redução dos custos de produção, diminuição da perda na colheita e diminuição de viagens para descobrir a variação dos preços. Gerando significativo incremento no lucro dos produtores rurais.

É nesse sentido que, as empresas tecnológicas contribuíram no setor agrícola e foi possível identificar oportunidades no investimento de aplicativos móveis. Entretanto, o planejamento estratégico dessas empresas, ao oferecerem serviços tecnológicos aos produtores rurais, diversifica em relação de seus objetivos que realmente desejam alcançar.

Coral (2002) afirma que, é por meio do planejamento estratégico, um padrão de decisões decorrentes de ações empresariais anteriores, a determinação de objetivos e/ou metas, que a empresa definirá uma série de negócios que irá percorrer no tipo de organização econômica, e/ou humana, que ela pretende ser, ou contribuir às partes interessadas, isto é, clientes, investidores, fornecedores, comunidades.

Porter, Milller (1985) e Saes (2008) salientam que a empresa ao possuir uma vantagem estratégica, por meio de seu planejamento estratégico, é preciso ter claramente os seus objetivos para a condução de uma posição competitiva favorável, sustentável e lucrativa perante os concorrentes.

Nesse sentido, o presente trabalho tem como o problema de pesquisa central: qual é a estratégia utilizada pelas empresas ao oferecerem serviços, por meio de aplicativos tecnológicos móveis, aos produtores rurais?

## **3 METODOLOGIA**

Para responder tal problema de pesquisa, o artigo utilizou-se da abordagem qualitativa, pois pretende apresentar segundo Cassel e Symon (1994) um maior foco na interpretação ao invés da mensuração; orientação para o processo e não para resultado; preocupação com o contexto no sentido de compreender as possíveis razões das empresas tecnológicas investirem em áreas agrícolas como planejamento estratégico.

O presente estudo centrou-se na análise do conteúdo, Bardin (1979), isto é, os pesquisadores manipularam e expressaram o conteúdo contido nos sites das empresas que oferecem serviços, através da tecnologia, aos produtores rurais.

A análise foi realizada da apresentação e divulgação dos sites das empresas, ofertantes de aplicativos para produtores rurais, na intenção de detectar o planejamento estratégico, assim como a sua natureza e qual objetivo empresarial na pretensão de alcançá-lo.

A pesquisa, a fim de identificar qual a atuação das empresas, a sua natureza e seus objetivos, que desejam chegar, isto é o seu planejamento estratégico, retirou as informações da *web site* de cada uma delas nas opções descritas "Missão, Visão e Valores" e das que não possuíam valores, as informações retiraram-se da "Missão e Visão". Das empresas que não possuíam nenhuma dessas opções, na divulgação da web site, foram retiradas as informações da opção "Sobre a Empresa".

Para coletar as informações dos aplicativos, que oferecem serviços tecnológicos ao produtor rural, o presente trabalho utilizou-se como fonte de informações o "Google Play"<sup>3</sup>, o qual contém a divulgação e descrição das funções de cada aplicativo a ser baixado no aparelho móvel para a sua utilidade.

Foram selecionados previamente quatro aplicativos, de empresas que produzem produtos agrícolas, para áreas distintas contemplando os setores de implementos, fertilizantes, defensivos, máquinas e equipamentos. Para a melhor compreensão, segue o quadro com a descrição de cada aplicativo em fornecer os serviços tecnológicos aos produtores rurais.

| <b>Empresa</b>           | Nome do Aplicativo para o<br>uso no setor agrícola | Função                                                                                                    |  |  |  |  |  |  |  |
|--------------------------|----------------------------------------------------|----------------------------------------------------------------------------------------------------|--|--|--|--|--|--|--|
| New Holland <sup>4</sup> | New Holland Clima                                  | Previsões meteorológicas                                                                                                    |  |  |  |  |  |  |  |
| Bayer <sup>3</sup>       | $Fox - Bayer$                                      | Identificação de pragas/doenças nas culturas de<br>soja, algodão, trigo e feijão e fornecimento da<br>aplicação correta de fungicida. |  |  |  |  |  |  |  |
| Gerdau <sup>6</sup>      | Gerdau Cálculo de Cercas                           | Calcular<br>quantidade de<br>material<br>a<br>para<br>construção de cercas de acordo com os tipos.                                    |  |  |  |  |  |  |  |

Quadro 1 - Função do aplicativo que auxilia o produtor rural

<u>.</u>

 $3$  GOOGLEPLAY (2015). Disponível em: < https://play.google.com/store?hl=pt\_BR>. Acesso em: 25 Out. 2015.

<sup>4</sup> NEW HOLLAND (2015). Disponível em: <http://agriculture.newholland.com/br/pt/WNH/>. Acesso em: 25 out. 2015.

<sup>5</sup> BAYER (2015). Disponível em: < http://www.bayer.com.br/produtos/produtos-bayer-de-a-a-z/>. Acesso em: 24 out. 2015.

<sup>6</sup> GERDAU (2015). Disponível em: < www.gerdau.com/br/pt/quem-somos/missao-visao-e-valores>. Acesso em: 25 out. 2015.

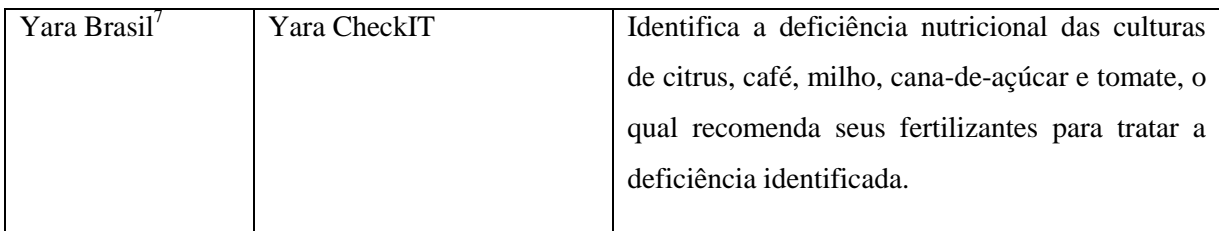

#### **Fonte:** Elaborado pelos autores

#### **4. RESULTADOS**

A empresa New Holland, por exemplo, oferece informações de concessionárias próximas a localidades onde os produtores rurais se encontram. Essa informação tem por característica não auxiliar o produtor que deseja atender melhor e sim uma estratégia que a empresa utilizou-se de divulgar seus pontos de vendas e de fácil localização por meio de mapas online.

As empresas Bayer e Yara, encontraram por meio de seu aplicativo, uma oportunidade de ensinar a dosagem e a utilização correta de aplicação para o combate de doença e/ou praga, e questões nutritivas na cultura. Tal ação, não somente veio para auxiliar o produtor no campo, como também impedir a aplicação erroneamente de seus produtos a ocasionar má impressão, dos produtos fornecidos, por não apresentarem resultados eficazes. O qual o mau uso desses produtos inibe o resultado esperado pelo produtor no campo. Assim, as empresas mantêm a qualidade de seus produtos vendidos devido às informações corretas de sua aplicabilidade e uso, por meio dos aplicativos.

O grupo Gerdau ao fornecer informações precisas do cálculo de quantidade de material para a produção da cerca a ser comprado, restringe a prestação de serviços de funcionários o qual poderiam ser utilizados para passar tais informações. Assim, o custo da empresa em manter colaboradores no atendimento, aos produtores rurais para calcular a quantidade de material a ser vendido, poderá ser reduzido por meio da prestação de serviço do aplicativo móvel no campo.

Foi detectado que, em nenhum dos aplicativos ofertados, os produtores rurais possuem a aplicabilidade de fazer pedidos dos produtos oferecidos pelas empresas, por meio dos aplicativos tecnológicos.

#### **5 CONCLUSÕES**

<u>.</u>

De acordo com o objetivo proposto da pesquisa, em identificar quais são as principais áreas dos serviços oferecidos pelas empresas tecnológicas, em prol aos produtores rurais, a

<sup>7</sup> YARA BRASIL (2015). Disponível em: < www.yarabrasil.com.br>. Acesso em: 24 out. 2015.

pesquisa analisou se as empresas utilizam tais serviços como parte de seu planejamento estratégico empresarial.

Foi possível a percepção de que, as empresas ao fornecerem aplicativos de fácil compreensão e manuseio aos produtores rurais, apenas contendo informações, suas ações estratégicas estão voltadas para a sua marca estar presente na mente dos consumidores. Ao corroborar com Reinert (2010), as empresas ao oferecerem aplicativos, proporcionam um momento de informação, entretenimento e interação com seus clientes, o qual representa a marca da empresa, e o uso do aplicativo torna-se publicitário.

Observa-se que até mesmo as empresas, que possuem marcas tradicionais, como por exemplo, a Gerdau e Yara, adotaram a plataforma móvel para abrir um canal de informação aos seus clientes, a fim de buscar um posicionamento da marca, por meio do aplicativo de uso publicitário.

Entretanto, as empresas não estão atuando estrategicamente por meio dos aplicativos móveis, conforme Porter, Miller (1985) e Saes (2008) salientam, em obter resultados lucrativos perante os concorrentes.

Essa falta de estratégia lucrativa, com o uso da tecnologia, por meio de aplicativos móveis, é uma oportunidade que poderá ser utilizada. Devido ao fato das oportunidades que surgem, para diferentes níveis de prestação de serviços, e a inovação de marketing, que ao reduzir o custo da transmissão, por meio de aparelhos com acesso à internet, proporcionam uma importante margem competitiva para atingir os segmentos do mercado mais sensíveis ao preço (COUGHLAN, et al. 2002).

Portanto, considera-se necessário as empresas aproveitarem a oportunidade de mercado, que com o uso de aplicativos móveis, aos produtores rurais, torna-se possível as empresas conhecerem de fato seus clientes, assim como suas reais necessidades a fim de satisfazê-los, por meio de um relacionamento e interação, como um diferencial de seus concorrentes.

A aplicabilidade de fazer com o que o uso dos aplicativos móveis, seja de fato utilizado na interatividade e relacionamento com o cliente, como por um exemplo, do produtor rural fazer pedidos e entrar em contato com o atendimento da empresa, é um diferencial estratégico, comparado ao uso apenas de um aplicativo informativo, de uso publicitário.

## **REFERÊNCIAS**

ANATEL .**Relação de Municípios com área rural atendida - maio 2015.** 2015. Disponível em:

<http://www.anatel.gov.br/institucional/index.php?searchword=rural&searchphrase=all&Item id=181&option=com\_search>. Acesso em: 25 ago. 2015.

BARDIN, L. **Análise de conteúdo**. Lisboa: Edições 70, 1979.

CASSELL, C.; SYMON, G. **Qualitative methods in organizational research**. London: Sage Publications, 1994.

CORAL, E. et al. **Modelo de planejamento estratégico para a sustentabilidade empresarial**. 2002.282 f. Tese (Doutorado em engenharia de produção) – Universidade Federal de santa Catarina, Florianópolis,2002.

COUGHLAN, A. T. et al. **Canais de marketing e distribuição**. 6. ed. Porto Alegre: Bookman, 2002.

FERNANDEZ, G. L.; FLORES-CERDA, R. Individual and organizational factors associated with the adoption and use of computers in mexican agribusiness. In: INTERNATIONAL CONFERENCE COMPUTERS IN AGRICULTURE, 7th., Orlando, Florida, October 26-30, 1998. St. Joseph, Michigan: American Society of Agricultural Engineers. 999 pages.

INSTITUTO BRASILEIRO DE GEOGRAFIA E ESTATÍSTICA. Título. Brasílis, DF, 2015.

KALAKOTA, R.; ROBINSON, M. **M-business:** tecnologia móvel e estrategia. Porto Alegre: Artmed, 2002.

KLEMENT, C. F. F.; YU, A .S. O. Influências da tecnologia para a inovação em serviços. **Revista de Administração da Universidade Federal de Santa Maria**, Santa Maria, v. 1, n. 1, p. 101-115, 2008.

LECHETA, R. R. **Google Android**. 2. ed. São Paulo: Novatec, 2010.

NETO, M. C. et al. Computação móvel em agricultura. **Revista de Ciências Agrárias**, Lisboa, v. 30, n. 1, p. 111-120, 2007.

PORTER, M. E.; MILLER, V. E. How information gives you competitive advantage. **Harvard Business Review**, n. 85415, p. 149-152, 1985. Disponível em: <faculty.yu.edu.jo/iaad/Lists/Taught%20Courses/Attachments/5/Reading%205- How%20Information%20Gives%20You%20Comp-Fall2015.pdf>. Acesso em: 28 out. 2015.

PUTLER, D. S.; ZILBERMAN, D. Computer use in agriculture: evidence from Tulare County, California. **American Journal of Agricultural Economics**, Oxford, v. 70, v. 4, p. 790-802, Nov. 1988.

REINERT, J. P. Aplicativos publicitários interativos. **Revista de Radiodifusão-SET**, Rio de Janeiro, v. 3, n. 3, p. 128-142, 2010. Disponível em:

<http://www.set.org.br/revistaeletronica/index.php/revistaderadiodifusao/article/view/138/144 >. Acesso em: 28 out. 2015.

SAES, M. S. M. **Estratégias de diferenciação e apropriação da quase-renda na** 

**agricultura**: a produção de pequena escala. 2008. Tese (Livre docência em Administração) – Faculdade de Economia, Administração e Contabilidade da Universidade de São Paulo, São Paulo, 2008. Disponível em: < http://pensa.org.br/wp-

content/uploads/2011/10/Estrategias\_de\_diferenciacao\_e\_apropriacao\_da\_quase\_renda\_na\_a gricultura\_a\_producao\_em\_pequena\_escala\_2008.pdf>. Acesso em: 24 out. 2015.

SILVEIRA, A. C.; SCHWARTZ, Clarissa. TICs e relações afetivo-produtivas na agricultura familiar: enfrentando o isolamento e a exclusão digital. In: **II CONFERÊNCIA DO DESENVOLVIMENTO. Brasília**. 2011.

SUAREZ, S. A.; SUAREZ, A. M. THE IMPACT OF MOBILE PHONE APPS IN THE AGRICULTURAL PRODUCTION. DAAAM International Scientific Book, 2013.

WARREN, M. F. E-farming or e-folly? adoption of internet technology by farmers in England. **Newton Abbot, Devon, UK University of Plymouth. Retrieved November**, v. 3, p. 2004, 2000. Disponível em: <whoweare/Pages/whoweare.aspx>. Acesso em: 25 Out. 2015.

ZAZUETA, F. S.; VERGOT III, P. Use of handheld computers in agricultural extension programs. In: INTERNATIONAL CONFERENCE OF EUROPEAN FEDERATION FOR INFORMATION TECHNOLOGY IN AGRICULTURE, 4th., EFITA Conference 5-9. July 2003, Debrecen, Hungary, 899, ad hoc network for agriculture, 2003. p. 12-16.

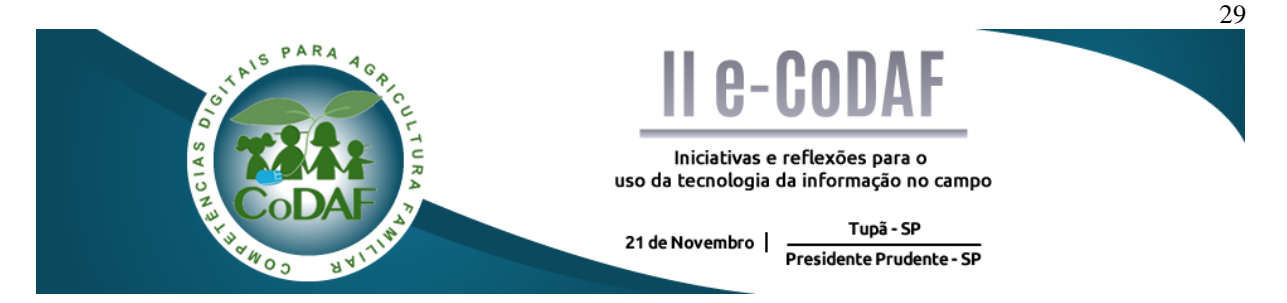

RUFINO, P. F. RUIZ, S. C. M.; OLIVEIRA, Y. B. Aplicativo ferramenta de auxílio à diagnóstico - pecuária familiar de bovinos – bubulus. In: ENCONTRO COMPETÊNCIAS DIGITAIS PARA AGRICULTURA FAMILIAR, 2., 2015, Tupã, Presidente Prudente. Anais eletrônicos... Tupã: CoDAF, 2015. p. 29-38. Disponível em: < 2015. p. 29-38. Disponível em: < http://codaf.tupa.unesp.br/eventos-codaf/anais/ii-e-codaf>. Acesso em:

# **APLICATIVO FERRAMENTA DE AUXÍLIO À DIAGNÓSTICO - PECUÁRIA FAMILIAR DE BOVINOS – BUBULUS**

Paulo de Freitas Rufino<sup>1</sup> Stéphani Cetimia Mariotti Ruiz<sup>2</sup> Yara Barretto Oliveira<sup>3</sup>

**Resumo:** Este artigo abordará a temática relacionada a tecnologia voltada para o pecuarista familiar. Com a apresentação de um aplicativo denominado "bubulus", que auxiliará no diagnóstico de patologias de bovinos e informará profissionais veterinários que se localizam mais próximos do local onde o pecuarista se encontra, a partir de um dispositivo móvel. Para que assim, o pecuarista familiar possa informar sintomas e a possível patologia ao médico veterinário para ajudá-lo na realização da logística até o local onde está o bovino, para fins de acelerar os procedimentos do médico veterinário de avaliação e medicação que o bovino precisará. Neste interim, para elaboração do aplicativo bubulus se utilizou de metodologia de pesquisa com caráter exploratório e pesquisa bibliográfica para identificar um problema que o pecuarista familiar possuía, e compreender mais sobre a temática, respectivamente. Com isso, a elaboração do aplicativo para o pecuarista familiar envolveu quesitos de *input* (entrada de informações), funcionamento e *output* (saídas de informações) para expor os métodos que necessitará para construção do aplicativo e como seria a sua utilização pelo usuário.

**Palavras-chave:** Aplicativo, pecuária familiar, bovinos, dispositivo móvel.

#### *APPLICATION - DIAGNOSTIC TOOL AID BUBULUS - LIVESTOCK FAMILY*

**Abstract:** This article addresses the issue related to technology geared for the family farmer. With the submission of an application named "bubulus" which will assist in the diagnosis of bovine diseases and inform veterinary professionals that are located closer to where the farmer is, from a mobile device. So that the family farmer can inform symptoms and possible pathology to the veterinarian to help you in carrying out the logistics to the location where the beef for accelerating the veterinarian's assessment procedures and medication the bovine need. In the interim, to prepare the bubulus application was used to research methodology with exploratory and literature search to identify a problem that the family farmer owned, and understand more about the subject, respectively. With this, the preparation of the application for family farmer involved input questions, operation and output to expose the methods that need to build the application and how would its use by the user.

**Keywords:** Application, family farming, cattle, mobile.

1

<sup>1</sup> Graduando em Administração, UNESP – Tupã

<sup>2</sup> Graduanda em Administração, UNESP – Tupã

<sup>3</sup> Graduanda em Administração, UNESP – Tupã

## **1 INTRODUÇÃO**

O presente estudo surge da premissa de que há uma clara necessidade de incentivo à adesão da tecnologia da informação no setor agropecuário brasileiro, o que representa um grande desafio. Isso porque a ainda há certa resistência por parte dos pequenos produtores, o que os priva das diversas vantagens que podem ser proporcionadas pelos meios tecnológicos (SANTOS; MENDES, 2010).

Uma dessas vantagens é a possibilidade de utilização de uma grande variedade de aplicativos digitais, cada um com as suas respectivas particularidades, porém com finalidades geralmente benéficas ao usuário. Diante disso, com o intuito de atender às necessidades do pecuarista familiar e considerando a importância da obtenção de um possível diagnóstico para garantir a saúde dos seus animais, e dos cuidados que o pecuarista precisa ter. Se fez necessário o desenvolvimento de um aplicativo eletrônico que propicie uma maior praticidade ao pequeno produtor.

Sendo assim, com o propósito de aumentar a eficiência no processo de identificação de doenças bovinas, foi desenvolvido o Bubulus, cuja denominação é proveniente do latim, que faz referência à palavra "bovino". Trata-se de um aplicativo próprio para aparelhos portáteis que é programado para elaborar um provável diagnóstico a respeito da patologia identificada estatisticamente, levando em conta os sintomas apontados pelo usuário. Além disso, ainda apresenta uma função que possibilita a localização do veterinário mais próximo da região de origem do produtor, fornecendo o endereço e o contato do mesmo para fiz de tratamento da patologia.

Trata-se de um aplicativo funcional e cuja utilização é extremamente simples, de forma a exigir apenas um conhecimento tecnológico básico, um aparelho celular, acesso à internet e a uma rede elétrica. Ademais, os benefícios provenientes do uso são imensos, já que a principal finalidade desse aplicativo é proporcionar ao pequeno produtor uma maior facilidade no diagnóstico da criação bovina e assegurar a saúde da mesma. Esse aplicativo coleta dados relevantes da situação na qual o bovino se encontra e as processa de forma a retornar ao pecuarista utilizador informações úteis que possam o auxiliar no cuidado de seus animais.

Mediante a isso, o objetivo do trabalho em questão apresentar a estrutura do aplicativo, bem como o seu funcionamento de forma detalhada. Além de denotar os *inputs*  (entrada de informações) necessários para garantir a eficácia e os *outputs* (saídas de informações) que são gerados a partir da utilização do Bubulus.

#### **1.1 METODOLOGIA**

Para analisar e compreender os fatos envolvidos para a elaboração do aplicativo para facilitar o pecuarista, Marconi e Lakatos (2010) descrevem que, precisa-se do desenvolvimento da pesquisa, uma metodologia minuciosamente elaborada e coleta de dados para melhor entendimento do contexto a ser estudado.

Com isso, para a coleta de dados relacionados ao aplicativo utilizou-se da pesquisa com caráter exploratório. O tipo de pesquisa explicativa partirá da análise do fenômeno, que é a necessidade do pecuarista familiar e então para o entendimento das variáveis que interferem no fato (CONDURU, 2010). Complementando, Gil (1999) afirma também que, a pesquisa exploratória tem como objetivo proporcionar uma maior familiaridade com o assunto, sendo flexível em relação aos aspectos do fato ou entidade a ser estudado.

E para compreensão de temáticas abordadas ao longo do artigo, foi realizado juntamente as outras linhas de pesquisa, a pesquisa bibliográfica, que consiste em mostrar a bibliografia já existente pública sobre o assunto abordado, com intuito de demostrar o que já foi escrito ou apresentado a respeito das temáticas relacionadas ao aplicativo com foco no pecuarista familiar produtor de bovinos (MARCONI E LAKATOS, 2003).

## **1.2 REVISÃO BIBLIOGRÁFICA**

Entenda-se como um dispositivo móvel aquele que tenha como características, ser portátil, pessoal, estar com seu utilizador por muito tempo, ser fácil e rápido de se usar e ter algum tipo de conexão de rede (FIRTMAN, 2013). A utilização de dispositivos móveis no Brasil e no mundo, principalmente de celulares, pode ser confirmada por dados da Associação Brasileira de Normas Técnicas (2010) que mostram a superação do número total de habitantes pelo número total de celulares recentemente no Brasil. Tendo em vista esse contexto, o desenvolvimento de aplicações móveis para o atendimento de diversas demandas em diversos setores se mostra muito promissor, e isso se aplica também ao auxílio de pecuaristas no diagnóstico e encaminhamento do tratamento de seus gados, que é o objetivo deste trabalho.

Uma aplicação é basicamente um software que se enquadra nessa categoria pela natureza de suas funções e objetivos. Softwares são classificados em diferentes categorias e subcategorias, de acordo com seus propósitos e dentre essas categorias, dividem-se em softwares de aplicação e softwares de sistema. Softwares de aplicação são voltados à realização dos objetivos da máquina na qual estão integrados, por isso máquinas com funções diferentes devem ter softwares de aplicação diferentes, enquanto que softwares de sistema realizam funções específicas para que o sistema funcione devidamente e também para que o papel dos softwares de aplicação seja realizado com sucesso (BROOKSHEAR, 2013).

Aplicações podem fazer uso de diferentes ferramentas e se comunicar com diferentes recursos. Neste caso, faz-se interessante o uso de um banco de dados, que deve armazenar informações diversas que podem auxiliar o utilizador do aplicativo a cumprir o que é esperado, ou seja, auxiliar pecuaristas a se informar sobre as mais prováveis causas de possíveis doenças e enfermidades que podem estar acometendo seu gado de acordo com o que foi informado pelo mesmo através do processamento dos dados fornecidos. Bancos de dados podem ser entendidos como sistemas computadorizados de manutenção de registros que podem ser utilizados em diversos tipos de tarefas pelos seus usuários (DATE, 2004).

O GPS foi incluído como uma das ferramentas das quais o aplicativo fará uso para a localização de serviços veterinários convenientes e próximos ao utilizador. O GPS (*Global Positioning System*) é uma ferramenta que visa a localização de um ponto específico no planeta e sua velocidade, quando em movimentação; seu alcance é abrangente e envolve o espaço que está entre satélites na órbita do planeta terra até pontos desconhecidos no solo, no ar, ou na água (HOFMANN-WELLENHOF; LICHTENEGGER; COLLINS, 1994). Essa ferramenta se mostra conveniente para o objetivo para o qual foi proposta, por oferecer a possibilidade de localização do utilizador para que então, através de mecanismos específicos, possam se calcular as menores distâncias até os pontos de serviços veterinários mais próximos.

#### **2 ESTRUTURA FISICA**

A estrutura física do aplicativo bubulus, ou seja, os hardwares utilizados para o funcionamento do aplicativo serão, basicamente, um celular smartfone com sistema operacional compatível para o processamento do aplicativo, uma rede de energia.

De modo que, a escolha de um dispositivo móvel (celular) é adequada para o manuseio deste hardware, pois um pecuarista familiar necessita de um dispositivo que possa ser levado até o local onde se encontra os bovinos em sua propriedade.

Tanto que, para inserir os sintomas das patologias possíveis no aplicativo, a utilização de um celular seria a opção mais prática para o pecuarista, devido que, com a rotina ativo diária facilitaria a utilização do aplicativo bubulus. E o cabo carregador e a rede de energia serão utilizados para fins de carregar o dispositivo móvel.

#### **3** *INPUT* **– ENTRADAS DO APLICATIVO**
Para o aplicativo bubulus gerar seu resultado final, que é a possível patologia do bovino a indicação de médico veterinário que estaria mais próximo do local e o telefone de contato, é necessário obter no aplicativo dados que possam proporcional tal resultado.

Com isso, o *input* (entrada) do aplicativo para fornecer essas informações seria através de dois pontos principais, o próprio banco de dados do aplicativo e a utilização do *Global Positioning System* (GPS) que **s**ignifica sistema de posicionamento global, em português, juntamente, com auxílio do site de buscas *google.com* para identificar os médicos veterinários mais próximos do local onde o pecuarista familiar está com o bovino e o seu número telefônico para contato, respectivamente. Sendo que, estes dois pontos estariam conectados à internet, ou seja, para performance do aplicativo a rede de internet seria fundamental para o funcionamento do aplicativo bubulus.

Assim, o banco de dados referente ao aplicativo bubulus seria voltado e utilizado para o armazenamento dos sintomas das patologias encontradas em bovinos. Mediante a isto, o banco de dados possuiria estes sintomas que estariam ligados com as possíveis referencias das patologias, de modo que, com a seleção de um conjunto de sintomas, o banco de dados geraria uma ligação entre estes sintomas. Fazendo assim, a constatação da possível causa destes sintomas, com embasamento em analises estatísticas probabilísticas que o próprio aplicativo executaria visando atender à finalidade do mesmo.

O banco de dados seria feito com os sintomas das patologias bovinas e armazenado no próprio aplicativo, para que o seu uso seja mais rápido e eficiente no quesito de diagnóstico da possível patologia, pois os dados devidamente armazenados seriam corretos ao nível de informar as características das patologias de uma forma integra. Devido que, a partir da utilização do banco de dados externos, o grau de confiabilidade na constatação verídica dessas informações pode ser reduzido. Por este motivo, que um banco de dados próprio seria a melhor opção para a eficiência e eficácia do aplicativo *bubulus*. Já que é necessária uma constante atualização para que as informações a respeito das patologias permaneçam reais.

A localização do médico veterinário mais próximo do local e seu número de telefone de contato será através de, concomitantemente, dos banco de dados externo GPS e o site de busca *google.com*, que são referências no que quesito de encontrar localidades e endereços no planeta (GPS), nomes e números telefônicos de pessoas. (*google.com*).

Neste interim, o GPS utilizaria da latitude e longitude do local onde a propriedade rural está localizada, para que assim, seja possível identificar qual médico veterinário estaria mais próximo deste pecuarista familiar. Com intuito de proporcionar esta informação ao

usuário do aplicativo para entrar em contato com o médico veterinário mais próximo, proporcionando assim, um deslocamento ao local com mais rapidez.

Deste modo, o site de buscas *google.com* serviria para agregar conveniência ao pecuarista familiar, pois com a localização do médico veterinário mais próximo gerado pelo GPS, o telefone de contato, nome deste profissional seria repassado para o pecuarista familiar através dos termos preestabelecidos pelo banco de dados para gerar uma procura no site de buscas. A partir disto, serão fornecidas as informações do veterinário, ou seja, o banco de dados com a resultado do GPS proporcionariam essa busca para que assim o usuário possa utilizar esse resultado para se comunicar com o profissional. Gerando assim, uma mobilidade maior para o pecuarista entrar em contato para que este médico veterinário possa se locomover até o local onde o bovino se encontra.

### **4 FUNCIONAMENTO DO APLICATIVO**

Para o aplicativo iniciar sua atividade, ou seja, a geração de um possível diagnostico para que assim o usuário saiba informar um profissional veterinário sobre o que está acontecendo com seu bovino, e proporcionar uma maior eficiência para o profissional. Então, o funcionamento do aplicativo bubulus se inicia com a interface do celular com o ícone (símbolo) do aplicativo. O usuário inicia o processo do aplicativo conectando seu dispositivo na rede internet, logo após, a primeira atividade a ser realizada para abrir o aplicativo seria clicando no ícone dele, como exposto na imagem a seguir:

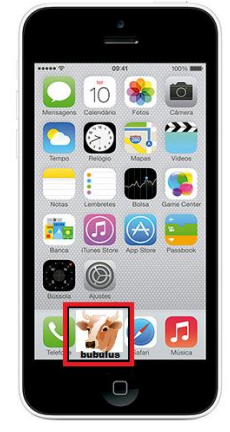

Fonte: Imagem 1. Elaborado pelo grupo. 2015

Com isso, começará a atividade do aplicativo, com uma interface oferecendo uma inserção de sintomas que o bovino está apresentando. Ou seja, ícones que sejam condizentes com os sintomas relacionados com as patologias pertinentes aos bovinos, de modo que o

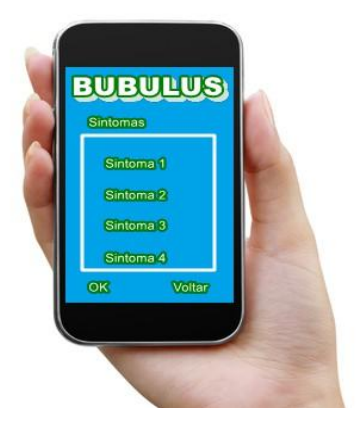

Fonte: Imagem 2. Elaborado pelo grupo. 2015

Para o aplicativo iniciar o seu processamento de dados com a base estatística probabilística:

> Uma das formulas comumente aplicada no cálculo das amostras finitas constituída por dois tipos de cálculos: A Primeira parte da amostra dá-nos uma primeira aproximação do tamanho da amostra (n0), isto é, um grupo alvo para servir de apoio estatístico de cálculo, pois sabemos que existem menos de 100.000 elementos e embora não saibamos quantos existem sabemos que são demasiadas para partir do número exato (por exemplo aproximadamente 20.000 elementos). A segunda parte da amostra é calculada a partir da primeira aproximação, que corresponde ao grupo alvo [...] Fórmulas para populações finitas: Onde: N = tamanho da população, E0 = erro amostral tolerável, n0= primeira aproximação do tamanho da amostra, n = tamanho da amostra  $n_0 = \frac{1}{E_0^1}$  e  $n = \frac{N.n_0}{N+n_0}$ (POCINHO, p.36, 2009)

Após essa análise produzida pelo banco de dados do aplicativo, o resultado seria exposto na interface com o nome da patologia que a estatística probabilista gerou e a descrição sucinta desta, logo abaixo o exemplo na imagem:

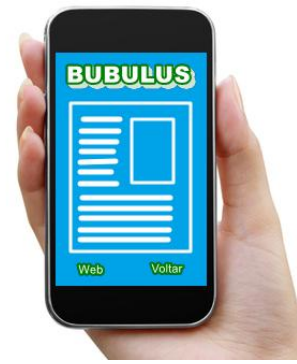

Fonte: imagem 3. Elaborado pelo grupo. 2015

Logo, na parte inferior da interface do aplicativo estaria um ícone referente a um telefone com uma descrição "contato veterinário mais próximo". Ao clicar neste ícone "telefone" o aplicativo abrirá uma lista de nomes, endereços e número de contato dos médicos veterinários mais próximos no local. Cujo, será listado a partir da filtragem de informações realizadas pelo GPS e pelos termos pré-estabelecidos para busca no site *google.com* (termos: médico veterinário, localidade do GPS, telefone). Deste modo, o usuário possuiria estas informações para entrar em contato com o profissional veterinário quando necessário.

# **5** *OUTPUT –* **SAÍDAS DO APLICATIVO**

Ao gerir as informações inseridas no aplicativos pelo usuário (pecuarista familiar) o processamento destes dados gerará os *outputs* como apresentado no item: funcionamento do aplicativo, de modo que, as saídas do aplicativo serão através de informações necessárias para o usuário.

Com isso, a primeira saída do aplicativo seria através do possível pré diagnostico da patologia bovina, ou seja, o reflexo do processamento do banco de dados do aplicativo. Que com essa informação repassada para o pecuarista familiar, serviria para auxiliar no diálogo com o médico veterinário, consequentemente, ao informar o profissional sobre os sintomas e a possível patologia, o médico veterinário conseguiria levar os utensílios e medicamentos com um grau maior de noção sobre a causa da patologia do bovino, diminuindo significativamente o tempo usado para a logística de ir e vir do médico veterinário, pois com uma conhecimento sobre o fato, minimizaria etapas de análise da patologia e tratamento.

Além disto, a interface de saída (*output*) apresentaria uma imagem fotográfica referente a um bovino com os sintomas informados para contatar um pré-diagnostico da patologia, que advenha-a do próprio banco de dados do aplicativo bubulus, Para que assim, a saída das informações sobre o acontecimento com o bovino seja visualizada de uma forma mais fácil e expressiva.

A segunda saída do aplicativo seria voltada para as informações referentes ao médico veterinário, de modo que com a utilização das entradas GPS e o site de busca *google.com*, levaria uma resposta de saída do aplicativo, ou seja, irá gerar informações relevantes para o pecuarista familiar sobre o profissional mais próximo do local. Sendo informado pela saída do aplicativo, o nome do médico veterinário, endereço e números de telefones de contato, a partir do termos pré-estabelecidos pelo aplicativo, que seriam: o termo localização do pecuarista pelo GPS e os termos, médico veterinário e telefone.

### **6 CONSIDERAÇÕES FINAIS**

Fato que as criações pecuárias familiares necessitam de tecnologias para melhor otimizar e desenvolver suas atividade para fins de alavancar seus rendimentos e também minimizar as perdas de investimento e principalmente de tempo. O desenvolvimento de aplicativo para ajuda-los neste quesitos citados é primordial para cada vez mais pecuaristas familiares continuem executando suas atividades relacionados, neste caso, a bovinos. Pois, o comercio de leite e de carne bovina no Brasil está se expandindo em proporções significativas. Com isso, se pecuarista buscar qualidade e otimização na sua atividade primária, que é a produção de bovinos para corte ou leite conseguirá mais espaço no mercado.

Mediante a isto, o aplicativo: ferramenta de auxílio a diagnóstico Bubulus proporcionará vantagem ao pecuarista familiar em quesitos de manter a qualidade de seu produto, ou seja, com o auxílio do aplicativo poderá identificar uma possível patologia que seu bovino apresentar. Com isso, informar com mais rapidez a veterinário para dar início ao tratamento o mais rápido possível e gerando uma maior eficácia nos procedimentos médicos. Por consequência da melhoria nos cuidados com o manejo da criação, o produto final do pecuarista terá uma qualidade maior para comercialização. Com a agregação de valor ao produto, é possível aumentar o seu preço de venda no mercado, aumentando a lucratividade.

A essência da ideia da criação do aplicativo bubulus apresentou a instigação do grupo em executar na prática esse conceito engenhado, pois a necessidade dos pecuaristas familiares em possuir está tecnologia para aumentar sua eficiência e eficácia no campo é real, devido ao fato de que o mercado da agricultura e pecuária se transformam, ou seja, conquistam a maior parte desse setor com o auxílio de tecnologias avançadas. Então, o pecuarista familiar para continuar e aumentar sua participação neste mercado precisa de ajuda nesta gestão, como exemplo: o aplicativo ferramenta de auxílio ao diagnostico Bubulus.

Neste interim, a execução e aprofundamento no conceito do aplicativo bubulus será um conselho para novas pesquisas relacionadas ao tema, e para futuros protótipos em dispositivos moveis.

#### **REFERENCIAS**

BROOKSHEAR, J. Glenn; SMITH, David T.; BRYLOW, Dennis. **Ciência da Computação:**  Uma visão abrangente. 11. ed. Porto Alegre: Bookman, 2013. Tradução de Eduardo Kessler Piveta.Disponívelem:<https://books.google.com.br/books?id=Vfw4AgAAQBAJ&pg=PA84& lpg=PA84&dq=aplicação+e+software+diferença&source=bl&ots=iyf3qn7r2d&sig=Fvbw3ID Fqi7my6cdNuEkErBtK7E&hl=ptBR&sa=X&ved=0CEUQ6AEwBzgUahUKEwi61O\_s9cTI

AhXBg5AKHQzCA7c#v=onepage&q=aplicação e software diferença&f=false>. Acesso em:16/12/2015.

CONDURU, M.T.; RODRIGUES, J.A. **Elaboração de trabalhos acadêmicos**: normas, critérios e procedimentos. Belém: Edufpa, 2010.

DATE, C. J.. **Introdução a Sistemas de Banco de Dados.** 8. ed. Rio de Janeiro: Elsevier, 2004.

Disponívelem:<https://books.google.com.br/books?hl=ptBR&lr;=&id=xBeO9LSlK7UC&oi= fnd&pg=PP23&dq=banco+de+dados+aplicação&ots=xaPCdYAh6I&sig=NdyWGCBl4vv8r0 2PP6VtAglLpI#v=onepage&q=banco de dados aplicação&f=false>. Acesso em:16/12/2015.

FIRTMAN, M. **Programming the mobile web**. 2ed. Sebastopol: O'reilly Media, 2013.Disponívelem:<http://cdn.oreillystatic.com/oreilly/booksamplers/9781449334970\_sample r.pdf>. Acesso em:16/12/2015.

GIL, A. C. **Métodos e técnicas de pesquisa social**. 5 ed. São Paulo: Atlas, 1999.

HOFMANN-WELLENHOF, B.; LICHTENEGGER, H.; COLLINS, J.. **Global Positioning System:** Theory and practice. 3. ed. Wien: Springer Verlag, 1994. Disponível em: <https://books.google.com.br/books?hl=ptBR&lr;=&id=bQntCAAAQBAJ&oi=fnd&pg=PR1 9&dq=GPS+Global+Positioning+System&ots=tsc9ivN8MK&sig=5qGLTlz7PhU\_mZrX5CP 8WXZfqvQ#v=onepage&q=GPS Global Positioning System&f=false>. Acesso em:16/12/2015.

MARCONI, M. A.; LAKATOS, E. M. **Metodologia Científica**. 4. ed. São Paulo: Atlas, 2003.

\_\_\_\_\_. **Fundamentos da metodologia científica**. 7 ed. São Paulo: Atlas, 2010.

POCINHO, M. **Teoria e exercícios passo-a-passo Amostra e tipos de amostragens**. 2009.Disponívelem:<http://docentes.ismt.pt/~m\_pocinho/calculo\_de\_amostras\_teorias.pdf>. Acesso em:16/12/2015.

SANTOS, A. R.; MENDES, C. I. C. **O pequeno agricultor e o uso de Tecnologias da Informação**.2010.Disponivelem:<http://www.alice.cnptia.embrapa.br/alice/bitstream/doc/868 655/1/p056.pdf. Acesso em:16/12/2015.

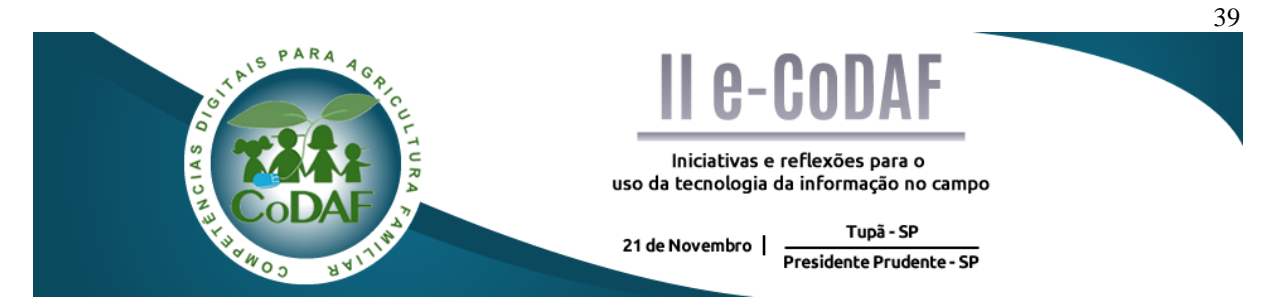

SOUZA, L. S. et al. Aplicativo MS-BOV para manejo sanitário: bovinocultura de corte extensiva. In: ENCONTRO COMPETÊNCIAS DIGITAIS PARA AGRICULTURA FAMILIAR, 2., 2015, Tupã, Presidente Prudente. **Anais eletrônicos...** Tupã: CoDAF, 2015. p. 39-48. Disponível em: < http://codaf.tupa.unesp.br/eventos-codaf/anais/ii-e-codaf>. Acesso em:

# **APLICATIVO MS-BOV PARA MANEJO SANITÁRIO: BOVINOCULTURA DE CORTE EXTENSIVA**

Leonardo dos Santos Souza<sup>1</sup> Samela Manea do Carmo Sandoveti<sup>2</sup> Vilma Aparecida Polidorio Caseiro<sup>2</sup> Antônio Claudinei da Costa<sup>2</sup>

**Resumo:** Este aplicativo tem como objetivo introduzir a tecnologia nas propriedades rurais com o intuito de facilitar as tarefas de controle sanitário animal. O objetivo é desenvolver um aplicativo para smartphones básicos, contendo informações que auxilie o produtor a se prevenir contra certos tipos de doenças e parasitas, uma vez que todo o rebanho esteja em dia. Com as prevenções, os prejuízos com descarte de animais diminuem a lucratividade aumenta e com os animais saudáveis, acaba agregando um valor maior principalmente na hora da venda. A metodologia utilizada foi basicamente teórica, através de calendário de vacinação existentes no Brasil e de livros de zootecnia, todo esse conteúdo foi adaptado em tabelas e convertidas para um banco de dados, onde e será preenchido através da inserção de dados do produtor no aplicativo. O aplicativo foi criado através de uma plataforma de desenvolvimento para dispositivos moveis. E a finalidade deste artigo é auxiliar o pecuarista a diminuir os índices de doenças, ter um histórico do animal através de um aplicativo que proporciona o melhor custo benefício ao produtor.

**Palavras-chave:** Manejo Sanitário. Pecuária de Corte. Vacinação.

# **DEVELOPMENT OF APPLICATION MS-BOV FOR MANAGEMENT SANITARY: EXTENSIVE BEEF CATTLE**

**Abstract:** This application aims to introduce the technology on rural properties in order to facilitate the sanitary control tasks. The goal is to develop an application for basic smartphones, containing information that helps producers to insure against certain types of diseases and parasites, since the whole flock is in good standing. With prevention, there will be a reduction prejudice with loss of animals, the profitability increases, and with healthy animals, adds more value at the time of sale. The methodology used was basically theoretical, through existing immunization calendar in Brazil and the books zootechny, all this content was adapted into tables and converted into a database, where will be filled by inserting data the producer on application. The application was created through a development platform for mobile devices. And the purpose of this article is to help the farmer to reduce the rates of disease, have a historic of the animal through an application that provides the best cost benefit to the producer.

**Keywords:** Management Sanitary. Cattle Raising. Vaccination.

<u>.</u>

<sup>1</sup> Graduando em Análise e Desenvolvimento de Sistemas – Fatec Presidente Prudente

<sup>2</sup>Graduando em Agronegócio – Fatec Presidente Prudente

### **1 INTRODUÇÃO**

Conseguir uma atividade pecuária evoluída e que possibilite uma boa rentabilidade depende do equilíbrio entre saúde animal, boa alimentação e melhoramento genético, assim o "Manejo Sanitário aborda um conjunto de atividades veterinárias regularmente planejadas e direcionadas para a prevenção e manutenção da saúde dos rebanhos" (EMBRAPA, 2006). O controle sanitário tem a importância de evitar a ocorrência de doenças e parasitas, que se não estiverem controladas podem comprometer todo o desempenho do rebanho (EMBRAPA, 2007).

Considerando este cenário e a atual evolução das Tecnologias da Informação e Comunicação (TIC) acredita-se que podem dar suporte as atividades do produtor rural, inclusive em relação ao manejo sanitário, pois observam-se que na região Oeste Paulista existe uma enorme carência na utilização das TIC pelo pequeno produtor rural, especificamente no setor de criação de gado de corte extensivo. Para Mendes, Oliveira e Santos. (2011) os softwares voltados para a pecuária podem ajudar em algumas etapas de produção, como controle de custo de produção, controle sanitário e balanceamento de rações.

Um problema relacionado ao uso das TIC de acordo com Souza Filho et al. (2011), é a decisão do produtor de adotar ou retardar a adoção de tecnologias, fatores como: as condições socioeconômicas do produtor, características da produção e da propriedade, e as características da tecnologia tem enorme influência nesse quesito.

Neste contexto, o objetivo deste artigo é apresentar a proposta de um aplicativo que realize o controle sanitário bovino.

Esta pesquisa foi baseada nas fichas de controle sanitário (MEC<sup>3</sup>, Manual de Orientação – Zootecnia III. Editorial FAE, 1987) (BRASIL, 1987) e na Criação de Bovinos de Corte na Região Sudeste - Embrapa Pecuária Sudeste (2003).

### **2 O APLICATIVO MS-BOV**

O Manejo Sanitário Bovino (MS-BOV), é um aplicativo destinado para pequenos e médios produtores, principalmente para pecuaristas que cultivam gado de corte em ambiente extensivo. O aplicativo será interativo e intuitivo, capaz de ser executado em smartphone de baixo custo e assim possibilitando maior transparência no acesso às informações, facilitando as tarefas do produtor rural. A Figura 1 destaca o logotipo do aplicativo.

<u>.</u>

<sup>&</sup>lt;sup>3</sup> Ministério da Educação

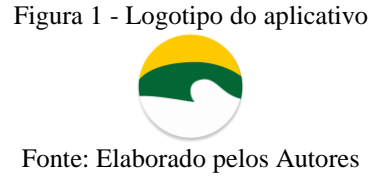

### **2.1 ESTRUTURAS DOS DADOS**

Para estruturar o aplicativo, foram criadas tabelas com atributos, cada atributo possui um símbolo para identificar qual será a forma de preenchimento para o campo selecionado. Serão mostrados os seguintes atributos: Campo Obrigatório ( ! ), Campo automático ( \* ), Campo opcional ( + ), Campo de opção ( ○ ) e Campo de seleção ( - ).

Observa-se no Quadro 1 que o número de ID (Identificação) é um número automático não repetível, normalmente o usuário não precisa alterá-lo, serve para organização no banco de dados, mas nada impede que o usuário possa usá-lo como referência na identificação de animais. De acordo com Santos et al. (2002), o rebanho é dividido nos seguintes tipos:

- **Bezerro (a):** recém-nascido 0 (zero) a 12 (doze) meses de idade;
- **Novilha:** 13 (treze) meses até a primeira parição;
- **Garrote:** 13 (treze) meses até o abate;
- **Vaca:** após a primeira parição;
- **Touro:** 25 (vinte e cinco) a 35 (trinta e cinco) meses, e apresenta bom desempenho;
- **Boi:** Bovino adulto, castrado e manso.

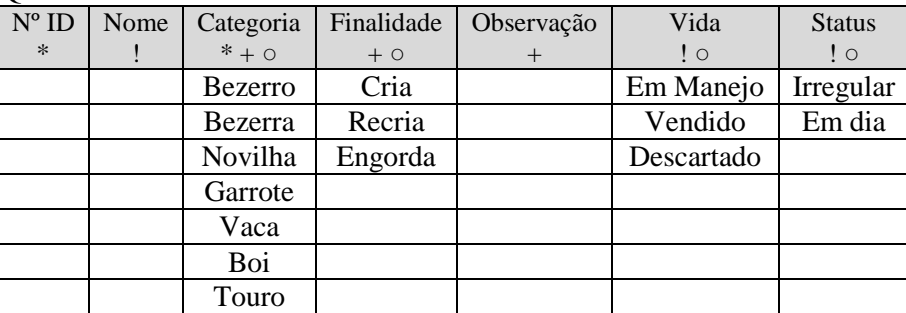

Quadro 1 - Dados Básicos

Fonte: Elaborado pelos Autores

A Quadro 2 exibe um campo da Idade atual, que será gerada a partir da inserção do "Mês" e "Ano de Nascimento" e a utilização da fórmula abaixo:

$$
(aA - Na) + (mA - mN) = iM(1)
$$

Sendo que para o cálculo da idade do animal é necessário saber ano atual (aA), ano de nascimento (aN), mês atual (mA), mês de nascimento (mN) e idade do animal em meses (iM).

Quadro 2 - Dados de Nascimento

|                                                                                                    | Mês de Nascimento   Ano de Nascimento   Idade Atual |  |  |  |  |  |
|----------------------------------------------------------------------------------------------------|-----------------------------------------------------|--|--|--|--|--|
|                                                                                                    |                                                     |  |  |  |  |  |
| $\mathbf{r}$ $\mathbf{r}$ $\mathbf{$ |                                                     |  |  |  |  |  |

Fonte: Elaborado pelos Autores

Já a Quadro 3 tem o objetivo de descrever as características do Animal e, levará em questão a descrição do Sexo e a Raça do animal.

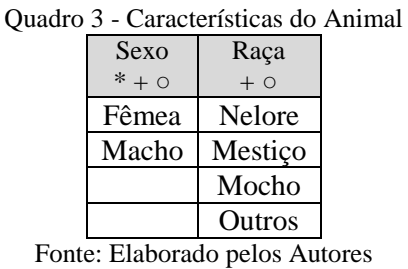

No Quadro 4, refere-se às Vacinas. As marcações obrigatórias servem apenas para validar o status dos animas, conforme foi ilustrado no Quadro 1 **-** Dados Básicos**.** O aplicativo aguarda apenas respostas fechadas (Sim ou Não) tanto no Quadro 4, quanto no Quadro 5.

Conforme a Especificações da Embrapa, são obrigatórias por lei de acordo com a região:

- **Febre aftosa:** Feita em todo o rebanho;
- **Brucelose:** Aplicada apenas em fêmeas de 3 (três) a 4 (quatro) meses com dose única, acompanhada da marcação com um V e o último número do ano de nascimento.
- **Raiva bovina:** Vacinar todo rebanho apenas nas regiões determinadas pela secretaria da agricultura.
- **Botulismo:** Recomenda-se o uso de 2 (duas) doses iniciais, com 4 (quatro) a 6 (seis) semanas de intervalo e depois uma dose anual em todo rebanho.

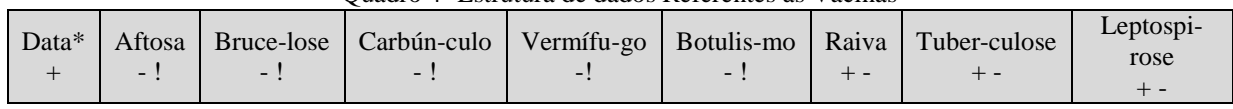

Quadro 4- Estrutura de dados Referentes às Vacinas

Fonte: Elaborado pelos Autores

O Quadro 5 apresenta a estrutura que irá armazenar os dados complementares. De acordo com a Embrapa (2015): Carrapatos, Bernes e Mosca dos Chifres serão aplicados conforme a necessidade.

Quadro 5- Referentes ao Manejo Sanitário Complementar (Prevenção)

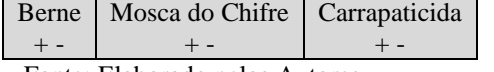

Fonte: Elaborado pelos Autores

Já o Quadro 6 demonstra os testes de doenças de alto risco de contaminação. Ao ser detectado o valor positivo, o aplicativo marcará o status como "Descartado" e logo, notificará o pecuarista para procurar à vigilância sanitária e eliminar o animal do rebanho o mais rápido possível, assim, evitando um possível risco contaminação que acarreta em prejuízos.

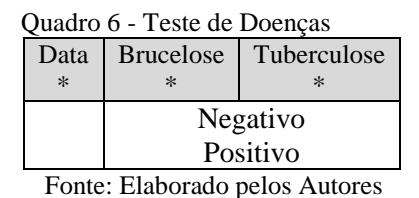

O MS-BOV possui uma função de complementar alguns atributos, para isso, utilizamse de fórmulas pré-definidas, ou seja, caso o usuário não cadastre algum item, o aplicativo calcula esses dados automaticamente, por exemplo: Ao inserir a categoria de animal (bezerra, novilha, vaca), o sistema correlaciona à idade em meses do animal e detecta se é macho ou fêmea, (no caso das fêmeas, será habilitada a vacinação de "Brucelose"), também detecta o tipo do animal a partir da idade em meses, conforme foi descrita acima (Formula 1).

Na pesagem, se o pecuarista inserir o peso em arrobas é gerado um peso em quilograma, ou vice e versa (Quadro 7). Usam-se duas formulas:

$$
Kg / (14,688) = @ (2)
$$
  

$$
@*(14,688) = Kg (3)
$$

Na conversão de quilogramas para arrobas usa-se a fórmula 2, para isso é necessário o valor em quilograma (Kg) e constante de 1 (uma) arroba (14,688), resulta em arrobas (@).

E por fim, para efetuar a conversão de arrobas para quilograma, usa-se o valor da quantidade de arrobas (@) e constante de 1(uma) arroba, resulta em quilogramas (Kg).

| Quadro 7 - Pesagem |            |  |  |  |  |
|--------------------|------------|--|--|--|--|
| Data               | Opções     |  |  |  |  |
| $\ast$             |            |  |  |  |  |
|                    | Quilograma |  |  |  |  |
|                    | Arroba     |  |  |  |  |

Fonte: Elaborado pelos Autores

Outro fator a ser levado em consideração é o teste de doença, ao detectar um valor positivo, é tomada a decisão de comunicar o usuário e simultaneamente o status do animal passa a ser irregular, já a "Vida" onde seria a atividade do animal, passa para a opção "Descartada".

Quando todo o rebanho estiver regularizado, as opções de vacinas serão desabilitadas para modificações. Todo ano de vacinação, elas serão renovadas, e reabilitadas conforme cada tipo de animal e de acordo com o calendário de vacinações obrigatórias. Vale lembrar que todos os casos de alteração de dados serão armazenados em um registro informando qual foi à

operação feita e em que dia foi feito, esta função será mais para fins estatísticos, ou manutenção do aplicativo.

#### **3 APRESENTAÇÃO**

Os dados serão cadastrados pelo pecuarista por meio de uma interface gráfica de acordo com as figuras abaixo. Após o usuário cadastrar os dados, o aplicativo armazenará em um banco de dados, para que seja possível recuperar as informações.

Ao iniciar o MS-BOV ele apresenta quatro opções (Figura 2a): adicionar um "Novo Animal", "Vacinar o Rebanho" inteiro, "Buscar" um animal individualmente e gerar um "Relatório Geral" referente a vacinas aplicadas e não aplicadas de forma generalizada ou por cada tipo de animal.

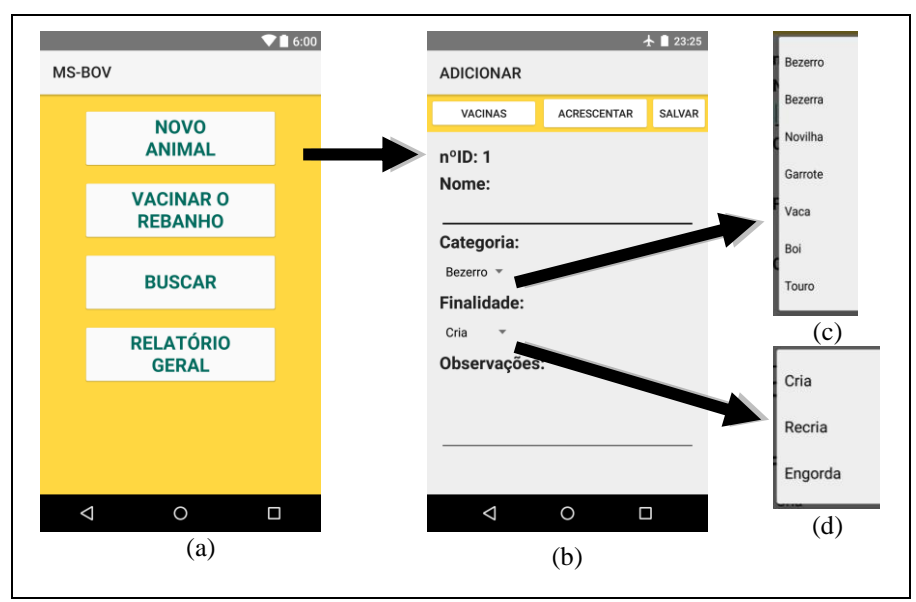

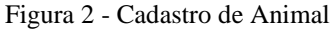

Fonte: Elaborado pelos Autores

Quando o usuário pressiona o botão "Novo Animal" (Figura 2a), o aplicativo redireciona para uma tela de cadastro (Figura 2b). Essa tela tem a função de acrescentar um animal à lista conforme o Quadro 1. Nesta tela o pecuarista tem disponíveis algumas lacunas obrigatórias para o cadastro do animal. São elas: O "Nome" (não há formatação, serve apenas para fins de pesquisa e identificação dos animais), a "Categoria" do animal (Bezerro, Bezerra, Novilha, Garrote, Vaca, Boi e Touro) e a "Finalidade" (Cria, Recria e Engorda). A lacuna "Observações" é opcional, serve apenas para o usuário acrescente dados extras.

O botão "Vacinas" (Figura 2b) redireciona para a tela de "Manejo" (Figura 3a), lá o usuário cadastrará todas as vacinas aplicadas. Vale lembrar que para validar os "Status" do animal, todas as vacinas obrigatórias deveram ser aplicadas (Quadro 4).

Dentro da tela de "Manejo" há dois botões "Manejo Sanitário Complementar" e "Teste de Doenças". No botão "Manejo Sanitário Complementar" levará até a tela das prevenções (Figura 3b), que funciona de acordo com o Quadro 5. Por padrão todos os itens desta tela vêm desmarcados. Já no botão "Teste de Doenças" (Figura 3c) leva ate a tela de doenças críticas. Por padrão estes itens são cadastrados automaticamente como negativos.

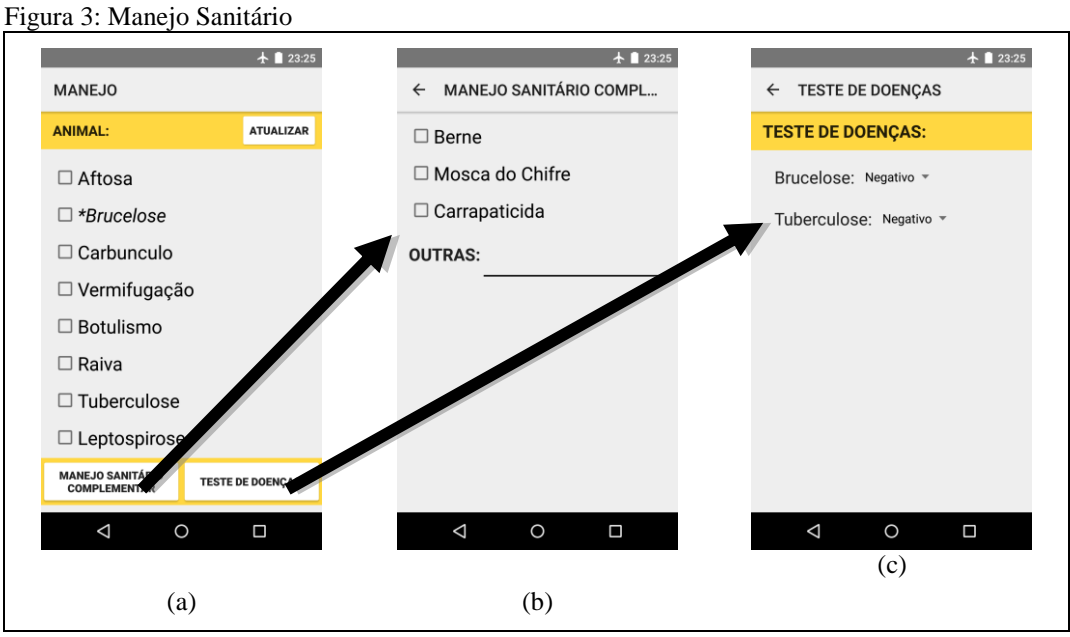

Fonte: Elaborado pelos Autores

E por fim, o Botão "Atualizar" (Figura 3a) e o "Salvar" (Figura 2b) tem a função de renovar e guardar as informações alteradas.

No Figura 2b há um botão chamado "Acrescentar", ele tem a finalidade de levar o usuário para a tela de "Acrescentar" características (Figura 4a).

Nesta janela o usuário apenas precisa selecionar as lacunas: Sexo (Figura 4b), Raça (Figura 4c), Mês (Figura 4d), Ano (Figura 4e) e Pesagem (Figura 4a). Vale lembrar que para calcular a "Pesagem" o usuário deverá inserir os valores de entrada a serem convertidos **(Quadro 7).**

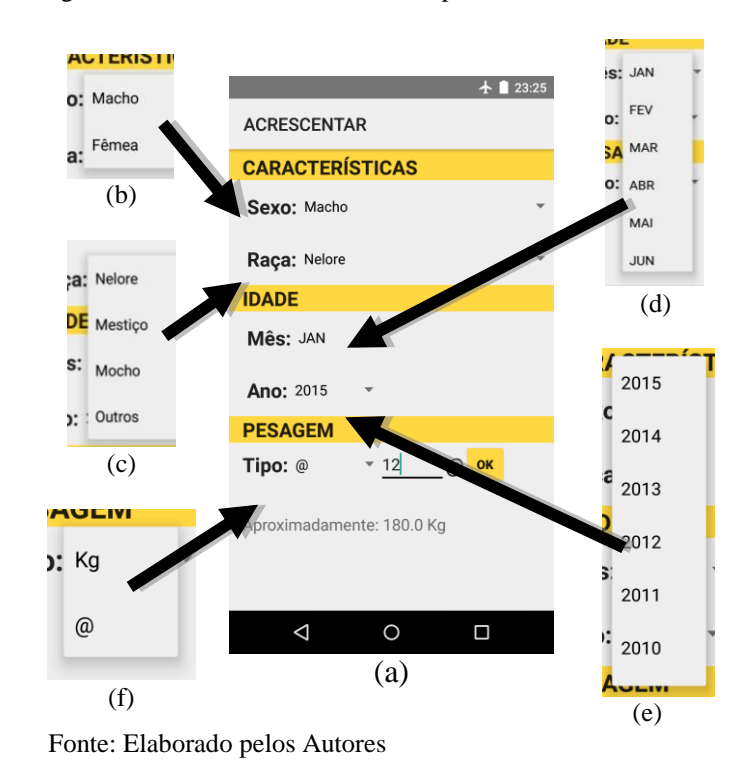

Figura 4 - Dados Característicos Complementares

Voltando para o menu principal (Figura 2a), o segundo botão "Vacinar o Rebanho" leva o usuário para a janela de vacinação completa do rebanho (Figura 5). Será usado para preencher a lista de "Vacinas" e "Manejo complementar" de uma só vez, assim poupando o tempo de modificar animal por animal em um processo repetitivo.

Esta janela terá todo o conteúdo do Manejo sanitário apresentado na Figura 3, à diferença é que essa janela cadastra tudo de uma vez. Mas não é só marcar todas, ele segue as regras conforme as especificações da Embrapa como foi apresentada no item Estruturação dos dados. Esse preenchimento leva em consideração "Idade", "Categoria" e "Finalidade" do animal, trata-se de um preenchimento automático.

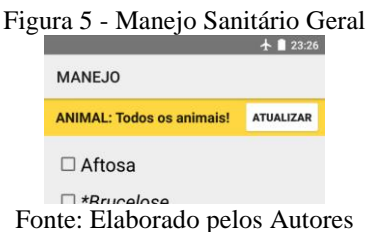

No botão de "Buscar" Para fazer uma pesquisa, o usuário deve preencher o máximo de lacunas possíveis ("Nome", "Idade", "Categoria" e "Raça") (Figura 6a). Vale lembrar que o aplicativo irá filtrar apenas as lacunas preenchidas. Para uma pesquisa mais precisa, é de extrema importância preencher todas as lacunas, pois o aplicativo não irá correlacionar nenhum item. Com o sistema de busca, o pecuarista poderá modificar informações ou ao pressionar o botão "Relatório Único" (Figura 6b), o sistema irá gerar relatórios individuais de cada animal (Figura 6c).

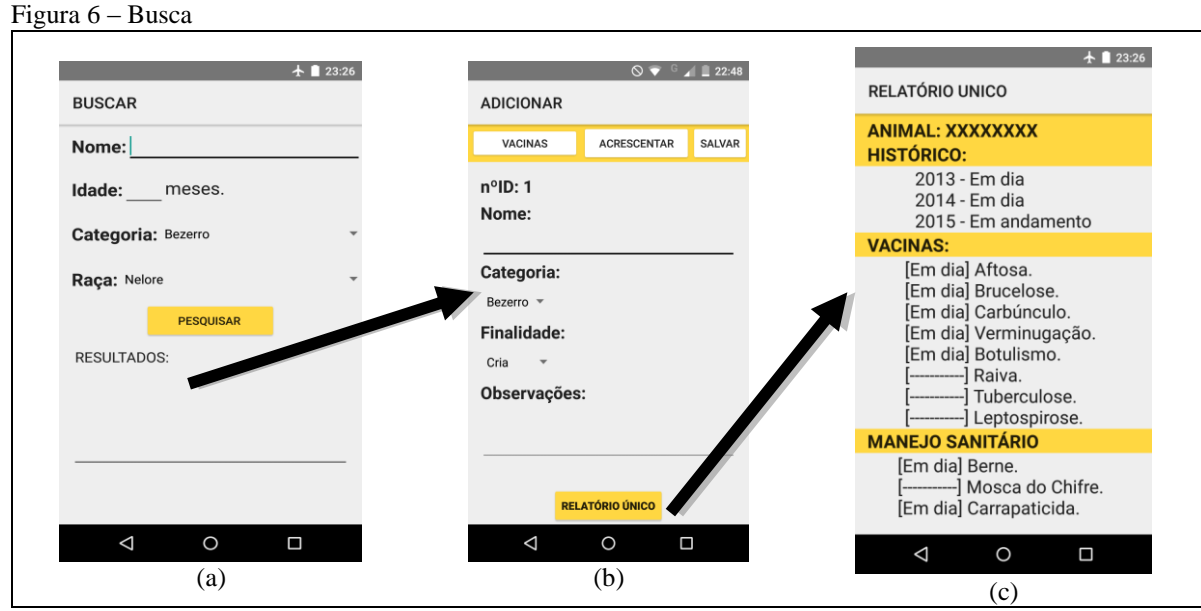

Fonte: Elaborado pelos Autores

Por fim, o último botão do menu principal é o gerador de relatórios. São gerados relatórios com as quantidades de animais que receberam tratamento por "Categoria", "Quantidades Vacinadas", as Aplicações preventivas – "Manejo Sanitário complementar", e os Animais Irregulares (Figuras 7).

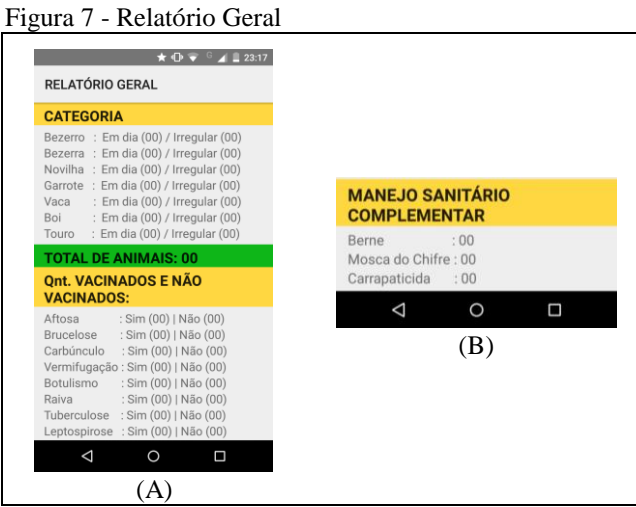

Fonte: Elaborado pelos Autores

Para o desenvolvimento deste protótipo, foi utilizado o aplicativo **Android Studio** por ser tecnicamente completo e altamente compatível desde versões primitivas até as mais recentes do sistema Android. Esse sistema é *OpenSource* e de acordo com a tabela (*Smart Phone by OS Market Shared – Brazil*) publicada pela Gartner (2013), o sistema Android domina 85,1% do mercado de celulares no Brasil, com essas vantagens, conclui-se que seria a melhor opção para desenvolvimento. A princípio pretende-se lançar o aplicativo de forma gratuita, e após chegar a um número significativo de usuário, distribui-lo de forma paga.

## **4. CONSIDERAÇÕES FINAIS**

Em vista do contínuo crescimento da pecuária em nossa região, com o intuito de criar gado para fins econômicos e consumo, conclui-se que esse aplicativo pode aprimorar para aperfeiçoar as atividades do produtor rural, de forma a diminuir significativamente os índices de doenças, além de possibilitar um histórico do gado, tornando um aplicativo com um custo benefício viável.

# **REFERÊNCIAS**

EMBRAPA. **Criação de Bovinos de Corte na Região Sudeste**. **São Carlos:** Embrapa Pecuária Sudeste, 2003. Disponível em: <http://sistemasdeproducao.cnptia.embrapa.br/FontesHTML/BovinoCorte/ BovinoCorteRegiaoSudeste/saude.htm>. Acesso em: 10 out. 2015.

SANTOS, G. J; MARRION, J. C.; SEGATTI, S. **Administração de Custos na Agropecuária**. **São Paulo:** Atlas, 2002.

EMBRAPA. **Criação de bovinos de corte no Estado do Pará. Belém:** Embrapa Amazônia Oriental, 2006. (Sistema de Produção, 3). Disponível em <http://sistemasdeproducao.cnptia.embrapa.br/FontesHTML/BovinoCorte/BovinoCortePara/p aginas/manejo\_san.html>. Acesso em: 10 out de 2015.

EMBRAPA. **Boas práticas agropecuários:** bovinos de corte. Campo Grande: Embrapa Gado de Corte, 2007. Disponível em: <http://www.agricultura.gov.br/arq\_editor/7.pdf>. Acesso em: 10 out de 2015.

MENDES, C. I. C.; OLIVEIRA, D. R. M. S.; SANTOS, A. R. (Ed.). **Estudo do mercado brasileiro de software para o agronegócio**. Campinas: Embrapa Informática Agropecuária, 2011.

SOUZA FILHO, H. M. et al. **Condicionantes da adoção de inovações tecnológicas na agricultura**. Cadernos de Ciência & Tecnologia, Brasília, DF, v. 28, n. 1, p. 223-255, jan./abr. 2011.

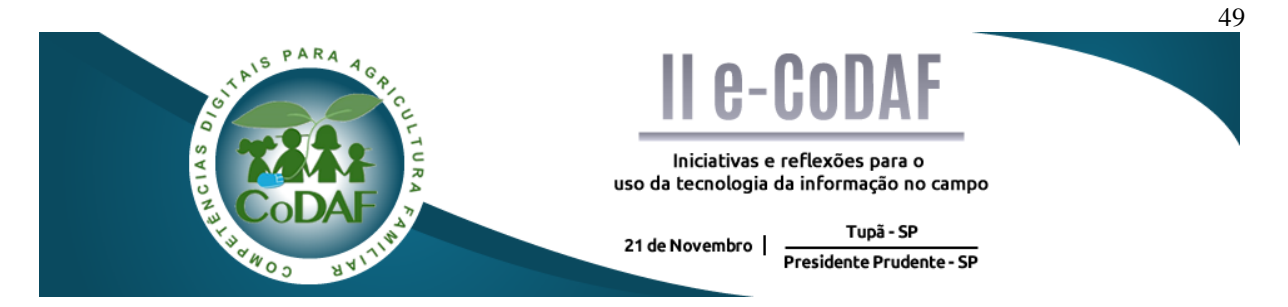

CUNHA, K. C. B. da; ROCHA, R. V. Automação no processo de irrigação na agricultura familiar com plataforma arduino. In: ENCONTRO COMPETÊNCIAS DIGITAIS PARA AGRICULTURA FAMILIAR, 2., 2015, Tupã, Presidente Prudente. **Anais eletrônicos...** Tupã: CoDAF, 2015. p. 49-58. Disponível em: <http://codaf.tupa.unesp.br/eventos-codaf/anais/ii-ecodaf>. Acesso em:

# **AUTOMAÇÃO NO PROCESSO DE IRRIGAÇÃO NA AGRICULTURA FAMILIAR COM PLATAFORMA ARDUINO**

Kianne Crystie Bezerra da Cunha<sup>1</sup> Rodrigo Vilela da Rocha<sup>2</sup>

**Resumo:** O pequeno produtor rural tende a não utilizar insumos mecânicos no processo de irrigação devido ao alto custo que os sistemas convencionais de irrigação possuem e em outros casos a falta de conhecimento e orientação técnica faz com que o agricultor tema o uso do sistema. Dessa forma, todo o controle e monitoramento são feitos de forma manual, sem o auxílio de máquinas e essa pratica pode acarretar em inúmeros problemas provenientes da má irrigação, como desperdício de água, energia e déficits na produção. É difícil depreender quando irrigar, ou quanto de água aplicar no cultivo, mensurar as variáveis de temperatura do solo, temperatura e umidade do ar, etc. Assim, o objetivo deste trabalho é implementar um sistema de irrigação automatizado voltado para a agricultura familiar que seja de baixo custo e acessível ao agricultor. O sistema será capaz de monitorar todos os parâmetros provenientes de uma irrigação. Para que isso ocorra, foram analisadas as principais características da agricultura familiar, plataforma arduino e irrigação.

**Palavras-chave:** Automação. Arduino. Irrigação. Sensores.

# *AUTOMATION IN IRRIGATION PROCESS IN FAMILY FARM WITH PLATFORM ARDUINO*

**Abstract:** The small farmers tend not to use mechanical inputs in the irrigation process due to the high cost than conventional irrigation systems have and in other cases the lack of knowledge and technical guidance makes the farmer theme using the system. Thus, all control and monitoring are made by hand without the aid of machines and this practice can lead to numerous problems from poor irrigation, and water waste, energy and deficits in production. It is difficult to deduce when to irrigate, or how much water applied in cultivation, measure the soil temperature variables, temperature and humidity, etc. The objective of this work is to implement an automated irrigation system aimed at family farming that is low cost and accessible to the farmer. The system will be able to monitor all parameters from irrigation. For this to occur, the key characteristics of family farming, Arduino platform and irrigation were analyzed.

**Keywords:** Automation. Arduino. Irrigation. Sensors.

<u>.</u>

 $1$  Graduanda em Análise e Desenvolvimento de Sistemas – Fatec Presidente Prudente

<sup>2</sup> Mestre em Ciência da Computação – Fatec Presidente Prudente

# **1 INTRODUÇÃO**

Há tempos, observa-se o exponencial crescimento e competência da agricultura familiar no Brasil, onde os impactos dessa prática tem gerado renda, garantia de alimentação, preservação ambiental e recursos econômicos não somente para o setor agropecuário mais também para a própria nação. Porém a introdução da tecnologia como auxilio nos processos de produção são escassos.

A introdução da tecnologia nos processos de produção familiar é escassa e os custos para a implantação de sistemas convencionais de irrigação são altos (BATALHA; BUAINAIN; SOUZA, 2005), pois é preciso mensurar inúmeras situações, averiguar condições de solo, clima, recursos hídricos, entre outros processos que buscam complementar o nível da produção, logo para o pequeno produtor acaba sendo impossível financeiramente adquirir tais sistemas.

Nos últimos anos sistemas embarcados têm passado por transformações significativas. Eram considerados sistemas complexos e hoje são inseridos em praticamente todos os equipamentos eletrônicos e auxiliam no dia a dia do homem. Diferente dos computadores convencionais que realizam inúmeras aplicações simultaneamente, os softwares embarcados são construídos para realizar um trabalho especifico em uma aplicação.

Existem plataformas que possibilita um usuário comum a criar seus próprios projetos. A plataforma embarcada Arduino possui um microcontrolador capaz de desenvolver inúmeras aplicações de controle, automação e interatividade. Possui hardware e software de fácil utilização e compatível com diversos sistemas operacionais.

Tendo o conhecimento de todas as funcionalidades, este trabalho tem como objetivo buscar alternativas de controle e monitoramento no processo de irrigação de uma pequena propriedade agrícola que seja de baixo custo e acessível. O pequeno agricultor em muitos casos realiza a irrigação em seu cultivo de forma manual sem o auxílio de maquinas, porém é difícil compreender com exatidão variáveis de temperatura, umidade do ar, umidade do solo, etc., e assim podem surgir inúmeros problemas provenientes a má distribuição e monitoramento de água no cultivo.

A plataforma embarcada Arduino e seus respectivos sensores e atuadores, auxiliará o pequeno produtor mensurar todos os parâmetros de uma irrigação adequadamente e com valores precisos, consequentemente o desperdício de água, energia e produção serão evitados.

#### **2 AGRICULTURA FAMILIAR**

Conforme a Constituição Brasileira, normatizada na Lei n° 11.326, o agricultor familiar é todo aquele que exerce atividades econômicas no âmbito rural e corresponde a algumas condições básicas, como não dispor de uma extensão territorial maior que 4 módulos fiscais, isto corresponde ao número mínimo em hectares que uma propriedade rural deve conter para que seu reconhecimento seja economicamente viável (BRASIL, 2006).

Outra condição básica que todo agricultor familiar deve exercer é o uso da mão de obra familiar em atividades correspondentes ao negócio, como o manejo na irrigação e na venda dos produtos e deter um percentual mínimo da renda familiar oriundo de atividades econômicas do empreendimento.

Nos últimos dados levantados pelo Instituto Brasileiro de Geografia e Estatística (IBGE) no Censo Agropecuário Brasileiro de 2006 foi analisado mais de 4,3 milhões de estabelecimentos agropecuários no Brasil, o que corresponde a 84,4% (IBGE, 2006). Dentro desses parâmetros a agricultura familiar equivale a 80,25 milhões de hectares, cerca de 24,3% da área total. Não levaram em conta, os dados das regiões com atividades de produção agrícola patronal, ou seja, médios e grandes produtores agrícolas, que são superiores a regiões com produção familiar.

Grande parte da produção de alimentos que a agricultura familiar gera, não é direcionada para o mercado externo, ou seja, exportação para fora do país como grandes agricultores realizam, mais o principal foco é abastecer o mercado interno brasileiro, assim tem cooperado não só para a economia do setor agropecuário mais para toda nação (BRASIL, 2015).

Dentre as atividades exercidas pelo agricultor familiar, muitas não utilizam insumos mecânicos (sistemas e/ou maquinas) automatizados no processo de irrigação, decidem manejar o cultivo por meio da mão de obra humana, devido ao alto custo de implementação dos sistemas ou tendem a temer a tecnologia pelo fato de não possuírem conhecimento e orientação técnica.

Contudo, o uso de um sistema automatizado de irrigação proporciona controlar adequadamente a aplicação correta de água no cultivo, além de controlar as operações de fertirrigação e na análise de variáveis que podem interferir no cultivo, desse modo, diminui-se os déficits e ocorrem melhorias no consumo de energia, água e na produção do cultivo (ALVARENGA; FERREIRA; FORTES, 2014).

# **3 IRRIGAÇÃO**

A irrigação é um método utilizado desde a antiguidade a fim de oferecer o número essencial de água ao cultivo, do instante em que ela carecer, até que o solo esteja úmido ou molhado (CASTRO, 2003).

A necessidade das plantas quanto à água é pertinente ao desenvolvimento metabólico que ela realiza, um desses processos é a transpiração. As plantas consomem a água do solo pelas raízes e uma pequena parte dessa água é integrada em seu corpo vegetal, porem grande parte é perdido pela folhagem por meio de estômatos, na forma de vapor de água. É fato que as plantas carecem de água, desse modo, se essa exigência não for atendida, podem acarretar inúmeros problemas, principalmente referente ao crescimento da planta (ALBUQUERQUE; DURÃES, 2007).

Os sistemas de irrigação são indispensáveis na agricultura, principalmente em regiões onde não é disponível plantar determinados tipos de plantas sem o uso da irrigação. Encontram-se regiões, onde a irrigação auxilia na distribuição de água, complementa-se o volume de água necessário às plantas e em outras a irrigação é feita em todo o plantio.

Existem muitos métodos de irrigação, isto é, técnicas usadas para que a água chegue até as plantas. Os métodos podem ser classificados como superfície, aspersão e localizada, e dentro de cada um deles existem dois ou mais sistemas de irrigação que podem ser selecionados. Para isso é de extrema importância verificar o tipo de topografia, solo, cultura, clima que predomina a disponibilidade de água, os custos, entre outros.

O projeto utilizará o sistema de irrigação por gotejamento, onde a aguagem ocorre em uma pequena área, continuamente, com baixas pressões e volume de água. Dessa forma, resulta-se na baixa taxa de desperdício de água, energia e mão de obra, pois a água umedece a folhagem ou o caule da planta, assim a irriga diretamente (DANTAS NETO et al., 2013).

Marouelli e Silva (2012), afirma que este tipo de sistema pode ser aplicado em qualquer tipo de topografia e solo, possui baixo rigor de doenças que provem da parte aérea, simplicidade na instalação, controle, limpeza e modificações e desse modo, aumenta-se a produtividade.

#### **4 ARDUINO**

De acordo com McRoberts (2011), o Arduino é uma plataforma embarcada, constituído por hardware e software ambos de fonte aberta, dessa forma, podem criar inúmeros projetos independentes de controle, monitoramento, interatividade, basta somente conecta-lo a um computador ou rede e assim receber e enviar dados do Arduino para os dispositivos que estiverem interligados a ele.

Produzido com o intuito de tornar mais fáceis e acessíveis para os estudantes de outras áreas conseguirem trabalhar com tecnologia, Massimo Banzi e David Cuartielles desenvolveram um microcontrolador de baixo custo e de simples utilização, que proporciona ao estudante criar seus próprios projetos (EVANS; NOBLE; HOCHENBAUM, 2013).

De acordo com McRoberts (2011), a ferramenta de desenvolvimento do Arduino (IDE) é livre, baseada na linguagem de programação C, C++ e Java. A mesma proporciona ao desenvolvedor, esboçar instruções (blocos de códigos) que determina o que o Arduino deverá realizar.

De acordo com a figura 1 a plataforma Arduino é dividida em seis partes – os pinos de entrada e saída digitais, pinos de entrada e saída analógicas, plug USB e conversor serial/USB, fonte de alimentação, pinos de alimentação e CPU.

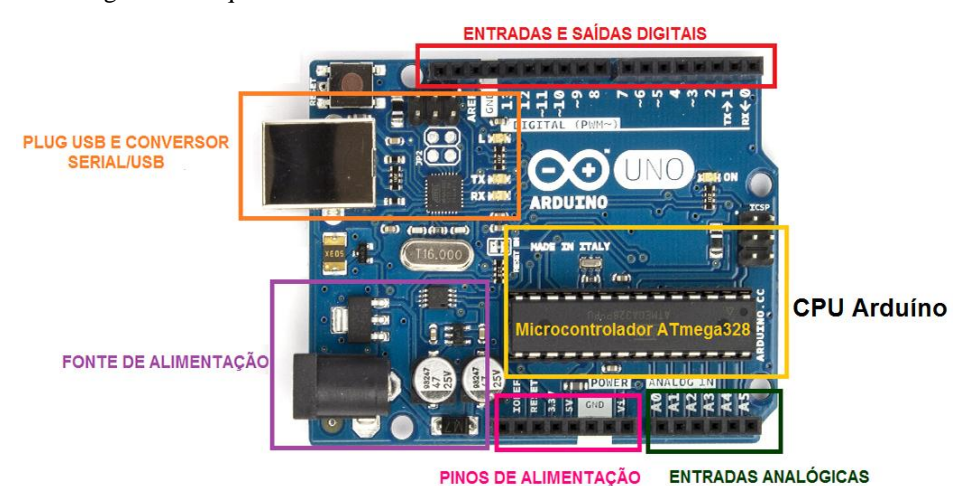

Figura 1 - Arquitetura do Arduino UNO

Fonte: Elaborado pelos autores

**Entradas e saídas digitais**, configuram-se dispositivos como entrada ou saída digital (*HIGH/LOW*, 1/0, verdadeiro/falso) na placa do arduino.

Nas **entradas analógicas** utiliza-se à leitura de sinais analógicos provenientes de sensores interligados a placa como (temperatura, luz, movimento, etc.) a conversão aplicada é entre os números (0-1023).

Como **fonte de alimentação** o Arduino pode utilizar a conexão USB ou uma fonte externa (baterias, pilhas, entre outros), recomenda-se que a voltagem esteja entre 7 a 12 Volts.

O **Plug USB e conversor serial/USB** são utilizados como alimentação da placa Arduino é por meio dele que as informações programadas são gravadas no microcontrolador.

Os **pinos de alimentação** regulam-se tensões mínimas e máximas da voltagem recomendada ao Arduino provenientes de fontes externas.

Todas as informações são gravadas na **CPU do Arduino**, ela dispõe de uma memória RAM e uma memória de programa ROM, assim o Arduino gerencia toda a placa, como os pinos de entrada, saída, analógicos, comunicação, alimentação, entre outros.

O sistema automatizado deve ser capaz de reagir a mudanças no seu ambiente, desse modo, são usados sensores e atuadores que corresponde como mecanismo de comunicação entre o sistema computacional e o usuário/ambiente.

São inúmeros os modelos, tamanhos, funcionalidades disponíveis no mercado para diferentes plataformas embarcadas. São eles sensores atmosféricos que medem e/ou monitoram a temperatura, umidade do ar, detecção de gases; sensores ópticos, sensores de som, motores, entre outros.

#### **5 PROJETO**

Para verificar as variáveis de temperatura e umidade do ar, umidade do solo e o tempo de irrigação, será implementado um protótipo de automação de um sistema de irrigação representado pela figura 2, e com base nas informações será analisada a necessidade do acionamento da bomba de água.

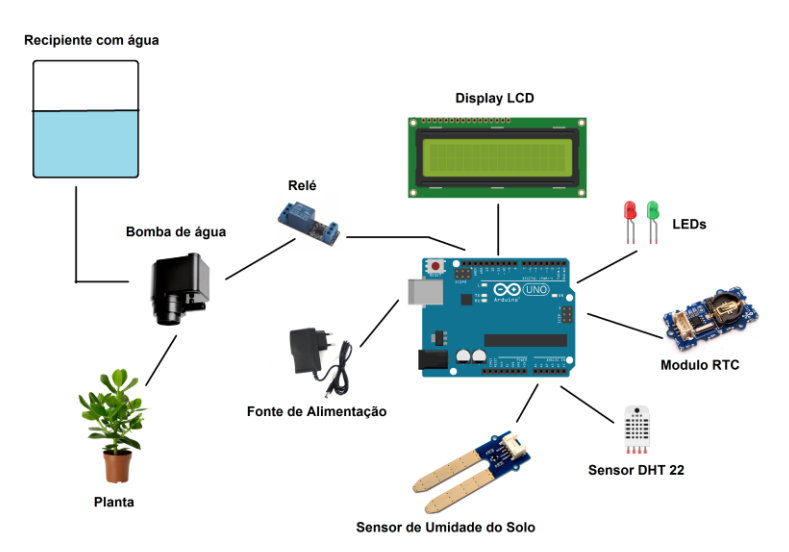

Figura 2 - Protótipo de automação de um sistema de irrigação

Fonte: Elaborado pelos autores

O sensor de umidade do solo tem como objetivo analisar se há presença de água na terra onde a planta está inserida. A tabela 1 representa as características do sensor de umidade

de solo. A condição mínima e máxima da tensão e atuação que o sensor opera, além de descrever as variáveis de saída do sensor.

| <b>ITEM</b>   | CONDIÇÃO                  | <b>MIN</b> | <b>TÍPICO</b> | <b>MAX</b> | <b>UNIDADE</b> |
|---------------|---------------------------|------------|---------------|------------|----------------|
| <b>Tensão</b> |                           | 3.3        |               |            |                |
| Atuação       |                           |            |               | 35         | mA             |
| Valor de      | Sensor em solo seco       |            |               | 300        |                |
| <b>Saida</b>  | Sensor em solo úmido      | 300        |               | 700        |                |
|               | Sensor em solo encharcado | 700        |               | 950        |                |

Tabela 1 - Especificações do módulo sensor de umidade do solo.

Fonte: SEEEDSTUDIO PRODUCTS (2015)

Para isso foram estipulados faixas de umidade do solo, como solo seco, solo úmido e muito úmido com base nos valores de saída do próprio sensor de umidade do solo. Assim a bomba será acionada quando a faixa estabelecida estiver abaixo do permitido (solo seco) até que alcance a faixa de umidade correta (solo úmido), desse modo à bomba de água será desligada. Contudo, é importante ressaltar que as faixas de umidade são configuradas de acordo com o tipo de solo e cultivo que será utilizado pelo agricultor rural.

A verificação de temperatura e umidade pode ser executada por inúmeros instrumentos, dos mais simples aos mais precisos. Sua importância depende da aplicação a ser desenvolvida. O sensor DHT 22 possui a capacidade de medir a temperatura ambiente e a umidade relativa do ar concomitantemente e de forma precisa.

De acordo com o Centro de Gerenciamento de Emergências (SÃO PAULO, 2015), níveis de umidade do ar inferiores a 60% não são apropriados para a saúde humana. Com a umidade do ar relativamente baixa, inúmeras complicações surgem, como problemas respiratórios, aumento de incêndios em pastagens e florestas, etc.

Deste modo, indicies serão estabelecidos para que a planta não sofra com as variações do ar, como o acionamento da bomba de água sempre que o nível de umidade do ar estiver baixo. A temperatura não terá alta relevância no projeto, porém serão armazenadas todas as informações climáticas no banco de dados para análise do agricultor.

É de extrema importância observar que a mensuração do tempo de uma irrigação é uma tarefa complexa, assim o relógio de tempo real (RTC) poderá contribuir estabelecendo os horários para o acionamento da bomba de água para a irrigação.

O projeto de irrigação ocorrerá por meio de uma bomba submersível que está ligado a um relé. Quando o relé for acionado a bomba de água será ligada, assim começa o processo de irrigação. Dentro de um recipiente com água, a bomba gerará uma pressão sobre o liquido e por meio da conexão de sucção, o fluido passará na abertura de evasão, sob pressão por meio de uma mangueira e consequentemente irriga-se a planta.

Inicialmente a comunicação do sistema com o usuário ocorrerá por meio de diodos emissores de luz (LED) e um display LCD 16x2. No LED de cor vermelha será sinalizado algum fator de risco ou falha que ocorre com o sistema e o LED de cor verde sinalizará fator sem risco no sistema.

O display de LCD tem como objetivo expor os dados referentes à temperatura, umidade do ar, umidade do solo, acionamento da bomba, ou seja, exibir avisos concernentes á programação proposta no projeto.

Todos os sensores e atuadores do protótipo serão controlados por meio de um microcontrolador que possui plataforma eletrônica de hardware e software open source – o Arduino.

# **6 RESULTADOS: APRESENTAÇÃO E DISCUSSÃO**

Nesta etapa do estudo, foram apuradas todas as informações referentes à plataforma Arduino, suas funcionalidades, o ambiente de programação e seus respectivos sensores e atuadores e foram levantados os custos de todos os dispositivos utilizados no protótipo. Em seguida foram estudados como é feito um processo de irrigação na agricultura familiar, suas implicações, a carência de tecnologias no setor, entre outros.

Deste modo, com base em todas as informações estudadas foi possível implementar um projeto de irrigação, analisar todos os parâmetros de uma irrigação convencional e atender as necessidades do pequeno produtor rural.

Todos os dados levantados foram discutidos e implementados individualmente, ou seja, foram executados testes específicos para cada dispositivo, como sensor de umidade do solo, temperatura e ambiente do ar, ligação da bomba de água e a exibição de todos os resultados.

Por exemplo, numa primeira demonstração de teste, um recipiente com terra seca (sem adição de água) o sistema interpretou corretamente o índice de umidade (solo seco) e acionou a bomba de água durante 1 segundo, até que a faixa de umidade estivesse na condição certa e assim a bomba foi desligada. O mesmo ocorreu com os índices de criticidade da umidade relativa do ar, onde caso o índice fosse abaixo do valor permitido a bomba de água foi ligada irrigando a planta até o índice de criticidade desejado.

Foi possível acionar a bomba de água em tempo real, sendo que toda plantação tem um horário especifico para ser irrigado, o modulo RTC será pré-programado no horário que o cultivo deverá ser irrigado, deste modo liga-se a bomba de água. Nos testes, o projeto de sistema automatizado de irrigação monitorou a umidade do solo, umidade do ar e o acionamento da bomba de água de forma eficiente, e assim atender uma agricultura familiar.

# **7 CONSIDERAÇÕES FINAIS**

Quanto ao segmento do projeto, foi possível constatar a eficiência e a aplicabilidade da plataforma embarcada Arduino no controle e monitoramento de um sistema de irrigação automatizado, na mensuração das variáveis como umidade do solo, temperatura e umidade do ar, acionamento da bomba de água e no aumento da produção em uma pequena área utilizada, além disso, foi possível obter uma solução de baixo custo devido ao pequeno valor que a plataforma Arduino e seus respectivos dispositivos possuem.

É primordial ressaltar que a implementação de um sistema automatizado, é capaz de conter o desperdício de água na irrigação, de energia, produção e principalmente otimizar o tempo nas atividades em que o agricultor familiar executa na sua plantação, por exemplo, as inúmeras vezes em que é necessário averiguar quando a plantação deve ser irrigada, ou quanto de água deve ser aplicado.

Como trabalho futuro, será implementada uma interface do sistema de irrigação, para proporcionar maior usabilidade entre o produtor familiar e o sistema, que permitirá a análise das variáveis do processo de plantio que foram coletados e armazenados.

Esse processo será de grande valia para o pequeno produtor rural, pois o mesmo poderá instigar os níveis de produtividade e assim buscar medidas quanto a possíveis déficits acerca da produção, definir melhor o período de plantação e colheita mediante aos relatórios climáticos e de produção dos anos anteriores constantes na base de dados do sistema.

### **REFERÊNCIAS**

ALBUQUERQUE, P. E. P.; DURÃES, F. O. M. **Uso e manejo de irrigação.** Brasília, DF: Embrapa Informação Tecnológica, 2007.

ALVARENGA, A. C.; FERREIRA, V. H.; FORTES, M. Z. Energia solar fotovoltaica: uma aplicação na irrigação da agricultura familiar**. Sinergia**, São Paulo, v. 15, n. 4, p. 311-318, out/dez. 2014.

BATALHA, M. O.; BUAINAIN, A. M.; SOUZA FILHO, H. M. Tecnologia de gestão e agricultura familiar. In: SOUZA FILHO, H. M.; BATALHA, M. O. (orgs.). **Gestão integrada à agricultura familiar.** São Carlos: EduFSCar, 2005. p. 1 – 19.

BRASIL. **Lei n° 11.326, 24 de Julho de 2006**. Estabelece as diretrizes para a formulação da Política Nacional da Agricultura Familiar e Empreendimentos Familiares Rurais. Disponível em: < http://www.planalto.gov.br/ccivil\_03/\_ato2004-2006/2006/lei/l11326.htm>. Acesso em: 21 out. 2015.

BRASIL. Ministério do Desenvolvimento Agrário. **Dia mundial da alimentação.** 2015. Disponível em <http://www.mda.gov.br/sitemda/dia-mundial-daalimenta%C3%A7%C3%A3o>. Acessado em: 22 out. 2015.

CASTRO, N. **Apostila de irrigação**. Porto Alegre: Universidade Federal do Rio Grande do Sul, 2003. Apostila.

DANTAS NETO, J. et al. Desempenho de sistema de irrigação por gotejamento em áreas de pequenos produtores do semiárido paraibano. **Enciclopédia Biosfera:** Centro Cientifico Conhecer, Goiânia, v. 9, n. 16, p. 679, 688, jul. 2013. Disponível em: <http://www.conhecer.org.br/enciclop/2013a/agrarias/desempenho.pdf>. Acesso em: 22 out. 2015.

EVANS, M.; NOBLE, J.; HOCHENBAUM, J. **Arduino em Ação**. São Paulo: Novatec, 2013.

INSTITUTO BRASILEIRO DE GEOGRAFIA E ESTATÍSTICA (IBGE). **Censo agropecuário**: agricultura familiar: primeiros resultados 2006. Rio de Janeiro, 2006. Disponível em:

<http://www.ibge.gov.br/home/estatistica/economia/agropecuaria/censoagro/agri\_familiar\_20 06/familia\_censoagro2006.pdf>. Acesso em: 21 out. 2015.

MAROUELLI, W. A.; SILVA, W. L. C. **Irrigação na cultura do pimentão.** Brasília, DF: Ministério da Agricultura, Pecuária e Abastecimento, 2012. (Circular Técnica Embrapa Hortaliças, 101). Disponível

<http://www.cnph.embrapa.br/paginas/serie\_documentos/publicacoes2012/ct\_101.pdf> Acesso em: 24 out. 2015.

MCROBERTS, M. **Arduino Básico**. São Paulo: Novatec, 2011.

SÃO PAULO (Cidade). Prefeitura Municipal. Centro de Gerenciamento de Emergências. **Umidade relativa do ar**. Disponível em: <www.cgesp.org/v3/umidade-relativa-do-ar.jsp> . Acessado em: 20 Out. 2015.

SEEEDSTUDIO PRODUCTS. **Seeedstudio products: grove system**. Disponível em: <http://www.seeedstudio.com/wiki/Grove\_-\_Moisture\_Sensor >. Acesso em: 18 Nov. 2015.

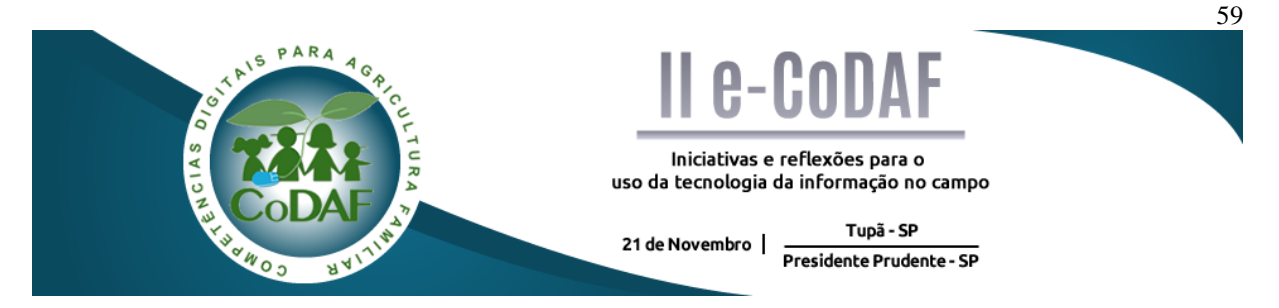

CAMARGO, F. B.; SILVA, M. P.; CAETANO, F. BOVGEN: Gerenciador de bovinos. In: ENCONTRO COMPETÊNCIAS DIGITAIS PARA AGRICULTURA FAMILIAR, 2., 2015, Tupã, Presidente Prudente. **Anais eletrônicos...** Tupã: CoDAF, 2015. p. 59-68. Disponível em: < http://codaf.tupa.unesp.br/eventos-codaf/anais/ii-e-codaf>. Acesso em:

# **BOVGEN: GERENCIADOR DE BOVINOS**

Felipe Bueno de Camargo<sup>1</sup> Marlon Paulo da Silva<sup>1</sup> Felipe Caetano<sup>1</sup>

**Resumo:** Os pequenos pecuaristas enfrentam grandes dificuldades na obtenção de lucro, devido à utilização de métodos não eficientes e muitas vezes até precários. Para minimizar estas dificuldades, este artigo objetiva-se em apresentar o protótipo BovGen, uma proposta de aplicativo que baseia-se no método de pastejo rotacionado para auxiliar a criação de gado. Este método já conta com inúmeros adeptos que obtiveram grandes resultados, assim, os pequenos pecuaristas usufruirão de um sistema de gerenciamento de gado eficiente e rentável. Com a utilização de artigos e livros especializados em nutrição e criação em piquetes de bovinos para corte, foi proposto o protótipo BOVGEN, que também utiliza de bases externas para obter dados de vendas, úteis para o pequeno pecuarista. O aplicativo permitirá o controle, visão geral do gado, dados da arroba, troca de piquetes e melhores preços baseados em gráficos, elevando a eficiência do pecuarista. A implantação desta solução poderá permitir a eficácia e lucro dos pequenos produtores, possibilitando a competitividade com os grandes produtores e melhorando suas atuais condições de vida.

**Palavras-chave:** Gerenciamento de gado. Pastejo rotacionado. Piquete.

### *BOVGEN: Cattle management*

**Abstract:** The small cattle farmers face major difficulties in getting profit due to the use of inefficient methods and sometimes even precarious. The BovGen prototype comes with the goal of providing an efficient of cattle breeding method. This method already has numerous adepts who achieved great results, so small farmers will enjoy an efficient and profitable cattle management system. Articles and books specialized on nutrition and breeding of beef cattle in pickets were used to elaborate the app and its calculations: by searching external bases, it obtains useful sales data for the small producer. The application provides control, cattle overview, arroba data, picket exchange and better graphicbased pricing, increasing the farmer's efficiency. The implementing of this solution will raise the efficiency and income of small cattle breeders by enhancing their competitiveness with major producers and raising their current living conditions.

**Keywords:** Cattle management. Rotational grazing. Picket.

<u>.</u>

<sup>1</sup> Graduando em Análise e Desenvolvimento de Sistemas – Fatec Presidente Prudente

# **1 INTRODUÇÃO**

No setor da pecuária, os grandes pecuaristas se sobressaem, pois, estes possuem tecnologias avançadas, quantidade suficiente de mão de obra, especialistas ao seu dispor, todavia, os pequenos pecuaristas são os que mais sofrem com esta supremacia. De acordo com a Organização das Nações Unidas para Alimentação e Agricultura (FAO) a agricultura familiar é um dos setores mais importantes de produção de alimento, visto que 50% a 60% do alimento produzido no Brasil vem de pequenos agricultores, essa fonte não abrange apenas o mercado interno, mas também o externo e, ainda proporciona a diminuição da fome no Brasil.

A pecuária familiar no Brasil vem se expandindo fortemente desde o ano 2000 até os dias atuais. De acordo com o estudo de Guilhoto et al. (2006) a agricultura familiar corresponde a 10% do PIB, sendo que o PIB agropecuário é de 33% sendo um setor importante para área econômica.

O perfil dos pecuaristas familiares de acordo com Rocha (2011), normalmente apresentam um perfil de famílias com aposentados, que tem pequenas criações de bovinos e culturas simples, muitos optaram pela criação de bovinos devido à baixa produtividade de suas terras, sendo mais viável uma criação de gado e, boa parte da criação é feita sem informações exatas de como fazer, principalmente no processo pastoril, sendo estas atividades realizadas por "experiência própria".

Uma das técnicas utilizadas no processo de intensificação dos sistemas pastoris tem sido o pastejo rotacionado, que consiste na utilização de pelo menos dois piquetes submetidos a sucessivos períodos de descanso e ocupação (BUENO et al., 2003). De acordo com Henrique (2014) o pastejo rotacionado tem o principal objetivo de sanar o problema de degradação dos métodos comuns de pastagem, onde normalmente são degradados pela permanência do gado em uma área livre. Com o pastejo rotacionado a degradação fica controlada pois, nesse método uma área é separada em piquetes, um destes fica ocupado por um grupo de bovinos que em um determinado período de tempo são realocados para outro piquete, assim esse ciclo continua até que o grupo volte para o primeiro piquete, se iniciando novamente a rotação. Outra característica e a redução de custos com a compra de raçoes, já que se tem um alimento "sustentável" através das forragens, outra questão e a melhora na qualidade de carne e engorda dos bovinos pois, com áreas menores pode-se oferecer um alimento de melhor qualidade e de forma uniforme.

Neste contexto, o objetivo deste artigo é apresentar uma proposta de aplicação *mobile* que ofereça ao pequeno produtor uma solução para o gerenciamento eficaz de bovinos, que eleve seus lucros com um método eficiente de gerenciamento e pastejo rotacionado.

Para o embasamento teórico deste trabalho foi realizada pesquisa exploratório em livros das áreas da ciência da computação e nutrição animal. A elaboração das fórmulas contidas nesta proposta de aplicação foi baseada trabalho de Bueno et al. (2003). A plataforma escolhida para o desenvolvimento do aplicativo foi dispositivos móveis, como *smartphones ou tablets nos sistemas, Android, iOS, Windows phone*.

#### **2 O APLICATIVO BovGen**

O BovGen é um protótipo destinado ao pequeno pecuarista, com a finalidade de permitir:

- Gerenciamento de gado por unidade ou grupo;
- $\bullet$  Implantação do método de pastejo rotacionado;
- Centralização de informações econômica como arroba, preço de bezerros;
- Gerenciamento de piquetes com data para rotação e tamanhos exatos já calculados;
- Gráficos para melhor controle de peso e valores;

A interface do aplicativo é prática e intuitiva, com comandos fáceis e notificações de informações importantes, podendo variar de acordo com as preferências do usuário (pecuarista).

A plataforma escolhida para o aplicativo foi dispositivos móveis, como *smartphones ou tablets nos sistemas, Android, iOS, Windows phone*. A escolha foi principalmente visando a mobilidade para o produtor e o fácil acesso a celulares, pois, "a venda de smartphones sobe 55% no Brasil em 2014, diz "*international data Corporation"* (IDC), em 2014 a venda total alcançou 54,5 milhões de aparelhos e para 2015 se espera aumento de 16% nas vendas, e também a uma projeção que aparelhos com internet tenham um salto de 15~20% (portal G1, 2015).

O BovGen será totalmente gratuito garantindo sua abrangência para os pequenos produtores.

#### **2.1 Funcionalidades**

Neste tópico será abordado o sistema detalhado e suas principais características e funcionalidades. A Figura 1 ilustra as atividades do aplicativo. Este fluxograma representa uma visão geral do aplicativo e suas principais funcionalidades esquematizadas de forma lógica, com o intuito de compreender as principais funções do aplicativo BovGen.

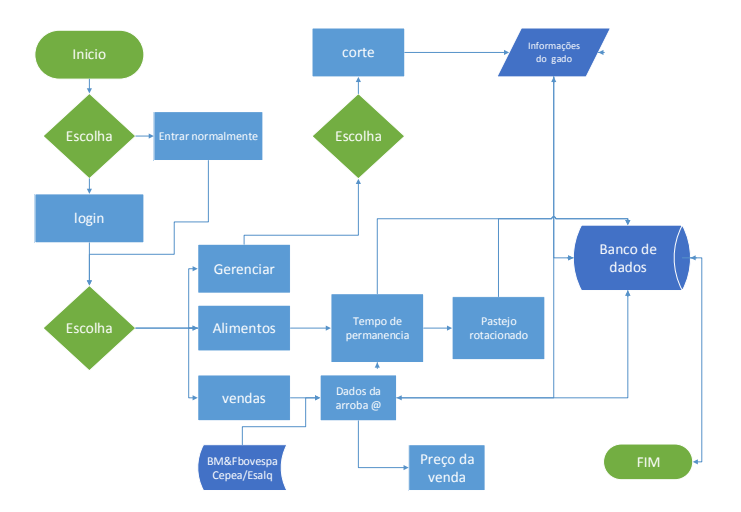

Figura 1- Funcionamento do aplicativo BovGen

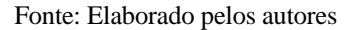

A Figura 1 apresenta um fluxograma com as principais funções do aplicativo e suas relações em seu meio. O início acontece por meio do cadastro do usuário ou entrada normal, após isso ele indica as opções, que podem ser gerenciar, alimentos ou vendas. O processo termina sempre que ele armazena um dado de uma das opções.

#### **2.2 Entrada de dados e processamento**

A entrada dos dados é representada pela Figura 2, que ilustra a tela inicial de login ou cadastro.

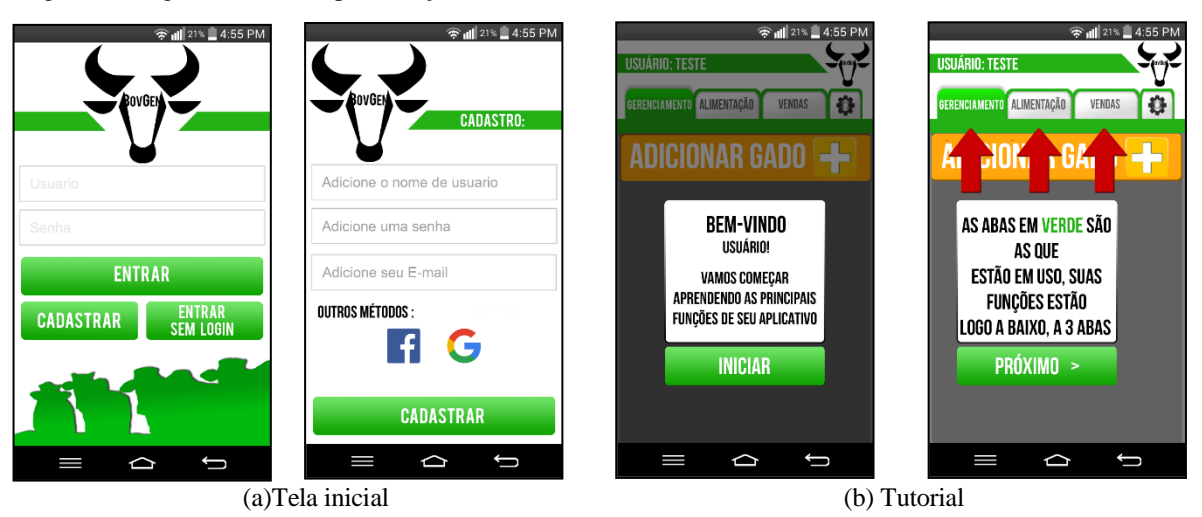

Figura 2 - Login, cadastro e apresentação ao usuário

Na Figura 2 (a), o usuário pode efetuar o login, cadastrar-se ou entrar normalmente sem login, optando por esta opção, as informações geradas serão armazenadas no aparelho do

Fonte: Elaborado pelos autores

usuário. Optando pelo cadastro ele pode utilizar seus dados ou suas redes sociais como método de entrada. Os benefícios do login são o armazenamento de dados no servidor. Observa-se na Figura 2 (b) que ao se cadastrar ou entrar normalmente, o usuário será apresentado ao sistema por um tutorial interativo e prático dando uma visão geral das funcionalidades do sistema.

O produtor ao selecionar a aba de gerenciamento (Figura 2) é direcionado ao cadastro do seu gado como: bois, vacas, bezerros (Figura 3). O foco do BovGen é principalmente gado de corte.

A Figura 3 ilustra duas opções que o usuário pode optar, "adicionar por unidade" cadastrando cada bovino com seu devido peso, numeração, tipo e idade, ou "adicionar por grupo" cadastrando um conjunto de bovinos com seu peso total, idade e tipo do grupo. O usuário pode após o cadastro do gado, adicionar ou editar seu rebanho, nesta tela o usuário tem uma visão geral de seus bovinos e, pode obter um gráfico da variação de peso.

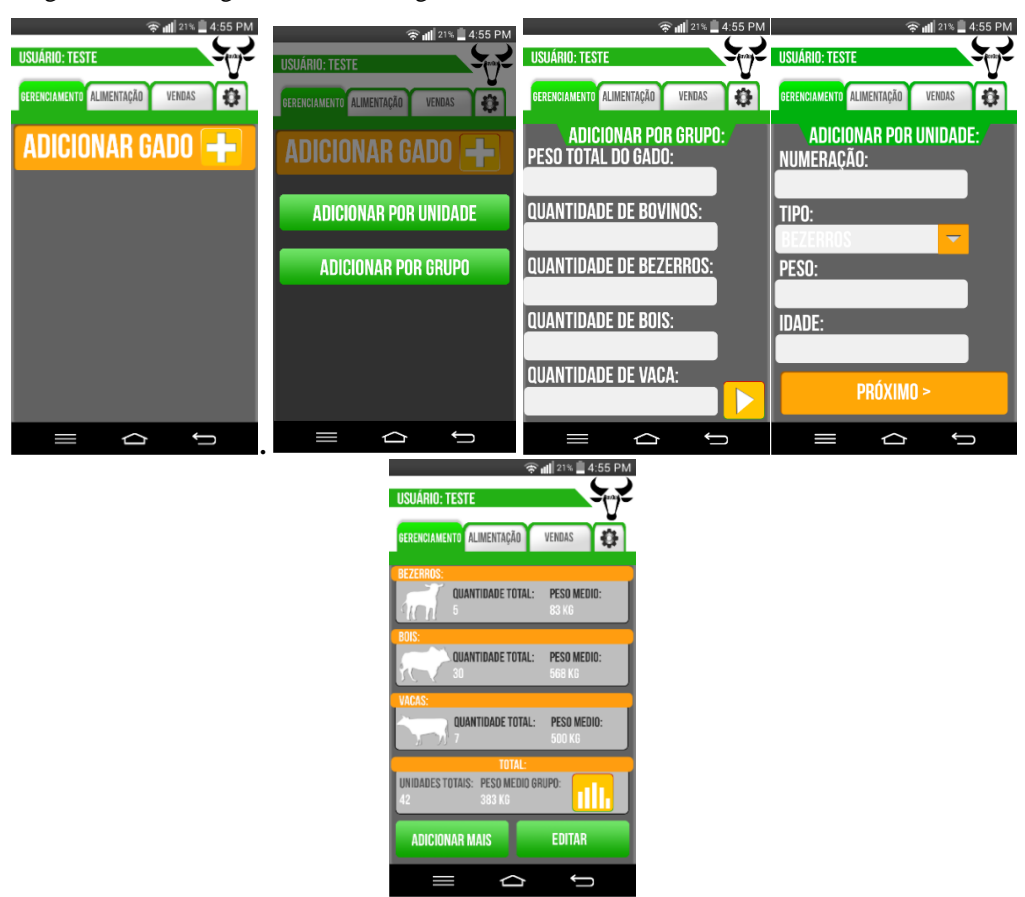

Figura 3 - Tela de gerenciamento de gado

Fonte: Elaborado pelos autores

Os cálculos são efetuados nessa tela são:

Cálculo de média aritmética (I) e (II) do peso dos bovinos, onde  $x_t$  indica total do peso do gado,  $\bf{n}$  o número total de bovinos,  $\bf{p}_c$  indica o peso do caminhão e  $\bf{x}_n$  a unidade de bovino.

$$
\bar{x} = \frac{x_t - p_c}{n} \qquad (I) \qquad \qquad \text{ou} \qquad \qquad \bar{x} = \frac{(x_1 + x_2 - x_n)}{n} \qquad (II)
$$

A Figura 3 ilustra a aba de vendas, onde são disponibilizadas as informações: arroba atualizada utilizando a base de dados da BM&FBovespa $^2$  e preço do bezerro, que são atualizados por meio da web pela conexão móvel do aparelho e gerando o total dos bens do pecuarista. Ao clicar no botão "Analisar gráfico" o criador será direcionado a um gráfico (Figura 7).

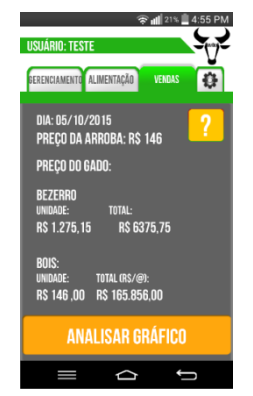

Figura 4: Detalhe da aba vendas

Fonte: elaborado pelo autor

A equação (I) oferece um Y do preço total em relação à arroba total do rebanho.

$$
Y = \frac{p_t}{15} \cdot A_d \tag{I}
$$

Sendo:  $p_t$  o peso total  $A_d$  arroba do dia

A Figura 5 demonstra as informações uteis para o pequeno produtor como gado atual e tipo de criação. A Figura 5 (A) ao clicar no botão "pastejo rotacionado" ele é direcionado para o gerenciador de piquetes.

**Figura 5 - Telas da aba alimentação indicando a tela principal, gerenciador de piquetes e seus detalhes.**<br>
Telas da aba alimentação indicando a tela principal, gerenciador de piquetes e seus detalhes.

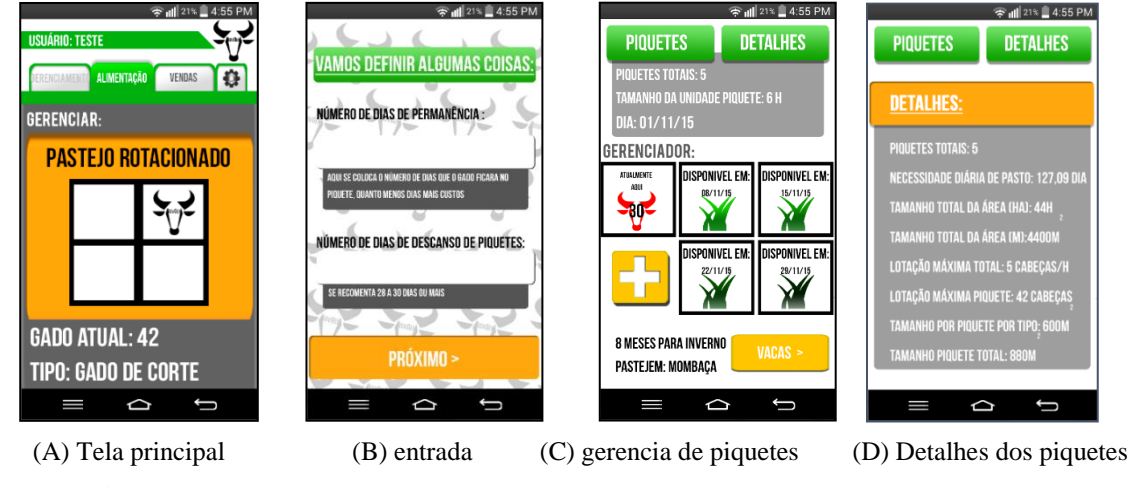

Fonte: Elaborado pelos autores

<u>.</u>

<sup>2</sup> Disponível em: < http://www.bmfbovespa.com.br/ >

A Figura 5 relata o cálculo dos piquetes, os cálculos desta aba foram obtidos a partir da aba "gerenciamento" (Figura 3) onde é realizada à coleta de dados de peso, quantidade e tipo (boi, vaca, bezerro), a Figura 5 (A) apresenta a tela inicial da aba onde se encontra o botão pastejo rotacionado, que ao ser selecionado o usuário é direcionado a tela de entrada de dados de permanecia no gado Figura 5 (B), a partir disso se obtém o número de piquetes necessários, localizado no topo da Figura 5 (C). Logo os cálculos são realizados e gerados tamanhos em hectares de piquetes, necessidade de consumo de matéria seca e lotação máxima. Assim geramse um esquema de piquetes para cada tipo. Na Figura 5 (C) é demonstrado um piquete de tipo "boi" com o dia atual, dia de troca de piquete, quantidade total de piquetes e tamanho unitário.

O resultado (Piquetes totais) exibido na Figura 5 (C) foi obtido por meio do cálculo (I) de período de ocupação  $p<sub>o</sub>$  e descanso  $p<sub>d</sub>$  dos piquetes, esses dados serão utilizados para calcular a quantia de piquetes necessários  $N_p$  para o rebanho por categoria, o cálculo utilizado é:

$$
N_p = \frac{P_d}{P_o} \tag{I}
$$

Na Figura 5 (B) para exibir o tamanho da unidade piquete, que representa o total em hectares (II)  $T_h$ , taxa de lotação (III)  $Kg/PV$  e cabeça por hectare (IV)  $C_h$  se utiliza os dados coletados da aba de "gerenciamento" onde se coleta a quantidade da categoria e seu peso, para efetuar esses cálculos baseou-se no artigo de Bueno et al. (2003):

$$
T_h = \frac{N_p \cdot UA * d_1}{10.000}
$$
 (II)  

$$
Kg/PV = \frac{MS * A_p * 100}{d_2 * 12\%}
$$
 (III)  

$$
C_h = \frac{Kg/PV}{PV}
$$
 (IV)

Sendo:  $N_p$ =necessidade diária pasto; UA=unidade animal; d=dias; MS=matéria seca;  $A_p$ =área pasto; PV=peso vivo.

Os cálculos da tela foram feitos a partir de dados hipotéticos, tais como,  $N_p=127,09$ ;  $\overline{UA}$ =116;  $d_{1}$  =30;  $MS$  =2229;  $A_p$  =1;  $d_{2}$  =7;  $PV$  =568. Outros cálculos foram efetuados com dados médios da página de gerenciamento de gado. Todos os resultados foram aproximados.

Depois desse processo, um esquema de piquetes é apresentado ao usuário onde ele pode ver o dia exato em que tem que movimentar seu gado e a lotação dele, Figura 5 (C) encontra o total de piquetes e tamanho em hectares da unidade, a também um indicador de inverno que

notifica o usuário quando é hora de diminuir a quantia de gado no piquete e a pastagem que está sendo utilizada que é selecionada na tela de boas-vindas também contribuindo para o cálculo. Na Figura 5 (D) são apresentados dados técnicos dos piquetes como quantidade de piquetes, tamanho em hectares, lotação máxima, tamanho convertidos em metros, este botão apresenta resultados dos cálculos (I), (II), (III), (IV). Além disso, oferece um gerenciamento dos piquetes e o tamanho ideal dos mesmos de acordo com a categoria (bois, vacas, bezerros).

#### 2.3 Relatórios

A Figura 6 apresenta a variação de pesos do gado que são obtidos a partir de dados da tela "gerenciar" em Figura 2. Com esta tela o pecuarista pode acompanhar a variação de peso com o tempo e obter um apoio à decisão da melhor hora de vender seu gado de acordo com o peso.

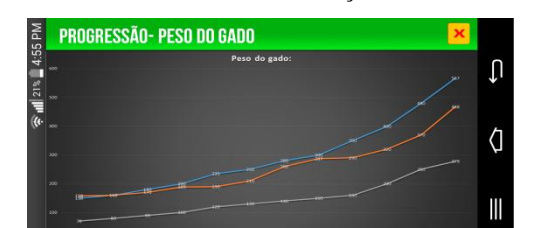

Figura 6 - Gráfico indicando a variação da arroba do boi gordo.

Fonte: Elaborado pelos autores

Os dados da arroba e obtida por fontes externas, que é coletado de acordo com Figura 4 e, é armazenado, organizado e depois gerado um gráfico de acordo com Figura 7. Esse gráfico melhora a decisão juntamente com as informações de peso da Figura 6 com o acompanhamento das altas e baixas da arroba em um período de tempo

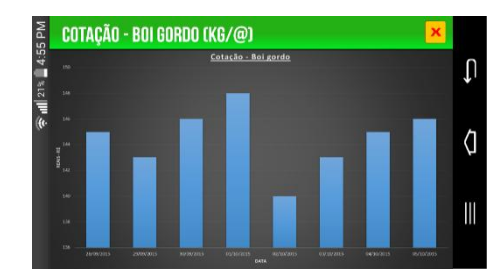

Figura 7- Gráfico indicando a variação da arroba do boi gordo.

A Figura 7 indica o gráfico em barras da cotação da arroba do boi em um período de tempo, esses dados são coletados de fontes externas como BM&FBovespa e organiza de acordo com a dotação e dia da mesma.

Fonte: Elaborado pelos autores

#### 2.4 Viabilidade do protótipo

A implantação do sistema BovGen tem custos relativamente baixo se comparado a uma solução de plataformas desktop. Em geral serão custos iniciais razoáveis, alguns dele são:

Implantação do sistema

- Celular aproximadamente: R\$ 278,00~R\$ 500,00
- Plano de internet móvel: R\$ 29,99~R\$ 45,00.

No total se obtém um gasto de aproximadamente: R\$ 307,99~R\$545, gasto mensal fixo do plano de internet.

O custo pode variar de região a região e tipo de tecnologia empregada.

### **3 CONSIDERAÇÕES FINAIS**

Essa solução poderá contribuir para otimizar as atividades do pequeno pecuarista, lançando um olhar para o gado de corte e o método de pastejo rotacionado. Com o uso do aplicativo é possível o produtor obter controle de suas tarefas administrativas de gado, proporcionando melhores expectativas de lucro.

O aplicativo poderá proporcionar: Maior eficiência; Otimização de lucros; Gerenciamento completo de gado; Gerenciamento do sistema rotativo; Informações importantes de preços; facilitação do processo rotineiro; Facilitação cálculos; Padronização em tarefas; implantar processos adequados ao pequeno produto.

Espera-se que com essa aplicação que os pequenos pecuaristas consigam melhorar suas técnicas, utilizando para isso as informações disponibilizadas pelo BovGen, assim permitindo aumentar sua parcela no mercado e conseguir competir com grandes produtores.

# **REFERÊNCIAS**

BUENO. G. M. J. et al. **Área do piquete e taxa de lotação do pastejo rotacionado**.

Embrapa, 2003. Disponível em:

[<http://www.infoteca.cnptia.embrapa.br/infoteca/bitstream/doc/569854/1/comtec101.pdf>](http://www.infoteca.cnptia.embrapa.br/infoteca/bitstream/doc/569854/1/comtec101.pdf). Acesso em: 15 out. 2015.

GUILHOTO, J. J. et al. A importância do agronegócio familiar no Brasil. **Revista de Economia e Sociologia Rural**, Brasília, DF, v. 44, n. 3, p. 355-382, set. 2006 . Disponível em:

[<http://www.scielo.br/scielo.php?script=sci\\_arttext&pid=S010320032006000300002&lng=en](http://www.scielo.br/scielo.php?script=sci_arttext&pid=S010320032006000300002&lng=en&nrm=iso) [&nrm=iso](http://www.scielo.br/scielo.php?script=sci_arttext&pid=S010320032006000300002&lng=en&nrm=iso) >. Acesso em: 10 out. 2015.

HENRIQUE, P. L. **Pastejo rotacionado**: intensificando a produção por área. Matsuda, 2014. Disponível

em:[<http://www.matsuda.com.br/Matsuda/Upload/NaMidia/Impressos/artigo\\_pedro\\_henrique](http://www.matsuda.com.br/Matsuda/Upload/NaMidia/Impressos/artigo_pedro_henrique_revista_nelore_157.pdf)  $T$ evista\_nelore\_157.pdf >. Acesso em: 17 nov. 2015.

ROCHA, A. C. **A criação de bovinos na pequena propriedade em Venturosa no município de Santo Antônio da Patrulha / RS**: um estudo de caso. 2011. Disponível em: [<http://hdl.handle.net/10183/38186](http://hdl.handle.net/10183/38186) >. Acesso em: 17 nov. 2015.
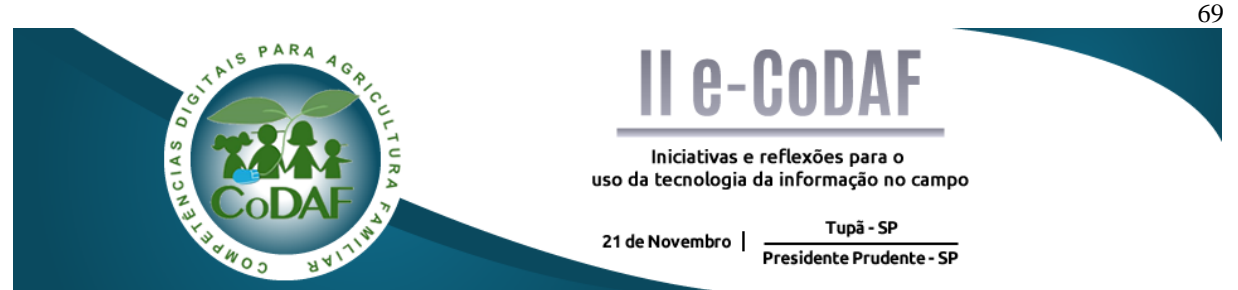

MORATO, H. L. O.; FUNAHASHI, J. M. Criação do bicho-da-seda. In: ENCONTRO COMPETÊNCIAS DIGITAIS PARA AGRICULTURA FAMILIAR, 2., 2015, Tupã, Presidente Prudente. **Anais eletrônicos...** Tupã: CoDAF, 2015. p. 69-77. Disponível em: < http://codaf.tupa.unesp.br/eventos-codaf/anais/ii-e-codaf >. Acesso em:

# **CRIAÇÃO DO BICHO-DA-SEDA**

Huilton Luiz Oliveira Morato $<sup>1</sup>$ </sup> Jéssica Mayumi Funahashi<sup>2</sup>

**Resumo:** A criação do bicho-da-seda é realizada por pequenos produtores que recebem as lagartas ao final da segunda idade, elas passam pelos três ciclos seguintes sob a responsabilidade dos criadores. Em cada ciclo é necessário temperatura, umidade relativa do ar e horários de trato diferenciados. O objetivo deste trabalho é conhecer o processo de criação e desenvolver uma proposta de aplicativo, que melhore a gestão de produção para os criadores. A metodologia utilizada foi o uso da pesquisa bibliográfica, e a de campo no qual foi realizada a visita a um pequeno criador do bicho-da-seda na cidade de Bastos, estado de São Paulo, aonde foi possível tomar conhecimento dos processos que envolvem o manejo de criação na prática. Ao final da pesquisa surge então essa proposta de aplicativo, que visa facilitar o manejo de criação para os pequenos produtores, através de um melhor acompanhamento das fases do desenvolvimento das lagartas, com uma interface simples, objetiva e de fácil compreensão. A proposta é que o uso da internet seja necessário apenas para a realização do download do aplicativo, e que o seu funcionamento não dependa do uso de rede de internet. A presente proposta de aplicativo, não encerra com o seu desenvolvimento, devido ao grande número de informações adicionais que podem ser acrescentadas futuramente a esta proposta de aplicativo, para auxiliar ainda mais o desenvolvimento da produção.

**Palavras-chave:** Bicho-da-seda. Aplicativo. Manejo. Pequeno produtor.

### *CREATION OF SILKWORM SILK*

**Abstract:** The silkworm rearing is carried out by small producers who receive the caterpillars at the end of the second age, they pass by the three following cycles under the responsibility of the creators. In each cycle is necessary temperature, relative humidity and timetables to deal. The aim of this study is to know the process of creating and developing a draft application, which improves the production management for the creators. The methodology used was the use of the bibliographical research, and the field in which was held the visit to a small maker of silkworm rearing in the city of Bastos, State of São Paulo, where it was possible to take note of the processes involving the management of creation in practice. At the end of the search application appears in this proposal, which aims to facilitate the management of creation for small producers, through better monitoring of development stages of caterpillars, with an interface simple, objective and easily understood. The proposal is that the use of the internet is only required to carry out the download of the application, and that its operation does not depend on the use of internet network .This proposal, does not close with its development, due to the large number of additional information that can be added to this proposal in the future, to help further the development of production.

**Keywords:** Silkworm silk. App. Management. Small producer.

# **1 INTRODUÇÃO**

 $\overline{\phantom{a}}$ 

<sup>1</sup> Graduando em Administração, UNESP - Tupã

<sup>2</sup> Graduanda em Administração, UNESP - Tupã

O bicho-da-seda é uma mariposa (*Bombyx mori*) que tem sua origem na Ásia, mais precisamente na China, onde já era domesticada desde 3000 a.C., a sericicultura ou a criação de bichos-da-seda é muito importante para os pequenos agricultores, pois emprega mão de obra familiar. Daí a necessidade de se conhecer o seu manejo (ROCHA, 2013).

Atualmente, a criação do bicho-da-seda é feita em parceria com as empresas que fornecem os casulos aos criadores. Geralmente, as empresas criam as lagartas durante as 2 primeiras etapas do ciclo larval. Os produtores adquirem as lagartas na chamada 3ª Idade (início da fase adulta), a partir deste momento o produtor é responsável pela lagarta até ela chegar a 5ª idade, aonde ela forma o casulo. O período de criação indicado é no [início](http://h) da primavera, pois se aproveita o crescimento da amoreira, que é a fonte de alimentação do bicho-da-seda (ROCHA, 2013).

Visto que o ciclo de vida do bicho-da-seda é composto por várias fases, percebe-se a necessidade de uma ferramenta auxiliadora, para uma maior organização dos processos envolvidos na criação do bicho-da-seda. Tornando o produtor mais eficiente no seu trabalho.

O objetivo é propor um aplicativo para uso em aparelhos celulares que facilite as atividades de produção de pequenos produtores rurais criadores de bicho-da-seda e seja capaz de acompanhar o desenvolvimento das lagartas, de forma que eles possam se programar de forma mais eficiente.

A metodologia foi baseada na pesquisa bibliográfica, que conforme Marconi e Lakatos (2003), tem como finalidade conhecer e que já foi dito ou escrito sobre o assunto. Após essa etapa, foi realizada uma pesquisa de campo, que consiste na observação de fatos e fenômenos como ocorrem espontaneamente, é utilizada com o objetivo de conseguir informações acerca de um problema, no qual se procura uma resposta. Para isso foi realizada uma pesquisa de campo, que consistiu na visita a um criador de bicho-da-seda na cidade de Bastos, estado de São Paulo.

#### **2 DESENVOLVIMENTO DO TEXTO, FIGURAS E TABELAS**

Na pesquisa de campo foi observado que as variedades mais criadas são as raças puras (chinesa e japonesa) e a comum (mestiça), sendo que as raças puras são utilizadas como matriz e a variedade mestiça é utilizada para a produção do fio-da-seda.

As empresas produtoras de fio-de-seda ficam responsáveis pelas lagartas na fase jovem (1ª e 2ª idade), e então fornece para os produtores as lagartas do bicho-da-seda, quando as mesmas já estão na chamada 3ª Idade (início da fase adulta), elas chegam com 8 dias de vida, em estado de dormência (ou ecdise) e são colocadas nas camas (área de criação) (ZANETTI, 2003).

Na pesquisa de campo foi possível observar que ao chegarem aos galpões de criação, as lagartas recebem a primeira alimentação de folhas de amoreira no dia seguinte, conforme as lagartas vão se desenvolvendo é feito o processo de "ralia" que é a adequação da distribuição das lagartas pelas camas, a 3º idade tem duração de três dias, em seguida elas entram em fase de dormência novamente.

Após um dia de dormência, na qual elas passam para a 4ª idade, é iniciada novamente a alimentação com as folhas de amoreira que dura quatro dias, dependendo da temperatura ambiente, onde elas passam pelo processo de dormência por mais um dia para dar continuidade no processo de desenvolvimento.

A 5ª idade tem um intervalo de dez dias, a partir do sétimo dia percebe-se a alteração de cor das lagartas e então são colocados os bosques (suporte aonde as lagartas constroem os casulos), por um período de dois dias, em seguida o bosque é suspenso por cinco dias, nesse período é feita a colheita de amostras para verificar o processo de metamorfose, e inicia a colheita que é a retirada dos casulos dos bosques, que vão para a máquina de seleção, após essa seleção os casulos são ensacados e vendidos para as empresas que haviam repassado as lagartas na 3ª idade.

O desenvolvimento do bicho-da-seda é afetado pelas temperaturas e umidade do ambiente, enquanto altas temperaturas aceleram o seu desenvolvimento, as baixas o retardam (ZANETTI, 2003).

A temperatura e umidade indicadas estão descritas na tabela a seguir:

| <b>Idades</b>  | Temperaturas $(^{\circ}C)$ | Umidade $(\% )$ |
|----------------|----------------------------|-----------------|
| 3 <sup>a</sup> | 24-25                      | 75-80           |
| 4а             | 23-24                      | 75              |
| ςа             | 20-23                      | 70              |

Tabela 1 - Temperatura e umidade indicada para cada idade.

Fonte: ZANETTI (2003)

A temperatura do galpão pode ser controlada pelo abrir e fechar dos janelões, enquanto a umidade pode ser regulada também pela abertura dos janelões ou a pulverização de água nas instalações (ZANETTI, 2003).

No quadro a seguir, são descritas as operações diárias para a criação do bicho-daseda, da 3ª a 5ª idade, e podem servir para orientar os produtores.

| Idade da lagarta (dias) | Duração de cada Idade (dias) | Ordem do Trato  | Horário do Trato (h) |  |  |  |
|-------------------------|------------------------------|-----------------|----------------------|--|--|--|
|                         |                              | $1^{\circ}$     | $10\,$               |  |  |  |
| $\overline{9}$          | $\,1\,$                      | $2^{\circ}$     | 15                   |  |  |  |
|                         |                              | $3^{\circ}$     | 21                   |  |  |  |
|                         |                              | $4^{\circ}$     | $\overline{7}$       |  |  |  |
| $10\,$                  | $\sqrt{2}$                   | $5^{\circ}$     | 14                   |  |  |  |
|                         |                              | $6^{\circ}$     | $21\,$               |  |  |  |
|                         |                              | $7^{\circ}$     | $\overline{7}$       |  |  |  |
| $11\,$                  | $\ensuremath{\mathfrak{Z}}$  | $8^{\rm o}$     | $\overline{14}$      |  |  |  |
|                         |                              | $9^{\circ}$     | 21                   |  |  |  |
| 12                      |                              | Ecdise          |                      |  |  |  |
|                         |                              | $1^{\circ}$     | $10\,$               |  |  |  |
| 13                      | $\,1$                        | $2^{\circ}$     | 15                   |  |  |  |
|                         |                              | $3^{\circ}$     | $\overline{21}$      |  |  |  |
|                         |                              | $4^{\circ}$     | $\overline{7}$       |  |  |  |
| $14\,$                  | $\sqrt{2}$                   | $5^{\circ}$     | 14                   |  |  |  |
|                         |                              | $6^{\circ}$     | $21\,$               |  |  |  |
|                         |                              | $7^{\circ}$     | $\overline{7}$       |  |  |  |
| $15\,$                  | $\mathfrak{Z}$               | $8^{\rm o}$     | 14                   |  |  |  |
|                         |                              | $9^{\circ}$     |                      |  |  |  |
|                         |                              |                 | 21                   |  |  |  |
|                         |                              | 10 <sup>o</sup> | $\overline{7}$       |  |  |  |
| $16\,$                  | $\overline{4}$               | $11^{\circ}$    | 14                   |  |  |  |
|                         |                              | $12^{\circ}$    | 21                   |  |  |  |
| $\overline{17}$         |                              | Ecdise          |                      |  |  |  |
|                         |                              | $1^{\circ}$     | 10                   |  |  |  |
| $18\,$                  | $\,1\,$                      | $2^{\circ}$     | $15\,$               |  |  |  |
|                         |                              | $3^{\circ}$     | $\overline{21}$      |  |  |  |
|                         |                              | $4^{\circ}$     | $\overline{7}$       |  |  |  |
| $19\,$                  | $\sqrt{2}$                   | $5^{\circ}$     | 14                   |  |  |  |
|                         |                              | $6^{\circ}$     | 21                   |  |  |  |
|                         |                              | $7^{\circ}$     | $\overline{7}$       |  |  |  |
| $20\,$                  | $\mathfrak{Z}$               | $8^{\rm o}$     | 14                   |  |  |  |
|                         |                              | $9^{\circ}$     | 21                   |  |  |  |
|                         |                              | 10 <sup>o</sup> | $\overline{7}$       |  |  |  |
| $21\,$                  | $\overline{4}$               | $11^{\circ}$    | $\overline{14}$      |  |  |  |
|                         |                              | $12^{\circ}$    | $21\,$               |  |  |  |
|                         |                              | $13^{\circ}$    | $\overline{7}$       |  |  |  |
| $22\,$                  | $\sqrt{5}$                   | $14^{\circ}$    | 14                   |  |  |  |
|                         |                              | $15^{\circ}$    |                      |  |  |  |
|                         |                              | $16^{\circ}$    | $\frac{21}{7}$       |  |  |  |
| $23\,$                  | $\sqrt{6}$                   | 17 <sup>°</sup> | 14                   |  |  |  |
|                         |                              | $18^{\circ}$    | 21                   |  |  |  |
|                         |                              | 19 <sup>o</sup> | $\overline{7}$       |  |  |  |
| 24                      | $\boldsymbol{7}$             | $20^{\circ}$    | 14                   |  |  |  |
|                         |                              | $21^{\circ}$    | 21                   |  |  |  |
|                         |                              | $22^{\circ}$    | $\overline{7}$       |  |  |  |
| $25\,$                  | $\,8\,$                      | $23^{\circ}$    | 14                   |  |  |  |
|                         |                              |                 |                      |  |  |  |
|                         |                              | $24^{\circ}$    | $\frac{21}{7}$       |  |  |  |
| $26\,$                  |                              | $25^{\circ}$    |                      |  |  |  |
|                         | $\overline{9}$               | $26^{\circ}$    | 14                   |  |  |  |
|                         |                              | $27^{\circ}$    | 21                   |  |  |  |
|                         |                              | $28^{\circ}$    | $\overline{7}$       |  |  |  |
| $27\,$                  | $10\,$                       | $29^{\circ}$    | 14                   |  |  |  |
|                         |                              | $30^{\circ}$    | 21                   |  |  |  |
| Encasulamento           |                              |                 |                      |  |  |  |

Quadro 1 - Programa de criação de lagartas do bicho-da-seda

Fonte: ZANETTI (2003)

Atualmente o método de produção é feita de forma manual, não havendo nenhum controle informatizado da criação, o criador visitado, relatou uma grande dificuldade para se programar, e como a criação requer muitos cuidados, isso muitas vezes acaba atrapalhando a sua vida social e familiar.

Após conhecer o ciclo de desenvolvimento da lagarta do bicho-da-seda, através da revisão bibliográfica e pesquisa de campo, deu início a uma proposta de aplicativo que facilitasse o manejo de criação de pequenos produtores.

## **3 RESULTADOS: APRESENTAÇÃO E DISCUSSÃO**

O aplicativo proposto tem como objetivo facilitar as atividades de produção de pequenos produtores rurais criadores de bicho-da-seda, sendo capaz de acompanhar o desenvolvimento das lagartas, de forma que eles possam se programar de forma mais eficiente. A ideia é que este aplicativo seja utilizado através de aparelhos celulares, sendo necessário o uso de Internet apenas para fazer o download do mesmo.

A interface básica do aplicativo proposto será composta por: tela inicial, novo cadastramento, acompanhar lote, armazenar lote e excluir lote. A seguir será demonstrada a interface de cada tela e sua descrição.

Na tela inicial do aplicativo (Figura 1), terá duas opções de seleção: novo cadastramento, que permite ao usuário realizar o cadastramento de um novo lote assim que ele chega às instalações de produção. Já a opção de acompanhar lote, permite a visualização de detalhes de lotes já cadastrados.

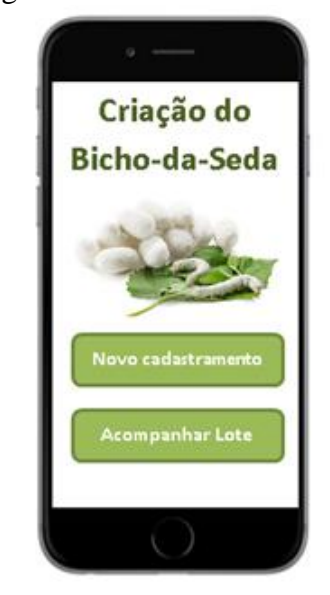

Figura 1 - Tela Inicial

Fonte: Elaborada pelos autores

Após selecionar a opção de novo cadastramento no menu inicial, o usuário será direcionado para a tela que tem como objetivo realizar um novo cadastro (Figura 2). O número do lote oferecido de forma automática, terá uma ordem crescente iniciando em 001, os demais dados deverão ser inseridos pelo produtor, os dados que deverão constar neste cadastro são: data de entrega, variedade (raça da lagarta) e o galpão onde elas se encontram. Ao clicar em salvar, caso haja falta de algum dado o usuário receberá uma mensagem que o cadastramento está incompleto, e deverá voltar à tela de cadastramento e informar os dados que faltam, se as informações estiverem completas o usuário, receberá uma mensagem que os dados foram salvos e poderá fazer um novo cadastramento ou voltar ao menu inicial.

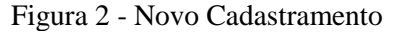

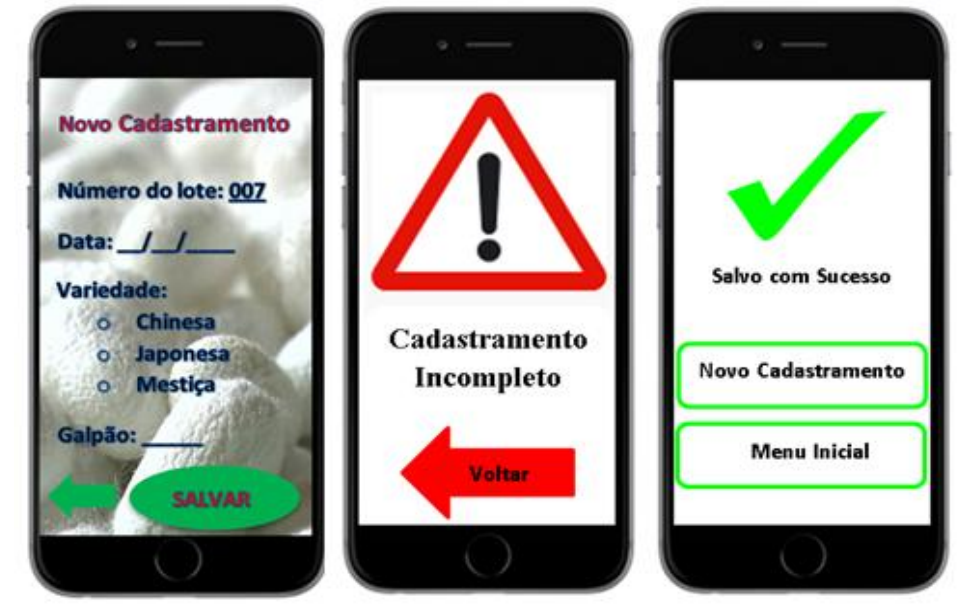

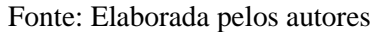

Depois de cadastrados, os lotes podem ser acompanhados acessando o ícone acompanhar lote no menu inicial, onde aparecerá os lotes cadastrados com informações básicas como a data de entrada e a variedade da lagarta (Figura 3). Ao identificar o lote do qual necessita-se de detalhe, clicando no seu ícone, o usuário terá mais informações sobre o lote. E clicando na flecha direcionada para a direita, o usuário poderá verificar o cronograma das fases deste lote, com uma legenda na qual pode se observar em que fase o lote se encontra.

#### Figura 3 - Acompanhar o lote

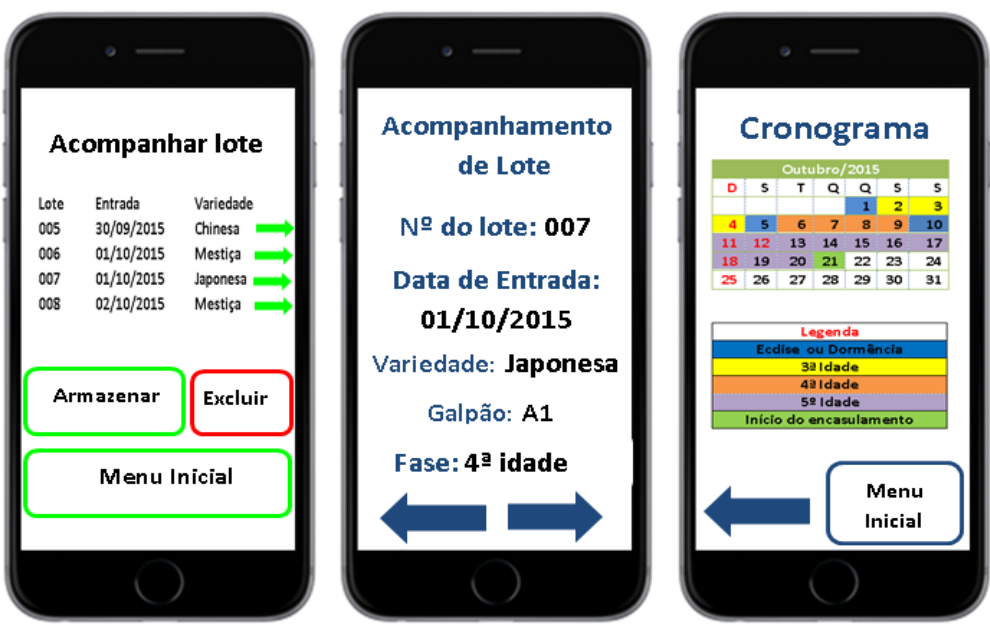

Fonte: Elaborada pelos autores

Na tela de acompanhar lote, também será possível ser direcionado para a tela na qual poderá armazenar lotes finalizados de forma que se possa ter uma melhor visualização dos lotes ativos (Figura 4), ou excluí-los definitivamente. No exemplo a seguir o lote 005 está selecionado e ao clicar em armazenar, o mesmo ficará armazenado, podendo ser acessado novamente, ao clicar em consultar.

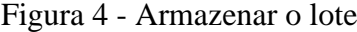

| Armazenar Lote                   |                                                                 |                                                                     | Lote Armazenado      |  |             |                       |                           |
|----------------------------------|-----------------------------------------------------------------|---------------------------------------------------------------------|----------------------|--|-------------|-----------------------|---------------------------|
| Lote<br>005<br>006<br>007<br>008 | Entrada<br>30/09/2015<br>01/10/2015<br>01/10/2015<br>02/10/2015 | Variedade<br>Chinesa<br>Mestiça<br>Japonesa <sub>O</sub><br>Mestiça | O<br>Ó               |  | Lote<br>005 | Entrada<br>30/09/2015 | Variedade<br>О<br>Chinesa |
| Arm azenar                       |                                                                 |                                                                     | <b>Reativar Lote</b> |  |             |                       |                           |
| Consultar                        |                                                                 | <b>Consultar lote</b>                                               |                      |  |             |                       |                           |
| Menu Inicial                     |                                                                 | <b>Menu Inicial</b>                                                 |                      |  |             |                       |                           |
|                                  |                                                                 |                                                                     |                      |  |             |                       |                           |

Fonte: Elaborada pelos autores

Ao clicar em excluir na tela de acompanhar o lote, o criador terá a opção de selecionar lotes, aos quais não necessita mais de informações, podendo excluí-los permanentemente, para isso basta selecionar um lote o qual se deseja excluir (Figura 5), nesta lista constarão todos os lotes ativos ou armazenados, e clicar em excluir.

Figura 5 - Excluir lote

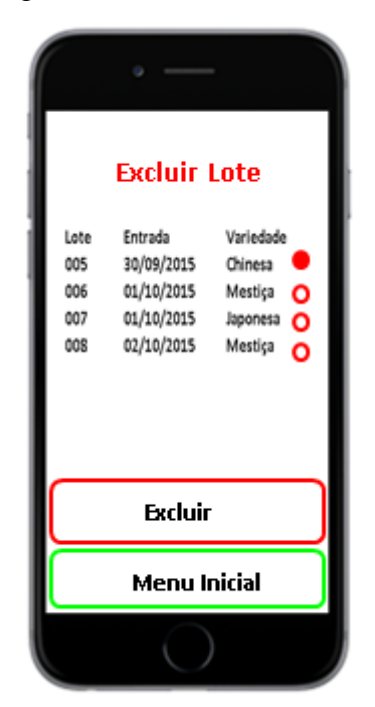

Fonte: Elaborada pelos autores

O aplicativo seguindo as informações de trato que se encontra no quadro de manejo de criação emitirá avisos sobre os horários de trato de cada lote, e também conforme a tabela apresentada de temperatura e umidade relativa do ar, um aviso das condições ideais de produção, que poderão ser consultadas na hora do trato em termômetros previamente instalados nos galpões, e realizar adequações caso se façam necessário.

Os criadores que aderirem a esse aplicativo terão a sua disposição um instrumento que os auxiliarão na tomada de decisão, pois poderão se programar de forma eficiente e contar com os lembretes das condições climáticas ideais para cada lote.

### **4 CONSIDERAÇÕES FINAIS**

O aplicativo proposto é que para que a sua utilização não dependa de uma conexão de rede de Internet, no entanto para adquiri-lo é necessário o uso da Internet para realizar o download, a presente proposta de aplicativo, não encerra com o seu desenvolvimento, devido ao grande número de informações adicionais que podem ser acrescentadas futuramente a esta proposta de aplicativo, para auxiliar ainda mais o desenvolvimento da produção.

Em versões futuras deste aplicativo, será necessário o uso da Internet, a ideia é que um sistema de temperatura e umidade relativa do ar seja instalado em todos os galpões e que esteja interligado com o aplicativo, caso a temperatura e umidade não se encontrem em condições adequadas o mesmo emitirá um alerta, para que o produtor faça as adequações recomendadas.

# **REFERÊNCIAS**

MARCONI, M. A.; LAKATOS, E. M. **Fundamentos de metodologia científica.** 5. ed. São Paulo: Atlas, 2003.

ROCHA, A. **Bicho-da-seda:** como é feito o manejo na sericicultura. 2013. Disponível em: <http://www.portalagropecuario.com.br/pequenas-criacoes/bicho-da-seda-como-e-feito-omanejo-na-sericicultura>. Acesso em: 10 out. 2015.

ZANETTI, R. **Bicho-da-seda.** Lavras: UFLA, 2003. Disponível em: [<http://www.den.ufla.br/siteantigo/Professores/Ronald/Disciplinas/Notas%20Aula/Sericicultu](http://www.den.ufla.br/siteantigo/Professores/Ronald/Disciplinas/Notas%20Aula/Sericicultura%20bichodaseda.pdf) [ra%20bichodaseda.pdf>](http://www.den.ufla.br/siteantigo/Professores/Ronald/Disciplinas/Notas%20Aula/Sericicultura%20bichodaseda.pdf). Acesso em 10 out. 2015.

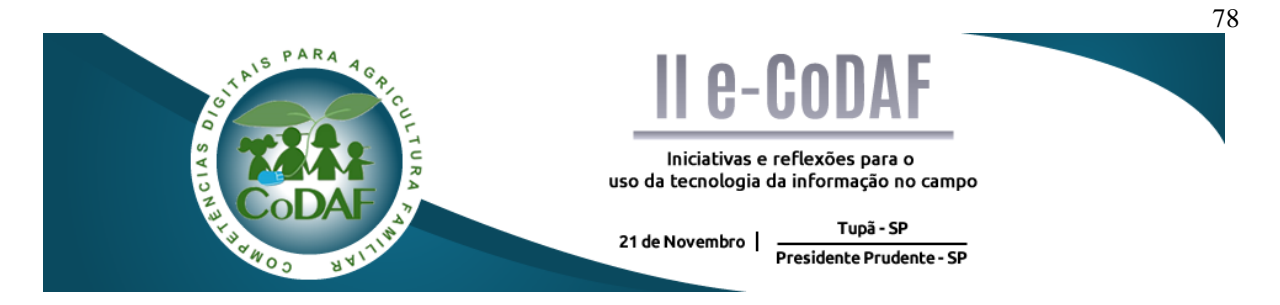

FUJII, A. K.; RIBEIRO, J. P.; MANZOLI, R. Estudo de viabilidade econômica de um silo metálico para agricultura familiar. In: ENCONTRO COMPETÊNCIAS DIGITAIS PARA AGRICULTURA FAMILIAR, 2., 2015, Tupã, Presidente Prudente. **Anais eletrônicos...** Tupã: CoDAF, 2015. p. 78-87. Disponível em: < http://codaf.tupa.unesp.br/eventos-codaf/anais/ii-ecodaf>. Acesso em:

### **ESTUDO DE VIABILIDADE ECONÔMICA DE UM SILO METÁLICO PARA AGRICULTURA FAMILIAR**

Armando Kazuo Fujii Jader Picanço Ribeiro Rafael Manzoli

**Resumo:** Este trabalho desenvolveu um web-aplicativo para demonstrar um estudo de viabilidade econômica para os produtores familiares adquirirem um silo metálico de pequeno porte, baseado na diferença de valores pagos aos produtores de milho na safra e na entressafra, utilizando financiamento disponível no Governo Federal. Foi utilizada a metodologia de taxa do retorno do investimento, que mostrou sua viabilidade, pois o retorno ocorre em um prazo inferior ao da conclusão do pagamento do financiamento.

**Palavras-chave:** Web-aplicativo. Armazenagem de grãos. Agricultura familiar.

### *ECONOMIC VIABILITY OF SILO FOR FAMILIAR FARMS*

**Abstract:** In this research, a network analysis was developed to present the economic viability for the familiar farms to invest in small metallic silos, considering the values paid for the crop to the farmers during and after harvest supplied with government funding. The internal rate of return was used to explain the viability, and was concluded that the economical return occurred before the end of payments of the funding.

**Keywords:** Web app. Grain storage. Familiar farm.

## **1 INTRODUÇÃO**

A produção brasileira de grãos vem crescendo em constante escala, e os últimos dados da Companhia Nacional de Abastecimento (CONAB) indicam uma safra de grãos de 209,5 milhões de toneladas. Considerando o milho da primeira e segunda safra, consolidam uma produção total de 84.729,2 mil toneladas, representando um acréscimo de 5,8% em relação à produção passada, que atingiu 80.051,7 mil toneladas com um crescimento médio de 3% ao ano nos últimos 10 anos (CONAB, 2015).

Segundo dados do censo agropecuário de 2006, grande parte da produção agrícola brasileira é baseada em uma agricultura de subsistência praticada por 4,5 milhões de

<sup>&</sup>lt;sup>1</sup> Professor doutor na Unicamp – Feagri

² Ms. Eng. Agricola na Agrisilos

³ Economista na EKV consultoria

agricultores familiares que representam cerca de 85% do total de produtores rurais e se caracterizam por possuírem pequenas propriedades, com menos de 20 hectares, baixo nível de tecnologia e baixa capacidade de investimentos. Por outro lado, as propriedades com mais de 1.000 hectares foram responsáveis por apenas 1% do numero total de propriedades agrícolas e ocupação de 44% da terra cultivável (INSTITUTO BRASILEIRO DE GEOGRAFIA E ESTATÍSTICA, 2009).

Conceitualmente a Agricultura Familiar é composta por produtores rurais que tenham na agricultura sua principal fonte de renda (mais de 80%), a base do trabalho é executada por sua família, usando o trabalho de terceiros apenas temporariamente, e que detenham no máximo 4 (quatro) módulos fiscais de terra, quantificados conforme a legislação em vigor (BITTENCOURT; BIANCHINI, 1996).

Devido a suas características, a agricultura familiar apresenta melhores características de diversidade e integração de atividades produtivas vegetais e animais e controle decisório mais ágil, sendo um espaço ideal e privilegiado para consolidação de uma agricultura de base sustentável, devido a grande diversificação de culturas (GONÇALVES; SOUZA, 2015).

O Brasil, como um todo, é carente em sistemas de armazenagem, e especificamente na Agricultura familiar esta carência é acentuada. Dados da Companhia Nacional de Abastecimento indicam uma capacidade estática total de 145,5 milhões de toneladas, sendo que apenas 13% está localizada nas fazendas. Distante dos dados da FAO (Organização das Nações Unidas para a Alimentação e Agricultura), que recomenda a capacidade de armazenagem mínima de 1,2 vezes à produção total de grãos (MAIA et al., 2013).

Devido a esta carência de armazenagem, os produtores são forçados a vender seus produtos imediatamente após a colheita, quando os preços estão baixos, para compra-los novamente, poucos meses após a colheita, por preços mais elevados, causando redução na capacidade de investimento nas fazendas (FAO, 2009).

Além de reduzida capacidade de armazenamento, por vezes, se tem um manejo incorreto das unidades de beneficiamento/ armazenamento, podendo gerar inúmeras perdas. Segundo Beskow e Deckers (2002), a estimativa de perdas quantitativas de grãos armazenados no Brasil se encontra em médias anuais de 10%, sendo que em determinadas condições pode-se atingir perdas totais. Somadas as perdas quantitativas e as perdas qualitativas, minimizam o valor do produto.

<sup>&</sup>lt;sup>1</sup> Professor doutor na Unicamp – Feagri

² Ms. Eng. Agricola na Agrisilos

³ Economista na EKV consultoria

Carvalho e Kuhn (1999), estudando a politica e condições econômicas da agricultura familiar no Estado de São Paulo, concluíram que os maiores problemas para o desenvolvimento e crescimento das condições de competitividade dos agricultores familiares são a falta de crédito, a carência de apoio técnico e o acesso a novas tecnologias.

Como incentivo a agricultura familiar, em 2008 o Governo Federal criou um programa de financiamento chamado: Mais Alimentos, que é uma linha de crédito do Pronaf para financiar investimentos em infraestrutura produtiva da propriedade familiar.

Por meio desta linha de crédito são financiados projetos individuais e coletivos, com juros de 2,5% ao ano, e especificamente para estruturas de armazenagem o prazo pode chegar a 15 (quinze) anos, com carência de três anos (BRASIL, 2015).

O preço de mercado do milho varia de acordo com a disponibilidade, a oscilação da cotação no mercado físico e a proximidade do vencimento de contratos futuros. A tendência de valorização é maior na entressafra, quando há menor disponibilidade de produto (BUAINAIN et al., 2014).

O armazenamento na propriedade traz uma serie de benefícios ao agricultor, entre os principais, a possibilidade de comercialização com maiores lucros, redução de perdas por ataque de microrganismos e custos de frete em uma época mais favorável, com menores custos (MEDINA, 1989).

Segundo Muller (2014), a viabilidade econômico-financeira de um sistema de armazenagem de grãos pode ser definida com base na taxa de retorno do investimento, que, quando aplicada a um fluxo de caixa, faz com que os valores das despesas, trazidos ao valor presente, seja igual aos valores dos retornos dos investimentos, também trazidos ao valor presente.

O objetivo do trabalho foi avaliar a viabilidade econômica de aquisição de um silo metálico de pequena capacidade (102 sacos), para agricultores familiares, no Estado de São Paulo, utilizando o método da Taxa Interna de Retorno.

Com objetivo secundário, o trabalho desenvolveu um *web-aplicativo*, que será disponibilizado aos produtores, em um site, permitindo simular opções de financiamentos com base nas variações de preços e valores do bem, para determinar o tempo médio de retorno do investimento.

# **2 MATERIAL E MÉTODOS**

O trabalho foi desenvolvido considerando como receita, a diferença de valores na comercialização de milho no período de safra e de entressafra, para calcular a taxa de retorno do investimento na aquisição de um silo metálico de pequeno porte.

O silo utilizado neste estudo é um silo metálico criado especialmente para atender às necessidades dos pequenos produtores e garantir uma armazenagem com maior qualidade dos grãos. Um dos principais diferenciais do produto é o sistema de ventilação que funciona através de um painel solar, agregando ao produto responsabilidade ambiental e viabilizando sua instalação em qualquer região. Outro importante diferencial de inovação é o sistema de carga e descarga, feito manualmente pelo próprio produtor.

Por tratar-se de um equipamento com uso de energia solar, não foi considerado o custo de energia para fazer a aeração do milho armazenado, bem como o custo operacional, que ser deverá executado pela própria família.

Para definição dos valores da receita, foi levantado o preço de comercialização do milho, no Estado de São Paulo, nos últimos 10 anos, considerando sempre os três maiores preços praticados no ano (entressafra) e os três menores preços, considerados na safra.

Com base nestes valores, foi determinado o valor médio anual que o produtor poderá agregar, vendendo o milho somente na entressafra, quando a tendência de valorização do produto é maior.

Foi considerada a aquisição do silo por meio de financiamento do Programa Mais Alimentos do Ministério do Desenvolvimento Agrário, com prazo de pagamento de dez anos, sem carência, com pagamentos semestrais, a uma taxa de juros de 2,5% ao ano.

Por tratar-se de um financiamento com fins social, não foram incluídas taxas de remuneração do banco repassador do recurso.

Para o cálculo da Taxa Interna de Retorno, os valores das receitas foram trazidos a valores presentes, para pagamento das prestações do financiamento e verificação do prazo total de pagamento do investimento.

#### **3 RESULTADOS**

A viabilidade econômica é um instrumento fundamental para avaliar se um determinado investimento será rentável por um determinado período, gerando fluxo de caixa positivo e tornando o negocio atraente para os produtores.

O estudo de viabilidade econômica deste projeto foi realizado considerando a entrada de recursos como receita bruta, que são os recursos financeiros necessários para o produtor cumprir suas obrigações junto aos financiamentos contratados.

A Taxa Mínima de Atratividade (TMA) representa o retorno mínimo esperado pelo produtor antes de se fazer o investimento.

A Taxa Interna de Retorno (TIR) por sua vez representa a taxa de retorno baseada no fluxo de caixa esperado para o projeto, sendo a taxa a qual trazemos a valor presente o valor final do investimento de modo que este seja igual ao valor investido. Quando a TIR for maior que a TMA, o projeto poderá ser aceito, uma vez que essa razão traz ao investidor um retorno maior com relação ao mínimo esperado por ele. Analogamente, caso a TIR seja menor do que a TMA o projeto deverá ser recusado, já que este não atinge o retorno mínimo esperado pelo investidor.

No projeto em estudo ela foi calculada sobre os valores dos fluxos de caixa, considerando as receitas menos os investimentos e levando-se em conta a TMA estipulada como taxa de desconto.

O Valor Presente Líquido (VPL) é denominado pelo saldo final do fluxo de caixa do projeto em questão, considerando tanto seus desembolsos quanto seus retornos e trazendo-os a valor presente. Quando o VPL é positivo, há ganho com relação ao valor investido, o que torna o investimento viável. Porém, caso o VPL seja negativo, o produtor resgatará um valor menor do que o investido inicialmente e por isso o investimento não é viável.

Foi calculado o VPL com a mesma metodologia da TIR, considerando o fluxo de caixa representado pelas receitas menos os investimentos e levando-se em conta a TMA estipulada como taxa de desconto.

Para apresentação dos dados e resultados, desenvolveram-se planilhas eletrônicas, considerando as seguintes premissas:

- o tamanho do silo estudado é para uma única capacidade de 102 sacos. Tamanho considerado padrão para pequenos produtores familiares, resultado da produção média de 1 (um) hectare. Caso a produção seja maior, poderão ser agregados outros módulos de silos.

- o custo fixo envolvido na analise foi considerado somente o preço de aquisição do silo, obtido junto ao fabricante Kepler Weber, em 30 de outubro de 2015, no valor de R\$ 4.110,00 (quatro mil e cento e dez reais).

- não foram considerados custos de montagem do silo, já que o mesmo vem acompanhado de manual de montagem e ferramentas básicas, para a montagem ser feita pelo próprio produtor.

- não foi considerada depreciação do produto, pois a vida útil prevista para este silo é de aproximadamente 40 anos, em condições normais de operação.

- os custos variáveis na operação de armazenagem basicamente são a energia de acionamento do sistema de aeração e a mão de obra para as operações de carga, descarga e acionamento da aeração. Estes custos também foram desprezados, pois o acionamento do motor de aeração é por energia solar, através de um painel de controle, que permite deixar o sistema sempre preparado para operar quando tiver energia e a mão de obra de carga e descarga será feita pelo próprio produtor.

- a receita liquida da operação provem basicamente da diferença de valores do milho comercializado na safra e na entressafra. Para este calculo, foram considerados os preços médios mensais do milho nos principais meses de safra (colheita), que no Estado de São Paulo normalmente é entre os meses de abril e junho e na entressafra, nos meses de setembro a outubro. A fonte dos dados foi o Instituto de Economia Agrícola do Estado de São Paulo.

- para a simulação do pagamento das parcelas do financiamento, foi considerado o prazo total de 10 anos, sem período de carência e com juros fixo de 2,5% ao ano.

Com base nestas premissas, chegou-se aos seguintes resultados:

A Tabela 1 mostra os valores médios em Reais do saco de milho de 60 kg, nos últimos 10 anos, no período da safra e na entressafra, e a lucratividade (receita bruta) obtida pela comercialização de 100 sacos de milho na entressafra.

Analisando a Tabela 1, observa-se que a comercialização na entressafra é sempre mais lucrativa, comparada a comercialização na época da safra, onde há mais oferta de produto no mercado.

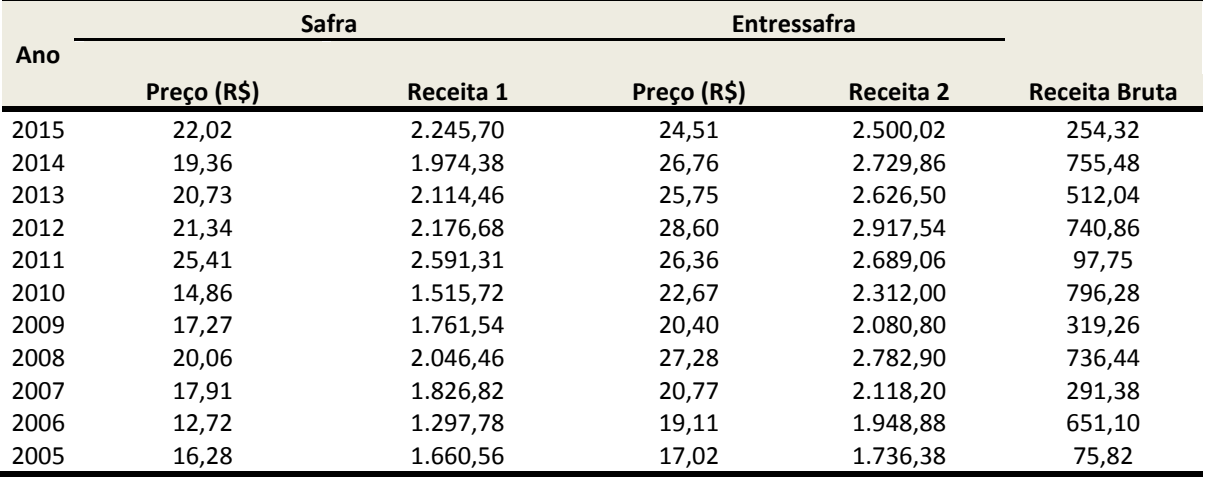

Tabela 1 - Preço médio do saco de milho

Fonte: Instituto de Economia Agrícola – SP (2015)

Ao longo dos últimos 10 anos, a média da diferença foi de R\$ 475,52, considerando 102 sacos de milho. Nos anos mais favoráveis, este valor chegou a R\$ 796,28 e a pior situação ficou em R\$ 97,75, no ano de 2011.

|         |      |                    | <b>Juros</b> |           |               |
|---------|------|--------------------|--------------|-----------|---------------|
| Período | Ano  | Fluxo/ Amortização | (R\$)        | Pagamento | Saldo devedor |
|         |      |                    |              |           |               |
| 2 Sem   | 2015 | $-4.110,00$        |              |           | $-4.110,00$   |
| 1 Sem   | 2016 | 205,50             | 51,06        | 256,56    | $-3.904,50$   |
| 2 Sem   | 2016 | 205,50             | 48,50        | 254,00    | $-3.699,00$   |
| 1 Sem   | 2017 | 205,50             | 45,95        | 251,45    | $-3.493,50$   |
| 2 Sem   | 2017 | 205,50             | 43,40        | 248,90    | $-3.288,00$   |
| 1 Sem   | 2018 | 205,50             | 40,85        | 246,35    | $-3.082,50$   |
| 2 Sem   | 2018 | 205,50             | 38,29        | 243,79    | $-2.877,00$   |
| 1 Sem   | 2019 | 205,50             | 35,74        | 241,24    | $-2.671,50$   |
| 2 Sem   | 2019 | 205,50             | 33,19        | 238,69    | $-2.466,00$   |
| 1 Sem   | 2020 | 205,50             | 30,63        | 236,13    | $-2.260,50$   |
| 2 Sem   | 2020 | 205,50             | 28,08        | 233,58    | $-2.055,00$   |
| 1 Sem   | 2021 | 205,50             | 25,53        | 231,03    | $-1.849,50$   |
| 2 Sem   | 2021 | 205,50             | 22,98        | 228,48    | $-1.644,00$   |
| 1 Sem   | 2022 | 205,50             | 20,42        | 225,92    | $-1.438,50$   |
| 2 Sem   | 2022 | 205,50             | 17,87        | 223,37    | $-1.233,00$   |
| 1 Sem   | 2023 | 205,50             | 15,32        | 220,82    | $-1.027,50$   |
| 2 Sem   | 2023 | 205,50             | 12,76        | 218,26    | $-822,00$     |
| 1 Sem   | 2024 | 205,50             | 10,21        | 215,71    | $-616,50$     |
| 2 Sem   | 2024 | 205,50             | 7,66         | 213,16    | $-411,00$     |
| 1 Sem   | 2025 | 205,50             | 5,11         | 210,61    | $-205,50$     |
| 2 Sem   | 2025 | 205,50             | 2,55         | 208,05    |               |
| Final   | 2025 |                    | 536,11       | 4.646,11  |               |

Tabela 2 - Financiamento do projeto

Fonte: Elaborada pelos autores

Com base nestes dados, pode-se fazer a hipótese de que a probabilidade de manter este cenário de diferença dos valores de comercialização na entressafra comparados a comercialização na safra, será sempre positiva.

A Tabela 2 mostra uma simulação do financiamento, com pagamentos semestrais, no período de 10 anos, apresentando os juros, os pagamentos devidos e o saldo devedor, considerando o juro de 2,5% ao ano, juro semestral de 1,2423%.

Cabe salientar que nestes cálculos não estão incluídos demais juros e taxas que porventura possam ser cobradas pelos agentes financiadores.

Com conhecimento do valor principal e das parcelas a serem pagas no financiamento, pode-se fazer a analise do investimento, mostrado na Tabela 3.

A Tabela 3 mostra a analise do investimento, apresentando os pagamentos das parcelas do financiamento, com base nas receitas brutas, e o resultado anual e acumulados.

Foi considerada uma taxa Selic de 14,25% (BANCO CENTRAL DO BRASIL, 2015).

|                |      |                      |                 |           | <b>Fluxo Caixa</b> | <b>VPL</b> |
|----------------|------|----------------------|-----------------|-----------|--------------------|------------|
| Período        | Ano  | <b>Investimentos</b> | <b>Receitas</b> | Resultado | Acum.              |            |
| 1              | 2016 | 510,56               | 475,52          | $-35,04$  | $-35,04$           | $-30,67$   |
| $\overline{2}$ | 2017 | 500,35               | 475,52          | $-24,83$  | $-59,87$           | $-19,02$   |
| 3              | 2018 | 490,14               | 475,52          | $-14,62$  | $-74,49$           | $-9,80$    |
| 4              | 2019 | 479,93               | 475,52          | $-4,41$   | $-78,90$           | $-2,59$    |
| 5              | 2020 | 469,72               | 475,52          | 5,80      | $-73,09$           | 2,98       |
| 6              | 2021 | 459,50               | 475,52          | 16,02     | $-57,08$           | 7,20       |
| 7              | 2022 | 449,29               | 475,52          | 26,23     | $-30,85$           | 10,32      |
| 8              | 2023 | 439,08               | 475,52          | 36,44     | 5,59               | 12,55      |
| 9              | 2024 | 428,87               | 475,52          | 46,65     | 52,24              | 14,07      |
| 10             | 2025 | 418,66               | 475,52          | 56,86     | 109,10             | 15,01      |
| 11             | 2026 |                      | 475,52          | 475,52    | 584,62             | 109,84     |
| 12             | 2027 |                      | 475,52          | 475,52    | 1.060,14           | 96,14      |
| 13             | 2028 |                      | 475,52          | 475,52    | 1.535,66           | 84,15      |
| 14             | 2029 |                      | 475,52          | 475,52    | 2.011,19           | 73,65      |
| 15             | 2030 |                      | 475,52          | 475,52    | 2.486,71           | 64,47      |
|                |      |                      |                 |           |                    | 428,29     |

Tabela 3 - Análise do investimento

Fonte: elaborado pelos autores

A tabela 3 nos mostra que para fazer o investimento, com pagamentos no período de 10 anos, o produtor terá desembolso extra nos primeiros quatro anos do financiamento, no valor acumulado de R\$73,09. A partir do quarto ano, as receitas já serão suficientes para realizar os pagamentos das parcelas do financiamento, chegando ao final do mesmo, em 10 anos, com fluxo de caixa positivo de R\$ 109,10.

Na análise, ao final de 15 anos, o produtor terá um fluxo de caixa positivo de R\$ 2.486,71.

## **4 CONSIDERAÇÕES FINAIS**

A comercialização de grãos na entressafra é mais rentável, comparada a comercialização na safra, com base nos preços médios pagos aos produtores de milho no Estado de São Paulo.

A aquisição de um silo metálico pelos agricultores familiares, com capacidade de 100 sacos, utilizando o financiamento Mais Alimentos, é viável e o pagamento das parcelas dá-se basicamente com a diferença de rentabilidade na época de comercialização do produto, tendo mínimo desembolso dos produtores.

O sistema poderá ser utilizado para outras culturas, alterando a base de dados dos valores negociados no período estabelecido.

## **REFERÊNCIAS**

BANCO CENTRAL DO BRASIL. **Taxas de juros**. 2015. Disponível em: <http://www.bcb.gov.br/ptbr/paginas/default.aspx >. Acesso em: 28 out. 2015.

BESKOW, P.; DECKERS, D. Legislação brasileira de armazenamento de graos. In: LORINI, I.; MIIKE, L. H.; SCUSSEL, V. **Armazenagem de grãos**. Campinas: Instituto Bio Geneziz, 2002. p. 27-53.

BITTENCOURT, G. A.; BIANCHINI, V. **Agricultura familiar na região sul do Brasil***.* Consultoria UTF/036-FAO/INCRA, 1996.

BRASIL. Ministério da Agricultura e Reforma Agrária. **Instrução normativa 60/2011.**  Brasília, 2011.

BUAINAIN, A. M. et al. **O mundo rural no Brasil do século 21:** a formação de um novo padrão agrário e agrícola. Brasília, DF: Embrapa, 2014.

COMPANHIA NACIONAL DE ABASTECIMENTO.(CONAB) **Acompanhamento da safra brasileira de grãos:** v. 2 – Safra 2015/2015, n.12 – Brasília, 2015.

CARVALHO, Y.M.C., KUHN, V.L. Agricultura familiar no Estado de São Paulo: politica e condições econômicas. **Informações Econômicas**, São Paulo, v. 29, n. 8, 1999.

GONÇALVES, J. S.; SOUZA, S. A. M. **Agricultura familiar: limites do conceito e evolução do crédito**. Artigos: políticas públicas. Instituto de Economia Agrícola. 2015. Disponível em: <http://www.iea.sp.gov.br/out/verTexto.php?codTexto=2521>. Acesso em: 28 out. 2015.

INSTITUTO BRASILEIRO DE GEOGRAID E ESTATÍSTICA (IBGE). **Censo agropecuário 2006**. Rio de Janeiro, 2009.

LOEWER, O. J.; BRIDGES, T. C.; BUCKLIN, R. A. **On-farm drying and storage systems.** 9. ed. ASEA, 1994.

INSTITUTO DE ECONOMIA AGRÍCOLA. **Preços médios mensais recebidos pelos agricultores**. 2015. Disponível em:

<http://ciagri.iea.sp.gov.br/nia1/precos\_medios.aspx?cod\_sis=2 >. Acesso em: 28 out. 2015.

MAIA, G. B. S.; et al. Boas praticas de armazenagem de grãos. **Revista do BNDES**, v. 40, p. 161-194, 2013

BRASIL. Ministério do desenvolvimento agrario. **Programa mais alimentos**.Brasília, DF, 2015. Disponível em: <http://portal.mda.gov.br/portal/saf/maisalimentos>. Acesso em: 28 out. 2015.

MEDINA, C. D. C. A importancia do armazenamento a nivel de propriedade rural. **Semina:**  ciências agrarias, v. 10, n. 1, p. 56-62, 1989.

MULLER, J. **Estudo de viabilidade econômica e financeira para sistemas de armazenagens de grãos**. Monografia (conclusão de curso) – Curso de Ciencias Economicas, UNIJUI, Ijui, 2014.

SANTOS, J. P. **Perdas de graos na cultura do milho:** pre-colheita, colheita, transporte e armazenamento. Sete Lagoas: Embrapa – CNPMS, 1997.

### SULEIMAN, R. A, ROSENTRATER KA, BERN, C. J. **Effects of deterioration parameters on storage of maize**. Iowa State University. Disponível em: <http://lib.dr.iastate.edu/cgi/viewcontent.cgi?article=1324&context=abe\_eng\_conf> . Acesso

TEFERA, T. etal. The metal silo: An effective grain storage technology for reducing postharvest insect and pathogen losses in maize while improving smallholder farmers' food security in developing countries. Crop Protection. v. 30, p. 240-245, 2011.

em: 11 out. 2015.

YUSUF, B. L.; HE, Y. Design, development and techniques for controlling grains postharvest losses with metal silo for small and medium scale farmers. **African Journal of Biotechnology,** v. 10, n. 65, p. 14552-14561, 2011.

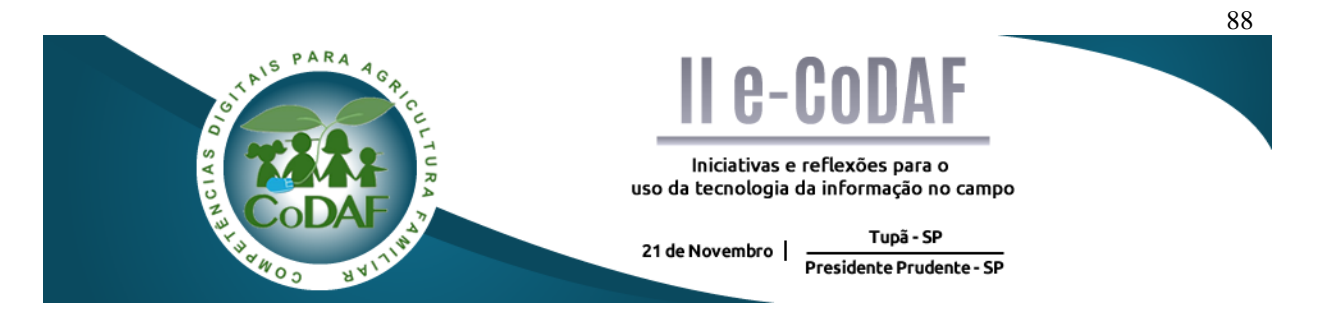

SILVA, M. V. S.; SANCHES, J. R. R. Greenhouses: a tecnologia auxiliando a agricultura familiar. In: ENCONTRO COMPETÊNCIAS DIGITAIS PARA AGRICULTURA FAMILIAR, 2., 2015, Tupã, Presidente Prudente. **Anais eletrônicos**... Tupã: CoDAF, 2015. p. 88-96. Disponível em: < http://codaf.tupa.unesp.br/eventos-codaf/anais/ii-e-codaf>. Acesso em:

## **GREENHOUSES: A TECNOLOGIA AUXILIANDO A AGRICULTURA FAMILIAR**

#### Marcos Vinicius Santos da Silva<sup>1</sup> Jheniffer Rafaela Rocha Sanches<sup>1</sup>

Resumo: A agricultura familiar é formada por pequenos produtores e seus familiares, sua atividade é de grande importância para o País, considerando-se que ela atende 70% da distribuição de alimentos no Brasil, mas seu reconhecimento diante as políticas públicas torna seu investimento menor referente á agricultura empresarial, os alimentos que estes produtores cultivarão são naturais e que utilizam menos agrotóxicos comparados aos grandes produtores. Agricultura familiar passa por dificuldades perante a vulnerabilidade climática, impossibilitando grandes produtividades, diante a estes acontecimentos, através de estudos e pesquisas chegamos a uma conclusão na criação de um aplicativo para smartphone, que tem como a seguinte função corrigir os fatores que interferem na produtividade do agricultor familiar. Este aplicativo fornecerá ao usuário duas ferramentas importantes (climatização e irrigação), para o controle do ambiente, onde fará o monitoramento e as alterações na área, sendo assim aumentando a produtividade e reduzindo o custo na produção. Isso indica que os fatores que interferiram na produtividade serão corrigidos e produções que teriam sua vulnerabilidade, através deste método serão solucionados impossibilitando que prejuízos prevalecerão na produção.

Palavras-chave: Agricultor familiar. Vulnerabilidade. Produtividade. Ferramentas.

### **GREENHOUSES – THE ASSISTING TECNOLOGY AGRICULTURE FAMILY**

Abstract: Family farms are formed by small farmers and their families, their activity is of great importance for the country, considering that it meets 70% of food distribution in Brazil, but its recognition on public policy makes your lower investment related will agribusiness, food producers cultivate these are natural and they use less pesticide compared to large producers. Family farming is experiencing difficulties before the climate vulnerability, preventing large yields, on these events, through studies and research we came to a conclusion in creating a smartphone application, which has the following function to correct the factors that affect productivity family farmer. This application will provide the user with two important tools (air conditioning and irrigation), for control of the environment, which will monitor and changes in the area, thus increasing productivity and reducing cost in production. This indicates that the factors that interfere in productivity will be corrected and productions that have their vulnerability, through this method will be solved making it impossible for losses prevail in production.

Keywords: Family farmer. Vulnerability. Productivity. Tools.

<u>.</u>

<sup>1</sup> Graduando em Agronegócio – Universidade do Oeste Paulista (UNOESTE)

### **1 INTRODUÇÃO**

A agricultura familiar é formada por pequenos produtores e seus familiares, na qual a mão de obra e as gestões são feitas por eles mesmos, garantindo a qualidade do alimento e se preocupando com a sustentabilidade socioeconômica e ambiental (BERTTÉ, 2014).

Segundo Buainain et al. (2007) a agricultura familiar é caracterizado como um setor atrasados no ponto de vista econômico, tecnológico e social com produções de alimentos básicos e uma lógica de produção de subsistência, a tecnologia possui um papel importante na determinação do desempenho econômico-financeiro do estabelecimento, permitindo elevar a produtividade do trabalho, cria oportunidades diferenciadas para os agricultores. A utilização da tecnologia na produção influencia por um conjunto de fatores como: efeitos esperados, elevação na produtividade e economia na mão de obra.

As áreas da agricultura familiar que atuam no Brasil são de grande importância, uma vez que 70% dos alimentos cultivados no país vêm diretamente destes pequenos produtores. Embora essa agricultura seja dominante, os pequenos produtores sofrem dificuldades com o nosso atual sistema de políticas públicas, que tem por consequência privilegiar os latifundiários (agricultura empresarial) e destinar aos pequenos produtores familiares um investimento menor.

Os alimentos distribuídos através da agricultura familiar para todo país, são naturais e se utilizam de menos herbicidas, pesticidas e fungicidas, mostrando à sociedade que este método de produção garante mais saúde e melhor qualidade de vida para a população.

Para Andrade et al. (2013) a vulnerabilidade climática da população é considerada um grave problema para os produtores, que precisam buscam novas formas de se proteger da variabilidade do clima. Faulin et al. (2003 p. 29) complementa dizendo que "Em geral, essas plantas se desenvolvem melhor em condições de clima ameno, com chuvas leves e pouco frequentes".

Ao reconhecermos as dificuldades supracitadas que permeiam este tipo de agricultor, o objetivo deste estudo, foi desenvolver um método para estabilizar os ocorridos. Surgiu então a ideia da criação de um aplicativo para smartphone, visando motivar estes produtores a fim de dar-lhes a confiabilidade para uma produção lucrativa em cultivo protegido.

Este aplicativo pode ser utilizado no momento em que o agricultor sinta necessidade de aprimorar seus métodos de produção em cultivo protegido, podendo assim, obter um retorno financeiro ainda maior com aumento da sua produção durante o ano. Dessa forma, foi

desenvolvido um software para o melhoramento das produções em áreas de agricultura familiar, estufas e plasticultura.

Para que realmente ocorra uma transformação na vida do pequeno produtor será através do progresso tecnológico. Com o apoio da tecnologia muitos produtores conseguiram alcançar o progresso econômico, objetivo básico de qualquer política. Esse progresso tecnológico é um avanço em todos os estádios, tendo uma maior evolução a parte econômica, na maneira de cultivar, colher, sendo melhor e maior que anteriormente (AVILA et al. 1989).

A seguir, são apresentadas duas funções essenciais para o aperfeiçoamento do aplicativo "GreenHouses":

Monitoramento: é a captação imediata das informações do cultivo protegido, informando o usuário sobre o estado físico da área e cultura, fornecendo informações necessárias para a manutenção, caso haja irregularidades no local. Para tanto, o produtor informará através dos campos de preenchimento todas as informações necessárias sobre a cultura, e posteriormente as notificações irão se dar pela tela de bloqueio e também ao campo superior de informações do dispositivo smartphone em caso de necessidade.

Mecanismo: é um conjunto de ferramentas que possibilitará ao usuário do aplicativo fazer manutenções de acordo com as informações do monitoramento. Se houver ou não anomalias no local, suas funções poderão ser acessadas a todo instante para alteração do tempo e temperaturas.

Embora a utilização do software traga benefícios importantes e necessários ao produtor, poderão surgir obstáculos que barram o seu perfeito funcionamento. Desta forma, a conexão com a internet e a limitação do produtor quanto ao uso do aplicativo no smartphone, são fatores que prevalecerão, já que em certas localidades o acesso à internet é limitado e impossibilitará o bom funcionamento do mencionado.

Com objetivo de solucionar os problemas citados, através do uso das antenas parabólicas para celular e internet a longo alcance é possível estabelecer a conexão. Instalado junto a um modem fornecido pelas operadoras de telefonia, conecta-se então a um roteador que terá a função de distribuir o sinal de internet para a área e o produtor. Já para o produtor leigo, a dificuldade de se utilizar aplicativos de smartphone é um tanto maior, e pode ser resolvida através de informações disponíveis em um manual de instruções no próprio software, tutorias e instruções de técnicos qualificados disponíveis para se deslocar até a propriedade e o produtor.

#### **2 O APLICATIVO**

comercialização.

O projeto a ser desenvolvido em formato de aplicativo para aparelhos smartphone tem como objetivo a ajudar os agricultores familiares que utilizam o método de estufas e plasticultura a passarem por desafios e estimular a procura de formas para o aprimoramento na produção, reduzindo as perdas por fatores que interferem na produtividade.

De acordo Moresi (2003, p. 11) "Pesquisa é a construção de conhecimento original de acordo com certas exigências científicas". Concordando com essa ideia, Boccato (2006), nos revela que "a pesquisa bibliográfica busca a resolução de um problema (hipótese) por meio de referenciais teóricos publicados, analisando e discutindo as várias contribuições científicas". Complementando a ideia acima, Lage (2011) nos revela que plasticultura é um termo usado no mundo, que se refere ao uso do plástico na agricultura no processo de produção e

Fatores edafoclimáticos (temperatura, umidade do ar, solo e composição atmosférica) podem interferir na agricultura familiar, acarretando prejuízos na produtividade e uma possível comercialização.

O clima sazonal do País é um fator que interfere diretamente no desenvolvimento das culturas (hortifrútis), pois ele se altera frequentemente sem que haja qualquer previsão. Isso gera uma preocupação a mais para os produtores, devido à necessidade de se procurar meios para amenizar prejuízos que interfiram na produção. De acordo com Fachinello (2011), os agricultores utilizam-se de métodos para a adaptação das espécies as mudanças climáticas em uma determinada região, onde se situa sua produção.

Desta forma, através do aplicativo foi elaborada uma ferramenta para o controle da climatização, com a função de monitorar e controlar a temperatura dentro do ambiente protegido automaticamente, logo, o clima externo não terá contato com a produtividade. Para Reis (2005, p. 2) "As estufas climatizadas possuem mecanismos elétricos, eletrônicos e mecânicos de acionamento automático para controle de temperatura [...]", e contribuem para que a produtividade não seja prejudicada por diferentes temperaturas. O clima sazonal afeta negativamente o desenvolvimento, a produtividade, crescimento das culturas e também o desenvolve microorganismos, pragas e doenças para área do cultivo (SENTELHAS et al. 2009).

A importância da irrigação é primordial para o desenvolvimento de uma boa plantação. Para isso, o aplicativo ainda contribuirá fornecendo uma ferramenta automática de irrigação através de programações, que acontecerão em horários ordenados, possuindo começo e tempo final. Com isso, o produtor reduzirá percas por utilização excessiva de água e

ao mesmo tempo a cultura terá superávit hídrico. Condizendo com estas informações, a irrigação deve atender todas as exigências hídricas da cultura até o final do seu ciclo (BERNARDO, 2008). Com a utilização de áreas irrigadas a produtividade chega a ser de 2,5 a 3,0 vezes maiores que em áreas não irrigadas, permitindo dois ou mais cultivos.

Em seguida, serão descritos passos para a correta utilização do aplicativo: GreenHouses.

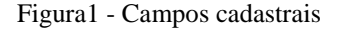

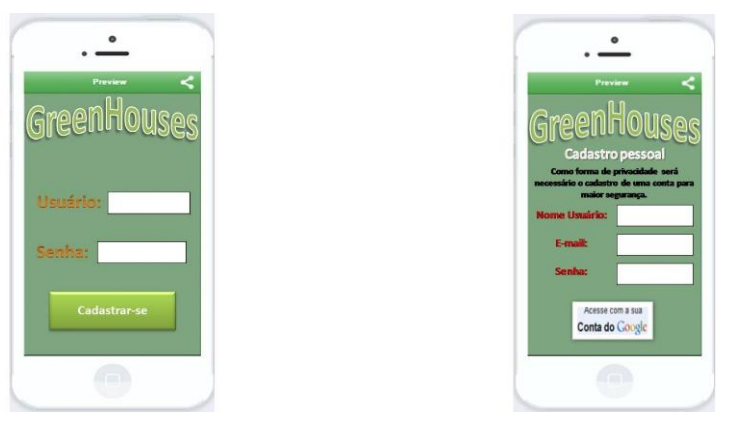

Fonte: Produção dos autores

Depois de feito o download do aplicativo GreenHouses, logo após a inicialização do aplicativo, por motivo de segurança serão fornecidos campos de preenchimento obrigatório para a identificação de usuário e senha. Desta forma, o software irá garantir que invasores ocultos não interfiram na produção e que o usuário tenha maior privacidade. Caso o proprietário do aplicativo não tenha cadastro, haverá um campo chamado "cadastrar-se" que quando clicado é encaminhado para uma segunda tela com campos de usuário, e-mail e senha que deveram ser preenchidos, ou até mesmo, fazer o login através da conta do Google, outro meio de acessar o sistema do aplicativo.

Figura 2 - Climatizador.

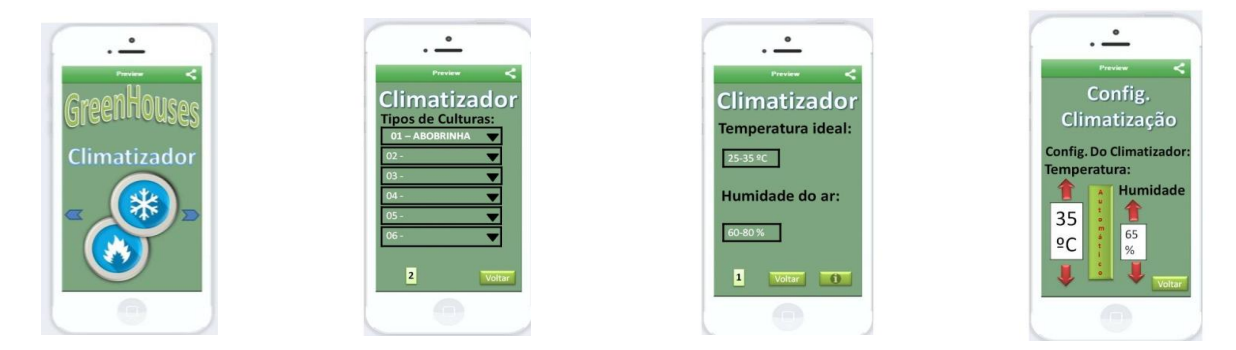

Fonte: Produção dos autores

Feito o processo de inicialização, o aplicativo fornecerá ferramentas para o usuário que permitirá o controle do ambiente e da cultura. A Ferramenta chamada climatizador é de fácil acesso, tendo a função de manter a temperatura e informar alterações na área. Esta opção é constituída em três telas: na primeira tela o produtor poderá selecionar até seis tipos de cultura, abrindo a listagem do campo de seleção e escolhendo apenas uma cultura por campo. Finalizando as escolhas o usuário partirá para a segunda tela, onde automaticamente o campo de temperatura ideal e umidade do ar serão preenchidos através da média feita pelo software baseadas nos dados de todas as culturas selecionadas, da mesma forma será para apenas uma cultura escolhida.

Todas as culturas selecionadas deverão ser compatíveis umas com as outras para que o sistema preencha automaticamente os campos, se houver o caso de incompatibilidade entre elas, o software informará através de uma notificação para continuar com o processo. Caso o usuário aceite, o preenchimento poderá ser feito automaticamente ou manualmente certificando-se da responsabilidade. O mesmo ato de preencher os campos por opção servirá para a seleção de apenas uma cultura.

E por fim haverá a terceira tela de acesso que poderá ser aberta clicando sobre o ícone de configuração ao lado direito, no final do campo. Essa tela dará acesso às configurações do climatizador, onde através das opções poderão ser feitas alterações como, aumentar ou diminuir a temperatura e umidade do ar, porém, os dados de preenchimento automático também estarão disponíveis para que os usuários que optaram por preenchimento manual, designem a temperatura automática do próprio sistema.

Figura 3 - Irrigação

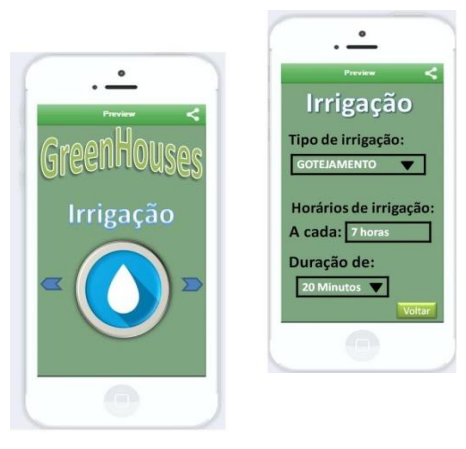

Fonte: Produção dos autores

Outra importante função do aplicativo é a irrigação, cujo objetivo é manter o solo úmido para o desenvolvimento da cultura. Esta ferramenta é de auto inicialização, para que o produtor não tenha percas por excesso aplicado de água ou por déficit hídrico. Porém, para que seja funcional, deverá ser preenchido campos obrigatórios na qual será informados o tipo de irrigação do ambiente protegido, por exemplo, o gotejamento. Após a seleção, o próximo passo é informar o tempo do ciclo da irrigação e a duração da atividade na área. Após seguir estes procedimentos, a irrigação estará pronta para atividade, inicializando automaticamente e seguindo as informações fornecidas.

Figura 4 - Configuração do aplicativo.

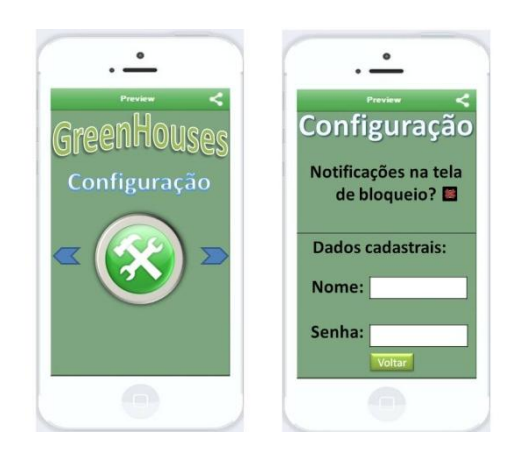

Fonte: Produção dos autores

Com a ferramenta "configuração", será possível habilitar notificações da área de cultivo, para que informações sobre o estado do climatizador, irrigação e irregularidades no sistema sejam comunicados rapidamente ao usuário. Ao receber a mensagem devida alguma alteração no clima, clicando sobre a notificação será encaminhado para a ferramenta de configuração do climatizador, podendo estabilizar a temperatura do ambiente.

De fato, caso o problema seja técnico, o portador do aplicativo deverá entrar em contato com os técnicos do software, informando o ocorrido. Estas notificações irá atualizar o usuário sobre todos os parâmetros de modo detalhado e de fácil entendimento. E por fim, informações cadastrais estarão disponíveis caso ocorra o esquecimento do usuário e senha.

#### **3 CONSIDERAÇÕES**

A partir dos estudos realizados no presente trabalho, o desenvolvimento de um aplicativo onde o objetivo é controlar automaticamente a produtividade por meio do uso da tecnologia, contribuirá com funções instaladas na agricultura protegida, direcionada para a agricultura familiar.

Com a possível criação deste software, os problemas causados por fatores edafoclimáticos serão solucionados pelas funções instaladas disponíveis para a sua eficaz utilização. Levando em consideração estes aspectos, o custo na produção será reduzido garantindo o aumento na produtividade.

Refletimos que a agricultura familiar é de grande importância para a alimentação da população do país, porém, também sofre por baixo investimento pelas politicas públicas em comparação com agricultura empresarial. Portanto, entramos em um consenso para criar este aplicativo com a finalidade de motivar estes produtores para que a forma de produção exercida por eles seja um método ecologicamente correto com baixa utilização de produtos químicos que podem interferir na saúde dos seus consumidores.

Em vista dos argumentos apresentados, o aplicativo será acessível devido ao seu baixo custo, que vem a acarretar de beneficio para aqueles que queiram se adaptar uma nova forma de produtividade, para que esteja ao seu alcance financeiro.

Futuramente, a presença da tecnologia aliada aos métodos de produção, será de extrema importância para a produtividade agrícola, onde maquinários e equipamentos tecnológicos será a base para grandes produções e ao longo dos anos ficará necessária a criação de produtos e serviços sofisticados direcionados ao homem do campo, pois a inovações rurais ainda requer muita atenção. Assim sendo, firmamos através desta pesquisa, que com o auxilio da tecnologia na vida do agricultor todos tendem a ganhar, pois com ela facilitará a produção alimentícia através de cultivos in natura, zerando o uso de agrotóxicos na produção agrícola.

### **REFERÊNCIAS**

ANDRADE, A. J. P.; SOUZA, C. R.; SILVA, N. M. A vulnerabilidade e a resiliência da agricultura familiar em regiões semiáridas: o caso do Seridó Potiguar. Rio Grande do Norte. CAMPO-TERRITÓRIO: revista de geografia agrária, Uberlândia, v. 8, n. 15, p. 1-30, fev. 2013. Disponível em: <http://www.seer.ufu.br/index.php/campoterritorio/article/view/19590/12066>. Acesso em: 16 out. 2015.

AVILA, F. D. A. **Geração e difusão de tecnologia para o pequeno produtor rural**. Brasília, DF: Embrapa, 1989. 27 p.

BERNARDO, S. **Impacto ambiental da irrigação no Brasil. Norte Fluminense. Viçosa: Recursos hídricos e desenvolvimento sustentável da agricultura**, 1997. Disponível em: <http://www.agr.feis.unesp.br/imagens/winotec\_2008/winotec2008\_palestras/Impacto\_ambie

ntal\_da\_irrigacao\_no\_Brasil\_Salassier\_Bernardo\_winotec2008.pdf>. Acesso em: 17 out. 2015.

BERTÉ, R. **Agricultura familiar e os desafios da sustentabilidade econômica e ambiental**. 2014. Disponível em: <http://www.gazetadopovo.com.br/opiniao/artigos/agricultura-familiare-os-desafios-da-sustentabilidade-economica-e-ambiental-eangjl4y825ck6wk2tldvyi4u>. Acesso em: 16 out. 2015.

BUAINAIN, A. M. et al. **Agricultura familiar e inovação tecnológica no Brasil: características, desafios e obstáculos**. Campinas: Ed. da Unicamp, 2007.

FACHINELLO, J. C. et al. **Situação e perspectivas da fruticultura de clima temperado no Brasil**. Revista Brasileira Frutic., Jaboticabal, p. 109-120, out. 2011. Especial. Disponível em: <http://www.scielo.br/pdf/rbf/v33nspe1/a14v33nspe1.pdf>. Acesso em: 17 out. 2015.

LAGE, R. **Casa da agricultura: produção em ambiente protegido**. 2011. Disponível em: <http://www.asbraer.org.br/arquivos/bibl/56-ca-producao.pdf>. Acesso em: 17 out. 2015.

MORESI, E. **Metodologia da pesquisa**. 2013. Disponível em: <http://www.inf.ufes.br/~falbo/files/Metodologiaesquisa-Moresi2003.pdf>. Acesso em: 16 out. 2015.

REIS, N. V. B. **Construção de estufas para produção de hortaliças nas Regiões Norte**, Nordeste e Contro-Oeste. Brasília, DF, 2005. (Circular técnica, 38). Disponível em: <http://bbeletronica.cnph.embrapa.br/2005/ct/ct\_38.pdf>. Acesso em: 17 out. 2015.

SENTELHAS, P. C.; MONTEIRO, J. E. B. A. **Agrometeorologia dos cultivos: informações para uma agricultura sustentável**. Disponível em: <http://www.leb.esalq.usp.br/aulas/lce630/EC\_1\_2015.pdf>. Acesso em: 17 Out. 2015.

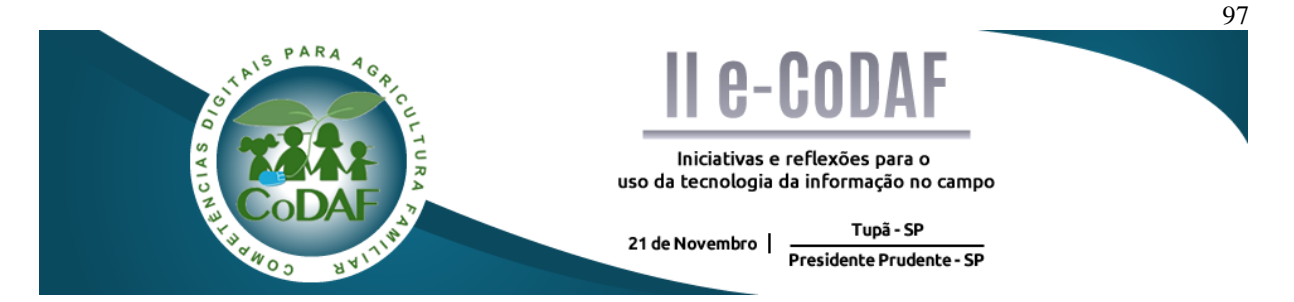

MELO, D. A. BARROS, L. J. A importância do turismo rural sob os aspectos socioeconômicos e culturais: uma potencialidade a ser explorada. In: ENCONTRO COMPETÊNCIAS DIGITAIS PARA AGRICULTURA FAMILIAR, 2., 2015, Tupã, Presidente Prudente. **Anais eletrônicos...** Tupã: CoDAF, 2015. p. 97-103. Disponível em: < http://codaf.tupa.unesp.br/eventos-codaf/anais/ii-e-codaf>. Acesso em:

## **A IMPORTÂNCIA DO TURISMO RURAL SOB OS ASPECTOS SOCIOECONÔMICOS E CULTURAIS: UMA POTENCIALIDADE A SER EXPLORADA**

Denner Afonso de Melo Lucas Julio de Barros

**Resumo:** O presente trabalho tem seu enfoque na promoção e divulgação do Turismo Rural através de um website. A procura por esse tipo de turismo tem sido crescente no decorrer dos anos, tanto para produtores, quanto para adeptos do mesmo. O turismo rural pode ser uma alternativa viável para as pequenas propriedades rurais que dispõem de infraestrutura necessária para o mesmo.

**Palavras-chave:** Turismo Rural. Divulgação. Website. Pequenos Produtores.

### *THE IMPORTANCE OF RURAL TOURISM UNDER THE CUTURAL AND SOCIOECONOMIC ASPECTS: A POTENTIALITY TO BE EXPLORED*

**Abstract:** The present work focuses on the promotion of rural tourism through a website. The searching for this type of tourism has been growing over the years, both for producers and for enthusiasts. The rural tourism could be an alternative form for the small rural properties that have an infrastructure for the same.

**Keywords:** Rural Tourism. Disclosure. Website. Small Properties.

## **1 INTRODUÇÃO**

A prática de turismo rural ganhou reconhecimento apenas na década de 1950, quando alguns países do continente europeu, como França, Espanha e Irlanda, criaram estratégias para o desenvolvimento regional, dentre essas, podemos destacar uma em comum perante aos países citados, que consistiu em oferecer estadia a baixo custo aos viajantes, denominados de "paradores", como os de Santiago de Compostela na Espanha. Estratégia similar foi feita nos Estados Unidos e Nova Zelândia, onde os rancheiros viram uma oportunidade de negócio nas estadias que já ofereciam para viajantes, pescadores e visitantes gratuitamente. Essas estadias então passariam a ser cobradas pelos mesmos (EMBRATUR, 1994). Essa modalidade turística só chegou ao Brasil nos anos de 1980, no estado de Santa Catarina, na região de Lages em resposta às dificuldades econômicas encontradas por produtores na região. Hoje Lages é reconhecida como a capital nacional do turismo rural (JUNQUEIRA, 2007).

Parte importante do turismo rural no Brasil surgiu de dois tipos de necessidade, a primeira é complementaridade da renda, uma vez que há grandes dificuldades, principalmente para o pequeno agricultor se manter no meio rural, devido a constantes e abruptas oscilações econômicas que afetam diretamente essa área. A outra necessidade vem da geração de renda, já que muitas vezes o agricultor perde a eficiência e eficácia da terra por usar em demasiado compostos químicos, em casos mais extremos perdendo a utilização da terra para plantio (CORSI, 2004).

Estima-se que ao menos 3 % de turistas do mundo voltam seu lazer ao seguimento rural, apontando para uma nova tendência, na qual o viajante deixa de ser um mero expectador dos acontecimentos, para ser peça atuante de experiências marcantes e vivencia cultural dos lugares visitados (JUNQUEIRA, 2007).

Com base nesses conhecimentos, fica evidente que o turismo rural tem um grande potencial para crescer, e é nesse sentido que se encontra a relevância desta pesquisa, que tem como objetivo geral: demonstrar um possível meio de negócio capaz de alavancar e/ou desenvolver o turismo rural voltado para pequenos proprietários de terra. Para atender tal propósito, a pesquisa contará com os seguintes objetivos específicos: contextualizar e analisar o turismo rural sob aspectos socioeconômicos e culturais; reduzir a assimetria de informação entre os produtores e consumidores de turismo rural.

#### **2 METODOLOGIA**

A metodologia usada na presente pesquisa tem caráter bibliográfico uma vez que é desenvolvida por materiais já publicados, são constituídos principalmente por conteúdos extraídos de livros e artigos científicos. Uma das maiores vantagens desse tipo de pesquisa é o acesso a um amplo material já difundido no meio acadêmico (GIL, 2014).

A demonstração do website (meio de negócio proposto para alavancar o turismo rural) será feita na seção de desenvolvimento de texto que contará com auxilio de um layout para maior compreensão. Utilizou-se para montagem deste, observações de layouts e ferramentas de diferentes websites. Foram eles: Submarino, BuscaPé e Mercado Livre, o que possibilitou uma melhor compreensão de arranjo para o website desenvolvido, todos sites ligados a processos de comercialização, mas que contam com ferramentas e organização viáveis para o website

proposto, esse que apenas fará a divulgação do produtor, de forma que toda transação financeira ficará por conta do mesmo.

#### **3 DESENVOLVIMENTO DO TEXTO**

#### 3.1 Referencial teórico

Em 2004 o ministro do turismo (na época) Walfrido dos Mares Guia declarou em um evento publico que 10% do PIB global são referentes ao turismo, uma quantia grande o suficiente para mostrar o tamanho e a importância desse setor para a economia, social e cultural, isso porque além de gerar renda também gera emprego e deixa viva a cultura no campo, trazendo benefícios para quem vive do turismo e para a classe turística (VEZZANI,2008).

Apesar de o Brasil ser um grande produtor agropecuarista e com uma vasta área destinada ao plantio, ele ainda está "engatinhando" no quesito turismo rural, se, comparado a outros países, principalmente aqueles do continente europeu. Contudo, há um grande potencial para se desenvolver e fortificar esse tipo de turismo no país.

O atual momento econômico no Brasil é de crise, os indicadores mostram isso (inflação aumentando, 8,52% no acumulado do ano segundo o Instituto Brasileiro de Geografia e Estatísitca (IBGE) (IBGE, 2015), aumento do desemprego, saltando de 5% para 7,6% de agosto de 2014 à setembro de 2015, como mostra o IBGE, salários achatando e os juros mais altos 14,15%, a maior taxa desde novembro de 2006, de acordo com o banco central do Brasil (BCB) (BCB, [20--]. São apenas alguns fatores que permitem esta conclusão) e por consequência afeta a estabilidade do produtor rural, isso tudo pressupõe mudanças, tanto na visão quanto na ação de produtores, um ciclo que notoriamente acontece em nossa história há muitos anos.

Analisando o setor agrícola de nosso país, desde seus primórdios até a atualidade, constata-se que houveram vários momentos de marcantes transformações no processo evolutivo e que ao longo dos anos, muitos foram os produtores que se adaptaram à estas transformações que o momento exigia. (ROQUE; VIVAN, 1999, p. 5).

De acordo com Corsi (2004), a pluriatividade (turismo) vem de encontro a momentos que requerem novas alternativas de renda, essas novas atividades podem fazer com que o agricultor e os demais envolvidos tenham novas perspectivas. Se levarmos em consideração a pluriatividade sob aspectos socioeconômicos, veremos a fundamental importância dos pequenos proprietários de terra (enfoque da pesquisa), sendo uma grande massa propulsora da economia do país, além de estar no setor que mais gera emprego, o setor terciário.

O website proposto, denominado de "Agro Turis" prevê funcionalidade para ambas as partes (turista e produtor), ou seja, quem procura turismo rural e quem oferece. O intuito é fazer um intermédio das informações de serviços oferecidos pelos proprietários de terra e os usuários desse tipo de serviço.

**Produtor**: O turismo rural tem sido o responsável pelo aumento da receita de pequenos produtores, isso acontece devido a crescente procura por tal ramo de negócio. Tal situação faz com que o número de interessados em proporcionar esse tipo de serviço apresente crescimento, porém os produtores não têm encontrado meios viáveis (efetivos), de divulgar seu negócio e atrair seus possíveis clientes.

**Turistas**: A população dos grandes centros urbanos vem aumentando com o decorrer dos anos e o ritmo intenso da vida nas grandes cidades geram stress e consequentemente uma busca crescente pelo ambiente rural. Tal aumento deve-se a procura de um maior contato com a natureza, onde essas pessoas possam respirar ar puro, fugir da correria dos centros urbanos, praticar esportes e participar de mais atividades voltadas para o campo, assim suprindo sua demanda por aliviar a tensão causada pela vida na cidade (PERINOTTO, 2008).

Aqueles que procuram esse tipo de serviço, muitas vezes não dispõem de tempo para percorrer grandes distâncias ou permanecer por um período de tempo grande nas propriedades. Isso, somado a falta de informação de propriedades na região em que a pessoa se localiza, que proporcionam tal tipo de serviço, faz com que o setor perca possíveis clientes.

Por tal fator, elaborou-se o "Agro Turis", website que irá proporcionar um espaço para divulgação de serviços, servindo a proprietários e turistas.

**O Site**: O site consiste em uma espécie de rede social, em que o turista será convidado a se cadastrar, através de uma conta de email já existente, informando seu nome, sobrenome e qual o interesse no site, como: esportes radicais, relaxar, montar excursões, passeio com familia e outras mais.

O produtor por sua vez, dado a sua procura por meios de divulgação de seu serviço irá dispor de uma quantia "x" para que a equipe do website possa montar uma página voltada para o seu negócio. Para a confecção da página, disponibilizaríamos de uma equipe que iria até a propriedade para assim conversar com o produtor e entender suas expectativas, tirando fotos e recolhendo informações que mais adiante irão contribuir para a confecção do perfil da fazenda que será feito também por uma equipe especializada, não pelo produtor, tal fator garante ao usuário uma maior segurança, pois essa equipe ficará responsável de legitimar a existência e confiança do local que constará no site. As informações recolhidas serão: Nome, Tipo de cultura, localização, preço, serviços oferecidos, telefone e e-mail pra contato, fotos e um campo para detalhamento (informações adicionais) denominado de descrição. **(Figura 1)**

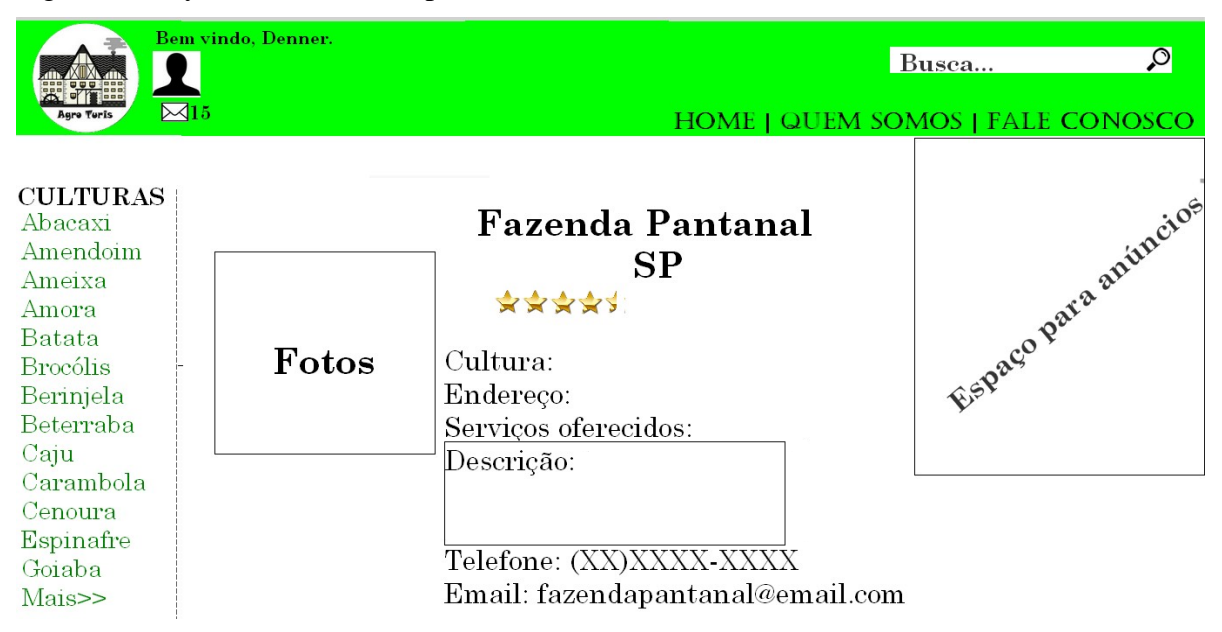

Figura 1 - Layout - Perfil do empreendimento

Fonte: Elaborada pelos autores

**Transações**: Todas as transações efetuadas pelo usuário (turista) serão feitas direto com o proprietário. O website somente disponibilizará um compilado de ofertantes, porém não será responsável pelas relações financeiras entre ofertante e consumidor.

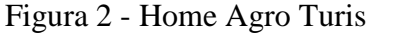

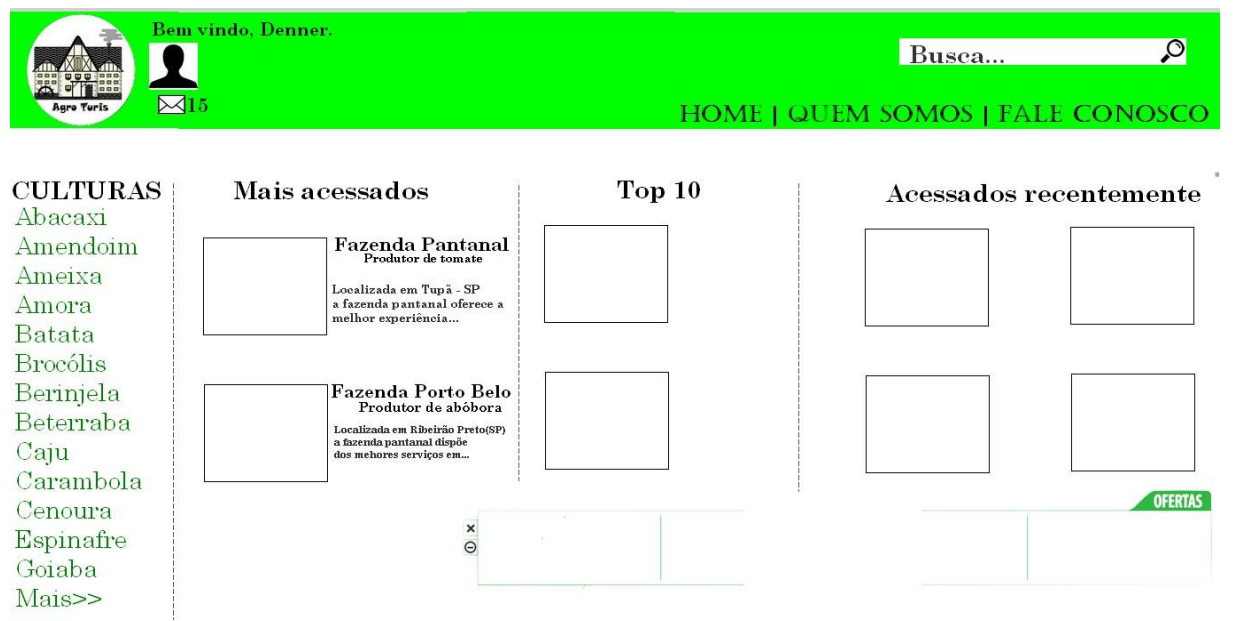

Fonte: Elaborado pelos autores

**Monetização**: Além da taxa cobrada para a criação da página, será cobrado um percentual do valor "x" pago pelo proprietário para devidas manutenções do servidor e despesas com funcionários. Além disso, o site oferecerá um espaço para anúncios, onde o produtor que desejar investir mais na divulgação e "notoriedade" do site poderá estar investindo, como se pode observar na tela inicial (home). (Figura 2)

**Segurança**: As informações contidas no website, por serem recolhidas e repassadas por equipes especializadas, proverão um grau maior de veracidade, porém como medida preventiva maior, a elaboração de um "Termos e Condições de Uso" torna-se necessária. Esse que se encontrará disponível para o usuário aceitar ou rejeitar no cadastro do mesmo.

#### **4 RESULTADOS**

Os fatores de crescimento populacional urbano, a crescente procura por "diminuir o stress" e locais naturais, maior número de internautas existentes e a forte expansão do mercado de turismo, inclusive no turismo rural, que o Brasil vem apresentando, contribuem para a elaboração de um website voltado para o mesmo, uma vez que a internet é um dos principais meios de comunicação existentes. Sabe-se que o turismo em si, representa cerca de 4% do PIB brasileiro e que desenvolvendo o turismo rural, esse percentual pode vir a aumentar essa porcentagem. O Agro Turis vem para consolidar tal ideia, uma vez que o mesmo busca satisfazer seus "parceiros" (turistas e produtores) da melhor maneira, de forma que o trabalho já apresenta design gráfico e estruturação lógica suficientes para a sua implementação.

Por se tratar de um site livre para seus usuários, a quantidade de pessoas que terão acesso ao mesmo será grande, o que fará com que se possa haver uma disseminação maior e mais eficaz do site, fazendo com que o conhecimento de locais que praticam o turismo rural seja maior, inclusive pela ferramenta de "feedback" ou nota (estrelas), a qual o usuário poderá demonstrar sua satisfação pelo local já visitado. Aqueles que forem mais bem votados serão mais vistos (top 10) e mais bem vistos (qualidade de serviço) e consequentemente aumentarão suas "vendas".

#### **5 CONSIDERAÇÕES FINAIS**

Foi possível observar que há uma necessidade crescente de fortificar, consolidar (tornar mais eficiente) o turismo rural já existente, e os que estão surgindo no Brasil.

A proposta do website ajudará a mudar essa realidade, pois como foi identificado, um dos maiores problemas que os pequenos produtores encontram é a divulgação, a maneira de como a informação de seu empreendimento chega aos seus consumidores, tanto quanto se refere ao meio de comunicação mais eficiente, quanto à veracidade, a forma de convencer que essa informação é passada, de forma que dependendo da quantidade de usuários e as suas necessidades, futuramente poderá ser desenvolvido um aplicativo do mesmo.

Com isso espera-se que, após ser implantado, o site proposto consiga trazer uma gama de usuários cada vez maior, e que consiga abranger todos os produtores interessados em turismo rural no país, tornando-se assim a principal fonte de informação do tema no Brasil, possibilitando assim, um maior crescimento econômico, não só para esses produtores, mas para o país.

# **REFERÊNCIAS**

BANCO CENTRAL DO BRASIL (BCB). **Histórico das taxas de juros.** Brasília, DF, [20--]. Disponível em:< http://www.bcb.gov.br/?COPOMJUROS>. Acesso em: 16 nov. 2015.

CORSI, E. Patrimônios histórico-culturais: uma nova perspectiva para o urbano e o rural através do turismo sustentável. **Caminhos de Geografia**, v. 2, n. 10, p. 22-34, 2004. EMBRATUR. **Manual do turismo rural**. Brasília, DF: Ministério da Indústria, do Comércio e do Turismo, 1994.

GIL, A. C. **Métodos e técnicas de pesquisa social.** 6. ed. São Paulo: Atlas, 2014.

JUNQUEIRA, A. R. **Histórico.** São Paulo: IDESTUR, 2007. Disponivel em: <http://www.idestur.org.br/download/20121120084405.pdf >. Acesso em: 20 out, 2015.

INSTITUTO BRASILEIRO DE GEOGRAFIA E ESTATÍSTICA **(**IBGE). **Indicadores IBGE**. Brasília, DF, 2015. Disponível em:

<ftp://ftp.ibge.gov.br/Trabalho\_e\_Rendimento/Pesquisa\_Mensal\_de\_Emprego/fasciculo\_indi cadores\_ibge/2015/pme\_201509pubCompleta.pdf>. Acesso em: 16 nov. 2015.

PERINOTTO, A.R.C.. Turismo pedagógico: uma ferramenta para educação ambiental. **Caderno virtual de Turismo**, v. 8, n. 1, p. 100-103, 2008. VERIFICAR SE FOI CITADA NO TEXTO. SE NÃO FOI, EXCLUIR.

ROQUE, A. M; VIVAN, A. M. O Turismo no espaço rural : uma estratégia para a nova gestão rural brasileira. **Revista de administração da UFLA,** Lavras, v. 1, n. 1, p. 13-32, 1999.

VEZZANI, M. A. Turismo rural e responsabilidade ambiental e ecológica no espaço rural brasileiro. **Caderno Virtual de Turismo**, s.l , v. 8, n. 1, p. 27-39, 2008.

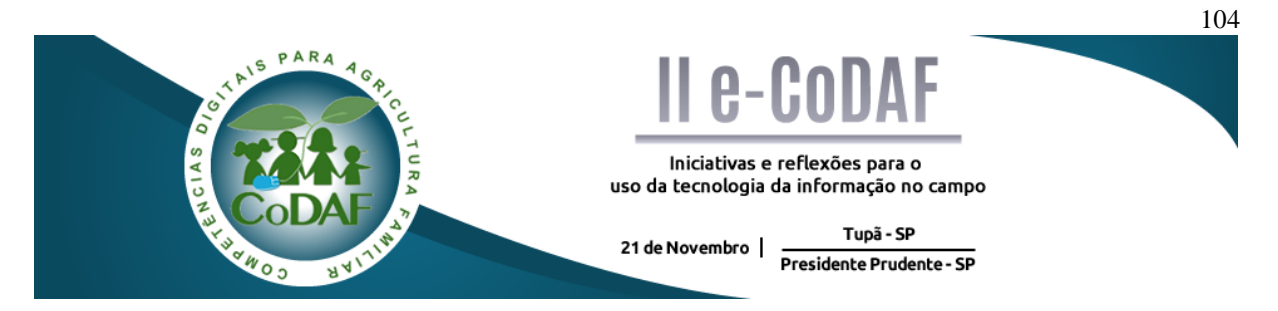

SILVA, J. P. S. et al. Proposta de Aplicativo focada na cultura de tomate. In: ENCONTRO COMPETÊNCIAS DIGITAIS PARA AGRICULTURA FAMILIAR, 2., 2015, Tupã, Presidente Prudente. **Anais eletrônicos...** Tupã: CoDAF, 2015. p. 104- 112. Disponível em: < http://codaf.tupa.unesp.br/eventos-codaf/anais/ii-e-codaf>. Acesso em:

# **PROPOSTA DE APLICATIVO FOCADA NA CULTURA DE TOMATE**

João Paulo Souza da Silva<sup>1</sup> José Gustavo Marcelo Monteiro<sup>1</sup> Marcos Soares da Silva<sup>1</sup> Victor Hugo Nascimento Barbosa de Oliveira<sup>1</sup>

**Resumo:** O artigo propõe o desenvolvimento de um aplicativo para auxíliar os agricultores na sua produção, especificamente no cultivo do tomate, utilizando a coleta de dados e análise, para auxiliar o agricultor na produção e entrega de um produto com um nível de qualidade uniforme, em uma tentativa de redução de perdas dos produtos em todas as fases incluindo pós-colheita. Como resultado foi apresentado uma proposta de aplicativo adequando as específicas necessidades do público, como mobilidade e fácil manuseio em um ambiente que não é apropriado para qualquer tipo de hardware, assim encontramos no celular a ferramenta adequada.

**Palavras-Chave**: Anomalias. Agricultura Familiar. Tomate.

# *PROPOSED APPLICATION : DIRECTED TO TOMATO CULTURE*

**Abstract:** The article proposes the development of an application to help farmers in their production, specifically in tomato cultivation, using data collection and analysis to assist farmers in the production and delivery of a product with a uniform level of quality in a loss reduction trial products at all stages including post-harvest. As a result was submitted an application proposal suiting specific public needs, such as mobility and easy handling in an environment that is not suitable for any type of hardware, so we find in the cell the appropriate tool.

**Keywords**: Anomalies. Family Farming. Tomato.

1

<sup>1</sup> Graduando em Análise e Desenvolvimento de Sistemas – Fatec Presidente Prudente
## **1 INTRODUÇÃO**

A agricultura familiar tem grande importância na cultura agrícola brasileira, sendo responsável por 70% dos produtos como verduras, legumes e frutas que chegam as mesas dos brasileiros, sendo que na última década apresentou considerável crescimento, mediante aos incentivos governamentais, redução nas taxas de juros que incidem nas atividades agrícolas e financiamentos para a o setor, à agricultura familiar tem se mostrado interessada na área de sistemas de informações para poder ter vantagens já comprovados pelo uso da mesma em outras áreas, com base nesse panorama apresentado, é inevitável não considerar a vultuosa participação dos pequenos produtores na agricultura nacional (BRASIL, 2015).

No entanto, como apresentado por Bojanic (2014), mais da metade (54%) do desperdício de alimentos no mundo ocorrem nas fases inicial de produção, na manipulação, pós-colheita e armazenagem dos alimentos. O restante (46%) ocorre nas etapas de processamento, distribuição e consumo. Sendo assim os produtos de origem agrícola apresentam variações em diferentes estágios produção e pós-colheita.

De forma específica, nas culturas de tomate, onde os frutos são encontrados em diferentes fases de maturação, é necessário selecionar os produtos que ainda podem ser armazenados por mais tempo ou comercializados diretamente aos consumidores. Os produtos que estão atingindo seu estado de maturação total, consequentemente terá uma duração menor e podem ser direcionados as indústrias alimentícia, assim sendo, como trata-se de produtos com períodos de perecibilidade é essencial aos produtores compreender e acompanhar todas as fases de forma mais precisa mediante aos seus produtos, colhendo tomates com um nível de maturação mais próximo entre si e entregando aos consumidores produtos com mais qualidade e uniformidade, evitando o desperdício.

De acordo com a ideia defendida pela EMBRAPA (2014) "A agricultura familiar necessita de tecnologias apropriadas para melhorar os processos produtivos, aumentar os níveis de produtividade e se tornar mais competitiva." Este segmento da agricultura, necessita de ideias e projetos de Tecnologia da Informação e Comunicação (TIC), que possibilitem aos produtores obter informações importantes e em pouco tempo sobre o negócio, abrindo oportunidades para os estudantes da área tecnológica, o segmento mostra-se bem servido de outras áreas do conhecimento, portanto cabe aos estudantes de área tecnológica encontrar maneiras de transformar o processos que envolve a agricultura familiar em sistemas de informação.

Neste contexto, o presente artigo tem o objetivo de propor uma solução para acompanhar as fases de plantio do tomate por intermédio de dispositivos móveis, focando a aplicação em um tipo especifico de produto agrícola.

Este trabalho foi desenvolvido por meio de pesquisa bibliográfica para compreender o plantio do tomate, transplantio, poda, floração e colheita e posteriormente foi descrito o funcionamento da aplicação, com base nos conceitos elencados na revisão bibliográfica.

#### **2 O APLICATIVO**

O aplicativo terá a finalidade de acompanhamento das plantas desde seu estágio inicial, até o momento da colheita, e durante esse tempo, a coleta de dos dados será analisado durante o desenvolvimento das plantas, com base nos processos de coloração, tamanho e processamento de imagem, sendo que, com os resultados gerados o produtor poderá decidir o tempo correto para colheita que se encontrar num nível de maturidade exato, evitando a disparidade, o que contribuiu para o perecimento das plantas em diferentes momentos no pós colheita.

#### **2.1 Coleta de dados**

Os dados serão obtidos por meio de medições feitas no tomateiro e suas respectivas partes, comprimento e circunferência do caule, comprimento e largura das folhas, comprimento e cincunferência do fruto tomate, o aplicativo ainda irá obter imagens fotográfica para análise de anomalias e processamento de imagem.

O usuário determina a localização geográfica, exemplo (Sitio Nova América) e a localização do plantio, exemplo (Estufa 1, rua 1), assim como o tipo do tomate que será analisado (Italiano, Carmem, Debora), primeira tela servirá para criar uma pasta onde todos informações relacionadas será armazenada para o acompanhamento da planta (Figura 1).

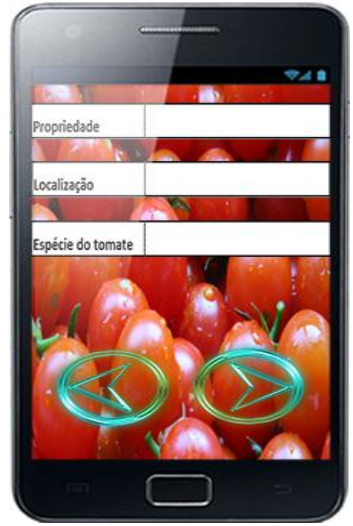

Figura 1- Esquema representando a tela de entrada de dados

Fonte: Elaborada pelos autores

As medições serão realizadas em diversas fases do desenvolvimento do tomateiro, e em cada fase será coletado dados como comprimento e circunferência do tomateiro e posteriormente do fruto tomate (Figura 2).

### **Fases da coleta de dados.**

- Plantio;
- Transplantio;
- Poda;
	- o Poda apical;
	- o Poda lateral;
	- o Poda de folhas;
- Floração e;
- Colheita.

Figura 2 - Entrada de dados manual

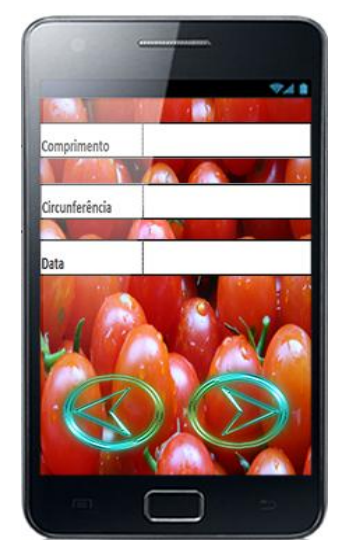

Fonte: Elaborada pelos autores

#### **Entrada de dados por fotografia**

As imagens geradas permitira a análise da planta e fruto por processamento de imagem, análise de anomalias por comparação visual e armazenamento da mesma, as imagens serão tiradas apenas da folha do tomateiro e do fruto tomate que fornecem melhor superfícies para anáise.

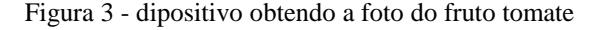

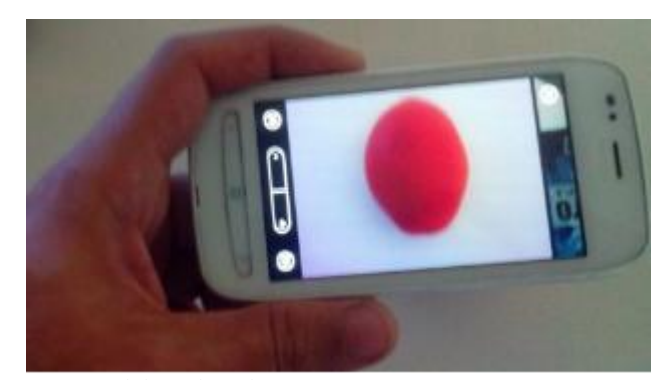

Fonte: Elaborada pelos autores

#### **2.2 Processamento**

Utilizando se de Processamento digital de imagem a superfície do tomate será analisada pixel a pixel a partir da fotografia tirada pelo usuário, na sequência essa fotografia é armazenada para a comparação com as amostras armazenadas no banco de dados, essas amostras representam as tonalidades que o fruto tomate produz durante seu desenvolvimento, Assim quando o processo de comparação encontrar a cor correspondente ele fornece essa

informação para o processo de análise de desempenho, que leva em consideração o tempo de vida do tomate real com o tempo pré estabelecido do tomate no banco de dados e por fim retorna se o mesmo se encontra dentro do padrão, abaixo ou acima, com esses processos a colheita do tomate poderá ser adiantada ou atrasada.

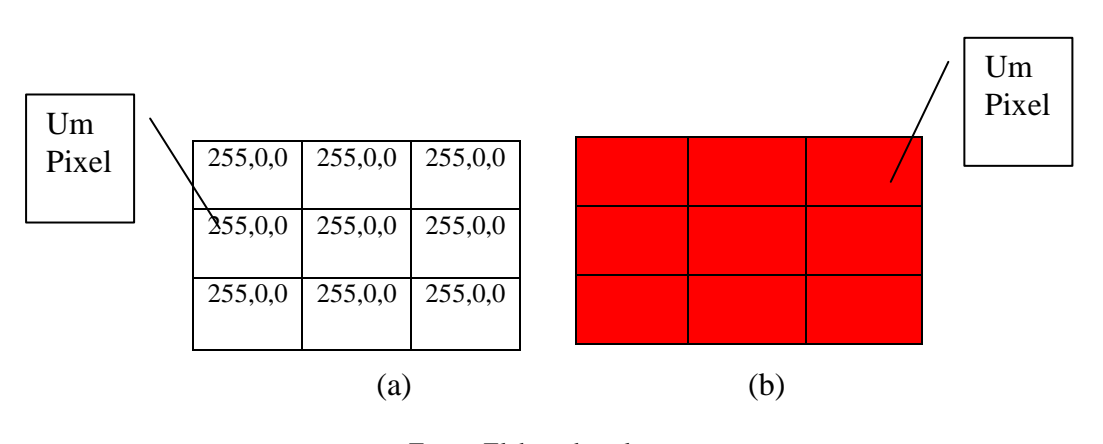

Figura 4 - (a) representação numérica por RGB, (b) representação em cor

## **Análise de Anomalias.**

Análise de anomalias faz parte do processo de análise de coloração, onde processamento de pixels encontrar uma disparidade que foge ao padrão pré estabelecido das cores, o mesmo retorna um alerta para aplicação da análise visual.

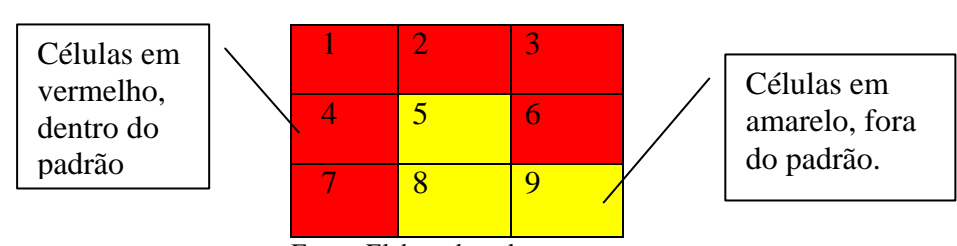

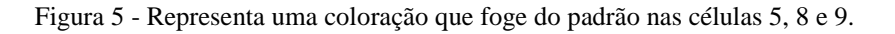

### **Análise por comparação visual**

Análise de anomalia visual, onde na imagem da esquerda se encontra uma folha do tomateiro infectado por begomovírus, cujo a característica é o amarelamento das nervuras, enquanto que a foto da direita retrata uma folha danificada pelo fungo pinta preta, o usuário irá comparar as fotos visualmente, sendo a primeira obtida por meio de fotografia tirada pelo

Fonte: Elaborada pelos autores

Fonte: Elaborado pelos autores

agricultor e a segunda representando uma das que estão armazenados no banco de dados do aplicativo sendo elas separadas em bactérias, vírus e fungos.

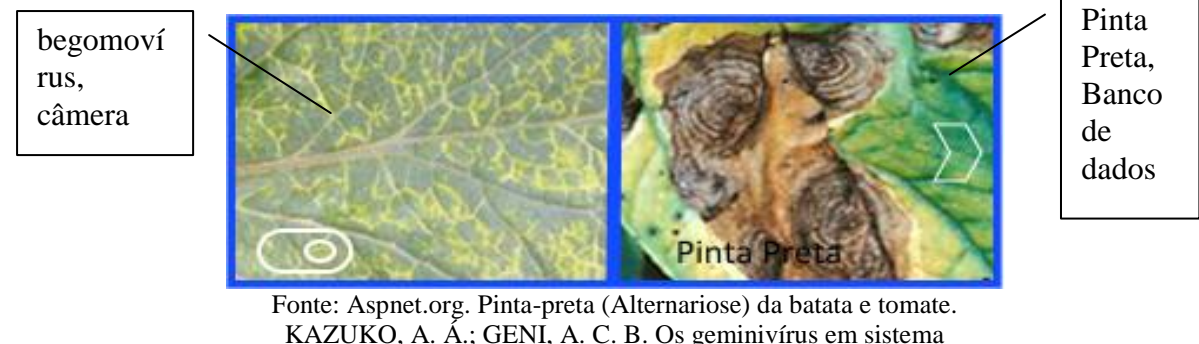

Figura 6 - Análise entre pragas.

### **Comparação de Desempenho.**

O processo de análise de desempenho será feito pela comparação do tomateiro real, cujo as entradas são feitas pelo usuário, com os dados armazenados do aplicativo que cobre o estágios de crescimento de uma planta ideal.

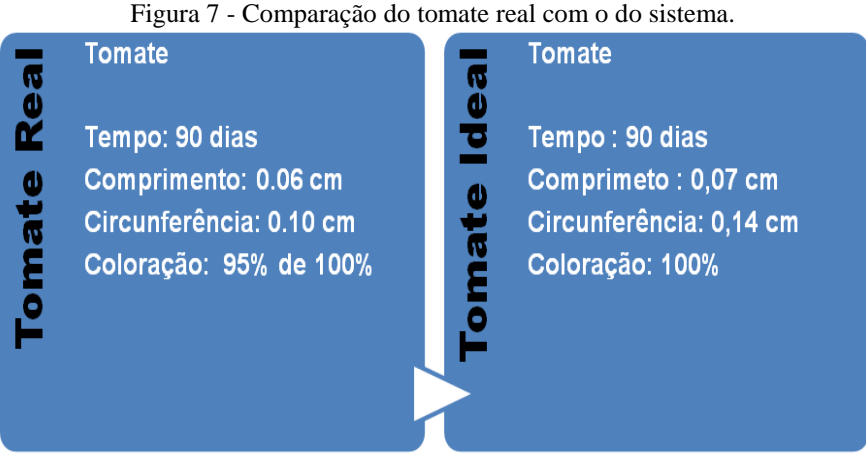

Fonte: Elaborada pelos alunos.

## **3 TELAS DE SAÍDA (CONSULTAS)**

A saída das informações processadas será exibida na forma de relatório, na aba de nome respectivo, para uma leitura especifica poderá ser pesquisada por nome como, ex: Canteiro 1 ou Rua 1, assim buscando direto o que se deseja, o relatório deverá apresentar as seguintes informações.

KAZUKO, A. Á.; GENI, A. C. B. Os geminivírus em sistema de produção integrada de tomate indústria.

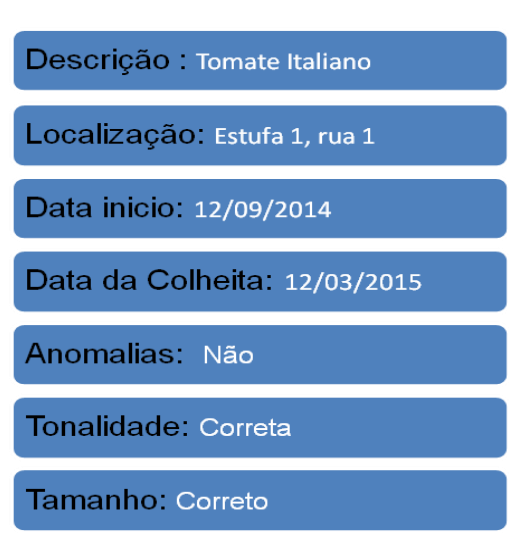

Figura 8 - Relatório de Colheita.

Fonte: Elaborada pelos autores

#### **Relatório de Anomalias**

Com base na análise visual empregado pelo agriculto o aplicativo gera um relatório de resultado informando o tipo de anomalia, o causador e o que devera ser aplicado na solução do problema. Figura 9 mostra o relatório retornando a identificação do fungo Altenari Solani, mais conhecido como pinta preta e a solução a ser empregada.

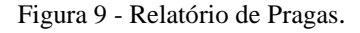

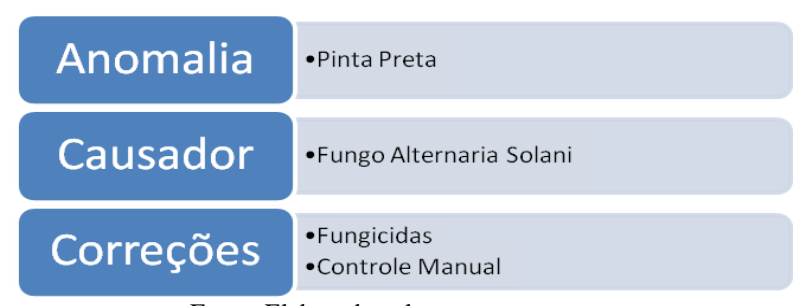

Fonte: Elaborada pelos autores

#### **Viabilidade**

Foi escolhido o dispositivo celular como meio de coleta e processamentos de dados levando em conta que se trata de uma plataforma com a qual todos estão acostumados a utilizar, dificilmente se encontra alguém que não sabe manusear este tipo de aparelho, ele possui boa autonomia de duração entre recargas, é de fácil transporte, enquanto as empresasas desenvolvedoras dos sistemas operacionais mais utilizados, tais como Google, Microsoft e Apple oferecem meios de fácil acesso a aplicativo de terceiros, através de suas lojas on-line, Google Play, Marketplace e Itunes, sendo no caso dos dois primeiros, necessário apenas uma conta de email para poder fazer o download dos aplicativos gratuitos ou demos daqueles

pagos, além de que possuir câmera fotográfica que é a outra parte importante do projeto para a coleta de dados, a seguir resumimos os componetes envolvidos no sistemas.

### **4 CONSIDERAÇÕES FINAIS**

Por meio da análise constante dos tomates esperamos fornecer mais uma ferramenta para o agricultor, um conceito de que com as análises geradas pelo sistema ajude-o adquirir maior conhecimento para obter melhores resultados, assim como utilizar esse sistema para coletar dados para instituições de ensino que ministrem cursos de agronomia, biologia, química e afins. Para que os mesmo possam estudar e encontrar outras soluções para a agronomia e consequentemente para agricultura familiar.

Vale ressaltar que não pretende-se criar um aplicativo que foque na perfeição dos tomates para o comércio, pois sabemos que mesmo com más formações e alguns danos por mau manuseio, a fruta ainda fornece a mesma quantidade de nutrientes, muito se tem feito para a conscientização disso, nosso foco esta voltado para acompanhamento, análise e resposta, o destino final do produto cabe ao produtor decidir.

## **REFERÊNCIAS**

BOJANIC, A. **Enquanto milhões passam fome, 1,3 bi de toneladas de comida é desperdiçado**. 2014. Disponível em:

<http://noticias.uol.com.br/opiniao/coluna/2014/05/06/enquanto-milhoes-passam-fome-13-bide-toneladas-de-comida-e-desperdicado.htm>. Acesso em: 22 out. 2015.

BRASIL. Portal Brasil. 2015. **Agricultura familiar produz 70% dos alimentos consumidos por brasileiro.** Disponível em: <http://www.brasil.gov.br/economia-eemprego/2015/07/agricultura-familiar-produz-70-dos-alimentos-consumidos-por-brasileiro> Acesso em: 8 out. 2015.

EMBRAPA. **Tecnologias para a agricultura familiar.** 2014. Disponivel em: <http://ainfo.cnptia.embrapa.br/digital/bitstream/item/103482/1/DOC2014122.pdf>. Acesso em: 24 out. 2015.

ASPNET. Aspnet.org. 2015. **Pinta-preta (Alternariose) da batata e tomate.** Disponível em < http://www.apsnet.org/edcenter/intropp/lessons/fungi/ascomycetes/Pages/PotatoTomatoPort.aspx >, Acesso em: 24 out. 2015.

KAZUKO, A. Á.; GENI, A. C. B. **Os geminivírus em sistema de produção integrada de tomate indústria.** Brasília DF, 2009. Disponível em: <http://www.dpi.inpe.br/spring/teoria/realce/realce.htm>. Acesso em: 21 out. 2015.

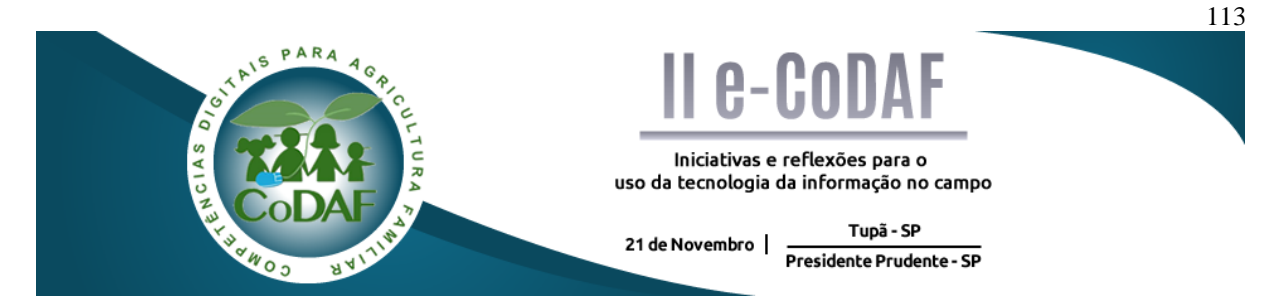

SILVA, M. L.; BUZINARI, M. P. Produção de bioenergia nas propriedades rurais. In: ENCONTRO COMPETÊNCIAS DIGITAIS PARA AGRICULTURA FAMILIAR, 2., 2015, Tupã, Presidente Prudente. **Anais eletrônicos...** Tupã: CoDAF, 2015. p. 113-120. Disponível em: < http://codaf.tupa.unesp.br/eventos-codaf/anais/ii-e-codaf>. Acesso em:

> Matheus Leme da Silva $<sup>1</sup>$ </sup> Marília Peres Buzinari<sup>2</sup>

## **PRODUÇÃO DE BIONERGIA NAS PROPRIEDADES RURAIS**

**Resumo:** A bioenergia é uma fonte de energia renovável e limpa que surge como alternativa ao petróleo, de modo a reverter, controlar e minimizar os problemas causados pelos gases do efeito estufa. A biomassa é uma das fontes de energia mais disponíveis nas áreas rurais e agroindustriais e sua degradação biológica produz o biogás, uma mistura gasosa de metano e gás carbônico que por meio de sua queima é possível obter energia elétrica. Este trabalho tem como objetivo verificar a viabilidade de o agricultor ser autossuficiente em energia elétrica à partir da matéria orgânica obtida dos animais criados em sua propriedade.

**Palavras-chave:** Bioenergia. Agricultura Familiar. Sustentabilidade. Agronegócio.

### *BIO-ENERGY PRODUCTION IN RURAL FARMINGS*

**Abstract:** Bioenergy is a renewable and clean energy that is an alternative to oil, in order to reverse, control and minimize the problems caused by greenhouse gases. Biomass is one of the energy sources available in rural areas and agribusiness and its biological degradation produces biogas, a gas mixture of methane and carbon dioxide that through its burning is possible to obtain electricity. This work aims to verify whether it is possible for the farmer, be self-sufficient in electricity from the organic material of the animals raised on their property.

**Keywords:** Bio-energy. Family Farming. Sustainability. Agribusiness.

1

<sup>&</sup>lt;sup>1</sup> Graduando em Administração, UNESP - Tupã

<sup>2</sup> Graduanda em Administração, UNESP - Tupã

# **1 INTRODUÇÃO**

O agronegócio tem ganhado grande notoriedade nas últimas décadas por ser um setor gerador de renda e emprego no cenário nacional e internacional. Pesquisadores de diversas universidades pelo mundo empenham-se em explorar o mundo do agronegócio bem como seus desafios e oportunidades às economias (BATALHA, 2009).

As crises mundiais do petróleo, todas após a Segunda Guerra Mundial, fez o Brasil e outros países darem atenção à necessidade de desenvolvimento de fontes energéticas inesgotáveis. Do mesmo modo, a expansão na emissão de poluentes na atmosfera terrestre com o avanço da globalização e suas indústrias fez aumentar a preocupação e busca por uma energia limpa. Dentro destas fontes de energia conhecidas como limpas e abundantes, a bioenergia a partir de resíduos sólidos agrícolas como os dejetos de origem animal tornou-se uma alternativa viável (CLEAN ENERGY, 2004).

O crescimento da produção animal nos últimos anos decorre das mudanças e modernização dos sistemas de produção utilizados. Este incremento do rebanho animal e sua concentração geográfica (os chamados *clusters*), tem como consequência o aumento da quantidade de dejetos em pequenas áreas que demandarão sistemas efetivos de tratamento, com vistas a reduzir o impacto potencial associado, sendo este considerado um dos grandes desafios do setor pecuário nos próximos anos (INSTITUTO DE PESQUISA ECONÔMICA APLICADA, 2012). Segundo a CIBIOGÁS (2014), a implantação de biodigestores nas propriedades rurais criadoras de animais podem representar medidas eficazes no combate à poluição dos rios.

Os biodigestores são constituídos de um misturador, onde a matéria prima e a água são misturadas; uma câmara, onde ocorre a fermentação anaeróbica; uma válvula, onde sai o biogás; e uma saída para que o biofertilizante seja retirado. A matéria prima utilizada pode ser esterco, poda de árvores, palha de cana-de-açúcar, sendo que até os dejetos humanos podem ser utilizados. O biogás gera energias elétrica e térmica, além de biocombustível (biometano). Durante o processo, também há produção de biofertilizante (EMBRAPA, 2013).

Este trabalho tem como objetivo propor uma planilha para que o agricultor insira dados referentes à sua cultura animal e seja capaz de analisar a viabilidade de implantar em sua propriedade um sistema de biodigestores. À partir da inserção dos dados solicitados na planilha,será possível visualizar se existe a possibilidade de autossuficiência em energia elétrica e até mesmo de excedente para comercialização.

# **2 DESENVOLVIMENTO DO TEXTO, FIGURAS E TABELAS**

A produção de biogás tem um fator determinante que é a origem do esterco. Qualquer

material orgânico pode ser aproveitado nos biodigestores, cada qual com sua porcentagem de rendimento e concentração de metano (DANIEL, 2015).

Na tabela 1, pode-se observar a produção diária de biomassa animal, o rendimento do esterco e sua concentração de metano.

| 1 avvia 1      | r alores para con relisão encrecida |                   |              |
|----------------|-------------------------------------|-------------------|--------------|
|                | Média de                            | Rendimento $(m3)$ | Concentração |
| Origem do      | produção de                         | de biogás por kg  | de Metano    |
| Material       | dejetos (em                         | de material       |              |
| Suíno          | 2,25                                | 0,062             | 66           |
| <b>Bovinos</b> | 10                                  | 0,037             | 60           |
| Equinos        | 12                                  | 0,048             | 60           |
| Aves           | 0,18                                | 0,055             | 60           |
|                |                                     |                   |              |

Tabela 1 - Valores para conversãoenergética

Fonte: MOTTA, 1986 apud COELHO et al. (2005)

Os materiais orgânicos que apresentam o maior rendimento são os de ave e suíno, conforme observado na tabela 1. Os dejetos suínos, devido a sua maior concentração de metano se comparado aos demais, é o mais utilizado (PRATI, 2010).

Para calcular a quantidade mensal de energia elétrica obtida a partir dos dejetos das criações utilizou-se como referência a fórmula desenvolvida por Santos e Júnior (2013).

$$
Energia El étrica = Cabeças x Et x Pb x Conc. CH4-1 x VE x 10, 5305 x 30 dias
$$

Onde:

 $Et = E$ sterco total [kg esterco t (dia x unidade geradora)<sup>-1</sup>] Pb = Produção de biogás (kg biogás kg  $\text{esterco}^{-1}$ ) Conc. CH4 = Concentração de metano no biogás (%)  $VE^{-1} = Volume$  específico do metano (0,670kg  $CH_4^{-1}m^{-3}CH_4^{-1}$ )  $10,5305kWh = 1m<sup>3</sup>$  de CH4

Por fim, inserindo o consumo mensal de energia elétrica na propriedade rural (em kWh) e a quantidade de animais do rebanho, a planilha irá aferir o rendimento total de energia elétrica produzida a partir da transformação da matéria orgânica, bem como sua viabilidade econômico-financeira.

# **3 RESULTADOS: APRESENTAÇÃO E DISCUSSÃO**

Existem três tipos de processos no tocante à geração de energia pela biomassa, sendo elas: a combustão (queima direta), a gaseificação e a biodigestão. A biodigestão, adotada neste estudo, é o processo em que ocorre a decomposição da matéria orgânica de forma que todos os materiais são aproveitados e armazenados em equipamentos conhecidos como biodigestores, onde na ausência de oxigênio serão fermentados sob a ação de bactérias anaeróbicas produzindo o conjunto de gases conhecido como biogás. O material que sobra após a fermentação, denominado efluente, tem propriedades fertilizantes, sendo um bom adubo orgânico (AGÊNCIA NACIONAL DE ENERGIA ELÉTRICA, 2011).

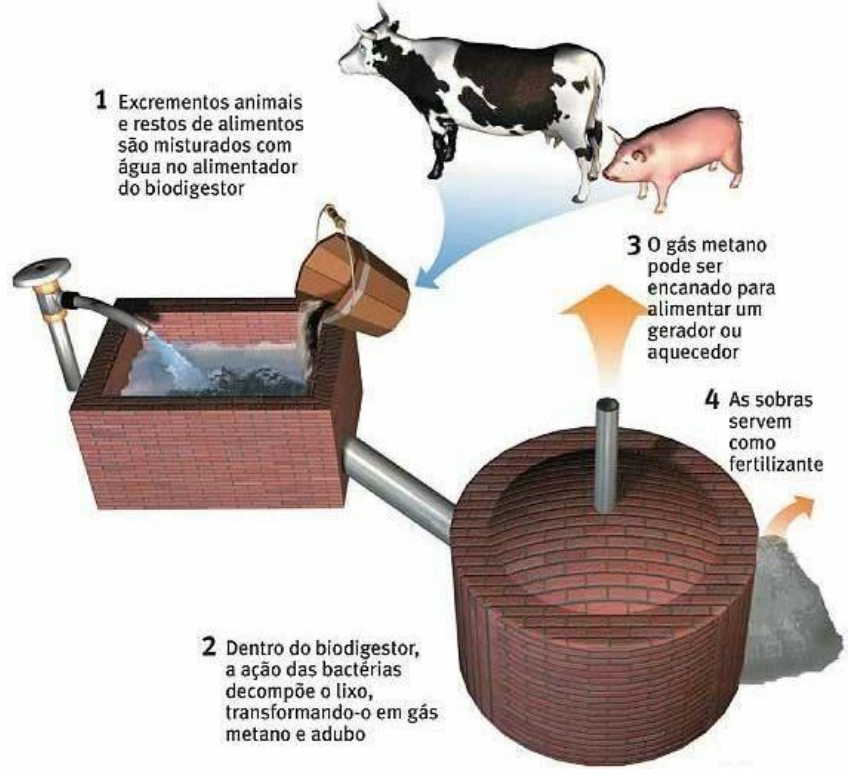

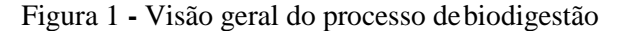

Fonte: Freitas (2015).

A fim de verificar a viabilidade de se adquirir um sistema de biodigestores para a propriedade rural, criou-se uma planilha para facilitar a compreensão dos cálculos, de forma a apresentar os resultados categorizados. Esta planilha desenvolvido no Excel (em formato *.xlsx*) irá auxiliar o pecuarista na tomada de decisão quanto a aquisição desse sistema.

Por meio da figura 2, apresenta-se o layout da planilha ora desenvolvida.

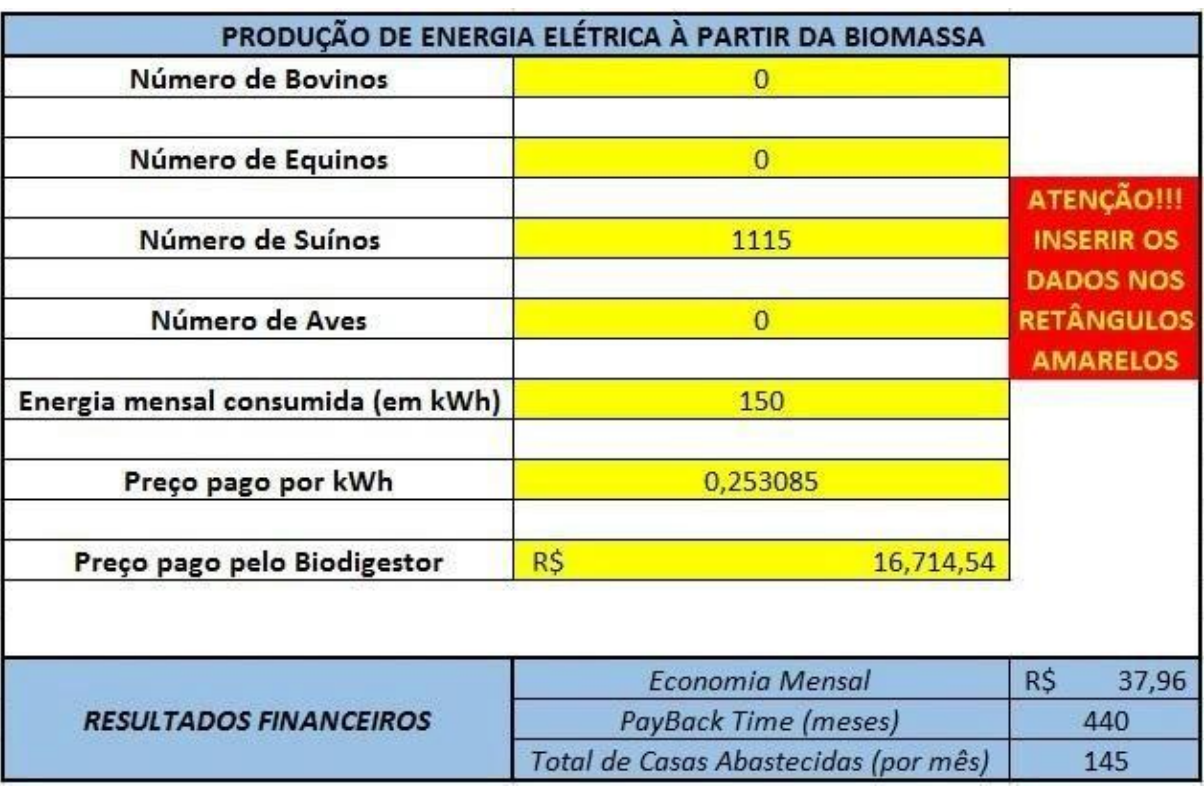

Figura 2 - Layout da planilha utilizada para análise da viabilidade financeira do uso de biodigestor

Fonte: Elaborada pelos autores

Conforme observado na figura 1, a planilha apresenta um layout de fácil entendimento e manuseio que possibilita, por fim, facilidade na compreensão e observação dos resultados financeiros pelo proprietário rural. O pecuarista deve inserir as informações solicitadas pela planilha nos retângulos amarelos devidamente identificados. Com isso, a partir dos cálculos instantaneamente disponíveis, ele será capaz de visualizar os resultados financeiros.

Como no exemplo, se uma suinícola com capacidade para 1115 animais consumisse 150 kWh de energia/mês e pagasse R\$ 0,25/kWh decidisse comprar um biodigestor pelo preço de R\$ 16.714,54, a energia elétrica produzida por meio dos dejetos orgânicos seria capaz de abastecer 145 propriedades com idêntico consumo de energia. Além disso, em 440 meses ela recuperaria o investimento do biodigestor e economizaria R\$ 37,96/mês na conta de energia.

Observa-se na figura 2, os valores utilizados para o cálculo do total de energia elétrica

produzida, seguindo as orientações da fórmula de Santos e Júnior (2013), já apresentada.

|                          |                 |                 |             | Número de Bovinos Número de Suínos Número de Aves Número de Equinos |
|--------------------------|-----------------|-----------------|-------------|---------------------------------------------------------------------|
| Quantidade de animais    |                 |                 |             | 79                                                                  |
| Total de Kg de dejetos   | 10              | 2,25            | 0,18        | 12                                                                  |
| Kg gás por kg de esterco | 0,037           | 0,062           | 0,055       | 0,048                                                               |
| Concentração de Metano   | 0,6             | 0,66            | 0,6         | 0,6                                                                 |
| Volume Específico do CH4 | 4751392<br>0.67 | 0,67            | 0,67        | 0,67                                                                |
| <b>Dias</b>              | 30              | 30 <sup>2</sup> | 30          | 30                                                                  |
| CH4(m <sup>3</sup> )     | 4,4622          | 1,850607        | 0,119394    | 6,94656                                                             |
| Energia Produzida        | 46,9891971      | 19,48781701     | 1,257278517 | 73,15075008                                                         |

Figura 3 - Valores utilizados no cálculo da energia elétrica à partir das biomassas

Fonte: Elaborado pelos autores de acordo com Santos e Júnior (2013).

Para uma maior comodidade, a planilha foi adaptada para o uso em Tablets e SmartPhones, conforme observa-se na Figura 4.

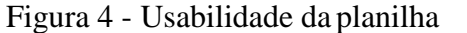

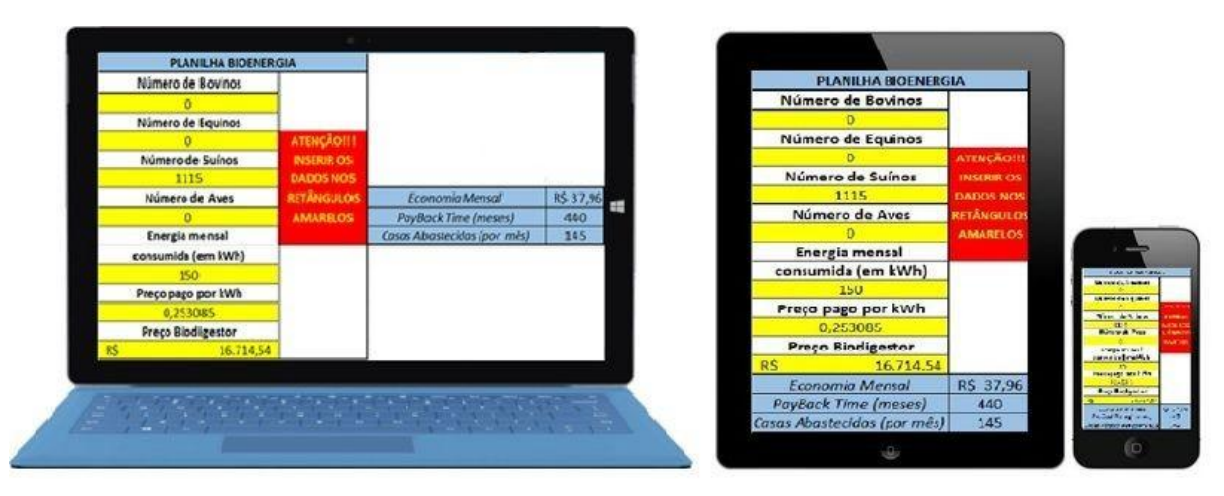

Fonte: Elaborado pelos autores

Essa adaptação, cujo intuito é de aumentar a usabilidade da planilha, além de não demandar conexão à internet, possibilita a interação com os dados e verificação dos resultados em tempo real pelo pecuarista, estando ele em sua propriedade rural ou em outro local.

# **4 CONSIDERAÇÕES FINAIS (OU PARCIAIS)**

Pode-se observar que a viabilidade de se implantar ou não um sistema de biodigestor em uma propriedade rural é muito relativo, pois, depende da quantidade que dispõe de animais e a

quantidade de energia elétrica consumida pela mesma. Contudo, é comum que uma pequena propriedade rural não seja capaz, sozinha, de produzir energia elétrica em quantidade suficiente para abastecimento próprio. O que pode ser viável a partir daí, é a formação de cooperativas entre pequenos agricultores de uma mesma região para a geração de bioenergia utilizando a biomassa de todas as propriedades.

Outro ponto que vale ressaltar é a dificuldade de acesso que os pequenos pecuaristas possuem às novas tecnologias. Restrições de cunho financeiro e a falta de fornecedores e pessoas que capacitem estes pecuaristas a operar esta nova tecnologia contribui negativamente para a disseminação da má fama dos biodigestores no mercado, devido ao descrédito decorrente de erros de projeto, execução, operação e manutenção dos mesmos (BARICHELLO et al., 2011).

De modo geral, a busca pelo desenvolvimento de novas fontes de energias renováveis é um campo que merece maiores estudos e pesquisa. As vantagens e benefícios destas tecnologias verdes já foram bem explorados pela literatura acadêmica. O grande gargalo dessas tecnologias no momento presente se pauta justamente na viabilidade financeira para pequenos e médios produtores, os responsáveis pelo fornecimento de 70% de todo alimento que abastece o mercado interno brasileiro.

## **REFERÊNCIAS**

AGÊNCIA NACIONAL DE ENERGIA ELÉTRICA (ANEEL). **Fontes renováveis**: Biomassa - Parte 4. 2011. Disponível em: [<http://www.aneel.gov.br/arquivos/pdf/atlas\\_par2\\_cap4.pdf>](http://www.aneel.gov.br/arquivos/pdf/atlas_par2_cap4.pdf) Acesso em 16 nov. 2015.

BARICHELLO, R. et al. O uso de biodigestores em pequenas e medias propriedades rurais com ênfase na agregação de valor: um estudo de caso na região noroeste do Rio Grande do Sul. In: ENCONTRO NACIONAL DE ENGENHARIA DE PRODUCAO, 31., 2011, Belo Horizonte. **Anais eletrônicos... .** Belo Horizonte: Enegep, 2011. p. 1 - 9. Disponível em: [<http://www.abepro.org.br/biblioteca/enegep2011\\_TN\\_STO\\_143\\_904\\_18902.pdf>](http://www.abepro.org.br/biblioteca/enegep2011_TN_STO_143_904_18902.pdf). Acesso em: 06 out. 2015.

BATALHA, M. O. et al. **Gestão agroindustrial**. São Paulo: Atlas, 2009.

CIBIOGAS. **Bio-energy in family farming:** a new sustainable perspective for the rural sector in Brazil. 2014. Disponível em: <https://cibiogas.org/sites/default/files/BIO-ENERGY%20IN%20FAMILY%20FARMING.p df> Acesso em: 10 out. 2015.

CLEAN ENERGY. **Biogás:** parte 1**.** 2004. Disponível em: [<http://cleanenergy.blogspot.com/2004/11/obiogsparte-](http://cleanenergy.blogspot.com/2004/11/obiogsparte)1-introduo-o-biogs-tem.html>. Acesso em: 05 out. 2015.

COELHO, S. T. et al. **Atlas de bionergia do Brasil.** São Paulo: Centro Nacional de

Referência em Biomassa, 2005. Disponível em:  $\langle 143.107.4.241/download/atlas$  cenbio.pdf>. Acesso em 16 nov. 2015.

DANIEL, T. R. Avaliação dos afluentes e efluentes em sistemas biodigestores em escala real para a produção de biogás e biofertilizante a partir de dejetos da pecuária leiteira. 2015. 63f. Dissertação (Mestrado Profissional em Ciência e Tecnologia do Leite e Derivados) - Universidade Federal de Juiz de Fora, Juiz de Fora. 2015. Disponível em [<http://www.ufjf.br/mestradoleite/files/2015/05/Disserta%C3%A7%C3%A3o-](http://www.ufjf.br/mestradoleite/files/2015/05/Disserta%C3%A7%C3%A3o)Final1.pdf>. Acesso em: 16 nov. 2015.

### EMBRAPA. **Biodigestores**. 2013.Disponível em:

[<http://www.agencia.cnptia.embrapa.br/Repositorio/chines1\\_000g7gph0mm02wx5ok0wtedt3](http://www.agencia.cnptia.embrapa.br/Repositorio/chines1_000g7gph0mm02wx5ok0wtedt3q5r) [q5r](http://www.agencia.cnptia.embrapa.br/Repositorio/chines1_000g7gph0mm02wx5ok0wtedt3q5r) n9mk.pdf>. Acesso em: 5 out. 2015.

FREITAS, E. de. **Biogás**. 2015. Disponível em: [<http://www.brasilescola.com/geografia/biogas.htm>](http://www.brasilescola.com/geografia/biogas.htm). Acesso em: 17 nov. 2015.

## INSTITUTO DE PESQUISA ECONÔMICA APLICADA (IPEA). **Diagnóstico dos Resíduos Orgânicos do Setor Agrossilvopastoril e Agroindústrias Associadas.** Disponível em:

[<http://www.ipea.gov.br/agencia/images/stories/PDFs/relatoriopesquisa/120917\\_relatorio\\_res](http://www.ipea.gov.br/agencia/images/stories/PDFs/relatoriopesquisa/120917_relatorio_residu) [idu](http://www.ipea.gov.br/agencia/images/stories/PDFs/relatoriopesquisa/120917_relatorio_residu) os\_organicos.pdf> Acesso em 07 out. 2015.

PRATI, L. **Geração de energia elétrica a partir do Biogás gerado por biodigestores.** Curitiba: UFPR, 2010. Disponível em: <http://www.eletrica.ufpr.br/ufpr2/tccs/148.pdf>. Acesso em: 10 out. 2015.

## SANTOS, E. L. B; JUNIOR, G. N. **Produção de Biogás a partir de dejetos de origem animal.** 2013. [Disponível em:](http://www.fatecbt.edu.br/seer/index.php/tl/article/download/216/181)

[<www.fatecbt.edu.br/seer/index.php/tl/article/download/216/181>](http://www.fatecbt.edu.br/seer/index.php/tl/article/download/216/181) Acesso em: 7 out. 2015.

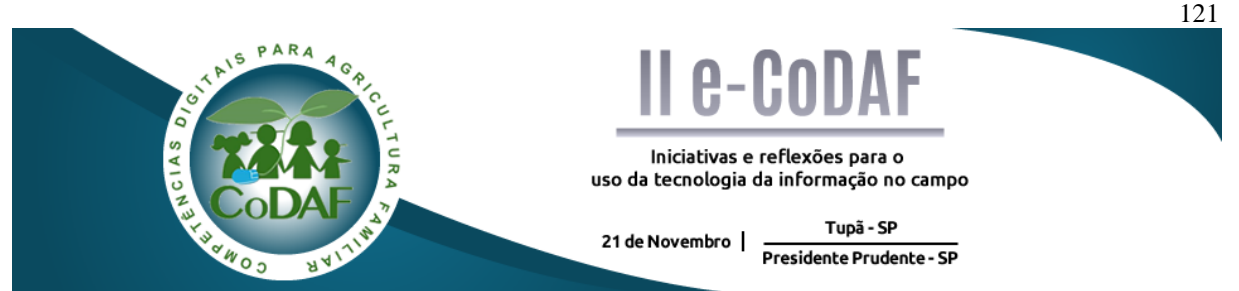

CARMO, J. M.; BAUTE, G. T.; IWAMOTO, V. T. Proposta de aplicativo para pequeno produtor: consorciamento de culturas em sistemas agroflorestais. In: ENCONTRO COMPETÊNCIAS DIGITAIS PARA AGRICULTURA FAMILIAR, 2., 2015, Tupã, Presidente Prudente. **Anais eletrônicos...** Tupã: CoDAF, 2015. p. 121-129. Disponível em: < http://codaf.tupa.unesp.br/eventos-codaf/anais/ii-e-codaf>. Acesso em:

## **PROPOSTA DE APLICATIVO PARA PEQUENO PRODUTOR: CONSORCIAMENTO DE CULTURAS EM SISTEMAS AGROFLORESTAIS**

Julia Maria do Carmo<sup>1</sup> Guery Tã Baute<sup>2</sup> Vivien Tiemi Iwamoto<sup>3</sup>

**Resumo:** O trabalho em questão busca estruturar uma proposta de um aplicativo para pequeno produtor que o auxilie no consorciamento de culturas em sistemas agroflorestais. Para utilizar o *app*  será necessário um *smartphone* ou *tablet* que poderá funcionar sem a dependência da internet, pois terá um banco de dados com as características necessárias para um eficiente consorciamento. Para isso, foi feito uma pesquisa exploratório bibliográfica que auxiliou na conceitualização dos sistemas agroflorestais e na identificação das características das culturas relevantes no consorciamento. Para melhor exemplificar o funcionamento do aplicativo foi escolhida a cultura do café como principal e a seringueira, o mamão, o feijão, o amendoim, o arroz e a banana para serem consorciadas. Ao utilizar o aplicativo introduz as informações a seguir: tipo de cultura e clima. Por meio do cruzamento das características relacionadas as nutrientes, ciclo hídricos e família da planta gera-se o nome das plantas que podem ser consorciadas e o espaçamento que deve ter na plantação.

**Palavras-chave:** Consorciamento de culturas. Sistemas agroflorestais. Aplicativo.

# *PROPOSAL FOR APPLICATION TO SMALL PRODUCER: ASSOCIATION CROPSIN AGROFORESTRY SYSTEMS*

Abstract: The work in question seeks to structure a proposal for an application tosmall producer that assist in the association of crops in agroforestry systems. To use the app you will need a smartphone or tablet that can function without dependence on the internet because it will have a database with the necessary characteristics for an efficient association. For this, it was made an exploratory search tha assisted in the bibliographical conceptualization of agroforestry systems and in identifying the characteristics of of the relevant cultures in association. To illustrate the operation of the application was chosen as the main culture and rubber trees, papaya, beans, peanuts, rice and bananas as the joined cultures. When using the application introduces the following information: type of culture,climate and Earth. By crossing the characteristics related to the nutrients, water andplant family cycle raises the name of plants that can be joined and the spacing that should be on the plantation.

**Keywords**: Crop association. Agroforestry systems. Application.

<u>.</u>

<sup>1</sup> Graduanda em Administração, UNESP – Tupã

<sup>2</sup> Graduanda em Administração, UNESP – Tupã

<sup>3</sup> Graduanda em Administração, UNESP – Tupã

## **1 INTRODUÇÃO**

A agricultura familiar possui grande representatividade no cenário econômico brasileiro, devido ao fato de que cerca de 85% dos estabelecimentos agropecuários são formados por propriedades familiares (IBGE, 2006). Apesar de possuir grande representatividade não se deve esquecer que a lógica do mercado se opõe aos seus interesses (SILVEIRA, 2015).

Ainda segundo Silveira (2015) a preservação e o fortalecimento político da agricultura familiar formam a base para o estabelecimento de futuros sistemas agroecológicos. Entre essas novas maneiras de gerir o meio existe os sistemas agroflorestais (SAF's), que são consórcios de culturas agrícolas com espécies arbóreas utilizados para restaurar florestas, recuperar áreas degradadas, otimizar a produtividade, aumentar a fertilidade do solo, diminuir o ataque de pragas e doenças, além de incrementar a renda dos produtores (EMBRAPA, 2014).

Porém, grande parte desses pequenos produtores não tem acesso à tecnologia avançada e a gama de informações disponíveis aos latifundiários do agronegócio brasileiro que são seus concorrentes diretos, isso faz com que eles percam competitividade (CAMACHO, 2009). Entretanto, com a atual disseminação de tecnologias e a popularização de hardwares e softwares o acesso está cada vez menos elitizado. Como prova disso Bonfim et al. (2015) fez recentemente uma pesquisa que aponta que cerca de 50% dos pequenos produtores tem *smartfone,* demonstrando que a criação de aplicativos que prestem auxílio a essa classe tem grande potencial de mercado.

O objetivo do trabalho a seguir é propor a utilização de um aplicativo aos pequenos produtores que possa os auxiliar na escolha das culturas para a consorciação. Essa consorciação integrará diferentes espécies arbóreas (frutíferas e/ou madeireiras) com cultivos agrícolas de forma simultânea ou em sequência temporal. Como existem diferentes tipos de SAF's será trabalhado mais especificadamente os sistemas simultâneos de agrossilviculturais que combinam árvores com cultivos agrícolas anuais.

Na execução do trabalho foi utilizada uma pesquisa exploratória qualitativa que objetivou proporcionar esclarecimento, compreensão e consolidação do problema por meio do estudo da complexidade dos SAF's (MALHOTRA et al., 2008). Essa pesquisa busca por meio da análise qualitativa propiciar um novo enfoque sobre o consorciamento de culturas e suas funcionalidades (LAKATOS; MARCONI, 2006).

Durante o desenvolvimento do trabalho, serviu-se da pesquisa bibliográfica para dar embasamento ao estudo por meio de bibliografias publicadas em relação ao tema, o que ofereceu meios que ajudaram propor soluções tecnológicas para o problema identificado (MANZO, 1971). A plataforma utilizada para ilustrar o modelo de aplicativo foi elaborado por meio do site "Fabrica de aplicativos<sup>4</sup>".

## **2 FUNDAMENTAÇÃO TEÓRICA**

Se os modelos de SAF's forem utilizados de forma planejada pelos pequenos produtores eles enxergaram viabilidade econômico-financeira por meio de resultados de maior rentabilidade, retorno e lucratividade. Dentro do contexto, socioeconômico-ecológico de desenvolvimento sustentável, o sistema é uma opção para a preservação dos recursos naturais e ainda alternativa de complemento ao sustento daqueles que dependem da terra para viver (AIRES, 2002).

Para analisar os sistemas agroflorestais de modo a abranger todas suas características deve-se observar seus aspectos estruturais, funcionais, socioeconômicos e ecológicos. Estruturalmente considera-se as formas como estão dispostas as plantas, funcionalmente notase qual a finalidade se é de produção ou de serviço, economicamente examina-se os objetivos comerciais e ecologicamente ele é observado quanto ao clima (AIRES, 2002).

Ao analisar essas peculiaridades Medrado (2000) separa os SAF's em quatro tipos:

Sistemas agrossilviculturais que combinam árvores com cultivos agrícolas anuais; sistemas agrossilvipastoris - combinam árvores com cultivos agrícolas e animais; sistemas silvipastoris - combinam árvores e pastagens (animais); sistemas de enriquecimento de capoeiras com espécies de grande importância econômica.

Os benefícios Gerados pelos SAF's são muitos diversos e flexíveis permitindo que sua utilização seja realizada com espécies de ecossistemas de todo o planeta. Para isso, é necessário analisar o local e o manejo específico necessário a cada cultura, pois essas informações irão garantir a produção de alimentos de alta qualidade, além de uma alta estabilidade ecológica e socioeconômica da produção no curto e longo prazo.

Os benefícios gerados pelos SAF's podem ser divididos em dois tipos: biológicos e socioeconômicos (BERTOLOT et al., 2004). Dentro do aspecto biológico encontra-se a otimização na utilização do espaço; melhoramento das características químicas, físicas e

<u>.</u>

<sup>4</sup> Disponível em[:](http://fabriadeaplicativos.com.br/) [http://fabriadeaplicativos.com.br/.](http://fabriadeaplicativos.com.br/) Acesso em: 21 out. 2015.

biológicas do solo e auxilio na redução da erosão; aumento da produtividade; maior facilidade em se adaptar a um manejo agroecológico, visto que a diversidade de espécies torna todo o sistema mais vigoroso, dispensando o uso de agrotóxicos e fertilizantes sintéticos; redução do risco de perda total da cultura principal, pois os possíveis ataques de pragas e doenças são distribuídos entre várias espécies de plantas e; permite o uso da sombra proporcionada pela planta (BERTOLOT et al., 2004).

Dentre os aspectos econômicos e sociais devem ser ressaltados o fornecimento de uma maior variedade de produtos e/ou serviços; distribuição mais uniforme do serviço e da receita gerada; a redução dos riscos por meio da diversidade dos produtos colhidos; redução dos custos de implantação do sistema agroflorestal, devido a associação de culturas anuais juntamente com as árvores (o custo é minimizado quando as árvores começam a gerar produtos comercializáveis) (BERTOLOT et al., 2004).

Após essas averiguações serão expostos os resultados obtidos durante a elaboração do trabalho.

#### **3 RESULTADOS E DISCUSSÕES**

A dificuldade do agricultor que deseja implantar em sua propriedade um SAF pode estar na determinação da cultura a ser escolhida para tornar viável o processo de consorciamento. Esse processo deve ocorrer sem prejudicar a sua plantação, aproveitando os nutrientes do solo, as condições climáticas e uso da água. Dessa forma, propõe-se o uso de um aplicativo que auxilie o produtor na escolha da cultura a ser consorciada com um cultivo já existente. Para utilizar o aplicativo será necessário um *smartphone* ou *tablet* que poderá funcionar sem a dependência da internet, pois ele terá um banco de dados com informações referentes as culturas.

Para a disponibilização do resultado será necessário a entrada de informações relacionadas a cultura padrão e ao clima. Para ilustrar como funcionará o aplicativo será utilizada na figura 1 o exemplo do café orgânico cultivado em clima tropical.

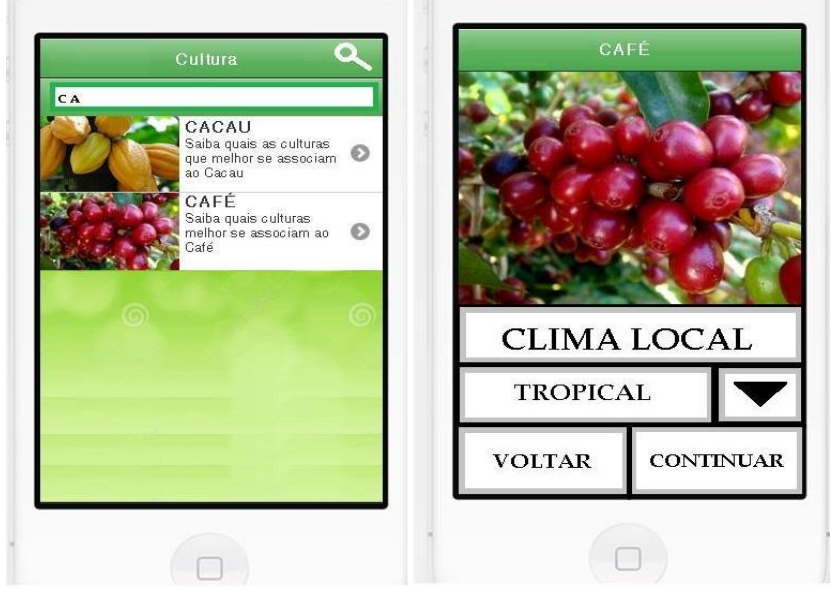

Figura 1 - Interface de informações de entrada

Fonte: Elaborada pelos autores

O processamento dos dados ocorrerá por meio do cruzamento de algumas informações que determinarão a viabilidade da consorciação, tais como família da planta, nutriente, ciclo hídrico e temperatura.

Por meio dos seguintes trabalhos: Abicab (2012); Embrapa (2006), Embrapa (2009); Oliveira et al. (2004); Embrapa (2015); Trindade et al. (2004); Marques (2000); Portes (1996); Ribeiro (2010); Embrapa (2005), foram elaborados os quadros 1 e 2.

O quadro 1 a seguir mostra as peculiaridades de cada planta que determinam sua eficiência para o consorciamento com o café.

| Características      | Café<br>orgânico                                                                                 | <b>Amendoim</b>                                                                                                    | Mamão                                                                                                    | <b>Banana</b>                                                            | <b>Seringueira</b>                                    | Feijão                                                                                                    |
|----------------------|--------------------------------------------------------------------------------------------------|----------------------------------------------------------------------------------------------------|----------------------------------------------------------------------------------------------------|--------------------------------------------------------------------------|-------------------------------------------------------|----------------------------------------------------------------------------------------------------|
| Família da<br>planta | Família<br>Rubiaceae                                                                             | Família das<br>leguminosas                                                                                                    | Família<br>Caricaceae                                                                                                    | Família<br>Musaceae                                                      | Planta<br>do<br>gênero<br>Haveas<br>Euphorbiacea<br>e | Leguminosae<br>faboideae                                                                                  |
| <b>Nutrientes</b>    | Macronutrient<br>Fósforo.<br>es:<br>Potássio.<br>Micronutrient<br>Zinco,<br>es:<br>Boro e Cobre. | Cálcio,<br>Fósforo<br>e<br>Potássio.<br>A adição de<br>pequena<br>quantidade<br>de<br>nitrogênio<br>(10kg)<br>de<br>N/hectare). | Potássio,<br>nitrogênio,<br>cálcio, ferro,<br>manganês e<br>boro.<br>Nitrogênio<br>não<br>pode<br>faltar<br>nos<br>primeiros<br>meses. | Potássio,<br>nitrogênio,<br>magnésio,<br>cálcio, boro,<br>zinco e cobre. | Fósforo,<br>Potássio,<br>Magnésio,<br>Boro e Cobre.   | Nitrogênio<br>e<br>Potássio. Cerca<br>de 10-20 kg de<br>P ha-1 e de 130<br>kg a 200 kg de<br>$N e K ha-1$ |

Quadro 1 - Banco de dados das características das culturas.

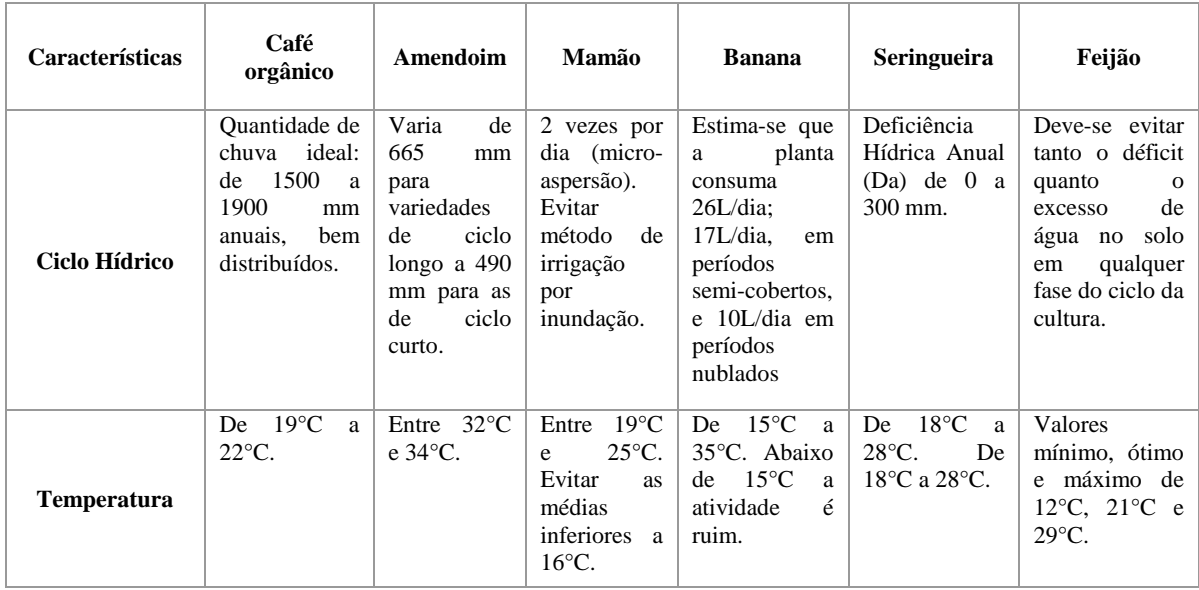

Fonte: Elaborada pelos autores

A partir na análise das características elencadas pode-se proporcionar ao produtor as culturas que mais se adequam ao consorciamento com o café orgânico, conforme demonstra a figura 2.

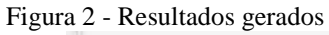

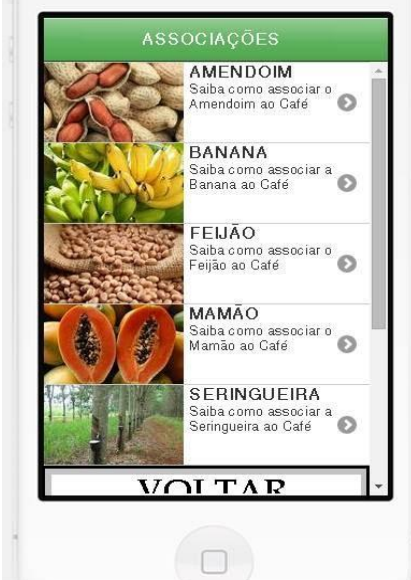

Fonte: Elaborada pelos autores.

Quando o produtor clicar em qualquer uma das culturas apresentadas será gerado uma tabela com as informações referente ao espaçamento para plantio das culturas, assim ele poderá observar qual a melhor se adequa a sua propriedade.

| Café           | De 5 a 10 mil plantas por ha: $2,5 \times 0,7$ m; $2,0 \times 0,7$ m; $2,0 \times 1,0$ m.                             |
|----------------|----------------------------------------------------------------------------------------------------|
| orgânico       | De mais de 10 mil plantas por ha: $1,0 \times 1,0$ m ou $1,0 \times 0,7$ m.                                           |
| Amendo         | <b>Cultivares de porte ereto:</b> Entre linhas: 60 cm (com variações como 50 x 50 x 70). Densidade                    |
| im             | de semeadura: 20 sementes por metro.                                                                                  |
|                | <b>Rasteiros:</b> Entre linhas: 90 cm (caindo de 18 a 20 sementes por metro).                                         |
|                | <b>Grupo Solo:</b> fileira simples $-3 \times 2$ m (1666 plantas/ha); fileira dupla $-3,60 \times 1,80 \times 1,80$ m |
| Mamão          | $(2057 \text{ plants/ha}).$                                                                                           |
|                | <b>Grupo Formosa:</b> Fileira simples $-3 \times 3$ m (1111 plantas/ha); fileira dupla $-4 \times 2.5 \times 2.5$ m   |
|                | $(1250 \text{ plantas/ha}).$                                                                                          |
|                | Variedades de porte baixo a médio (Nanica, Nanicão, Grande Naine): de 2,0 x 2,0 m a 2,0 x                             |
|                | $2,5$ m.                                                                                                    |
| <b>Banana</b>  | <b>Variedades de porte semi-alto</b> (Maçã, D'Angola, Terrinha, Figo): de 3,0 x 2,0 m a 3,0 x 2,5                     |
|                | m.                                                                                                    |
|                | Variedades de porte alto (Terra, Comprida, Maranhão, Prata, Pacovan): de 3,0 x 3,0 m a 3,0 x                          |
|                | 4.0 <sub>m</sub>                                                                                                    |
| <b>Seringu</b> | <b>Entre linhas:</b> de $1,5$ a $2,0$ m.                                                                              |
| eira           | <b>Entre plantas:</b> de 0,5 a 1,0 m, distando-se de 2,0 m das linhas de seringueira espaçada de 8,0 x                |
|                | $2.5$ m ou $7.5$ x $2.6$ m.                                                                                           |
| Feijão         | Cultivares com plantas arbustivas e/ou que ramificam pouco: de 0,40 m a 0,50 m.                                       |
|                | <b>Com mais ramificações:</b> de $0,50$ m a $0,60$ m.                                                                 |

Quadro 2 - Espaçamento para plantio

Fonte: Elaborada pelos autores.

#### **4 CONSIDERAÇÕES FINAIS**

No atual cenário econômico, a agricultura familiar produz 70% dos alimentos consumidos no mercado interno brasileiro (PORTAL BRASIL, 2015). Entretanto os agricultores de pequeno porte encontram-se ainda desprovidos de técnicas, conhecimento específico e tecnologia.

Pensando nisso, alternativas que ajudem o produtor rural a melhorar o seu rendimento econômico tornam-se necessárias. Visto que, o consorciamento de culturas permite ao agricultor otimizar o tempo, o solo e o espaço de produção, além de garantir o aumento da produtividade e do lucro, ele pode ser visto como uma opção.

Assim, o trabalho em questão propôs a elaboração de um aplicativo que por meio da inserção da cultura principal e do clima da propriedade seja mapeado qual as melhores culturas a serem consorciadas para estruturação de um sistemas agroflorestal. Isso é feito por meio do cruzamento dos dados da família da planta, nutrientes necessários, ciclo hídrico e temperatura. Para exemplifica-lo foi realizado um mapeamento das características principais das plantas que são indicadas para consorciamento do café orgânico.

Para trabalhos posteriores sugere-se a inserção nos resultados do aplicativo da viabilidade das cultura consorciada, do custo total da aplicação financeira necessária e do ciclo produtivo de cada cultura.

## **REFERÊNCIAS**

ABICAB. **Cultivo de amendoim**. 2012. Disponível em: <http://www.abicab.org.br/cultivode-amendoim/>. Acesso em: 14 out. 2015.

AIRES, K. S. **Estudo da viabilidade econômico-financeira de dois modelos de consórcios agroflorestais:** cacau x café Xteca e cacauX pupunhaX freijó-louro. 2002. 70 f. Trabalho de Conclusão de Curso (Graduação em Administração) - Centro universitário luterano de Ji-Paraná, 2002. Disponível em:

<http://www.fucape.br/premio\_excelencia\_academica/upld/trab/7/keila\_Mono\_2.pdf > . Acesso em: 20 set. 2015.

BERTALOT, M. J. A. **Crescimento e avaliação nutricional de leguminosas arbóreas potenciais para ecossistemas agroflorestais num solo de cerrado.** 1997. 69 f. Dissertação (Mestrado em Agronomia) - Faculdade de Ciências Agronômicas de Botucatu, Universidade Estadual Paulista, 1997. Disponível em: [<http://hdl.handle.net/11449/86449>](http://hdl.handle.net/11449/86449). Acesso em: 10 out. 2015.

BONFIM, E. B. et al.. C. **Análise das TIC acessadas por produtores rurais familiares da Associação de Bananicultores de** Tupã/SP 2015. In: CONGRESSO DE INICIAÇÃO CIENTÍFICA UNESP, 27., 2015, Tupã. **Anais eletrônicos...** São Paulo: Unesp, 2015. Disponível

em:<http://prope.unesp.br/cic/admin/ver\_resumo.php?area=100083&subarea=25248&congre sso=37&CPF=40470538805 >. Acesso em: 23 out. 2015.

CAMACHO. R. S. **O agronegócio latifundiário versus a agricultura camponesa:** a luta política e pedagógica do campesinato. 2009. Disponível em: <http://www.geografia.fflch.usp.br/inferior/laboratorios/agraria/Anais%20XIXENGA/artigos/ Camacho RS.pdf > Acesso em: 28 set. 2015.

## EMBRAPA. **Cultivo do café orgânico**. 2006. Disponível em:

<http://sistemasdeproducao.cnptia.embrapa.br/FontesHTML/Cafe/CafeOrganico\_2ed/index.ht m>. Acesso em: 15 out. 2015.

### EMBRAPA. **Cultivo do feijão irrigado na região noroeste de Minas Gerais**. 2005. Disponível em:

<http://sistemasdeproducao.cnptia.embrapa.br/FontesHTML/Feijao/FeijaoIrrigadoNoroesteM G/adubacao.htm>. Acesso em: 15 out. 2015.

EMBRAPA. **Amendoim**: o produtor pergunta, a Embrapa responde. 2009. Disponível em: <http://mais500p500r.sct.embrapa.br/view/pdfs/90000004-ebook-pdf.pdf>. Acesso em: 14 out. 2015.

### EMBRAPA. **Produtos, processos e serviços**. 2014. Disponível em:

<https://www.embrapa.br/busca-de-produtos-processos-e-servicos/-/produtoservico/112/sistemas-agroflorestais-safs >. Acesso em: 30 set. 2015.

EMBRAPA. **Mamão.** 2015. Disponível em: <https://www.embrapa.br/mandioca-efruticultura/cultivos/mamao>. Acesso em: 14 out. 2015.

INSTITUTO BRASILEIRO DE GEOGRAFIA E ESTATÍSTICA (IBGE). **Censo agropecuário:** agricultura familiar. Brasília, DF, 2006. Disponível em: [<http://www.ibge.gov.br/home/estatistica/economia/agropecuaria/censoagro/agri\\_familiar\\_20](http://www.ibge.gov.br/home/estatistica/economia/agropecuaria/censoagro/agri_familiar_2006/familia_censoagro2006.pdf) [06/familia\\_censoagro2006.pdf>](http://www.ibge.gov.br/home/estatistica/economia/agropecuaria/censoagro/agri_familiar_2006/familia_censoagro2006.pdf). Acesso em: 19 out. 2015

LAKATOS, E. M.; MARCONI, M. A. **Fundamentos de metodologia científica**. 6. ed. São Paulo: Atlas, 2006.

MALHOTRA, N. K. et al. **Introdução a pesquisa de marketing**. 3. ed. São Paulo: Pearson prentice hall, 2008.

MANZO, A. J. **Manual para la preparación de monografias:** una guia para presentar informes y tesis. Buenos Aires: Humanitas, 1971.

MARQUES. **Seringueira**. 2000. Disponível em: <http://www.ceplac.gov.br/radar/seringueira.htm>. Acesso em: 13 out. 2015.

MEDRADO, M. J. S. **Sistemas agroflorestais**: aspectos técnicos básicos e indicações. In: GALVÃO, A. P. M. (Org.). **Reflorestamento de propriedades rurais para fins produtivos e ambientais**: um guia para ações municipais e regionais. Colombo: Embrapa Florestas, 2000. OLIVEIRA et al. **Nutrição, calagem e adubação do mamoeiro irrigado**. 2004. Disponível em: <http://www.agrolink.com.br/downloads/adubação nutrição e calagem do mamoeiro embrapa.pdf>. Acesso em: 14 out. 2015.

PORTAL BRASIL. **Agricultura familiar produz 70% dos alimentos consumidos por brasileiro.** 2015. Disponível em: < http://www.brasil.gov.br/economia-eemprego/2015/07/agricultura-familiar-produz-70-dos-alimentos-consumidos-por-brasileiro> . Acesso em: 15 nov. 2015.

PORTES. **Produção de feijão nos sistemas consorciados**. 1996. Disponível em: <https://www.embrapa.br/busca-de-publicacoes/-/publicacao/203598/producao-de-feijao-nossistemas-consorciados>. Acesso em: 13 out. 2015.

RIBEIRO. **Algumas espécies de plantas reunidas por famílias e suas propriedades.** 2010. Disponível em:

<http://www.cpafro.embrapa.br/media/arquivos/publicacoes/livro\_plantastropicais-2.pdf>. Acesso em: 13 out. 2015.

SILVEIRA, M., A. **Agricultura familiar**. 2015. Disponível em: <http://www.agencia.cnptia.embrapa.br/gestor/agricultura\_e\_meio\_ambiente/arvore/CONTA G01 18  $299200692526.html$  > . Acesso em: 30 set. 2015.

TRINDADE et al. **O cultivo da bananeira.** 2004. Disponível em: <http://frutvasf.univasf.edu.br/images/banana2.pdf>. Acesso em: 14 out. 2015.

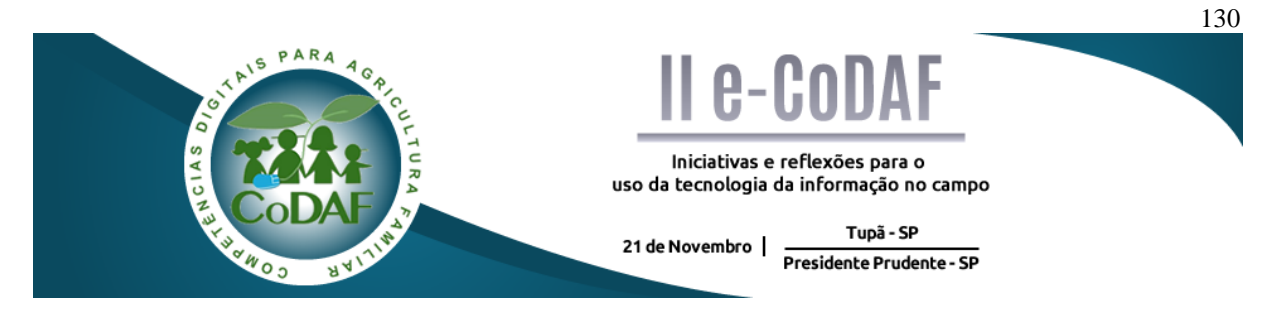

CAVICHIOLLI, A. et al. Software baseado em regras fuzzy para avaliação da vitalidade da orquídea catasetum fimbriatum. In: ENCONTRO COMPETÊNCIAS DIGITAIS PARA AGRICULTURA FAMILIAR, 2., 2015, Tupã, Presidente Prudente. **Anais eletrônicos...** Tupã: CoDAF, 2015. p. 130-139. Disponível em: < http://codaf.tupa.unesp.br/eventos-codaf/anais/ii-ecodaf>. Acesso em:

## **SOFTWARE BASEADO EM REGRAS** *FUZZY* **PARA AVALIAÇÃO DA VITALIDADE DA ORQUÍDEA** *CATASETUM FIMBRIATUM*

Adriane Cavichiolli<sup>1</sup> Camila Pires Cremasco Gabriel<sup>2</sup> Luís Roberto Almeida Gabriel Filho<sup>3</sup> Fernando Ferrari Putti<sup>4</sup> Deyver Bordin<sup>5</sup>

**Resumo:** A Lógica Fuzzy estuda meios de raciocínio que são aproximados ao contrário do raciocínio exato usado na lógica clássica. É utilizada no desenvolvimento de métodos e algoritmos de modelagem e controle de processos, possibilitando a redução da complexidade de projeto e implementação, visando solucionar problemas difíceis de serem tratados por técnicas clássicas. O desenvolvimento de sistemas inteligentes que sirvam de apoio à tomada de decisão na área das ciências agrárias tem despertado grande interesse dos produtores rurais. Assim, este trabalho tem como objetivo desenvolver um software baseado em regras *fuzzy* para auxiliar no manejo da espécie *Catasetum Fimbriatum*.

**Palavras-chave:** Modelagem Matemática. Sistemas. Temperatura. Sombreamento.

# *SOFTWARE BASED ON FUZZY RULES TO EVALUATE VITALITY OF CATASETUM FIMBIRATUM SPECIES*

**Abstract:** The Fuzzy Logic studies reasoning means that are approximated to the opposit of the accurate reasoning used in classical logic. It is used to develop process modeling and control methods and algorithms, enabling the reduction of the complexity of a project and its implementation, aiming to solve problems that are hardly treated by classic techniques. The development of intelligent systems that serve to support decision-making in the area of agricultural science has aroused great interest of farmers. Therefore, this work has as its target to develop a software based in fuzzy rules to help managing *Catasetum Fimbriatum* specie.

**Keywords:** Mathematical modeling. Systems. Temperature. Shading.

<u>.</u>

<sup>1</sup> Mestre em Ciência da Computação, FATEC de Presidente Prudente 2

Doutora em Agronomia, UNESP - Campus de Tupã

<sup>3</sup> Livre Docente em Matemática Aplicada e Computacional, UNESP - Campus de Tupã;

<sup>4</sup> Doutor em Irrigação e Drenagem, Unifenas-Fundação de Ensino e Tecnologia de Alfena

<sup>5</sup> Mestre em Agronegócio e Desenvolvimento, UNESP - Campus de Tupã;

## **1 INTRODUÇÃO**

Sistemas *fuzzy* suportam os modos de raciocínio que são aproximados, ao invés de exatos, como naturalmente costuma-se trabalhar na lógica clássica. Esses sistemas admitem infinitos valores lógicos intermediários entre o falso e o verdadeiro e têm sido usados nas mais diversas áreas de conhecimento.

Para auxiliar a tomada de decisões podem ser aplicados conceitos de lógica *fuzzy*, baseada em inteligência artificial capaz de imitar parte do raciocínio humano, possibilitando a criação de um programa computacional baseado em regras criadas a partir desta lógica, denominado sistema baseado em regras *fuzzy*.

Assim, o presente trabalho visa desenvolver um software baseado em regras *fuzzy* para a determinação da vitalidade da orquídea *Catasetum Fimbriatum*. A implementação computacional do sistema baseado em regras *fuzzy* será desenvolvido no software Matlab pelo pacote *Fuzzy Logic Toolbox* e, em seguida, será implementado um software em linguagem Delphi para distribuição aos produtores.

# **2 SISTEMAS BASEADOS EM REGRAS** *FUZZY* **E SUA APLICAÇÃO NA AGRICULTURA**

As grandes transformações socioeconômicas, políticas, culturais e tecnológicas que ocorrem em escala mundial aumentaram a complexidade da atividade agrícola e, consequentemente, dos processos de tomada de decisão nesse setor. Essa realidade, exige do produtor rural, habilidades gerenciais que permitam implantar sistemas de gestão capazes de assegurar maior acerto na tomada de decisões e melhor desempenho econômico e financeiro de seu negócio (SÃO PAULO, 2013).

Na área da agricultura, a utilização de sistemas inteligentes, que auxiliem os produtores no gerenciamento de suas propriedades, e possibilitem o apoio à tomada de decisão tem despertado grande interesse (GABRIEL FILHO et al., 2012).

Dentre as várias técnicas que podem ser utilizadas no desenvolvimento deste tipo de sistema, as mais utilizadas são as redes neurais e a lógica *fuzzy*. As redes neurais apresentam a capacidade de aprendizado e podem aprender através de dados previamente coletados. Já os sistemas *fuzzy* utilizam-se de termos lingüísticos e podem obter o conhecimento a partir de especialistas. Unindo as vantagens de cada uma destas técnicas pode-se gerar os chamados sistemas inteligentes híbridos (MEDEIROS, 2001).

Com a aplicação da lógica *fuzzy* é possível criar condições de tratar as informações lógicas seguindo regras naturais de raciocínio. Isto representa a análise de uma determinada condição que terá uma determinada conseqüência (SHAW; SIMÕES, 1999). Os fundamentos desta teoria têm origem nos conjuntos nebulosos (*fuzzy sets*), que permitem a manipulação de valores não precisos.

Dado o alto grau de complexidade da modelagem baseada na lógica *fuzzy* é necessário um grande esforço computacional para que as expressões verbais sejam convertidas em números.

O objetivo deste trabalho é desenvolver um software baseado em regras *fuzzy* para auxiliar no manejo da espécie *Catasetum Fimbriatum*, pois se trata de uma espécie de difícil cultivar, e de alto valor agregado (PEREIRA; BARRETO, 2004).

#### **2.1 Metodologia**

A modelagem matemática dos experimentos foi realizada utilizando Sistemas Baseados em Regras *Fuzzy* (SBRF).

Segundo Barros e Bassanezi (2006), a lógica *fuzzy* estabelece a criação de algoritmos capazes de imitar parte do raciocínio humano. Estes métodos são sintetizados, criando-se um programa computacional baseado em regras determinadas a partir desta lógica, surgindo então um sistema baseado em regras *fuzzy*. Esta teoria, que busca aplicar à matemática conceitos difusos, foi introduzida por Lotfi Asker Zadeh em 1965, e visa aproximar o raciocínio humano por conjuntos *fuzzy*, descritos também em variáveis linguísticas (ZADEH, 1965).

Com a elaboração do sistema *fuzzy* foi possível a determinação de superfícies de respostas das funções elaboradas e mapa de contorno de representação dos sistemas, bem como o estabelecimento de um software de resposta, possibilitando ao produtor verificar qual a real condição para o cultivo de orquídea. Foi necessário definir um processador de entrada, um conjunto de regras linguísticas, um método de inferência *fuzzy* e um processador de saída, que gera um número real como saída (RIBACIONKA, 1999).

O sistema *fuzzy* proposto utiliza o método de inferência de Mamdani para o cálculo do valor numérico da variável de saída e foi implementado com a ferramenta *Fuzzy Logic Toolbox* do software MATLAB® 7.0, Copyright 1984-2004 The MathWorks Inc. (AMENDOLA; SOUZA; BARROS, 2005).

Após a implementação do sistema desenvolvido no software Matlab, serão simuladas todas as combinações entre as variáveis de entrada de modo a criar uma base de dados. A base de dados servirá como base para a utilização pelo software a ser desenvolvido, em Linguagem Delphi.

#### **3 RESULTADOS E DISCUSSÃO**

Para encontrar a condição ideal de temperatura e sombreamento, consideradas como as principais características para o manejo adequado foi criado um sistema baseado em regras *fuzzy*, definindo um processador de entrada (ou fuzzificador), um conjunto de regras linguísticas, um método de inferência *fuzzy* e um processador de saída (ou defuzzificador), que gera um número real como saída. O sistema baseado em regras *fuzzy* proposto está representado pela Figura 1.

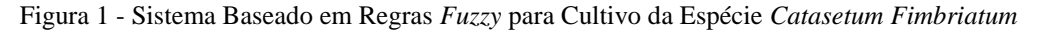

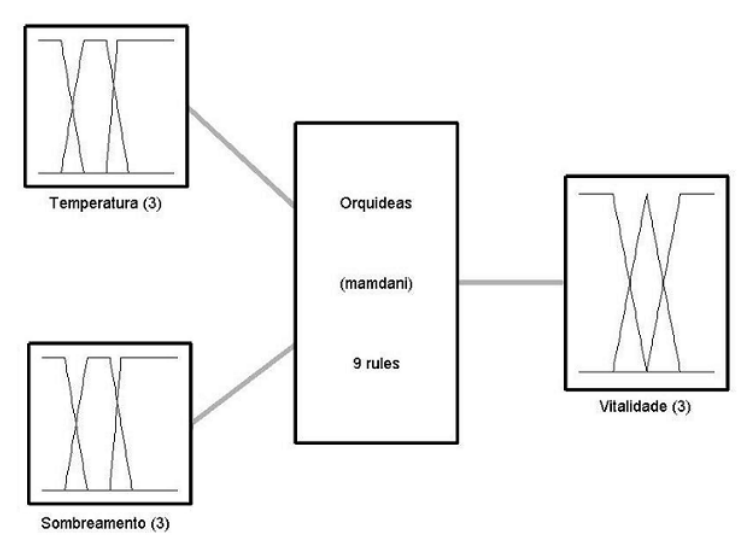

Fonte: PUTTI; GABRIEL FILHO; CREMASCO (2013)

As variáveis de entrada do sistema baseado em regras *fuzzy* proposto foram "Temperatura" e "Sombreamento", ideais para a espécie *Catasetum Fimbriatum*. Para cada variável, foram definidas funções de pertinência denominadas "Baixa" (B), "Média" (M) e "Alta"  $(A)$ .

Para a variável "Temperatura", foi definida a função de pertinência de acordo com a Tabela 1 e Gráfico 1.

| Conjunto Fuzzy | Tipo        | <b>Delimitadores</b> |
|----------------|-------------|----------------------|
| Baixa          | Trapezoidal | $[-1 \ 0 \ 10 \ 20]$ |
| Média          | Trapezoidal | [10 20 30 40]        |
| Alta           | Trapezoidal | [30356061]           |

Tabela 1 - Definição das funções de pertinência para a variável de entrada "Temperatura"

Fonte: PUTTI; GABRIEL FILHO; CREMASCO (2013)

Gráfico 1 - Conjuntos *Fuzzy* para a variável de entrada "Temperatura"

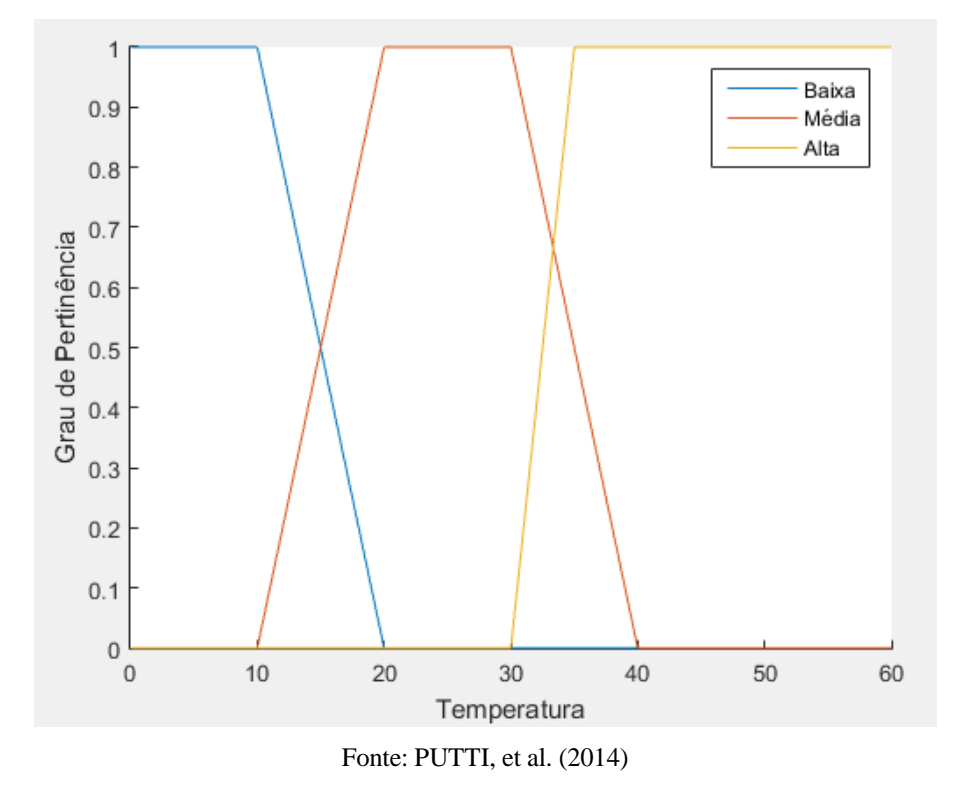

Para a variável "Sombreamento", foi definida a função de pertinência de acordo com a Tabela 2 e Gráfico 2.

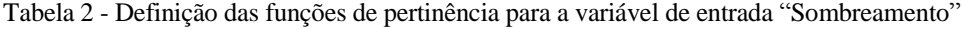

| Conjunto Fuzzy | <b>Tipo</b> | <b>Delimitadores</b> |
|----------------|-------------|----------------------|
| Baixo          | Trapezoidal | $[-1 \ 0 \ 20 \ 40]$ |
| Médio          | Trapezoidal | [20 40 60 80]        |
| Alto           | Trapezoidal | [60 80 100 101]      |

Fonte: PUTTI; GABRIEL FILHO; CREMASCO (2013)

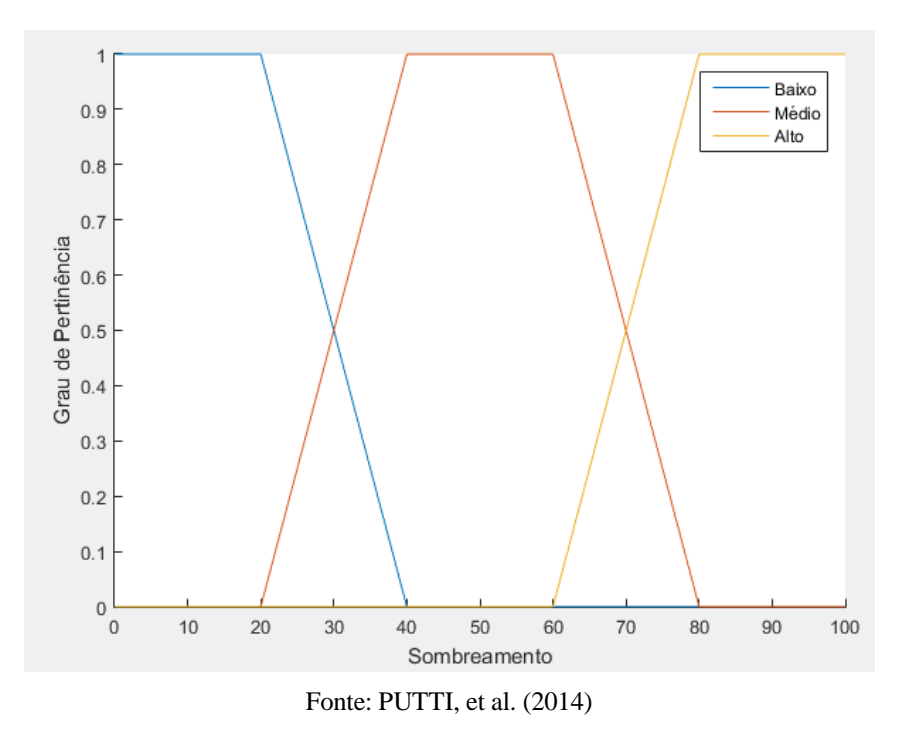

Gráfico 2 - Conjuntos *Fuzzy* para a variável de entrada "Sombreamento"

A variável de saída do sistema *fuzzy* foi denominada "Vitalidade *Fuzzy*", e irá gerar um número real no intervalo [0,1]. As funções de pertinência desta variável foram denominadas "Ruim" (R), "Média" (M) e "Boa" (B), de acordo com a Tabela 3 e Gráfico 3.

| Conjunto Fuzzy | <b>Tipo</b> | <b>Delimitadores</b>    |
|----------------|-------------|-------------------------|
| Ruim           | Trapezoidal | $[-1 \ 0 \ 0.25 \ 0.5]$ |
| Média          | Triangular  | $[0.25 \ 0.5 \ 0.75]$   |
| Alta           | Trapezoidal | $[0.5 \ 0.75 \ 1 \ 2]$  |

Tabela 3 - Definição das funções de pertinência para a variável de saída "Vitalidade *Fuzzy*"

Fonte: PUTTI; GABRIEL FILHO; CREMASCO (2013)

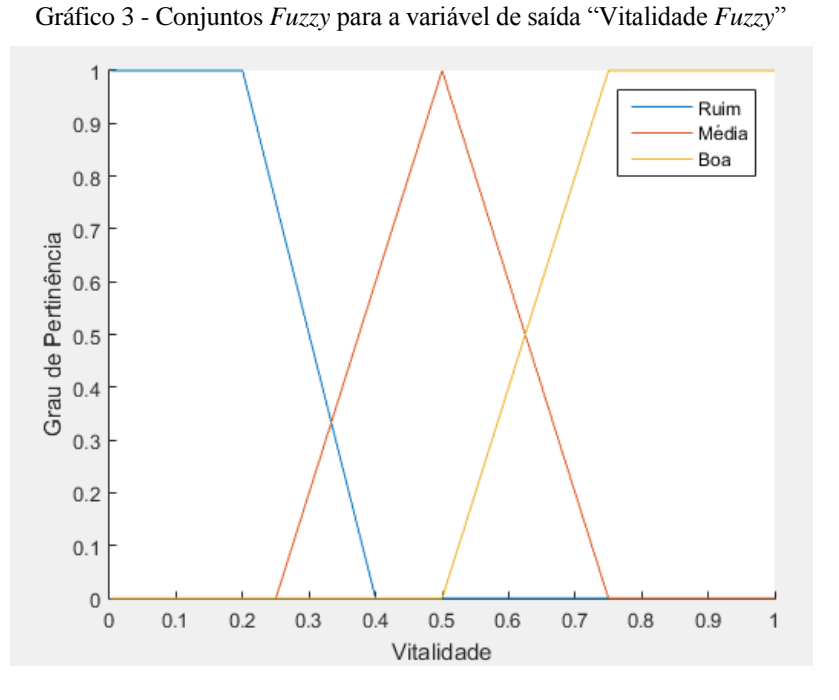

Fonte: PUTTI, et al. (2014)

Para a obtenção da base de regras do sistema *fuzzy*, considerou-se as 9 (3x3) combinações entre os conjuntos *fuzzy* das duas variáveis de entrada (temperatura e sombreamento), sendo tratadas de forma lingüística com a estrutura "se-então". As regras definidas para este trabalho foram elaboradas de acordo com WATANABE (2002), cujas primeira regra *fuzzy* é representada como segue:

```
Se (Temperatura é "Baixa") e (Sombreamento é "Baixo")
```
**então** (Vitalidade é "Ruim");

(...)

A base de conhecimento de todas as regras aplicadas é descrita no Quadro 1.

|              |              | <b>Temperatura</b> |       |      |  |
|--------------|--------------|--------------------|-------|------|--|
|              |              | <b>Baixa</b>       | Média | Alta |  |
|              | <b>Baixo</b> | Ruim               | Média | Ruim |  |
| Sombreamento | <b>Médio</b> | Ruim               | Boa   | Ruim |  |
|              | Alto         | Ruim               | Boa   | Ruim |  |

Quadro 1- Base de Regras do Sistema *Fuzzy*

Fonte: PUTTI; GABRIEL FILHO; CREMASCO (2013)

O método de inferência para o cálculo do valor numérico da variável de saída foi o de Mamdani, escolhido devido à sua maior simplicidade computacional. E para a defuzificação foi adotado o método do Centro de Gravidade ou Centróide, por se tratar da técnica mais comumente usada.

Com o auxílio da ferramenta *Fuzzy Logic Toolbox* do software Matlab foi possível criar um sistema baseado em regras *fuzzy* computacionalmente, obtendo-se a superfície dada pela Figura 2 e o mapa de contorno dado pela Figura 3 que representam o sistema.

Figura 2- Vitalidade *Fuzzy* para a Espécie *Catasetum Fimbriatum*, representado tridimensionalmente

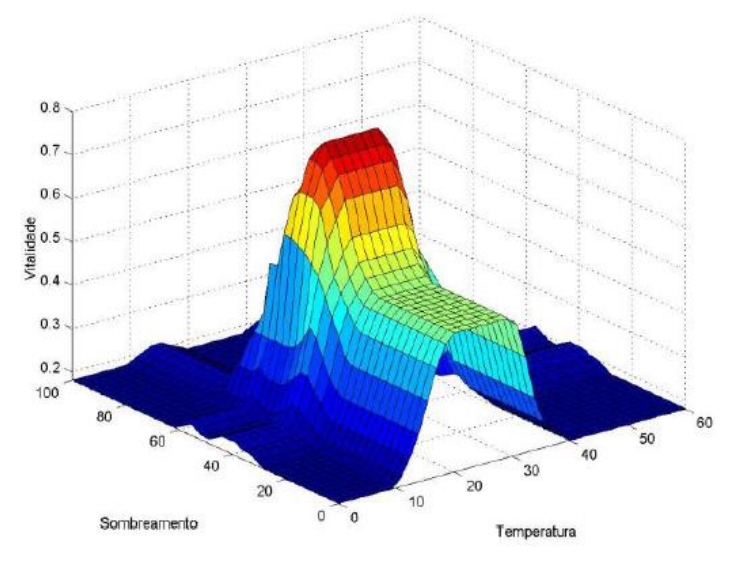

Fonte: PUTTI; GABRIEL FILHO; CREMASCO (2013)

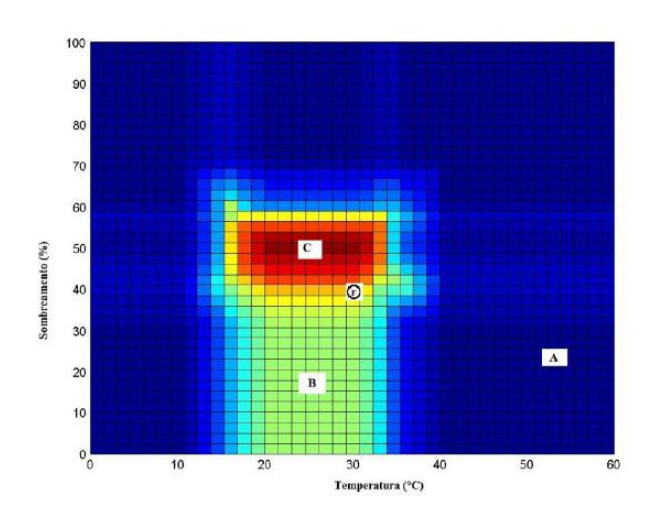

Figura 3- Mapa de Contorno da superfície Vitalidade *Fuzzy*

A Figura 3 demonstra a região do plano Temperatura x Sombreamento que estabelece os maiores e menores valores de Vitalidade *Fuzzy*, estabelecendo um excelente instrumento de tomada de decisão para o orquidófilo tentar realizar um manejo mais adequado oferecendo uma condição de ambiente mais propícia, pois o manejo de orquídeas é de extrema complexidade. A

Fonte: PUTTI; GABRIEL FILHO; CREMASCO (2013)

Região A representa condições desfavoráveis para o cultivo, pois apresentam temperatura baixas ou temperaturas altas, deste modo sendo classificada como "Ruim". A região B apresenta condições melhores do que a região A, mas apresenta baixo sombreamento, deste modo não sendo o mais indicado para o manejo, apresentando classificação "Média". E, a região C possui as melhores condições para o manejo da espécie *Catasetum Fimbriatum*, apresentando temperatura média e sombreamento médio ou alto, sendo classificado como "Boa".

### **4 CONSIDERAÇÕES PARCIAIS**

O presente trabalho estabelece um método computacional baseado em regras *fuzzy* capaz de interpretar as condições adequadas para o manejo da espécie *Catasetum Fimbriatum*.

O método estabelecido avalia como diferentes temperaturas e sombreamentos são capazes de afetar diretamente a floração da espécie.

No entanto, o desenvolvimento do sistema *fuzzy* utilizando o software Matlab não é de fácil utilização, tornando-se inadequado para o uso de produtores rurais.

Portanto, torna-se necessária a criação de um software que utilize o sistema baseado em regras *fuzzy* desenvolvido nesse trabalho, com a finalidade de melhorar sua usabilidade para auxiliar orquidófilos no manejo desta espécie.

## **REFERÊNCIAS**

AMENDOLA, M.; SOUZA, A.; BARROS, L. C. **Manual do uso da teoria dos conjuntos fuzzy no MATLAB 6.5**. 2005. Disponível em: http://www.ime.unicamp.br/~laeciocb/ manual\_fuzzy\_matlab.pdf. Acesso em: 10 out. 2015.

BARROS, L. C., BASSANEZI, R. C. **Tópicos de lógica fuzzy e biomatemática**. Campinas: UNICAMP/IMECC, 2006. (Coleção IMECC - Textos didáticos, v. 5).

GABRIEL FILHO, L. R. A. et al. Software para avaliação bovina a partir de sistemas baseados em regras Fuzzy em rebanhos nelores Sul-mato-grossenses. CONGRESSO NACIONAL DE MATEMATICA APLICADA E COMPUTACIONAL (CNMACC), 34., 2012, Águas de Lindóia. **Anais eletrônicos...** São Carlos: SBMAC, 2012. Disponível em: <http://www.sbmac.org.br/eventos/cnmac/xxxiv\_cnmac/pdf/521.pdf>. Acesso em: 10 out. 2015.

MEDEIROS, C. M. **Ajuste de modelos e determinação de índice térmico ambiental de produtividade para frangos de corte**. 2001. Tese (Doutorado) -UFV, Minas Gerais, 2001.

PEREIRA, O. L., BARRETO, R. W. First report of sphenospora kevorkianii (Raveneliaceae) on the orchid Catasetum fimbratum in Brazil. **Plant Pathology**, London, v. 53, n. 2, p. 256, 2004.

PUTTI, F. F; GABRIEL FILHO, L. R. A; CREMASCO, C. P. **Sistema baseado em regras Fuzzy para avaliação da vitalidade da Espécie Catasetum Fimbriatum (Orchidacea).**  CONGRESSO DE MATEMÁTICA APLICADA E COMPUTACIONAL, 2013, Bauru. **Anais eletrônicos...** São Carlos: SBMAC, 2013. Disponivel em: <http://www.sbmac.org.br/cmacs/cmac-se/2013/trabalhos/PDF/4728.pdf>. Acesso em: 10 out. 2015.

PUTTI, F. F. et al. FUZZY logic evaluate vitality of catasetum fimbriatum species (Orchidacea). **Revista Irriga,** Botucatu, v. 19, n. 3, p. 405-413, 2014.

RIBACIONKA, F. **Sistemas computacionais baseados em lógica fuzzy.** 1999. Dissertação (Mestrado) - Universidade Mackenzie, São Paulo, 1999.

SÃO PAULO. Secretaria de Planejamento e Desenvolvimento Regional do Estado de São Paulo. **Caracterização socioeconômica das regiões do Estado de São Paulo:** Região Administrativa de Presidente Prudente**.** São Paulo, 2013.

SHAW, I. S., SIMÕES, M. G. **Controle e modelagem Fuzzy.** São Paulo: Edgard Blücher Ltda., 1999.

WATANABE, D. **Orquídeas:** manual de Cultivo. 2. ed. São Paulo: AOSP, 2002.

ZADEH, L. A. Fuzzy sets. **Informat Control,** 8, p.338-353, 1965.

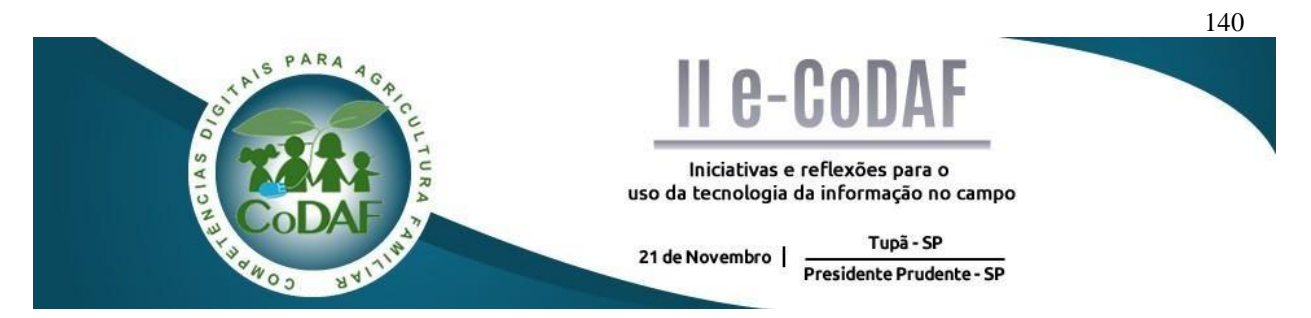

BRAGA, G. S.; SANTOS, W. B. Wiki Pragas: Solução na identificação de pragas e doenças. In: ENCONTRO COMPETÊNCIAS DIGITAIS PARA AGRICULTURA FAMILIAR, 2., 2015, Tupã, Presidente Prudente. **Anais eletrônicos...** Tupã: CoDAF, 2015. p. 140-147. Disponível em: < http://codaf.tupa.unesp.br/eventos-codaf/anais/ii-e-codaf>. Acesso em:

## **WIKI PRAGAS: SOLUÇÃO NA IDENTIFICAÇÃO DE PRAGAS E DOENÇAS**

Gabriela de Souza Braga<sup>1</sup> Wesley Bernardes dos Santos<sup>2</sup>

**Resumo:** O presente trabalho visa apresentar o aplicativo "Wiki Pragas", o mesmo tem a função de identificar de forma consistente, tipos de pragas e doenças presentes em diferentes culturas agrícolas. Foi realizada uma pesquisa bibliográfica de abordagem qualitativa com o intuito de conhecer o que já foi dito e escrito sobre o assunto. Após o estudo do assunto, obteve-se como resultado o aplicativo, que caracterizasse por ser um banco de dados, que permite a obtenção de informações simples a respeito de danos, precauções ou causas, de uma determinada praga e doença, em uma cultura. O aplicativo tende a fortalecer o pequeno produtor, através de tecnologia prática e maleável, podendo ser utilizado também por qualquer produtor independentemente de seu porte. Tal aplicativo compartilha informações e dados específicos com o produtor, permitindo que o mesmo tenha um maior conhecimento agregado e possa otimizar o processo de contenção ou prevenção de pragas e doenças.

**Palavras-chave:** Aplicativo. Pragas. Doenças. Produtores.

#### *WIKI PEST: SOLUTION IN IDENTIFICATION OF PESTS ANDDISEASES*

**Abstract:** This article aims to present the application "Wiki Pest", it serves to identify consistently types of pests and diseases present in different crops. It was made a research of bibliographic qualitative approach in order to know what has been said and written about the subject. After studying the matter, it was obtained as a result an application, which featured to be a database that allows to obtain simple information regarding damage, precautions, or causes, of particular pests and disease, in a culture. The application tends to strengthen the small producer, through practical and flexible technology and can also be used by any producer regardless of size. Such application shares information and specific data with the producer, allowing it to have a higher added knowledge and can optimize the process containment or prevention of pests and d is eases.

**Keywords:** App. Pests. Diseases. Producers.

**.** 

<sup>&</sup>lt;sup>1</sup> Graduanda em Administração, UNESP - Tupã

<sup>2</sup> Graduando em Administração, UNESP - Tupã
## **1. INTRODUÇÃO**

De acordo com Brugaro e Bacha (2009) A agricultura brasileira, é a grande propulsora da economia no país, sendo a mesma um dos pilares de maior representatividade econômica no Brasil, tal resultado se deve historicamente a produtores de grande porte que com produções em alta escala, que respondiam por grande parte do que era produzido no país, consequentemente atingiam uma grande parcela do "Produto Interno Bruto" - PIB, do país.

Matos e Pessôa (2011) apontam que a grande importância econômica dos "grandes produtores", os proporcionou uma redoma política protetora, geradora de grande força política. O resultado de tamanha força se deu na construção de políticas públicas que os protegiam, incentivavam, dando plenos poderes de atuação. Esse contexto influenciou diretamente produtores de pequeno porte, esses com o passar dos anos tiveram poucos incentivos e proteções, mesmo contribuindo para diminuição do êxodo rural e obtendo sua própria fonte de recursos através da própria produção.

Dessa forma de acordo com Guilhoto (2007) o pequeno produtor tinha como representação somente sua baixa produtividade e consequente falta de tecnologia na produção, contudo nos últimos anos uma certa valorização vem acontecendo, devido, entre outros fatores a parcela dentro do PIB que esse segmento vem cunhando, uma pesquisa realizada por FAO/INCRA (2005) apud Guilhoto (2007), apresentou que pela agricultura familiar se inter-relacionar com vários setores, como a pecuária, entre 1995 a 2005 a mesma respondeu por cerca de 10% do PIB brasileiro.

Com o objetivo de dar suporte ao pequeno agricultor o aplicativo para celular "Wiki Pragas" auxilia os mesmos na identificação de pragas e doenças comuns a cada tipo de cultura agrícola, descrevendo os possíveis motivos para obtenção dessas, juntamente com as complicações que as mesmas podem causar em uma produção. Tal suporte proporcionado pelo aplicativo vem de encontro com as necessidades estruturais apresentadas, principalmente pelos pequenos produtores.

### **1.1 METODOLOGIA**

O presente projeto de pesquisa utilizará de abordagem qualitativa, que segundo Nagel, apud Marconi e Lakatos (2004), denomina as características observáveis de um objeto de estudo, sendo realizada uma análise do cenário atual da agricultura familiar que

nos levará a essa tendência de pesquisa.

Foi realizada uma pesquisa bibliográfica, que conforme Marconi e Lakatos (2003) têm a finalidade de conhecer o que já foi dito e escrito sobre o assunto. Assim, a partir das informações buscadas ao longo da pesquisa, iniciaram-se as etapas de análise, a fim de se esclarecer os objetivos deste trabalho. Após a escolha dos objetivos, elaborou-se o aplicativo com base nos dados coletados.

### **2 DESENVOLVIMENTO DO TEXTO**

As pragas e doenças são uma constante preocupação dentro das plantações. Muitas vezes a demora na identificação das mesmas acaba atrasando o tratamento, ocasionando prejuízos para o produtor. Frequentemente pequenos produtores, costumam se utilizar de termos populares para explicar complicações em sua plantação, o que pode acarretar dificuldades na interpretação do que realmente está havendo, sendo necessário, a utilização de profissionais especializados, para averiguar de forma específica os danos causados.

O aplicativo "Wiki Pragas" proporcionará para qualquer produtor, a identificação rápida das principais pragas e doenças da sua lavoura de forma simples e segura. Basta acessar o aplicativo através do celular, selecionar a cultura, e verificar através das fotos disponíveis qual praga ou doença está atingindo sua produção, posteriormente, entrar em contato com o agrônomo mais próximo.

O aplicativo proporcionará ao produtor uma maior aproximação com temas e conhecimentos específicos ligados à sua produção, otimizando assim o processo de reconhecimento de pragas e doenças, bem como os possíveis danos, que estes podem causar na sua produção. Tudo isso através de uma tecnologia simplificada, criada para atender as limitações e necessidades do produtor.

Dessa maneira, o profissional especializado que cuidará da área atingida, já terá um diagnóstico prévio, dado pelo próprio produtor estabelecendo medidas de ação ao se encaminhar para o local, começando o tratamento de forma imediata, agilizando o processo e diminuindo o risco de perda na produção por meio de um processo de tratamento eficiente.

# **2. RESULTADOS**

O "Wiki Pragas" é um aplicativo gratuito, para os sistemas IOS, Android e Windows Phone, sua rentabilidade ao desenvolvedor será garantida através de propagandas que apareceram no rodapé do aplicativo.

O aplicativo mostra uma interface bem simples e prática. Basta que o usuário entre no aplicativo, selecione uma cultura na aba cultura que se encontra na tela inicial e então aparecerão várias imagens sobre as pragas e doenças mais comuns nessa cultura. Ao identificar a praga através das fotos, basta clica sobre a foto para obter mais informações, a busca resultará no possível motivo do surgimento da praga ou doença e os danos que ela poderá causar a sua produção.

É importante ressaltar que não será necessária conexão com a internet para consultar as pragas e doenças, já que o banco de dados estará inserido no próprio aplicativo. Sempre que o usuário se conectar com a internet, aparecerá um aviso de atualização do aplicativo, caso haja alguma. Dessa maneira o usuário poderá consultar o aplicativo quando e onde estiver, mesmo não havendo sinal de internet.

## **3.1 DESCRIÇÃO DA INTERFACE**

Assim que clicar no ícone para abrir o aplicativo, aparecerá a primeira tela com a sua logo por cerca de 5 segundos (figura 1). Após esse tempo abrirá a tela inicial composta pela logo do aplicativo, o botão cultura e em seu rodapé, os anúncios dos patrocinadores (figura 2).

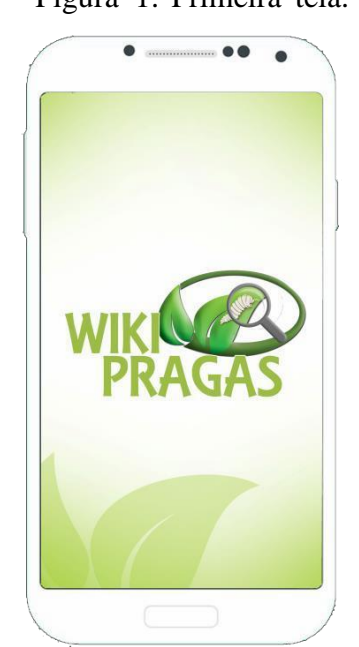

Figura 1: Primeira tela. Figura 2: Tela inicial.

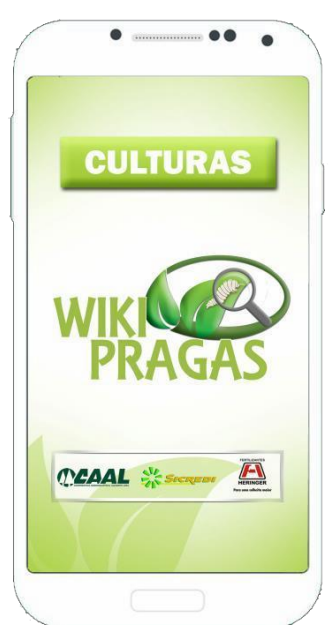

Fonte: Elaborada pelos autores. Fonte: Elaborada pelos autores.

Ao clicar no botão Cultura, o aplicativo abrirá uma tela que mostrará a opção de

busca por letra (figura 3) bastando que o usuário clique na letra que representa a primeira letra da cultura que deseja pesquisar. Caso a letra desejada não apareça na tela, o usuário pode rolar a tela utilizando o toque, ou as setas localizadas no canto direito do aplicativo.

Assim que selecionada a letra desejada, aparecerá o nome das culturas cadastradas com aquela letra (figura 4).

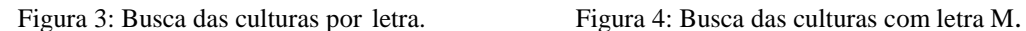

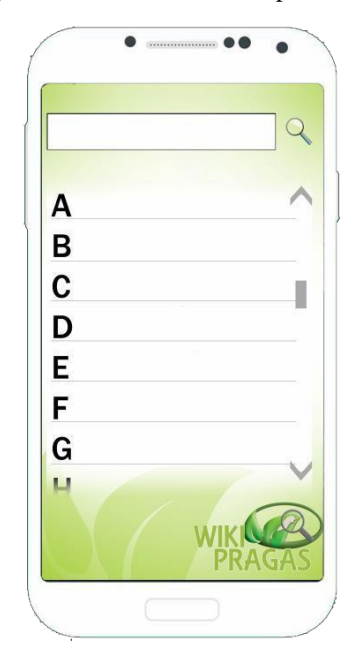

Fonte: Elaborada pelos autores. Fonte: Elaborada pelos autores.

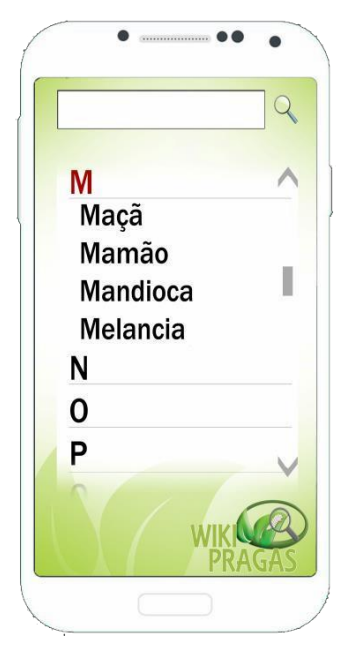

Outra opção de busca é através da digitação do nome. Para isso basta clicar no retângulo branco que tem uma lupa do seu lado direito e aparece acima das letras. Após isso é só começar a digitar o nome da cultura – no exemplo utilizamos a cultura da melancia - e o aplicativo automaticamente procura a cultura eliminando as possibilidades conforme o nome vai sendo digitado (figura 5).

Para selecionar a cultura desejada basta clicar sobre o nome dela então aparecerá a tela referente a esta cultura, composta por uma imagem representativa com seu nome e as imagens das possíveis pragas e doenças que esta pode adquirir (figura 6). Para consultar todas as doenças e pragas, utilizasse do mesmo sistema anteriormente explicado, pode rolar a tela através do toque ou das setas.

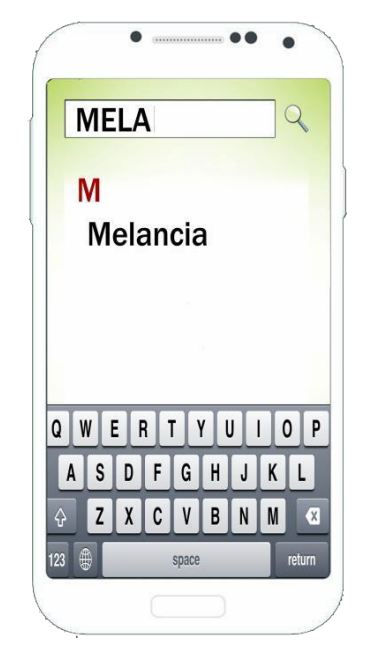

Figura 5: Pesquisando a cultura. Figura 6: Cultura da melancia.

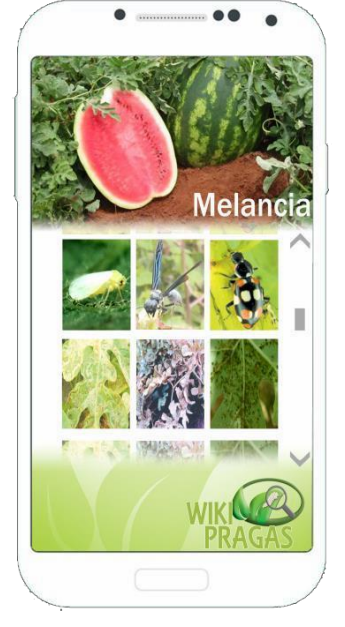

Fonte: Elaborada pelos autores. Fonte: Elaborada pelos autores.

Após verificar e identificar a doença ou praga através das imagens basta clicar na imagem desta para conseguir maiores informações. Nas informações consta uma imagem maior da praga ou doença para que não gere dúvida ao usuário quanto a praga selecionada. E abaixo da imagem uma descrição da praga e dos motivos pelos quais a praga se desenvolveu em sua plantação (figura 7) e também os danos que essa praga poderá causar (figura 8).

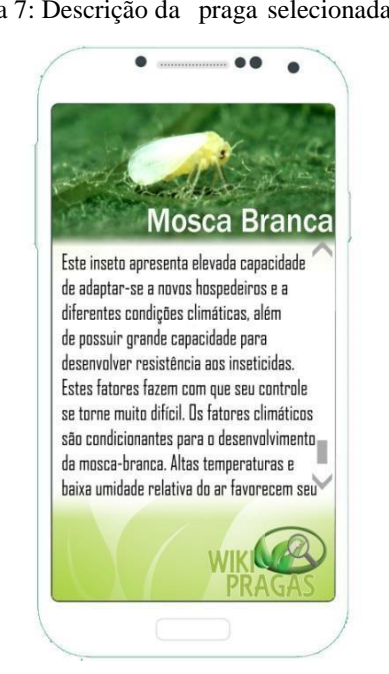

Fonte: Elaborada pelos autores. Fonte: Elaborada pelos autores.

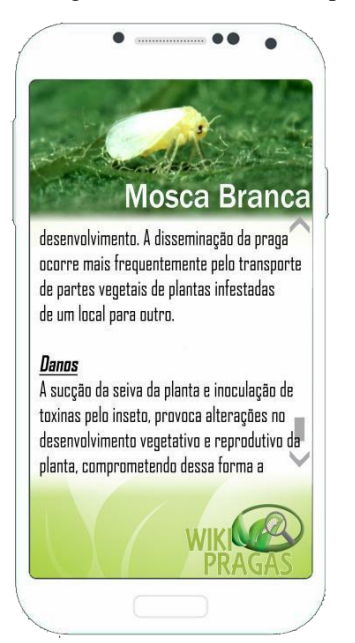

Figura 7: Descrição da praga selecionada. Figura 8: Danos causados pela praga.

Para a leitura de toda a descrição da praga ou doença utiliza-se novamente o auxílio da rolagem da tela através do toque ou das setas.

No final da descrição aparece a fonte de onde foi retirada essas informações para mostrar que as informações são confiáveis e, caso queira, seja feita uma pesquisa mais detalhada da praga ou doença por parte do usuário.

Figura 9: Fonte das informações sobre a praga.

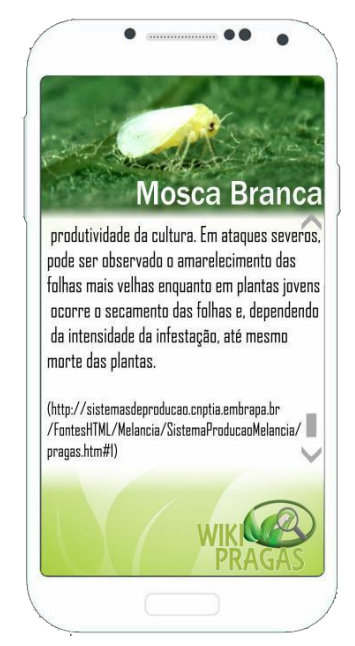

Fonte: Elaborada pelos autores.

### **3.2 VANTAGENS**

Embora o aplicativo não substitua a presença de um profissional da área, ela permite a identificação prévia das pragas e doenças que está atingindo a produção, facilitando o trabalho do profissional que poderá começar a trabalhar numa maneira para o tratamento, mesmo antes de chegar ao local.

Dessa maneira ocorre uma redução no tempo entre a identificação e o começo do tratamento, fazendo com que os danos à produção sejam os menores possíveis e tornando o tratamento mais eficaz, tornando-se uma ferramenta importante no auxílio a produção, identificação e ajudando no controle de pragas e doenças.

## **3.3 DESVANTAGENS**

Uma dificuldade que pode surgir para o aplicativo é a não utilização por parte do público alvo de produtos que tenham o sistema IOS, Android e Windows Phone integrado. E por aqueles que por cultura, aversão e até mesmo medo a certos tipos de tecnologia prefiram utilizar os métodos mais tradicionais.

### **4 CONSIDERAÇÕES FINAIS**

Matos e Pessôa (2011) apresentam que uma das maiores delimitações da agricultura familiar é a tecnologia, por seu uso demandar, um alto investimento, conhecimentos muitas vezes específicos e manutenção constante, o pequeno produtor acaba por ser afastado de tais ferramentas tecnológicas e suas inovações, estas que tendem a facilitar e otimizar o processo produtivo e o acompanhamento da produção.

Este afastamento causado pelo desenvolvimento de tecnologias voltadas apenas para produtores de grande escala, e que podem criar no pequeno produtor resistências e precauções o "prendendo" em determinadas práticas e procedimentos, e não permitindo que o mesmo recicle ou reforme suas teorias práticas vem constantemente quebrando – se, juntamente com a percepção de falta de aptidão ou interesse por parte dos pequenos.

O desenvolvimento de aplicativos que proporcionem uma maior facilidade e consequente inserção do agricultor, na esfera tecnológica, é de imprescindível importância, para que a permanência e incentivo do mesmo aconteça e se perpetue. É nesse interim que o aplicativo "Wiki Pragas" se insere, oferecendo ao agricultor conteúdo simplificado, de acesso rápido e gratuito que não se limita a internet para o acesso.

# **REFERÊNCIAS**

BRUGNARO, R; BACHA, C.J.C. Análise da participação da agropecuária no PIB DO Brasil de 1986 a 2004.**Estudo Econômicos**, São Paulo: v.39, n.1, jan/mar.2009.Disponível em:< <http://dx.doi.org/10.1590/>S0101-41612009000100005> Acesso em 11 de out.2015

GUILHOTO, J.J.M et al. A importância da agricultura familiar no Brasil e em seus estados. In: **XXXV ENCONTRO NACIONAL DE ECONOMIA,**2007, Recife. Anais...Recife: Anpec.

MARCONI, M. de A.; LAKATOS, E. M. **Fundamentos de metodologia científica.** 5. ed. São Paulo: Atlas, 2003.

MARCONI, M. A.; LAKATOS, E. M. **Metodologia Científica.** 4. ed. São Paulo: Atlas, 2004.

MATOS, P. F ;PESSÔA, V. L S. **A modernização da agricultura no brasil e os novos usos do território.** Geo UERJ, Rio de Janeiro:v.2, n.22. Agost/Dez.2011.Disponível em: < [http://www.e-publicacoes.uerj.br/index.php/g](http://www.e-publicacoes.uerj.br/index.php/)eouerj> Acesso em 11 de Out.2015